The Open Source Geospatial Foundation 14525 SW Millikan #42523 Beaverton, Oregon, USA 97005-2343

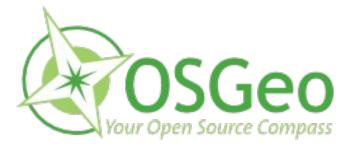

Internal Revenue Service SE:T:EO:RA:T:3 Peter A. Holiat (Room 3N4) 1111 Constitution Ave, N.W. Washington, DC 20224 +1-250-303-1831 tmitchell@osgeo.org

March 18, 2010

Re: Exempt status - additional questions

Dear Mr. Holiat,

Here is our response to the January 15, 2010 questions we received from your regarding our tax exempt application. Thank you for providing the extension we required to respond by March 19, 2010.

We have collected a large amount of information in this response and hope that it meets your needs. If additional or more detailed information is required, please do not hesitate to let us know.

Sincerely,

Hitcher

Tyler Mitchell Executive Director & Secretary Open Source Geospatial Foundation <u>tmitchell@osgeo.org</u>

1. Provide a hardcopy of the information contained on your website(s) along with a statement that these documents accurately reflect your tax-exempt activities, purposes, and accomplishments.

See attached hardcopies ("*Question 1 – Website Documents*") - they represent the OSGeo "About" and "FAQ" pages from http://osgeo.org. Further information about sponsorship activities is available under Question 10. These summarize our mission, goals and accomplishments.

2.Describe in laypersons terms both the differences and similarities between OSGeo software and commercial geospatial data management, analysis, image processing, graphics/maps production, spatial modeling and visualization software.

For clarity sake, a brief word about definitions. "Commercial software" is probably not the intended title here. Instead, we call it "proprietary" to differentiate it from Free and Open Source; proprietary meaning the source code is not publicly accessible. OSGeo software is often used a basis for *commercial* service offerings, so it too could be referred to as commercial. Herein, "proprietary" is used to describe the opposite of "open source" software.

OSGeo software and proprietary software are very similar in what they can do and how they work. They generally do not differ in their technical aspects. Our open source tools aim to allow users to do the same as proprietary geospatial data management, analysis, image processing, graphics/maps production, spatial modeling and visualization. The theories and practices of these features is generally the same and definitely share the same end goal of enabling professionals to have powerful tools for geospatial data management, etc. The same types of users are targeted by both OSGeo and proprietary developers.

The main differentiation is in how the software is produced, using a community-driven model, and also how it is distributed, openly and freely available for all users, developers and proponents. As opposed to proprietary software that is developed by a sole company, distributed for cost, includes restrictive licenses on use and does not interact with a public community of developers.

OSGeo software provides a range of functions that are mostly similar to that of proprietary products that serve the Geographic Information Systems (GIS) and Remote Sensing domains. Our stack of tools addresses various GIS and remote sensing needs: (These cateogories also apply to proprietary: GIS software)

- 1. They include programming tools that allow developers to write applications that interact with geographic/geospatial information. This might be for converting data between formats or preparing it to be used in a visualization application.
- 2. Our tools also include desktop software that allows analysts to load geographic datasets, view them on a map, analyze them for such things as distances, topographic relief, computing areas around a certain site, finding overlaps with other features, collecting planning information for road networks and much much more. These applications essentially deal with information technology relating to data about earth-based geography.
- 3. We also have tools that extend these viewing and analysis features onto the Internet so that remote users can access complex data without having to download large datasets or install any additional software, instead using a web browser.
- 4. Additional features included here allow users to interact with a large variety of Internet based "web services" where we can load maps from multiple Internet accessible servers and collate it into a single user experience.

5. Our tools also enable users to store and catalog geographic data using enterprise relational databases.

3.3. In your Articles of Incorporation and Narrative Description of Activities, you describe yourself as organized for educational purposes. Describe in detail how you meet the requirements of a tax-exempt educational organization as defined in section 501(c)(3) of the Code and section 1.501(c)(3)-1(d)(3) of the Treasury Regulations. Specifically, a qualifying 501(c)(3) educational organization must be operated to (i) instruct or train the individual for the purposes of improving or developing his/her capabilities, or (ii) instruct the public on subjects useful to the individual and beneficial to the community. Provide citations to all legal authorities that you are using to support your position.

We instruct and inform the public about mapping, software and related scientific topics. We also instruct the public by providing resources for training material on these topics and providing community support forums. We directly instruct the public by hosting workshops and presentations on specific topics of interest to a wide range of communities and new users around the world.

Our organization has a very strong focus on educating individuals and helping their related communities. Individual students have several ways to learn from our activities. We host an online training material database that they can use to find material for self-study. A representative sample of some of this material is attached. By using these resources they learn how to make maps, access online map data sources, analysis geographic information and more - all using our free software products as a base. This self service option helps the student pace his training according to his needs. This also allows communities of students to also learn in tandem with one another, without having to attend any particular location.

However, the primary way that we educate the public is through the leading of workshops and presentations. Our members and volunteers lead more than a dozen, 3 hour, workshops and more than 100, half hour, presentations each year at our annual conference. Students can register for these hands-on technical workshops to learn how to operate the software and even take a copy of it back to their homes or offices to use in their own projects. All conference attendees have access to presentations by professionals in various fields of expertise, from building government infrastructures for data management, down to the technical details of handling geospatial information. Our workshop training materials and presentation slideshows are made available after the annual event and are free to access.

We help encourage the student and user communities by allowing them to focus on their problem/task, instead of having to find and fund new software tools. Coupling our free software with our training opportunities makes a significant impact on both the bottom line and the ultimate success of any community of interest or student that comes to us. Because we train only on the use of free and open source software, students and communities can customize and redistribute both the training material and the software tools. These freedoms make for a powerful combination for learners.

In essence we provide tools and knowledge that allows students to learn to manage the world around them - this could include participating in land use planning, analyzing geographic areas for market potential, tracking wildlife in a mapping environment or analyzing satellite imagery to take stock of a natural resource. The possibilities and applications are endless since our world is ultimately governed by geography - we help make these possibilities happen.

#### 4. Provide the following information in reference to your educational activities:

#### a. Describe in detail on what topic(s) you are attempting to educate the public.

We train on open source software in general, but specifically as it applies to geographic information system (GIS) data management and application building.

Generally speaking we train the public in understanding Free Software licensing and the Open Source Development model. In particular, we teach on the advantages of using Open Source - including the freedom to understand what the code is doing, the option to improve the code and to pass it on to others without encumbering restrictive proprietary licenses.

While all instructors share a commitment to the above, our specific courses focus on how to use certain geographic information management software (GIS). A student might learn how to download a tool for making maps on their computer, or learn to build a web-based application that allows users to interact with mapping information. They also learn how to program using our tools so that customized applications can be built for their particular need and type of information. They learn how to prepare their mapping information so that it can be easily cataloged and later searched for in online Internet systems. They also learn how to 'load' their data into relational databases so that it may be queried later on and manipulated according to the users' needs.

We also help them learn to use community-based support systems - for example, public mailing lists, real time discussion forums and documentation. We also encourage local groups to form and support each other. Likewise, we teach them how to find free, publicly accessible geographic information that will help them meet their needs. For example, an ecologist in Europe may be looking for environmental data for a project and contact our membership to find a data other ecologists may have used. In fact, we also encourage the sharing of public information, so in the end one member may be able to share processed information directly with others in need.

Our training events usually include a special track for academic related publication, presentations and posters. As such we provide a research extension mechanism that is important for educational institutions that also use related software. Additionally, we publish some of these papers in our "OSGeo Journal" (more on the Journal in Question #5 below).

All our live training material is produced and delivered by professionals in the field or from academia. We use a review process to select the most valuable workshops and presentations, to ensure applicability and interest to the students and communities to attend our events.

Typical GIS and Remote Sensing training is done through education institutions, whereas developing such software is done through both the proprietary and open source methodologies. Here, we leverage the benefit of open source software for the student (no cost, usable on whatever platform/computer they need) along with providing learning opportunities, material, etc. directed at that software and their skill level. The end result is a flexible, affordable and powerful combination of student skills, accessible software and affordable tools - all which help the student to engage with their geography in a meaningful and productive way.

#### b. Provide a list of and copies of all individual training, instructional material or educational material you will utilize in achieving your educational purpose.

Workshops and presentations are delivered by an extensive network of instructors through our annual conference event. Their training material is developed for this purpose and improved from year to year. All the material is published online and freely available for students to refer back to or for new students to learn from.

See 4.c response for material examples, as all material used is also published.

The material is based on work by academic and research organizations as well as geospatial professionals from around the world. Some of our material is delivered in multiple languages.

c. Provide a list of and copies of all individual training, instructional material or educational material you publish as part of your educational activities.

We maintain material from past workshops and presentations. These are organized by our event managers for each annual event. All the material from 2009 is listed in the attached sheet (*Question 4.c 2009 Workshops & Presentations*), as well as a representative sample of a workshop and presentation material (*Education Samples*). There are hundreds of items and we are glad to provide you with more if required. Many workshops also include software and data as part of the material we publish.

We also publish a semi-annual journal with articles, case studies and some training material included. See Question 4.e below for more information.

We have also started a catalog for known training material that students and professionals can search. This catalog is available at <u>http://osgeo.org/educational content</u> A list of items from that catalog are provided as an attachment "*Question 4.c Education Database Listing*".

d. Provide a schedule of dates, times, and locations of all educational lectures, seminars, forums, classroom instruction or similar programs you sponsored for the purpose of meeting your educational requirement.

Past and future conference workshops and presentations:

- September 6-9, 2010, Palacio de Congresos de Barcelona, Spain
- October 20-23, 2009, Sydney Convention & Exhibition Centre, Australia
- September 29-October 4, 2008, Cape Town International Convention Centre (CTICC), South Africa
- September 24-27, 2007, Victoria Conference Centre, Canada
- September 11-15, 2006, Swiss Federal Institute of Technology (EPFL) and the University of Lausanne (UNIL), Switzerland

See list of past workshops from 2009 in *Questions 4.c "Workshops & Presentations"* above for a representative sample of the more than 500 presentations and approximately 100 workshops that were delivered at our annual event.

e. Provide a list of all your instructors and their curricula vita.

See attached "Question 4.c 2009 Workshops & Presentations" for a list of the teachers/speakers and their bio statements.

We use a range of instructors from around the world, though we do not maintain a detailed list of their CVs as our instructors change from year to year. Attached is our extensive list of speakers and workshop leaders from our annual event in 2009. Included are brief bio statements, though most speakers are well known to the community of attendees that come.

We accept proposals from potential instructors and judge them for suitability and potential interest by the students. We selectively choose instructors to ensure that the resulting training opportunities fall in line with our mission and target community in general.

5. Do you publish an educational journal? If so, provide a copy.

Yes, we do. We publish an electronic version of the journal but do get some printed from time to time for promotional purposes. Our journal **"OSGeo Journal"** is used for both communications within our community and also for publishing articles between peers.

We are currently working on developing our academic peer reviewed process, to be used early in 2010 for the first time. This will provide an educational outreach opportunity with the GIS / Remote Sensing academic environment that has not existed before, by providing a focus on open source software-based mapping technologies and processes.

We have used the Journal as a means for publishing proceedings from our conference as well, and hope to do so again in the future.

A printed sample of the Journal is included in its original form for the mail-in of this response. A compressed version is attached for immediate viewing (*Question 5 – Journal Sample*). All Journal versions are downloadable from http://osgeo.org/ojs

6. Do you have a physical location to which the public arrives to receive education? If not, describe where you educate the public.

Yes, we meet at a physical location for our annual conference where the public arrives to attend and participate in presentations, workshops and programmer focused events.

In addition, we internet technologies for communications, outreach and delivering educational materials.

We also use conferences organized by other groups to promote and present our education opportunities to new audiences.

7. If educational material is presented via the organization's website, provide links to the web sites, along with hard copies of materials posted on the website (if not already provided).

We host all our presentation and workshop material on public websites. Our material from 2009 is available at: <u>http://2009.foss4g.org</u>

We also provide a catalog service for finding additional resources:

• <u>http://www.osgeo.org/educational\_content</u>

For examples and listings from both of these resources, please see the "Question 4.c" attachments.

8. If you provide an internet forum for the public to ask questions about your activities, then provide the following information:

a. Will the public have to register to post questions on your Internet forum?

There are different options for interacting with us, some of them need people to register, some not. Our end goal

in all communications is to be as openly accessible as possible. Depending on the collaborative tools we use, some require user registration simply to keep spam and mis-use to a minimum, but we encourage everyone to join and contribute in the following ways:

- Real-time online chatting channel (use Internet Relay Chat) no registration required
- Mailing Lists registration required for posting messages, archives open for all to read all links to the lists and their archives are available online: http://lists.osgeo.org
- Collaborative "wiki" web pages no registration required to read, but required to edit/contribute

#### b. Can members of the public post answers to questions posted on the Internet forum?

Yes and our members specifically participate to help answer questions posted by the public on these Internet forums.

#### c. What percentage of your educational activities are conducted via the Internet forum?

Most educational material is delivered during our annual conference event where face-to-face training occurs over a 5 day period.

The remainder of our activities occurring via the Internet are hard to quantify due to the self-service approach that the public uses to access our information. It may be estimated that 20% of our educational activities could be seen as being delivered via the Internet. Planned online education activities like live webinars are rare, though students download information regularly. Most of the training that is not delivered during our annual conference event occurs through the Internet, but it is not as concentrated.

9. If you are no longer claiming educational activities as part of your tax-exempt purpose, kindly provide a statement to this effect.

We continue to claim educational activities as part of our tax-exempt purpose.

10. Pursuant to your website, you state you are supported by various sponsors. Provide the following information:

a. Describe in detail your relationship, if any, with your sponsors.

See the attached "Question 10 - Sponsors"

b. Provide copies of all agreements between you and your sponsors.

We do not have signed agreements with foundation or project sponsors. See the attached sponsor program descriptions.

c. Describe what benefits, if any, sponsors receive in exchange for sponsorship.

• Sponsors receive recognition for their sponsorship on the website and publications. They

additionally receive a hard copy of the annual OSGeo Journal.

• FOSS4G Sponsors receive additional promotional benefits at the conference as listed in the previous response.

## d. Describe what discretion and control sponsors may exercise over your activities via your "project sponsorship" program. Include copies of all agreements, guidelines, and procedures relating to your "project sponsorship" program.

Sponsors have no control over projects. In particular they receive no representation on the project steering committee and they are not able to direct development activities.

- OSGeo does not sign legal agreements with sponsors.
- OSGeo's project sponsorship program is operated on the basis of the OSGeo Project Sponsorship program, guidelines included above.
- Each project has it's own detailed guidelines, though these tend to be quite similar. The Sponsorship Benefits section for each project is included below.
- Sponsorship benefits are primarily promotional.
- Sponsors are generally provided with a sponsorship survey annually in which they can provide feedback on areas of focus they see for the project. This advisory material is reviewed by the Project Steering Committee and may help guide decisions on where to focus software maintenance and development activities.
- Sponsors are offered a "degree of priority" with regard to fixes of bugs by sponsorship supported maintainers. In practice this means that the project member responsible for triaging bugs and managing a paid maintainer may choose to have the paid maintainer address bugs important to sponsors ahead of those not important to sponsors yet only if they judge both bugs to be of similar importance to the project and the user community in general.

#### e. Provide a list of your sponsors and indicate which sponsors are corporate, government, and non-profit.

#### Foundation Sponsors:

- \* Autodesk (corporate)
- \* INPE (government)
- \* INGRES (corporate)
- \* Ordnance Survey (government)
- \* GEOCAT (corporate)
- \* Astun Technology (corporate)
- \* Borealis (corporate)
- \* IGN (government)
- \* PCI Geomatics (corporate)
- \* camp to camp (corporate)
- \* Lizardtech (corporate)
- \* 1Spatial (corporate)
- \* First Base Solutions (corporate)

#### <u>Project Sponsors (GDAL):</u>

- \* Cadcorp (corporate)
- \* Safe Software (corporate)
- \* SRC (corporate)
- \* Applied Coherent Technology (corporate)
- \* i-cubed (corporate)
- \* Waypoint (corporate)
- \* INGRES (corporate)

```
Project Sponsors (MapGuide)
```

\* OTX Systems (corporate)

FOSS4G 2009 Sponsors:

- \* Autodesk (corporate) \* OpenGeo (non profit) \* INGRES (corporate) \* LISAsoft (corporate) \* Google (corporate) \* Landgate (government) \* GEOCAT (corporate) \* latlon (non profit) \* MapGears (corporate) \* GeoSolutions (corporate) \* geosparc (corporate) \* Australian Office of Spatial Data Management (government) \* Australian Bureau of Meteorology (government) \* 52 North (non profit) \* Open Geospatial Consortium (non profit) \* CSIR0 (government) \* Sun Microsystems (corporate) \* Ardec International (corporate)
- \* aarenet (corporate)

11. Provide the following information in reference to the operation of the OSGeo Store.

a. Describe in detail the merchandise sold through your store.

Our store uses the website <u>http://cafepress.com</u> to allows supports to buy basic branded (with OSGeo logo) clothing and merchandise: t-shirts, cups, buttons, stickers and other low price gimmicks with the OSGeo compass logo intended for promotional purposes. Part of our mission is to promote the use of our software, so the sale of our merchandise helps to raise awareness and build our community ethos. A screenshot of the storefront is included below.

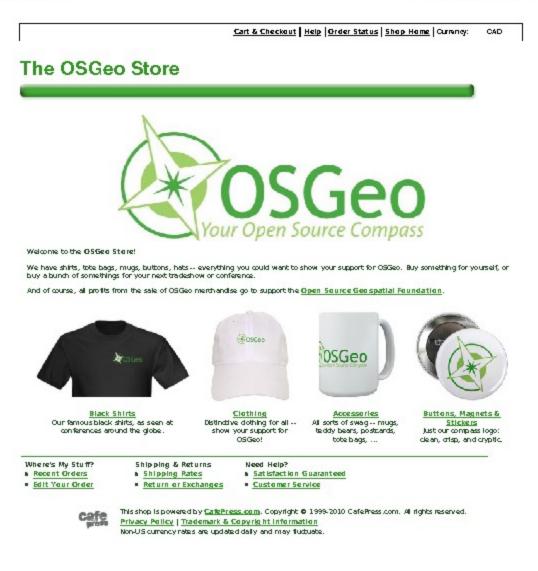

b. Describe in detail whether the sale of this merchandise is substantially related to your tax-exempt purpose.

Yes. It relates directly to our purpose of promotion, though it is an insignificant part of the overall program.

c. Describe the amount of resources (including but not limited to personnel and financial resources) that are allocate to the sale of merchandise.

All merchandise is sold via an existing commercial web portal that hosts our designs through a funded program. We pay less than \$200 per year. Volunteers maintain our design files on the web site, spending less than a day or two per year, as-needed.

d. State whether the OSGeo Store is a web-based only store.

Yes it is a web-based only store.

12. In reference to your logo, provide the following information: a. Do you receive any form of compensation in return for the use of your logo?

We receive no compensation for using the logo.

b. Do you provide any goods or services to organizations in conjunction with the use of your logo? If yes, describe in detail.

No we do not provide any goods or services to organizations who use our logo. Logos are made available for our sponsors, projects and members to use to identify their support, but we provide nothing to them in exchange.

c. Provide copies of all agreements between you and authorized users of your logo.

We have no agreements for logo usage.

We do have some guidelines for people who want to use them, as supplied in original application Part VIII-10 *"Trademark Guidelines"*, but adherence is voluntary.

13. Do you provide any goods or services for any form of compensation? If yes, describe the goods and services, compensation received, and how providing these goods and services further your tax-exempt purposes.

Yes, we host/run our annual event for a fee. Each year, we hold the global conference for the purpose of education and dissemination of information regarding the products to which OSGeo is a hosting organization. Attendees pay to attend workshops and training events. This conference is a for-fee conference for attendees, with the fees used to support the organization and in the running of the conference. This conference is our primary educational vehicle, with several hundred annual attendees (1,000 or more attendees expected for 2010 event) participating in several days of workshops, seminars, and other educational opportunities. Providing

these education opportunities is core to our purpose. Throughout the year, we work to support the open source development of the software that is most prominent at the conference; this is done through the mailing lists, online forums, and other services which the OSGeo Foundation provides. As a result, some proceeds of the conference are used to maintain and fund the other activities of OSGeo throughout the year.

We also assist students directly through the Google Summer of Code program. OSGeo provides volunteer mentors to oversee programming/development work by students. In exchange, OSGeo students and mentors receive funding from Google as the sponsor of their program. This is not service-for-hire, but rather done through an honorarium method and gives no benefits directly to Google.

14. In your Articles of Incorporation, you state that you are also organized for charitable purposes. Describe in detail how you meet the requirements of a tax-exempt charitable organization as defined in section 501(c)(3) of the Code and section 1.501(c)(3)-1(d)(2) of the Treasury Regulations. Provide citations to all legal authorities that you are using to support your position.

Our charitable purposes are focused on maintaining the free, no-cost, ability to use our software tools, thus making them available for all people regardless of income, employment status, educational status or where they live. If our software was not available in such a way, then it would much harder for unfunded or low income individuals, companies, organizations or nations to participate in the discussion.

This overlaps with our educational purposes in that all students are able to not only get free training or support, but may also have access to free software now and into the future. We help to build professional geospatial technology users around the world.

Our charitable goals are to ensure the general public (including developing nations and the unemployed) has access to much needed tools for managing geographic information. We do so in several ways. The most important is by providing software at no cost, all people have equal access to tools that are integral for managing the world around us. This applies specifically to individuals who need to use these tools, but also helps other organizations such as Government, Non-Government Organizations, non-profit charities and small business.

#### 15. In reference to your charitable activities, describe the charitable class your activities serve as part of your charitable purpose.

Our charitable activities serve low income people including students, and other low income people as well as charitable non-profit organizations who otherwise would not be able to afford to purchase or be trained to use existing proprietary software.

16. If you are no longer claiming charitable activities as part of your tax-exempt purpose, kindly provide a statement to this effect.

We continue to make the claim.

17. Describe whether you will retain (directly or indirectly) the ownership or control of any patents, copyrights, processes, or formulae resulting from your tax-exempt activities (including but not limited to open source software).

OSGeo will continue to retain copyrights on existing and newly created open source projects hosted by OSGeo. This copyright is held solely for the purpose of making the software available under an open source license, to be freely used and disseminated. No non-open source software copyrights will be held by OSGeo, at any point.

Educational materials substantially related to our tax exempt purpose are generally held by their creators; in cases where OSGeo holds copyright, that is again only to fulfill open dissemination of the educational materials to the appropriate audience.

18. If you retain ownership or control of any patents, copyrights, processes, or formulae, will you make public on a nondiscriminatory basis any patents, copyrights, processes, formulas, which results from your tax-exempt activities? a. If yes, describe in detail how you intend to make this information public, including a list of publications and websites where this information will be disseminated.

Yes, in various ways:

- All OSGeo software projects have to be published under an Open Source license that is listed by the Open Source Initiative at <a href="http://opensource.org/licenses/alphabetical">http://opensource.org/licenses/alphabetical</a>
- All code from projects are available through publicly accessible code repositories. Some of the repositories are hosted on OSGeo servers under: <u>http://trac.osgeo.org/</u> others are hosted in project specific websites.
- The main OSGeo web site contains links to the code repositories of all projects: <u>http://osgeo.org</u> (right sidebar)
- All training material delivered through workshops is available through our conference websites: <u>http://2009.foss4g.org/workshops/</u>
- All catalog training material is available through a database search tool at: <u>http://www.osgeo.org/educational\_content</u>

b. If no, describe what restrictions will be placed on the dissemination of this information.

There are no restrictions.

19. Provide a sample copy of all types of licenses (not limited to open source licenses) you plan to issue.

- All our software adheres to one or more standard license from the Open Source Initiative list: <u>http://opensource.org/licenses/alphabetical</u>
- Currently projects are licenses under LGPL, GPL, BSD, and CC-By / CC-By-SA licenses or related licenses. See attached "Question 19 – License Samples" for a representative sample of the licenses we use.
- We have no plans to release any materials not under a license which allows open redistribution.

20. Provide a list of software that you have developed (including open source software). Include a description of the software, its purpose, how it was developed, and how it furthers your tax-exempt activities.

There are currently 20 software projects that we promote and support. Each one is developed under different circumstances, some came from previously proprietary (closed source) commercial products, others were developed initially through academia, yet others were personal projects started by independent developers.

All the projects contribute to our tax-exempt purposes of education and charity – they are all used for training new users of geographic information management tools and they are all made/supported as no-cost, free, tools for all to use.

When a project approaches OSGeo to join, they enter into a process of review by an internal committee. We do not take on the creation of new software as a project, but rather adopt existing software projects that come to us, if they passes our review process. At that point the project becomes an OSGeo project. From then on the project participants work with the organization to develop according to a common model.

By supporting and promoting the use of existing software, we help to make it more readily accessible to the general public - for both educational and scientific uses according to our tax-exempt purpose. All the projects are free and open source, all provide tools for geospatial data management, programming, cataloging or mapping.

These are the specific OSGeo software projects and their related categories:

| Web Mapping          | <b>Geospatial Libraries</b> |
|----------------------|-----------------------------|
| deegree              | FDO                         |
| geomajas             | GDAL/OGR                    |
| GeoServer            | GEOS                        |
| Mapbender            | GeoTools                    |
| MapBuilder           | MetaCRS                     |
| MapFish              | PostGIS                     |
| MapGuide Open Source |                             |
| MapServer            | Metadata Catalog            |
| OpenLayers           | GeoNetwork                  |

#### **Desktop Applications**

GRASS GIS OSSIM Quantum GIS gvSIG

21. What other types of software do you intended to develop? Provide a description of all software you intend to develop as part of your tax-exempt activities.

In all cases the software in question will always deal with geographic/geospatial information and must also be freely/openly accessible through open source software licenses. Only software that meets the above requirements may be accepted into adoption by OSGeo's incubation review process.

OSGeo will not itself develop other types of software but will continue to act as an enabler and host for projects who decide to contribute it back to us.

22. What percentage of your resources, such as financial and personnel, are allocated to charitable and educational activities?

• 100%

23. If you utilize volunteers, provide the following information: a. What percentage of your labor force is comprised of volunteers?

- 99%
- OSGeo has only one paid position, in the form of the Executive Director; all other effort is performed by volunteers, both in the foundation directly, and outside the foundation in the various software development projects, supporting our Charitable and Educational activities.

b. What range of duties do the volunteers undertake?

- Systems administration.
- Software development.
- Promotion through booths at conferences and trade shows.
- Give talks, presentations and workshop training at conferences and trade shows.
- Maintaining web sites.
- Internationalize material.
- Create or catalog educational material.
- Maintain the health of the organization through community discussions.
- Communicate through various forums, mailing lists, etc.
- Run organization committees.

c. What percentage of your volunteers have fixed hours or days on which they are required to be present for organizational activities?

- 0%
- d. What percentage of your volunteers report to your physical location to volunteer?
  - 0%

e. What percentage of your volunteers perform their volunteer activities via the internet and/or email?

• 80% - except for face-to-face training during our annual conference and planning related to that.

24.Update the names and compensation amounts of the persons referenced in Part V of your 1023 Application.

• See attachment ("Question 24 – Part V 1a – Officers & Compensation")

25. Provide the information requested in question 4g of Part V of your 1023 Application.

"Describe how you set compensation that is **reasonable** for your officers, directors, trustees, highest compensated employees, and highest compensated independent contractors listed in Part V, linnes 1a, 1b, and 1c."

- Before hiring of staff was undertaken, a review of other similar sized non-profits was done by the OSGeo Treasurer. A reasonable salary was chosen based on values from other organizations and adjusted based on individual staff experience. This salary was approved by the Board of Directors prior to commitment.
- There has only been 1 staff hired since this early determination was made. Future hiring practices will be done following a salary policy review and is expected to include a salary research process to prove the reasonable nature of the compensation.

26.Provide the information requested in question 12b -12d of Part VIII of your 1023 Application.

In the initial application we answered "yes" to "Do you or will you operate in a foreign country or countries."

b. Name the foreign countries and regions within the countries in which you operate.

- British Columbia, Canada.
- Globally

c. Describe your operations in each country and region in which you operate.

- British Columbia, Canada our executive directors works from an office there.
- Globally, we run our annual conference event in a different region each year.
- Globally, some of our members in other countries organize into local "chapters", informal user groups to help support one another. They are not run by OSGeo and do not represent OSGeo "operating" in those countries, but they are affiliated as supporters of OSGeo.

d. Describe how your operations in each country and region further your exempt purpose.

- The executive director in British Columbia, Canada runs programs and manages all the administrative needs of the organization.
- Our annual conference is our main educational event and furthers that aspect of the organization's exempt purpose.

27.Provide an updated copy of the Financial Data referenced on Part IX of your 1023 Application.

#### **Statement of Revenues and Expenses**

• See attachment ("Question 27 – Part IX – Updated Financial Data")

Please note that since the time of the initial application (2008) we have more refined financial statements and a clearer understanding of how to categorize the items. Further comments below.

28. Describe in detail your income listed on line 9 of Part IX of your 1023 Application.

Line 9: Gross receipts from admissions, merchandise sold or services performed, or furnishing of facilities in any activity that is related to your exempt purposes

• This line includes all the annual conference related revenue. The following is reported in Australian dollars, local to the event report:

| <b>Registrations</b> : | 303,765 |
|------------------------|---------|
| Sponsorships:          | 83,734  |
| Exhibition rentals:    | 28,490  |

• These all contributed to delivering our educational outreach through our primary annual event.

29. Describe in detail your income listed on line 12 of Part IX of your 1023 Application.

Line 12: Unusual grants.

- In 2007 we listed erroneously attributed 135,000 as "unusual grants". This included regular sponsorship donations. In the updated report ("*Question 27 Part IX Updated Financial Data*") we have moved all sponsor related income to line 1 "gifts,grants and contributions"
- Sponsors falling under this category are listed under question 10.e above.

30. Describe in detail your expenses listed on line 17 of Part IX of your 1023 Application.

Line 17: Compensation of officers, directors, and trustees

- The expenses originally placed on line 17 were staff (Executive Director) salary and benefits. No compensation is provided for any other director or officer of the organization.
- All staff salary has been moved to line 18 "other salaries and wages".
- Salary is budgeted as USD\$90,000 but varies as it is paid in annualized CAD\$. Group benefits and payroll costs make up the additional amounts reported.

31. Describe in detail your expenses listed on line 23 of Part IX of your 1023 Application.

Line 23: Any expense not otherwise classified, such as program services

• See attachment ("Question 31 – Line 23 Expenses") for the itemized list of expenses on line 23.

32.Do your members, directors, officers, employees or volunteers provide (or will provide) any goods or services for a fee related to your open source software. If yes, describe in detail.

No member of the Foundation, volunteer or employee, is able to charge a fee for providing access to our open source software. Any member of the public, however, are free to use our open source software in the course of their employment as a government agent, non-profit organization, school or business.

#### ATTACHMENTS

#### **Question 1 – Website Documents**

| The following hardcopies | from the osgeo.org website accurately reflect | our tax-exempt activities, purposes and |
|--------------------------|-----------------------------------------------|-----------------------------------------|
| accomplishments.         |                                               |                                         |
|                          |                                               |                                         |
|                          | Executive Director & Secretary                |                                         |
| Signed                   | Position                                      | Date                                    |

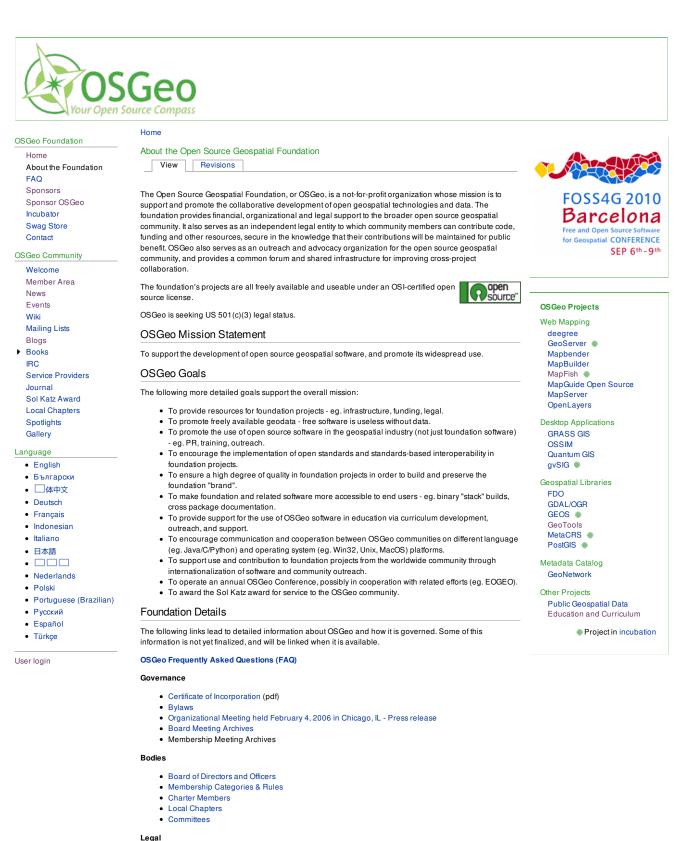

Trademark Guidelines

Media and News

02/16/2010 09:56 AM

About the Open Source Geospatial Foundation | OS...

- News and EventsMedia Kit
- OSGeo Logo: Usage, History, and Downloads
- Annual reports

Page Loaded at (UTC/GMT) Tue, Feb 16, 2010 at 17:47

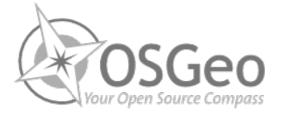

OSGeo Foundation

Home About the Foundation FAQ Sponsors Sponsor OSGeo Incubator Swag Store Contact

OSGeo Community

Welcome Member Area News Events Wiki Mailing Lists Blogs Books IRC Service Providers Journal Sol Katz Award Local Chapters Spotlights Gallery

#### Language

- English
- Български
- 体中文
- Deutsch
- Français
- Indonesian
- Italiano
- 日本語
- . ...
- Nederlands
- Polski
- Portuguese (Brazilian)
- Русский
- Español
- Türkçe

User login

#### Home

#### OSGeo FAQ

View Revisions

The following are the frequently asked questions for the the OSGeo Foundation. If you have a question not answered here, send a message with your question to info@osgeo.org

#### Contents

- Structure and Governance
- Open Source
- Projects Joining the Foundation
- Participation

#### Structure and Governance

What is the Open Source Geospatial Foundation?

The foundation, or "OSGeo" for short, is an independent nonprofit legal entity established to support the needs of the ope source geospatial community. The foundation will serve as an organizing body, a public technology commons, a development community manager, and event sponsor. Once fully established, the foundation will provide a legal and administrative framework to better support the ongoing development and promotion of open source geospatial data and technologies.

#### What is the legal form of the foundation?

The foundation is a membership-based corporation incorporated under the laws of the State of Delaware, USA. The foundation was expressly incorporated as a not-for-profit corporation, and intends to apply for tax exempt status under Section 501(c)(3) of the United States Internal Revenue Code so that financial contributions will be tax deductible in the United States.

#### Who owns/controls the foundation?

The foundation is a nonprofit entity and has no shareholders. Thus, nobody "owns" the foundation. However, the foundation does have charter members who, like the shareholders in a for-profit company, elect the foundation's board o directors. The board of directors, acting together, manages the affairs of the foundation.

#### Who are the members?

The membership is composed from users, supporters, promoters, and developers of open source geospatial software. Becoming a member is as easy as joining the site and contributing to the foundation goals. Beyond members, there are currently 73 charter members.

#### Can I become a charter member?

Beyond selecting the initial charter membership of 45 members, details of the membership process have not been determined. However, all members of the open source geospatial community are encouraged to participate in foundation mailing lists, committees, and projects. Charter membership is not required for most forms of participation.

#### Can a regular member have any influence?

Yes! First, a regular member can do everything a charter member can do, except vote in board elections. They can be members of committees and vote on them. They can speak up, and contribute in every other way. The foundation aims be a *do-acracy*, and so the way to have influence is to *do* things! Ultimately, of course, the foundation will *only* succeed its mission if the entire community gets involved -- so please don't hesitate! We need your help!

#### Who are the board of directors?

The Board of Directors were voted in an initial round by the initial foundation membership and then by the elected foundation members.

#### Is the foundation controlled by Autodesk?

No. Autodesk has provided generous support (legal, organizational and financial) to help establish the foundation, but onl two charter members (including one board member) are from Autodesk. MapGuide Open Source, initially contributed to tl foundation by Autodesk, is only one of eight initial foundation projects.

#### What are the detailed rules of governance of the foundation?

The foundation's governance model is still being developed, but it is expected that the foundation will emulate certain features of the governance models employed by other successful open source projects such as Apache. Individual foundation projects are expected to be governed by their own Project Steering Committees (PSCs), which will be appointed by the foundation's Board of Directors.

#### What is the relationship between OSGeo and OGC?

OGC is a organization for creating geospatial standards, while OSGeo is an organization for promoting open source geospatial software and data. It is also an explicit goal of OSGeo to support and promote standards, including OGC standards. Towards that end OGC and OSGeo have signed a memorandum of understanding to facilitate cooperation, including OSGeo cooperation on implementing reference standards of OGC standards, and a mechanism for open source developers to participate in OGC standards development.

#### Open Source

What is Open Source Software?

#### http://www.osgeo.org/faq

On its formation, the GDAL/OGR, GeoTools, GRASS GIS, Mapbender, MapBuilder, MapGuide Open Source, MapServer and OSSIM projects declared their support, and joined as projects in incubation. Since then GDAL/OGR, GRASS GIS, Mapbender, MapBuilder, and MapGuide Open Source have graduated as full projects from this list. Further projects have entered incubation and some have also graduated. See the "OSGeo Projects" for an official list.

#### What does a project need to do to join?

Projects need to go through the Incubation process to join the foundation. Details on how to apply, and how the process works are available on the Incubator web page.

So when can my project join?

The Incubator is now accepting applications to join the foundation. Only a limited number of projects can be effectively handled in the incubation process at a time, so please be patient.

Do foundation projects need to sign over copyright to the foundation?

No. Copyright to individual contributions in foundation projects is expected to remain with the original developer. Howeve assigning copyright to the foundation is an available option.

Do project developers need to sign a legal agreement?

No. Generally speaking this is not required, but some specific projects may require developers or their employers to sign contributor agreement.

Do foundation projects need to turn over project control to the foundation?

No. The foundation is not interested in controlling foundation projects. However, foundation projects are expected to follc some foundation rules, mostly around the need to ensure that project code is not legally encumbered (*e.g.*, not stolen, or improperly contributed), and that appropriate controls are in place to ensure code is properly contributed. Some additiona expectations may exist around projects operating in an open and accountable fashion, handling foundation-provided funding appropriately and not taking actions that will cause legal problems or negative goodwill for the foundation. The foundation also encourages, but does not require, projects to support foundation goals, such as implementing standards-based interoperability.

Can my project operate as a benevolent dictatorship?

Detailed requirements for project administration have not yet been worked out, but it is anticipated that rules somewhat related to those for Apache will be followed. Projects should have a *Project Steering Committee* responsible for technical decisions and these committees should operate openly and with a consensus based approach. A benevolent dictatorship is not likely to be considered suitably open and consensus based.

Do I have to use mandated source control / web system / bug system / mailing list from the foundation?

No. Projects joining the foundation can continue to use their traditional source control system, web site system, bug tracker and mailing list software. However, the foundation does offer these infrastructural components, and encourages their use to provide a more consistent way for users and developers to interact with the different foundation projects.

Does the foundation mandate a particular license for software?

The foundation only accepts projects that use OSI-certified licenses for their software, and requires that projects stick to OSI-certified licenses. This includes common licenses such as MIT/X, BSD, GPL, and LGPL. The foundation encourage library projects to use the LGPL or a more permissive license (such as MIT/X or BSD) rather than the GPL so that the libraries can be reused by non-GPL projects, but does not require it. The foundation also discourages a proliferation of ne and incompatible licenses.

Does the foundation mandate a particular license for content other than software, such as geodata, educational materials, documentation, etc.?

The foundation accepts non-software projects that use Creative Commons or similar licenses for their public geodata, educational material, or promotional material. The foundation also discourages a proliferation of new and incompatible licenses.

#### Participation

What can I do to get involved?

Visit the OSGeo web site. Join the main foundation *discuss* list. Check out the Volunteers Needed wiki. You don't need t be a programmer.

#### How can I contribute code?

The governance model currently being formulated will define the legal and related issues concerning how code will be accepted into foundation software projects. Individual Project Steering Committees will determine the criteria for acceptir contributions within this broader legal framework. In the meantime, you are encouraged to participate on the mailing lists for the foundation projects.

Does the foundation need money?

The foundation is soliciting organizational sponsorships now. Once some organizational and financial details are worked out it will also be possible for individuals to make tax deductible (if in the USA) donations. However, contributions of time for committee work, development, documentation, testing, user support, and advocacy are the preferred form of contribution from individuals. Some countries have tax exempt organisations with similar goals to OSGeo that may be candidates for donations or that are willing to receive donations for OSGeo.

May I used the OSGeo logo and name freely?

Yes, but the foundation considers the OSGeo name, and logo to be trademarks, so please review the trademark guidelin and FAQ. The logos page has logos in a variety of styles and formats.

Page Loaded at (UTC/GMT) Thu, Mar 11, 2010 at 22:28 **Question 4.c - 2009 Workshops & Presentations** 

| 09/03/10 ffe://tmp/foss4g/all.html #1                                                                                                    | 09/03/10 fle://tmp/foss4g/all.html #2                                                                                                    |
|----------------------------------------------------------------------------------------------------|----------------------------------------------------------------------------------------------------|
| FOSS4G 2009 Keynote Speakers                                                                                                    | Inquiry relating to telecommunications and Information Technology of the last thirteen years and continues to be a strong advocate for the use of digital technology and ICT innovation to strengthen and transform the economy for future growth and enhance social inclusion within society                                                                                                    |
| Marwick Watkins is Director General of the NSW Department of Lands, Surveyor General of NSW and Warwick Watkins is Director General of the NSW Department of Lands, Surveyor General of NSW and Registrar General of NSW Warwick holds a number of positions in the Australian spatial Industry. Chair of the Australian and New Zealand Land Information Council (ANZLIC); Chair of the Australian Spatial Council; Chair, Spatial Information Systems Limited; Director, AuScope Limited; Commissioner of Soil Conservation; Norfolk Island Surveyor General; Deputy Chancellor of the University of Technology, Sydney; President of the Board of Surveying and Spatial Information (BOSSI); and Deputy Chair of the CSIRO Water for a Healthy Country National Research Flagship Advisory Council Advisory Board. Download files for Keynote: The Australian Spatial Market Watch the video of Keynote: The Australian Spatial Market                                                                                                    | Download files for Keynote: Gov 2.0<br>Watch the video of Keynote: Gov 2.0<br>Watch the video of Keynote: Gov 2.0         Main         Main         March the video of Keynote: Gov 2.0         Main         Main         Main         Main         May Pitman         May Pitman         May Pitman         May Pitman         May Pitman         Main         Main                                                                                                    |
| Raj Singh is Director of Interoperability Programs at the Open Geospatial Consortium. He works on multi-firm software prototyping projects, helps design information architectures, and manages ogcnetwork.net, a web site developed by and for geospatial developers. He is one of the designers of GeoRSS (georss.org) and helped develop the Geospatial Profile of the Federal Enterprise Architecture. Currently Dr. Singh is leading leading a major project to advance information sarring in building construction and design software. His passion is aligning geospatial standards with the general IT industry, and increasing the pervasiveness of geospatial services throughout society Dr. Singh obtained a Masters in City Planning and a PhD in Urban Studies & Planning from MIT, and a BA in Economics from Brown University.                                                                                                    | Download files for Keynote: Climate Change<br>Watch the video of Keynote: Climate Change<br>Match the video of Keynote: Climate Change<br>Match are as the climate climate change of the climate climate and the climate and the climate and the climate and the climate and the climate and the climate and the climate and the climate and the climate creation, cutting edge science and research, international innovation system that drives knowledge creation, cutting edge science and research, international competitiveness and greater productivity. In his role, Parliamentary Secretary Marles has administrative responsibility for Australian Intellectual Property, the National Measurement Institute and the Australian Building Codes Board.                                                                                                    |
| Paul Ramsey is an geospatial consultant with OpenGeo, an expert in open source software, and a founder of the PostGis open source spatial database project. Paul is a director of the Open Source Geospatial Foundation, and has been a long time advocate for making intelligent use of open source in systems design. Paul speaks and teaches frequently at conferences on the use and abuse of open source geospatial software." His keynote is titled: <b>Beyond Nerds Bearing Gifts: The Future of the Open Source Economy Dem Source Economy</b> Download files for Keynote: Beyond Nerds Bearing Gifts: The Conomy (camera phone footage) Watch the video of Keynote: Beyond Nerds Bearing Gifts: The Conomy (camera phone footage) Watch the video of Keynote by Paul Ramsey on Blip.tv (Partia).                                                                                                    | <ul> <li>Temeronshorter 100</li> <li>Cameron Shorter is the FOSS4G 2009 chair, and will open the FOSS4G conference. He is the GeoSpatial Solutions Manager at LSAsoft where he leads software development teams in the integration of Open Source with Proprietary systems using Open Standards. He has been on the Project Steering Committee of three OSGeo projects, mentored GeoDis through incubation and tenisr the Australian/New Zealand chapter of OSGeo. He writes and presents on the intersection and tensions between Business Drivers, Open Standards, and integrating Open Source with Proprietary solutions.</li> <li>Download files for Chair Welcome Watch the video of Chair Welcome</li> </ul>                                                                                                    |
| <ul> <li>Maul Vera LOUXLOU</li> <li>Raul Vera JUOXLOU</li> <li>Raul Vera began his career at Google in July 2007. Raul has been involved in digital-media technology (video animation, graphics, image processing, printing) for over 25 years, as software developer, architect, entrepreneur, and team leader. Raul's management experience spans both Australia and the USA. Raul is responsible for leading and expanding the Geo team at Google Australia, and works extensively in new product development.</li> <li>Download files for Keynote: Google, Android, and next phones Watch the video of Keynote: Google, Android, and next phones Watch the video of Keynote: Google, Android, and next phones Section including IT, Manufacturing, Cost Inndy 100</li> <li>Senator lundy 100</li> <li>Senator Kate Lundy has represented the Australian Capital Territory in the Australian Federal Parliament since 1996. In that time she had many portfolios in opposition including IT, Manufacturing, Consumer Affairs, Sport and Health Promotion. Senator Lundy is currently Chair of the Joint Standing Committee for the National Capital and External Territories. She is a long-standing Commute Forthe National Capital and External Territories. She is a long-standing Committee Forthe National Capital and External Territories. She is a long-standing constantee Environment, Communications and the Arts Committee.</li> </ul> | <b>Descion Presenters</b><br><b>Thierry Badard</b><br>Dr. Thierry Badard is professor in geoinformatics at the Department of geomatics sciences of Laval<br>University in Quebec City (Canada). He heads the GeoSOA research group and is a full time researcher<br>and a member of the steering committee of the Centre for Research in geomatics. (ReQ). He is also a<br>regular researcher of the SEOIDE Network of Centres of Excellence in geomatics. (ReQ). He is also<br>a regular research interest deals with geospatial (Web) Services Oriented Architectures (SOA),<br>location-based and context-aware web services, geospatial (Web) Services Oriented Architectures (SOA),<br>location-based and context-aware web services, geospatial Business Intelligence and geo-analytical tools<br>involved in the geospatial free and open source community. He is administrator and project coordinator of<br>the GeoXogene, GeoKettle, GeoMondrian and Spatialytics open source projects. He is an OSGeo charter<br>member and acts as a member of the OSGeo conference committee. He is in charge of the free software<br>commission in the OSGeo Francophone local chapter and he co-chairs the OSGeo Quebec local chapter.<br>He is also a co-chair of the ICA (International Cartographic Association) working group on open source<br>geospatial technologies. |

| 09/03/10 ffe:///tmp/foss4g/all.html #3                                                                                                    | 09/03/J.0 fie://tmp/foss4g/all.html #4                                                                                                    |
|----------------------------------------------------------------------------------------------------|----------------------------------------------------------------------------------------------------|
|                                                                                                    | Mark Leslie has broad experience integrating Proprietary and Open Source products into customer                                                                                                    |
| Location: Quebec City, QC, Canada                                                                                                    | infrastructures. He has developed and extended software across the Open Source Geospatial stack,                                                                                                    |
| Sessions: Geospatial Bl with FOSS: an introduction to GeoMondrian and Spatialytics                                                                                                    | including UMN Mapserver, PostGls, uDig and Geoloois and is now Software Architect at LISASoft.                                                                                                    |
| permalink                                                                                                    | Location: Sydney, NSW, Australia                                                                                                    |
| Etienne Dubé                                                                                                    | Sessions: Introduction to PostGIS, <u>A Friendly Hands-on Survey of Popular Geospatial Services</u>                                                                                                    |
| Etienne works at the Department of Geomatic Sciences, Laval University, Quebec, Canada and has contributed to a number of open source projects                                                                                                    | permalink                                                                                                    |
| Location: Quebec City, QC, Canada                                                                                                    | Paul Ramsey                                                                                                    |
| Sessions: <u>Geospatial Bl with FOSS: an introduction to GeoMondrian and Spatialytics</u>                                                                                                    | Paul Ramsey is an geospatial consultant with OpenGeo, an expert in open source software, and a founder<br>of the PostGIS open source spatial database project. Paul is a director of the Open Source Geospatial                                                                                      |
| permalink<br>Jeff McKenna                                                                                                    | Foundation, and has been a long time advocate for making intelligent use of open source in systems design. Paul speaks and teaches frequently at conferences on the use and abuse of open source geospatial software His foss4g2009 keynote is titled: Beyond Nerds Bearing Gifts: The Future of the |
| In 2008 Jeff started his own consulting company based around FOSS4G, Gateway Geomatics, and is actively contributing to OSGeo. Founding and Charter member of OSGeo Maintainer for Maptools.org                                                                                                    | open pource economy<br>Location: Victoria, BC, Canada                                                                                                    |
| Developer for MS4W Developer for OSGe04W MapServer Project Steering Committee (PSC) member<br>MapServer documentation lead OSGe0 FOSS4G conference committee chair FOSS4G Workshop committee<br>member founding co-chair of OSGe0 Ottawa Local Chapter                                                      | Sessions: <u>Introduction to PostGIS</u> , <u>Introduction to the Open GeoStack: PostGIS</u> , GeoServer, GeoWebCache <u>,</u><br>and OpenLayers                                                                                                    |
| Location: Lunenburg, NS, Canada                                                                                                    | permalink                                                                                                    |
| Sessions: Getting Started with MapServer                                                                                                    | Justin Deoliveira                                                                                                    |
| permalink<br>Tyler Mitchell                                                                                                    | Justin has been active in the open source community for a number of years. He is a charter member of the Open Source Geospatial Foundation (OSGEO), as well as a committer on projects such as GeoTools, GeoServer, and uDig.                                                                        |
| ${ m J}$ der has been working in the Geographic Information Systems (GIS) industry for over a decade, with a                                                                                                    | Location: New York, NY, USA                                                                                                    |
|                                                                                                    | Sessions: <u>Introduction to the Open GeoStack: PostGIS, GeoServer, GeoWebCache, and OpenLayers</u> ,<br>Working with GeoServe <u>r</u>                                                                                                    |
| directors, committees and members reach these goals. He is also the author of an Offeilly book on open<br>source GIS and web mapping tools: Web Mapping Illustrated. The book teaches introductory geospatial<br>data management and man proiections. building a climate Manschassed web man usion brefcis. | permalink<br>Andrea Aime                                                                                                    |
| programming with MapScript, using web services and more.                                                                                                    |                                                                                                    |
| Location: Williams Lake, British Columbia, Canada                                                                                                    | Biography comming soon                                                                                                    |
| Sessions: Getting Started with MapServer                                                                                                    | Location: New York, NY, USA                                                                                                    |
| permalink                                                                                                    | Sessions: <u>Introduction to the Open GeoStack: PostGIS, GeoServer, GeoWebCache, and OpenLayers</u> ,<br>Working with GeoServer, Making Maps Pretity with Style Layer Descriptor                                                                                                    |
|                                                                                                    | permalink                                                                                                    |
| Pericles Nacionales                                                                                                    | Tim Schaub                                                                                                    |
| Perry is a Assistant Scientist in Conservation Biology program at the University of Minnesota - Twin Cities.<br>He is interested in finding wave to intereste generatial technologies into community based conservation                                                                                     | Mr. Schaub works as a geospatial solutions engineer for The Open Planning Project. He serves as on the<br>Project Steering Committee and is a core developer of OpenLayers.                                                                                                    |
| processes. You can reach him at pnaciona at gee mail dot com: :) Or at nacio002 at umn dot edu.                                                                                                    | Location: Bozeman, MT, USA                                                                                                    |
| Location: Ottawa, ON, Canada                                                                                                    | Sessions: <u>Introduction to the Open GeoStack: PostGIS, GeoServer, GeoWebCache, and OpenLayers</u> ,<br>OpenLayers - Your Foundation for Browser Based Mapping.                                                                                                    |
| sessions: Getting Started with Mapserver                                                                                                    | permalink                                                                                                    |
| permalink<br>Mark Lactia                                                                                                    | Arne Kepp                                                                                                    |
|                                                                                                    | Arne Kepp is a Software Engineer at OpenGeo and lead developer of GeoWebCache. He became a user and proponent of Open Source software while filling the role as system administrator for a GIS consulting                                                                                            |
|                                                                                                    |                                                                                                    |

| 09/03/10 file://ftmp/foss4g/al.html #5                                                                                                    | 09/03/10 file:///tmp/foss4g/all.html #6                                                                                                    |
|----------------------------------------------------------------------------------------------------|----------------------------------------------------------------------------------------------------|
| firm in 2000. Since then he has been studying hardware architecture and used his experience to improve<br>the performance and reliability of several web services.                                                                                                    | Paolo Zatelli. PhD in Topographic and Geodetic Science, Assistant professor in Topography and<br>Cartography at the University of Trento. Research and education: survey, statistics photogrammetry,                                                                            |
| Location: Asker, Norway                                                                                                    | numerical car ographiyania ologi remore sensing.                                                                                                    |
| Sessions: Making Maps Fast - Performance tuning and Tile Caching, Making Maps Fast - Performance                                                                                                    | Location: Frento, Italy                                                                                                    |
|                                                                                                    | Sessions: Practical Introduction to GRASS and related software for beginners                                                                                                    |
| permaink                                                                                                    | permalink                                                                                                    |
| Jim Groffen                                                                                                    | Marco Ciolli                                                                                                    |
| Jim Groffen is a Senior Software Engineer at LISAsoft. Working in IT since 1998, Jim has been with LISAsoft since 2005 working on various Spatial projects. Jim participated in OGC projects such as CGDHP and OWS-6. As part of OWS-6 jim will be contributing updated WMTS support to the TileCache open source project. Other relevant areas of interest include spatial catalogues and registries, OpenLS and all things Python. | Marco Ciolli, PhD in Forest Management. Assistant professor in Forest management and planning at the<br>University of Trento. Research and education: sustainable landscape planning and development, applied<br>GIS , ecology, tropical ecosystems.<br>Location: Trento, Italy |
| Location: Adelaide, SA, Australia                                                                                                    | Sessions: Practical Introduction to GRASS and related software for beginners                                                                                                    |
| Sessions: <u>Making Maps Fast - Performance tuning and Tile Caching, Making Maps Fast - Performance</u><br>tuning and Tile Caching, Making Maps Pretty with Style Layer Descripto <u>r</u>                                                                                                    | permalink<br>Clara Tattoni                                                                                                    |
| permalink<br>Roald de Wit                                                                                                    | Clara Tattoni, PhD in Analysis, protection and management of biodiversity, is now cooperating with the<br>University of Trento. Main research topic: GIS in wildlife management, forestry and ecology She is part of                                                            |
| Roald is a software engineer/team lead for LISAsoft, a geospatial systems integration, software development and consulting company His main area of expertise lies in the visualization of geospatial                                                                                                    | Location: Trento, Italy                                                                                                    |
| information through innovative and user friendly interfaces using web-based thin clients.                                                                                                    | Sessions: Practical Introduction to GRASS and related software for beginners                                                                                                    |
| Location: Melbourne, VIC, Australia                                                                                                    | permalink                                                                                                    |
| Sessions: <u>OpenLayers</u> - Your Foundation for Browser Based Mapping                                                                                                    | Claude Philipona                                                                                                    |
| permalink<br>Jeroen Ticheler                                                                                                    | Claude Philipona is co-founder of Camptocamp SA and professor at the University of Applied Sciences<br>Western Switzerland (HES-SO).                                                                                                    |
| Jeroen Ticheler is passionate about Africa, people, maps and technology He's convinced that open                                                                                                    | Location: Lausanne, Switzerland                                                                                                    |
| source software is the best option to help sustainable development. Making geospatial data more<br>accessible caused him to start the development of GeoNetwork opensource in 2001 at the Food and<br>Agriculture Organization of the UN, the first fully open source software in the organization. He has been                                                                                                    | Sessions: <u>Practical introduction to MapFish, the web 2.0 mapping application framework</u><br>permalink                                                                                                    |
| pushing for geospatial data sharing within the United Nations for years as task group manager on<br>interoperable services in the UN Geographic information Working Group and pushed the concept of a UN<br>social Data Inferentiation in the removing in 2006 he deaded GooCat have nonvide commorfield                                                                                                    | Cédric Moullet                                                                                                    |
| operation react intervention of the second provide a statical become by to provide commercial services for GeoNetwork opensource. In his nightlife he supports OSGeo activities, marketing and a                                                                                                    | Cédric Moullet is CTO Geospatial of Camptocamp SA and member of the GeoExt PSC.                                                                                                    |
|                                                                                                    | Location: Lausanne, Switzerland                                                                                                    |
| LOCALION: ENSCHEUE, INE NEUTERIANDS<br>Socione: Orasolizion volumentestist data and convince reina CooMotuorit ononcourco                                                                                                    | Sessions: <u>Practical introduction to MapFish</u> , the web 2.0 mapping application framework                                                                                                    |
| טרטאטווא הקוובווא איטו ארטאמור עמנים מווח אבו אינה איזוא מפטארואט א טרפואט איז איז איז איז איז איז איז איז איז                                                                                                    | permalink                                                                                                    |
| permalink                                                                                                    | Frédéric Junod                                                                                                    |
| rrançois Prunayre                                                                                                    | Fréderic Junod is developer at Camptocamp SA and committer for MapFish, OpenLayers and GeoExt.                                                                                                    |
| Francois Prunayre been a user and contributor to several open source projects over the past few years:<br>Geonetwork, SpatialDataIntegrator, Cartoweb, Mapserver                                                                                                    | Location: Lausanne, Switzerland                                                                                                    |
| Location: comming soon                                                                                                    | Sessions: Practical introduction to MapFish, the web 2.0 mapping application framework                                                                                                    |
| Sessions: Organizing your geospatial data and services using GeoNetwork opensource                                                                                                    | permalink                                                                                                    |
| permalink                                                                                                    | Eric Lemoine                                                                                                    |
| Paolo Zatelli                                                                                                    | Eric Lemoine is senior developer at Camptocamp France SAS and committer for MapFish, OpenLayers and GeoExt. Member of the GeoExt and OpenLayers PSC.                                                                                                    |

| Location: Chambéry, France                                                                                                    |                                                                                                    |
|----------------------------------------------------------------------------------------------------|----------------------------------------------------------------------------------------------------|
| Sessions: Practical introduction to MapFish, the web 2.0 mapping application framework                                                                                                    |                                                                                                    |
| permalink                                                                                                    | Michael Bedward                                                                                                    |
| lody Garnett                                                                                                    | Biography comming soon                                                                                                    |
| odv Gamett is the lead upid architect and on the steering committee for GeoTools: GeoServer and upid.                                                                                                    | Location: Sydney, Australia                                                                                                    |
| Jody Gamett is an employee of LSAsoft with a background in training and mentoring.                                                                                                    | Sessions: How to Cope with GeoSpatial - Intro to GeoTools for the Java Developer                                                                                                    |
| Location: Sydney, Australia                                                                                                    | Hanko Rubach                                                                                                    |
| Sessions: <u>A Friendly Hands-on Survey of Popular Geospatial Services</u> , <u>How to Cope with GeoSpatial - Intro</u><br>to GeoTools for the Java Developer                                                                                                    | Hanko Rubach holds a university degree in environmental sciences (University of Lünebur<br>http://www.uni-lueneburg.de/fb4/). Since 2006 he is working as consultant with lar/lon Gm                                                                                        |
| permalink                                                                                                    | Germany Hanko is deeply involved in SDI projects where deegree components play an im<br>Within the deegree project he was involved with preparing the 2.x releases where he mac                                                                                             |
| Andrea Antonello                                                                                                    | contributions to the quality management within the whole project. More specifically, he h.<br>managing the demo packages production.                                                                                                    |
| Andrea Antonello from HydroloGIS developers geospatial open source solutions for environmental<br>analysis. Andrea is well known as the lead developer of the JGrass project and is part of the uDig project                                                                                                    | Location: Bonn, Germany                                                                                                    |
| steering committee.                                                                                                    | Sessions: Introduction to deegree iGeoDesktop                                                                                                    |
| Location: Bolzano, Italy                                                                                                    | Andreas Hocevar                                                                                                    |
| Sessions: <u>A Frie</u> ndly Hands-on Survey of Popular Geospatial Services                                                                                                    | Andreas is a core committer to MapBuilder, OpenLayers and GeoExt. Coming from an urba                                                                                                    |
| permalink                                                                                                    | planning background, he knows the requirements of maps and mapping applications for<br>governments. Improving the way users can apply design principles and good practices of                                                                                               |
| Rob Atkinson                                                                                                    | open maps has been the driving force behind his efforts in FOSS4G, especially in building<br>Open avers and Gooter A is a consultant for Donale of he opinion bains of an inhorma                                                                                           |
| Rob Atkinson is a distributed systems architecture with a long-term interest in sustainability, and the need to interest in sustainability. And the need                                                                                                    | opericates and sectar, as a consulation of operices, he enjoys acring part of an internation<br>operationed FOSS4G developers devoted to well established projects like GeoServer, Pos<br>Opentiavies                                                                       |
| or integrate systems across manape apprication annames, re is a coraction of the original you way map<br>Server 1.0 specification, and has been involved in numerous on ther OGC specifications and data standardards.<br>Boh has heen driving a long-term agenda to make Geoscher ranable of delivering data within a Charlal | openiegos.<br>Location: Graz Austria                                                                                                    |
|                                                                                                    | Sessions: Leveraning OGC Services with GeoFxt                                                                                                    |
| Location: Wollongong, Australia                                                                                                    | lan Drewnak                                                                                                    |
| Sessions: Delivering data using published application schemas                                                                                                    |                                                                                                    |
| permalink                                                                                                    | From March 2003 until October 2005 Jan Drewnak worked as a research associate at the<br>Geoinformatics, Muenster, Germany He is engaged in the German regional initiative "Spa<br>Infurterricture North Rhine-Wastfaia" (GDI NRW) as a security architect and endineer Sinv |

Location: Idaho Falls, Idaho, USA

many U.S. agencies and international collaborators.

Sessions: Getting Started with MapWindow: An easy-to-install, easy-to-use free GIS for Windows

Daniel P. Ames is an associate professor of Geosciences and Civil Engineering at Idaho State University -Idaho Falls where he directs the Geospatial Software Lab and leads the open source MapWindow GIS project. Dr. Ames heas been an advocate of OSGeo since its inception and has actively participated in the OSGeo Journal effort, OSGeo Education Committee, FOSS4G 2006 (workshop presentation) and FOSS4G 2008 (booth sponsor and workshop and lab presented by Dr. Ames' students). With a primary interest in

Dan Ames

developing programmer tools Windows platform, Dr. Ames' GIS software projects have included work for

## Ted Dunsford

Ted Dunsford is a PhD Candidate in Engineering and Applied Sciences at ISU and will help deliver the workshop.

Location: Idaho Falls, Idaho, USA

Sessions: Getting Started with MapWindow: An easy-to-install, easy-to-use free GIS for Windows

01/E0/60

#7

file:///tmp/foss4g/all.html

01/E0/60

file:///tmp/foss4g/all.html

ade significant mportant role. urg, Germany, imbH in Bonn, has been

of cartography to ng SLD support into ban and regional national team of or planners and ostGIS and

Geoinformatics, Muenster, Germany He is engaged in the German regional initiative "Spatial Data Infrustructure North Rhine-Westfalia" (GDI NRW) as a security architect and engineer. Since May 2005 he works as software consultant and engineer for the con terra GmbH, Muenster, with focus on security in spatial data infrastructures. He also heads the 52°North Open Source Initiative's "Security Community". ne Institute for

Location: Muenster, Germany

Sessions: Protecting OGC Web Services with the 52° North Security System

# **Arne Broering**

(http://swsl.uni-muenster.de) at the University of Muenster. His research interests include middleware concepts for the Sensor Web, visualization of geodata (and especially sensor data) as well as the Human Sensor Web. He is as well an associated software developer of the open source initiative 52°North, an international R&D consortium based in Germany Further on, Arne is strongly involved in the development of OGC's Sensor Web Enablement standards. He is the current chair of the Sensor Observation Service Arne is working as a research associate for the Sensor Web and Simulation Lab working group.

Location: Muenster, Germany

permalink

Sessions: Sensor Web Enablement - Bringing Sensors into SDIs

### Simon Jirka

Biography comming soon...

| 6#                                                 | 09/03/L0 file:///tmp/foss4g/all.html                                                                                                    | #10                                                                                                    |
|----------------------------------------------------|----------------------------------------------------------------------------------------------------|----------------------------------------------------------------------------------------------------|
|                                                    | Google Maps is an example of howWeb 2.0 technology such as AJAX can be used to create online map services that are easy to access, userfriendly and fast. Thanks to flexible web-based mapping APIs, it is now possible for non-experts to plot and distribute GIS (Geographic Information System) data to a large audience. Most data plotted so far, however, has been relatively static. In addition, the typical webpage layout has limited the interaction possibilities for online maps when compared with windowed applications. This paper will present a JEE-based publish/ subscribe architecture that allows real-time sensor data to be displayed collaboratively on the web, requiring users to have nothing more than a web browser and internet connectivity to gain access to that data. The architecture is tested using live data from Mircosoft Flight Simulator and data conforming to the OGC Sensor Observation Service (SOS) standard. By using the latest web-based technology from ope sources robisely more useful. | e used to create online map<br>web-based mapping APIs, it is<br>action System) data to a large<br>addition, the typical webpage<br>ared with windowed applications.<br>Iows real-time sensor data to be<br>to a veb browser and<br>ed using live data from Microsoft<br>tice (SOS) standard. By using the<br>di d 52North, this paper shows<br>enerally more useful. |
|                                                    | Authors: Rabih Dagher, Cristian Gadea, Bogdan Ionescu, Dan Ionescu and Robin Tropper                                                                                                    | id Robin Tropper                                                                                                    |
|                                                    | Biography:                                                                                                    |                                                                                                    |
|                                                    | Rabih Dagher is currently doing his Master's in Computer Science at the University of Ottawa, where he also received his BASc. in Software Engineering in 2006. He's a certified Java Programmer, and is specialized in the back-end development of JEE Web-based systems. Cristian Gadea is a Computer Science Master's student at the School of Information Technology and Engineering at the University of Ottawa, Canada, where he also obtained his undergraduate degree in Software Engineering (2007). His research interests include Web 2.0, GIS, mobile computing, human-computer interaction and video game technologies. The ano Insert received Dip. Ing. and Dr. ing. degrees from the Polytechnic Institute of Burcharet Romania, and a Diploma link from Mathematics from the University of Tinixoara.                                                                                                    | niversity of Ottawa, where he<br>wa Programmer, and is<br>n Gadea is a Computer Science<br>i at the University of Ottawa,<br>gijneering (2007). His research<br>ction and video game<br>the Polykechnic Institute of<br>the Polykechnic Institute of                                                                                                    |
| nation                                             | been with the University of Ottawa since 1985, where he is currently Professor in Computer Engineering                                                                                                    | ssor in Computer Engineering                                                                                                    |
| ogy-based                                          | and the unector of the network computing and control recrimongles (NCCI) dougled by the current research interests are distributed systems and applications for the automation of the information                                                                                                    | ation of the information                                                                                                    |
| niniuriity<br>d open                               | technology infrastructure, with applications to autonomic computing.Bogdan lonescu received his<br>undergraduate degree in Computer Engineering from the School of Information Technology and                                                                                                    | lan lonescu received his<br>lation Technology and                                                                                                    |
| leb mapping<br>k package.                          | Engineering at the University of Ottawa and is currently doing his Master's there. His research interests<br>include networking, data mining, and distributed computing. Robin Tropper graduated with a B.A.S.C. in<br>Software Engineering in 2006, a B.Ed. in Education in 1996 from University of Ottawa and a B.A.S.C. in<br>Classical Music in 1994 from McGill University He is now pursuing an M.A.S.C. in Computer Engineering while<br>working at the NCCT Laboratory. Robin's work focuses on a component-based architecture for a scalable<br>and extensible Real-Time collaborative applications platform. He further aims to facilitate and promote<br>musical performance (as opposed to consumption) with the help of modern technologies.                                                                                                    | there. His research interests<br>graduated with a B.A.Sc. in<br>of Ottawa and a B.M.Sc. in<br>c. in Computer Engineering while<br>act architecture for a scalable<br>ms to facilitate and promote<br>m technologies.                                                                                                    |
| nt at Market                                       |                                                                                                    | permalink                                                                                                    |
| g with<br>tructure<br>a miliar with                | MapWindow Modeler - A Modular Spatial Modeling Environment for GIS                                                                                                    | nent for GIS                                                                                                    |
|                                                    | Download files for MapWindow Modeler - A Modular Spatial Modeling Environment for GIS                                                                                                    | nment for GIS                                                                                                    |
| in the<br>the curator<br>6 GeoServer<br>pen source | Development of an open source modeling environment for use with spatial data in a Geographic<br>Information System (GIS) is presented. To date, legacy versions of MapWindow have lacked an integrated<br>modeling environment suitable for linking together independent geospatial and temporal processes at a<br>granular level. This new modeling environment allows users to easily create models which can take<br>advantage of spatial data objects and analytical tools. The design approach focuses on an Tbol interface<br>that serves as an independent point for the run-time discovery of geoprocessing extensions. The user<br>interface is automatically generated by the modeler when their tool is instantiated based on parameter<br>characteristics on the Tbol interface. The design is also versatile, allowing processes as a functions<br>through a more traditional method of adding a reference and calling the processes as functions<br>programatically                                                             | I data in a Geographic<br>dow have lacked an integrated<br>al and temporal processes at a<br>emodels which can take<br>ch focuses on an ITool interface<br>tessing extensions. The user<br>antiated based on parameter<br>antiated based on parameter<br>processes as functions                                                                                      |
|                                                    | Authors: Brian Marchionni, Daniel P. Ames, Harold Dunsford                                                                                                    |                                                                                                    |
|                                                    | Biography:                                                                                                    |                                                                                                    |
| Data                                               | Brian Marchionni is a Master's student at Idaho State University where he is studying Geographic<br>Information Science. Presently he is the lead developer of the MapWindow GIS Modeler, the MapWindow<br>Print Engine and is one of the maintainers of the MapWindow GIS desktop application. He has a Bachelor's<br>of Computer Science from Concordia University in Montreal with a minor in Geography and has work<br>experience as a professional cartographer.Daniel P. Ames, Ph.D. is the director of the Geospatial Software<br>Lab at the Department of Energy Center for Advanced Energy Studies in Idaho Falls, Idaho where he leads<br>the open source MapWindow GIS software project. He is also an Associate Professor in Geosciences and                                                                                                    | is studying Geographic<br>GIS Modeler, the MapWindow<br>application. He has a Bachelor's<br>Geography and has work<br>ector of the Geospatial Software<br>laho Falls, Idaho where he leads<br>Professor in Geosciences and                                                                                                    |

Location: Muenster, Germany

01/E0/60

file:///tmp/foss4g/all.html

Sessions: Sensor Web Enablement - Bringing Sensors into SDIs

# Chirstoph Stasch

Biography comming soon...

Location: Muenster, Germany

Sessions: Sensor Web Enablement - Bringing Sensors into SDIs

# Thomas Everding

Biography comming soon...

Location: Muenster, Germany

Sessions: Sensor Web Enablement - Bringing Sensors into SDIs

# Rob Lemmens

Pob Lemmens is Assistant Professor Applied Computer Science in the Department of Geoinformation Processing at ITC. the has expertise and a publication record on to lopen source projects, internet GIS, Spatial Data Infrastructures and semantic modelling of distributed geo.webservices and ontology-based geo-information. Rob is ITC's representative for the Open Geospatial Consortium (OGC) and community adder of the ILWS open source GIS software at 52° North, where he coordinates project-based open source software development. He has initiated and participated in courses on interoperable web mapping around the world. He is project participated and participated in courses on interoperable web mapping around the world. He is project participated and bars source for capacity building work package.

Location: Enschede, The Netherlands

Sessions: Using ILWIS with its PostGIS plug-in for raster-vector applications

# **Richard Chirgwin**

Richard Chirgwin is a telecommunications journalist and analyst, and is an associate consultant at Market Clarity He has developed a strong interest in FOS54G since 2006 when he first started working with Grass-GIS. In that time, Richard has applied Grass-GIS to a range of telecommunications infrastructure analysis problems, and in teaching colleagues the applications of Grass-GIS, he has become familiar with common problems and errors confronting the new user.

Location: Sydney, Australia

Sessions: Working with GRASS-GIS Vectors and Databases

# Mike Pumphrey

Mike Pumphrey has a love of maps stretching back to childhood, and has spent over a decade in the fields of support and training. In his current vocation as Outreach Engineer for OpenGeo, he is the curator the GeoServer Blog, the lead documentation writer for GeoServer, and the maintainer of the GeoServer Windows Installer. He is currently developing training classes for building and maintaining an open source geoSpatial stack.

Location: Brooklyn, NY, USA

Sessions: Introduction to PostGIS

# **Academic Papers**

Collaborative Web-Based Mapping of Real-Time Flight Simulator and Sensor Da

| 09/03/10 fle:///tmp/foss4g/all.html #11                                                                                                    | 09/03/10 file:///tmp/foss4g/al.html #12                                                                                                    |
|----------------------------------------------------------------------------------------------------|----------------------------------------------------------------------------------------------------|
| Civil Engineering at Idaho State University and is the director of ISU's graduate programs in GIS. Harold<br>(Ted) Dunsford is a Ph.D. student in Engineering and Applied Science at Idaho State University. He is<br>currently the lead developer of the MapWindow 6.0 open source GIS project, a C#. Net project that can<br>run on other platforms using mono. He has a Masters of Physics from Mississippi State University. He also<br>has several years of experience working in industry, including an environmental engineering firm where he<br>worked with geographic information systems, developed custom software, and managed large scale<br>remediation projects in the field.<br>Media Mapping: Using Georeferenced Images and Audio to provide supporting<br>information for the Analysis of Environmental Sensor Datasets                                                                                                    | Daniel P. Ames, Ph.D. is the director of the Geospatial Software Lab at the Department of Energy Center<br>for Advanced Energy Studies in Idaho Falls, Idaho where he leads the open source MapWindow GIS<br>software project. He is also an Associate Professor in Geostences and Civil Engineering at Idaho State<br>University and is the director of ISU's graduate programs in GIS. Harold (Ted) Dunsford is a Ph.D. student<br>in Engineering and Applied Science at Idaho State University. He is currently the lead developer of the<br>MapWindow 6.0 open source GIS project, a C#. Net project that can run on other platforms using mono.<br>He has a Masters of Physics from Mississippi State University. He also has several years of experience<br>working in industry, including an environmental engineering firm where he worked with geographic<br>information systems, developed custom software, and managed large scale remediation projects in the<br>field.                                                                                                    |
| Download files for Media Mapping: Using Georeferenced Images and Audio to provide supporting<br>information for the Analysis of Environmental Sensor Datasets                                                                                                    | A Data System for Visualizing 4-D Atmospheric CO2 Models and Data                                                                                                    |
| Field based environmental monitoring projects often fail to gather supporting temporal information on the surroundings, wer these external factors may olave significant part in understanding variations in the                                                                                                    | Download files for A Data System for Visualizing 4-D Atmospheric CO2 Models and Data<br>Watch the video of A Data System for Visualizing 4-D Atmospheric CO2 Models and Data                                                                                                    |
| collected datasets. For example when sampling ar quality the values may change as a result of a bus<br>collected datasets. For example when sampling air quality the values may change as a result of a bus<br>passing the sampling point, yet this temporal local information is difficult to capture at a consistently high<br>resolution over extended time priods. Here we develop an application which runs on a mobile phone able<br>to capture visual and audio data with corresponding time and location details. We also develop a desktop<br>analysis tool which synchronises the display of this dataset with those captured from environmental<br>sensors. The result of changes in the nearby surrounding environment.                                                                                                    | This paper describes a geospatial data system that produces KML representations of complex<br>spatio-temporal datasets related to modeling the atmospheric carbon cycle. KML is an open standard<br>language for transferring annotated geospatial data that can be used by many modern geospatial<br>software packages, particularly virtual globe applications. The server component of the data system is<br>built using a variety of open source software packages, which provide flexibility for creating custom<br>geospatial representations of the datasets. The paper shows examples of how Google Earth, a popular<br>virtual globe with a user-finedly interace, can be used by a diverse group of users as a visualization client<br>to condicion for datasets.                                                                                                    |
| Authors: Phil Bartie, Simon Kingham                                                                                                    | נט באטוטרב נווב כטוווףובא ארובוונווג טמנמאבנא נוומנ מוב כבוונומו נט נווב טואנשטאטוו טו גוווומנב בוומוועב מווט ש<br>warming.                                                                                                    |
| Biography:                                                                                                    | Authors: Tyler A. Erickson 1, Anna M. Michalak 2, John C. Lin 3                                                                                                    |
| Piil Batchie is a poblic and the decopartial Research Centre, University of Canterbury, M.2. Previously the has worked in government and commercial sectors designing and implementing GIS solutions. He holds a BSc(Hons) in Human and Physical Geography, and MSC in GIS. His research interrests include location based services, interface design, and wisbility analysis. Dr Sinon Kingham is an Associate Professor in the based services, interface design, and wisbility analysis. Dr Sinon Kingham is an Associate Professor in the based services, interface design, and wisbility analysis. Dr Sinon Kingham is an Associate Professor in the Dasattement of Geography at the University of Canterbury. He canne to thang worked at the University of Canterbury in 2000 having completed his PID3 at Lancaster University and having worked at the University of Canterbury in 2000 having completed his PID3 at Lancaster University and having worked at the University of Canterbury in 2000 having completed his PID3 at Lancaster University and having worked at the University of Canterbury worked on the Urban air quality processes 2002-04 (funded by the Foundation for Research Science and from the Urban air quality processes 2002-04 (funded by the Foundation for Research Science and offor Health, Transport and Environment). and the Protecting wew Zealand's clean air 2004-08 (funded by the Foundation for Research Science and Forthology, NZ). | Biography:<br>Tr. Yaer Erickson is a Research Scientist at the Michigan Tech Research Institute, and holds an Adjunct sesistant Professor appointment in the Department of Gui and Engineering at Michigan Technological University, USA. Dr. Frickson Notsa B.S. from Colorado State University, and a P.D. from the University of Colorado. His research interests include algorithm development for geostatistical analysis and designing intermet-based geospealal information systems using open source technologies, primanging datasets and models for environmental monitorim, in 2009, he was selected as one of the professional winners in Google's ML in Research Competition.Dr. Anna M. Michalak is an Associate Professional winners in Google's ML in Research Competition.Dr. Anna M. Michalak is an Associate Professional winners in Google's ML in Research Competition.Dr. Anna M. Michalak is an Associate Professional winners in Google's ML in Research Competition.Dr. Anna M. Michalak is an Associate Professional winners in Google's ML in Research Competition.Dr. Anna M. Michalak is an Associate Professional winners in Google's ML in Research Competition.Dr. Anna M. Michalak is an Associate Professional winners in Google's ML in Research Competition.Dr. Anna M. Michalak is an Associate Professional winners in Google's ML in Research Competition.Dr. Anna M. Michalak is an Associate Professional winners in Google's ML in Research Competition.Dr. Anna M. Michalak is an Associate Professional winners in Google's ML. Research is and Ph.D. Ganda. And Abr.D. Gargness from Stanford University. Galifornia. USA. She is the recipient of the Presidential Early Career Award for Scientists and Engineering and Science for the Presidential Early Career Award for Scientists and Engineerist and Science Prodessors Outstanding Educator Award. Dr. from Harvard University, Raironacting Educator Award, and the Association of Environmental Lengineerist in the Department of Equator Provessors Outstanding Educator Award. Dr. from Harvard University Honseance |
| Authors: Harold A. Dunsford Jr., Daniel P. Ames<br>Biography:                                                                                                    | impact of climate change, projected climate the data have been used as inputs to models. Because such<br>studies are conducted occasionally, it would be useful to employ Cloud computing, which provides multiple<br>instances of one-ration systems in a virtual provincement to do morcession on demand without huildian or                                                                                                    |

### Biography:

# MapWindow 6.0: An Extensible Architecture for Cartographic Symbology

instances of operating systems in a virtual environment to do processing on demand without building or

| 09/03/10 fle://tmp/foss4g/all.html #13                                                                                                    | 09/03/10 fle://tmp/foss4g/all.html #14                                                                                                    |
|----------------------------------------------------------------------------------------------------|----------------------------------------------------------------------------------------------------|
| maintaining physical computing resources. Furthermore, it would be advantageous to use open source<br>geospatial applications in order to avoid the limitations of proprietary software when Cloud computing is<br>used. In our pilot study, Amazon Web Service - Elastic Compute Cloud (EC2) was used to calculate the<br>number of days with rain in a given morth. Daily sets of climate projection data, which were about 70<br>gigabytes in total, were processed using virtual machines with a customized database transaction<br>access. In our study, it took about 30 burrs to mores 01 fullion rows of fractord in order to calculate the<br>access in our study if took about 32 burrs to mores 01 fullion rows of fractord in order to calculate the | Goud Computing is one of the latest hypes in the mainstream IT world. Spatial Data Infrastructures (SDI) with its classical publish-find-bind paradigm have not been affected yet by this emerging trend. This paper neviews this novel technology and tries to identify the paradigm behind it. In particular, the scalability as perfect for a cloud enabled 52*North Open Source Web Processing Service is challenged and proven in the exemplary Google Cloud. On this basis, future direction for SDIs and Cloud Computing paradigm are identified. |
| access, in our sourt, it uses about 24 moust or process 17 binom may orrection in outer to cardinate the<br>rain day on a global scale over the next 100 years using ten clients and one server instances. Our study<br>showed that Cloud computing could provide the high level of performace for impact assessment studies of<br>climate change that require considerable amount of data.                                                                                                    | <b>Authors:</b> Bastian Baranski, Bastian Schäffer, Richard Redweik<br><b>Biography:</b>                                                                                                    |
| <b>Authors:</b> Kwang Soo Kim, Doug Mackenzie<br><b>Biography:</b>                                                                                                    | Bastian Baranski is a research associate at Institute for Geoinformatics (IfGI). His major research focuses<br>on the merger of Spatial Data Infrastructures (SDI) and Grid and Cloud Computing with a special focus in<br>SLAs.Bastian Schäffer is the head of the geoprocessing community at the open source initiative 52°North.                                                                                                    |
| Kwang Soo Kim, Ph.D. is a scientist at Plant and Food research where he is working on climate risk<br>assessment models. Doug MacKenzie, NDBC. Currently working for Plant & Food Research as an IT Network<br>and Services Analyst. Prevously at Auckland University of Technology - School of Computing and<br>Mathematical Sciences as a lecturer in Networking, Internet Technologies and Network Security.                                                                                                    | He is also a research associate at Institute for Geoinformatics (IfGI). His reseach interests focus on<br>interoperability. SDIs, Geoprocessing Workflows and Cloud Computing.Richard Redwelk is a student<br>assistant at the Institute for Geoinformatics (IfgI). He is also working for the open-source initiative<br>52°North. Currently he is elaborating the use of cloud-computing in geoinformatics.                                                                                                    |
|                                                                                                    | <sub>permalink</sub><br>User-friendly interactive WPS programming                                                                                                    |
| bevelopment of frack Log α Pol Management System using Free and Open Source<br>Software                                                                                                    | Download files for User-friendly interactive WPS programming                                                                                                    |
| Download files for Development of Track Log & POI Management System using Free and Open Source<br>Software                                                                                                    | A number of mission critical activities, such as environmental manage ment and risk assessment, heavily depend upon the availability of effective software solutions capable of simulating complex phenomena                                                                                                    |
| Recent advanced performance of low-cost GPS and GPS-enabled cell phone has contributed a great deal to the development of location-aware services and systems. The broadband environment has promoted collaborative projects such as OpenStreetMap or other User Generated Contents services. In this                                                                                                    | occurring over a certainory spicarity, operators have to utilize intuitore soutware components in outer to<br>explore different parts of the same problem. Furthermore, switching the context between applications is<br>often an expensive process (e.g. conversions and transfer of data between the applications) that can<br>lead to human errors. We present an extensible 3D framework, which allows operators to visually build                                                                                                    |
| research, a web-based prototype system for GPS track log and POI management was developed to archive<br>a collaborative framework in field survey. The main functionalities of the system can be separated by 3<br>parts; data collection, data management and data quality enhancement. The system supports real-time<br>data collection for the future ubiquitous environment and also can monitor real-time GPS position. This<br>research shows functionalities which can minimize GPS enrors, using DOP filtering and data quality.                                                                                                    | complex routines within the 3D scene by composing articulated graphs, from a set of elementary processing units made available in an interoperable way through web services. Additionally, operators can visually program and deploy new algorithms. This is an important issue within collaborative activities, where is often necessary to create new bridges between different knowledge areas in response to unswerted situations.                                                                                                    |
| enhancing techniques using Douglas-Peucker algorithm and PgRouting. The research introduces a system<br>that provides an interoperable framework to work with other geospatial services through open geospatial<br>standards.                                                                                                    | Authors: Raffaele de Amicis, Giuseppe Conti, Bruno Simões, Stefano Piffer                                                                                                    |
| Authors: 1 Daisuke 'oshida, 1,2 Xianfeng Song, 1 Venkatesh Raghavan                                                                                                    | ologi apiry.<br>Daffaala Na Amiris is tha GraahiTech's Nirector Ha holds a MEnn in Marhanical Ennineering and a Dh N                                                                                                    |
| Biography:                                                                                                    | remedie De Annucle is une draphmeetri is unectour, me noude a metrig in mechanical magneering and a mu.c.<br>from University of Bologna, italy He has been research fellow at the Fraunhofer Institute for Computer<br>Granhirs in Darmetadt and semin research at the Instractive Granhirs Systems Groun, at Tachniral                                                                                                    |
| Daisuke Yoshida is a doctoral student at the Graduate School of Creative Cities, Osaka City University and works at the Faculty of Liberal Arts, Rezukayama Gakuin University as a lecturer. He has participated on a lapanese volunteer prooram, IICA in the Philippines to provide technical assistance for implementing SDI                                                                                                    | oraphics in Darinstady, and senior researcher at the metacure oraphics byseries broup, at recrimical<br>University of Darmstadt, Germany. He has been involved in several projects funded by the European<br>Commission, NATO/OTAN, Government Institutions and by industries. His interests are in virtual reality,<br>virtual engineering, geovisual analytics, science and technologo volicy the has authored 2 books.                                                                                                    |
| prototype using FOSS4G tools. His research interests are Web-GIS development, LBS, Real-time GPS,<br>Mobile GIS and digital archives. He has also been a FOS54G trainar at several international workshops. He<br>is a hoard member OSGen-Javan Chanter and an orranismer for FOS54G-Coska annual events Manfenn.                                                                                                    | contributed to 11 scientific texts, and he is co-author of more than 100 scientific papers. He also serves as Consulting Professor, in computer graphics, at the University of Teento, Italy gluseppe Contris a senior researcher at Graphitzch In November 2010 he received a PhD dornee at the Abscure Indir Invise retrived                                                                                                    |
| so board interest is Geo-Processing Morkflow and their applications in infrastructure management<br>Song research interest is Geo-Processing Morkflow and their applications in infrastructure management<br>and environment modeling. His current research include (1) Optimizing geospatial Web services chain                                                                                                    | resenticula of appliment, in workingler, 2002 rie received a trub degree at the Actous bruch, oniver sury of<br>Strathclyde, UK from which he graduated with a research thesis on the implementation of a 3D interfaces<br>for a Virtual Reality systems for architecture. He holds a masters MEng in Civil Engineering from the                                                                                                    |
| based on QoS (2) SWAT model for hydrology simulation and sediment yield estimation (3)Map-Matching<br>and LBS Services. He is presently Associate Professor at the Graduate University of Chinese Academy of<br>Sciences. He is an active member of the OSGeo-China Chapter, Venkatesh Raghavan (Venka) has been<br>included in OSC on since the incontine University of the Distorter in the Grad OSC provided to active second                                                                                                    | University of Palermo with a thesis developed at the CAD department of the Technical University of Lund -<br>Sweden. He has been functional project leader of several projects at Graphitech in the area of Cultural<br>Heritage, client-server systems for 3D geographical information system both as EU, national project as                                                                                                    |
| involved in Osceo since its inception, he was one of the Unector's in the inst-Osceo board and is currently<br>a Charter Member. He is deeply involved in OSGeo Local Chapters in Asia. Presently based in Japan as<br>Professor of Geoinformatics at Osaka City University His research interest include distributed<br>geoprocessing. Sensor Net and Remnte Sensing for change detection.                                                                                                    | well as industrial projects.bruno simoes was born in Ourem, Portugal in Juy of 1984. He nolds a MSC in<br>Computer Science at University of Évora, Portugal, and he is currently working as a software engineering<br>at Fondazione Graphitech in Italy. In 2007 he worked as Junior Investigator in Bioinformatics at University of<br>Évora and also in some free lancer projects. His research interests include all areas of Computer                                                                                                    |
| permalink                                                                                                    | Graphics, advanced 3D interaction techniques, visual analytics and image processing. More details about<br>him or his projects can be found at the following web site http://www.brunosimoes.org. Stefano Piffer is a                                                                                                    |
| Geoprocessing in the Clouds                                                                                                    | member of the technical staff at Fondazione Graphitech, where he works on issue related to high-quality<br>interactive graphics in Geographical environment. He received the M.D.in Telecommunications Engineering                                                                                                    |
| Download files for Geoprocessing in the Clouds                                                                                                    | in 2004 from the University of Trento, Italy with a work on the adaptive antennas synthesis, antenna<br>design, adaptive signal processing and adaptive beamforming. His work covered a wide variety of                                                                                                    |

| 09/03/10 ffe:///tmp/f.oss4g/all.html #16 | ~From January 2005 is Assistant Professor in Topography and Cartography at the Engineering Faculty of the University of Trento, he is a member of the Civil and Environmental Engineering Department. Paolo Zatelli, born in Pavia, Italy the 2 March 1968. PhD in Topographic and Geodetic Science (1998). From 2001 Assistant professor in Topography and cartography at the DICA of the Engineering Faculty of the | University of Irento. University and PhD courses: Survey and statistical data treatment, Photogrammetry,<br>Numerical cartography and GIS, Remote sensing and GIS, Mathematical and statistical methods.<br>Environmental data management and analysis. Research topics: Land survey, efficient elaboration and | integrated data management techniques, multiresolution data analysis for efficient data representation and filtering. Web geoservices and databases. | permalink<br>Wetland Ecosystem Computational Model Sharing and Integration based on Open<br>Standards                                                                                                    | <u>Download files for Wetland Ecosystem Computational Model Sharing and Integration based on Open</u><br><u>Standards</u>                                                                                                    | Wetlands are arguably one of the most important ecological structures in existence. In order to simulation<br>the interdisciplinary changes for wetland, models for different disciplinary are needed. Numerous wetlands<br>related computational models have been developed based on sound principles and published in journals<br>or presented in conferences. However, modelers have made few advances in development of computable<br>modules that facilitate sharing during model development or utilization. Constraints hampening | development of model sharing technology includes limitations on computing, storage, and connectivity;<br>traditional stand-alone and closed network systems cannot fully support sharing and integrating<br>geosopatial models. To address this need, we have identified methods for sharing and integration | geospatial computational models using distributed GIS techniques and open standards. Computational models shared through services compliant with Web Processing Service (WPS), and we also developed a platform to help models and undertain inversional services (WPS), and we also developed a | our technique using four weatend related models and the time-driving simulation system we developed for<br>the prairie pothole region of North America.                                                                                                    | Authors: 1,2 Min Feng, 3 Shuguang Liu<br>Biorrandwr                                                                                                    | De Mis Eans Consist Crimities at Clabel Land Cours Es clibur (CLOE) University of Mandand (UMD). Accident                                                                                                    | Ur. Minr French, Serifor Scientist at Global Land Cover Fractingy CuckT. University of Maryana (UMD), Assistant<br>Research at Institute of Geographic Sciences and Nature Resources Research (ISSNRR) Chinese Academy<br>of Sciences (CAS), specializes in distributed geospatial data/model sharing and integrating to simulate<br>ecosystem interactions and environmental changes. Dr. Feng has a Ph.D. in Geographic Information | byster man wapping with an emphasis on geospatial model inantig and integration from lowity. CAS. Ur. Shuguang (Leo) Liu, Research Ecologist at USSG (U.S. Geologistaling Survey) Earth Resources Observation and Science (EROS), specializes in development and applications of complex modeling and | decision-support systems to simulate human-land-atmosphere interactions and environmental<br>consequences at the site to global scales. Dr. Lu has a Ph.D. in Forestry with an emphasis on watershed<br>management and hydrology from the University of Florida. | FOSS4G 2009 Tutorials                                                                                                    | A Friendly Hands-on Survey of Popular Geospatial Services                                                                                                    | Download files for A Friendly Hands-on Survey of Popular Geospatial Services                                                                                                    | Would you like to get started with free and open source software for geomatics? This workshop will get<br>you started from the comfort of a desktop application! This workshop provides a survey of popular open<br>source geospatial software allowing you to plan the rest of your week based on firsthand experience. The<br>background of each project will be provided and you will have a chance to see how the different | applications perform and what they are capable of. The User-friendly Desktop Internet GIS (uDig)<br>application is used to provide an introduction to geospatial concepts and ideas. The UDig application is<br>integrated with the desktop experience with drag and drop support, features an embedded internet<br>browser, and is available on a range of platforms. For those new to the geospatial field we will cover how  |
|------------------------------------------|----------------------------------------------------------------------------------------------------|----------------------------------------------------------------------------------------------------|----------------------------------------------------------------------------------------------------|----------------------------------------------------------------------------------------------------|----------------------------------------------------------------------------------------------------|----------------------------------------------------------------------------------------------------|----------------------------------------------------------------------------------------------------|----------------------------------------------------------------------------------------------------|----------------------------------------------------------------------------------------------------|----------------------------------------------------------------------------------------------------|----------------------------------------------------------------------------------------------------|----------------------------------------------------------------------------------------------------|----------------------------------------------------------------------------------------------------|----------------------------------------------------------------------------------------------------|----------------------------------------------------------------------------------------------------|----------------------------------------------------------------------------------------------------|----------------------------------------------------------------------------------------------------|----------------------------------------------------------------------------------------------------|----------------------------------------------------------------------------------------------------|
| 09/03/10 fie://tmp/ros4g/al.html #15     | computer graphics topics, including real-time simulation, general-purpose computation on GPUs and<br>shading language. Nowadays he is working on NASA World Wind API and Virtual Terrain Project Tool for the<br>fruition of Spatial Data Infrastructure in Public Administration context.                                                                                                    | <u>permann</u><br>Two-dimensional dam break flooding simulation: a GIS embedded approach                                                                                                    | Download files for Two-dimensional dam break flooding simulation: a GIS embedded approach                                                            | In the XXI century around 200 notable dam and reservoir failures happened worldwide causing massive<br>fatalities and economic costs. In order to reduce the losses, managers usually identify flooding area due<br>to dam break using standaione hydrodynamic models and then import the results within a GIS to perform<br>risk analysis. This two step procedure is time expensive, error prone, due to export/import requirements,<br>and not user friendly. For this reason with this work, a new unmerical model for the solution of the | two-dimensional dam break problem has been implemented in the GRASS GIS as a GIS embedded module.<br>The model solves the conservative form of the 2D Shallow Water Equations (SWE) using a Finite Volume<br>Method (FVM); the inter-cell flux is computed by one-side upwind conservative scheme extended to a | two-dimensional problem. The new developed GIS module, among others outputs, allows to derive<br>maximum intensity maps that can be directly used for risk assessment. Finally, the model has been tested<br>with two standard synthetic problems referenced in literature and verified in a real dam case using<br>existing official flooding maps. The problem formulation, the new GRASS module and its validation is<br>presented.                                                                                                   | Authors: Roberto Marzocchi, Massimiliano Cannata                                                                                                    | biography:<br>Massimiliano Cannata received his PhD in Geodesy and Geomatic Engineering at the Polytechnic of Milano                                                                                                    | arter a MSC degree in Georesource EnVironmental Engineering. He s currenty the the nead of the<br>Geomatics Division at the Earth Science Institute (http://isgeo.isis.upsi.ch) where is responsible for a<br>number of international research projects. He's also an active member of the Open Source Software for | Geography community, being contributors of new GIS developments and member of the GRASS GIS Project<br>Steering Committee. At a local level, Massimiliano fostered the creation of the OSGeo Italian language<br>Chapter. His main research fields are Geographical Information Systems, Geographical Web Services and | GIS applications, particularly risk assessment and environmental modeling. Roberto Marzocchi achieves a<br>Marter of Science in Soil Protection and Water Enviroention at the University of Genna in 2007 with a final | project about GIS and hydrodynamic flooding model. Currently the is following a Ph.D. in Hydrogeology at<br>the Institute of Earth Science (Lugano) with the University of Lausanne. He is interested in surface or<br>ground water flow model and GIS.                                                                                                    | permalink<br>Imarae analysis imnrovement hy variational secmentation in GRASS GIS                                                                                                    | Download files for Images analysis improvement by variational segmentation in GRASS GIS                                                                                                    | This work deals with the study of the variational approach to the image segmentation problem in GRASS GIS. Segmentation is the process of partitioning a domain into disjoint and homogeneous regions according to some criteria. These regions can be requested to be smoother than the original data, while the smoothing is restrained not to act on the boundaries of the secondred regions. | main data features and making them easier to analyze. An original library and a new module for the GRASS GIS have been developed. Details on the underlying theory, the new algorithms, the development and the | use of a new GRASS visimodule are given. The advancages provided by this new approach are assessed<br>in practical applications, such as image classification and raster to vector conversion, with remarkable<br>scored in practical and assets and assets and the second and the second as a second as a second as a second as | results. Fractural evidence of the uneoretically foreseen capabilities of the variational model is also given.<br>Authors: Alfonso Vitti, Paolo Zatelli<br>Biography:                                                                                                    | Alfonso Vitti received his MSc degree in Environmental Engineering from the University of Trento in Italy in 2002. He received a Ph.D. degree in Environmental Engineering from the University of Trento in Italy in 2007. The Ph.D. degree thesis was in the field of image and signal segmentation by variational methods and on the numerical implementation and interation to such methods in the numerical implementation. |

## Biography:

| fie:///tmp/foss4g/all.html #17                                                                                                    | 09/03/10 fle://tmp/foss4g/al.html #18                                                                                                    |
|----------------------------------------------------------------------------------------------------|----------------------------------------------------------------------------------------------------|
| tGIS to working with simple Shapefiles. With access to more<br>range of styling and visualisation options. Plenty of time will be<br>54G!                                                                                                    | SDI resources from various sources (local data and OGC services like WCS, WFS and WMS), including resource metadata, map layout and basic analysis issues. The concept of an iGeoDesktop project will be introduced as a combined definition of geospatial contents, functions and tools available to the user, and overall layout.                                                                                                    |
| irea Antonello<br>permalink                                                                                                    | Presenters: <u>Hanko Rubach</u>                                                                                                    |
| ication schemas                                                                                                    | permalink                                                                                                    |
| ublished application schemas                                                                                                    | Leveraging OGC Services with GeoExt                                                                                                    |
| use and configuration of GeoServer with formal application<br>atial Data Infrastructures. The tutorial will provide a step-by-step<br>s of the application-schemas DataAccess module, brand new to<br>ed to create their own configured installation of GeoServer 2.0.                                                                                                    | Download files for Leveraging OGC Services with GeoExt<br>GeoExt is a pure JavaScript toolkit for building rich web-based GIS applications. Built upon ExtJS and<br>OpenLayers, it supports all common proprietary and open data formats and maps, including many of the<br>Open Geospatial Consortium's (OGC) specifications like Web Mapping (WMS), Web Feature (WFS) services,<br>and Styled Layer Descriptor (SLD). This tutorial will walk participants through the usage of the GeoExt<br>widgets of a simple GIS application entirely based on OGC services. Available widgets include functionality |
| permalink                                                                                                    | for adding layers from arbitrary WMS servers, editing layer styles based on the SLD standard, and querying<br>data using the WFS protocol. On-site data from the Climate Change Integration Plugfest (CCIP) will be                                                                                                    |
| ı easy-to-install, easy-to-use free GIS for Windows                                                                                                    | used. The target audience for this tutorial are decision makers and users interested in the state of the<br>art of web-based GIS applications using open standards. In addition to seeing GeoExt in action.                                                                                                    |
| pWindow: An easy-to-install, easy-to-use free GIS for Windows                                                                                                    | participants will gain an understanding of its modular design by browsing code snippets and making<br>configuration changes. To make the latter dun experience, some basic knowledge of lavaScript and/or                                                                                                    |
| widely used free GIS for the Microsoft Windows operating<br>a number of plug-ins for geoprocessing, data manipulation, and<br>iIS for a many applications. This tutorial will introduce novice GIS<br>and several key plug-ins. A copy of the e-Book, "A Practical Look<br>coductory exercises will be supplied to attendees. Specific<br>the Cimate Channe Interariation Pluofest (CCIP) will be used                                                                                                    | JSON is beneficial.<br>Presenters: <u>Andreas Hocevar</u>                                                                                                    |
|                                                                                                    | Making Maps Fast - Performance tuning and Tile Caching<br>Download filor for Makina Manc Fact - Dordomance tuning and Tile Caching                                                                                                    |
|                                                                                                    |                                                                                                    |
| permalink<br>:o GeoTools for the Java Developer<br>patial - Intro to GeoTools for the Java Developer                                                                                                    | Speed of response is critical to a user experience. While hardware and platform considerations are briefly discussed, the focus of this tutorial is on what can be done at the data level, the service level and especially caching. Participants will see how small changes in design and implementation can reap big benefits. The topics of the tutorial includes: The Data: Spatial data stores. Attribute and spatial indexes. The Map: Limiting what gets rendered. Image size vs. quality The Cache: Google does it, so can you. The                                                                 |
|                                                                                                    | OS: Scalability and concurrency. Once we have data loaded into PostGIS and served by GeoServer we will                                                                                                    |
| ool enough to be a Neo-Geographer AJAX empowered meta<br>mumbo-jumbo make your head hurt? Are you (gasp!) just out to<br>d go home happy This Java tutorial is developers who are new<br>duction to concepts, projects, and how to avoid common                                                                                                    | move on to the main focus of the workshop: tile caching. Installing TileCache. Setting up your layer.<br>Configuring GeoWebCache in GeoServer. Metatiling. How it works with HTTP, caching proxies and caching<br>clients. OpenLayers will be used throughout the workshop to verify the effects of our changes.                                                                                                    |
| fun and visual - fetching content from Web Map Servers. The<br>get the iob done. We will explore what maps are made of:                                                                                                    | rresenters: <u>Ame kepp</u> , <u>Jim Gronen</u>                                                                                                    |
| a Map), Geometry (what to actually draw) and details like units<br>ideas are represented as nice normal Jaw objects by the<br>. We will work with common data formats and show how to make                                                                                                    | permalink<br>Making Maps Pretty with Style Layer Descriptor                                                                                                    |
| isation we will use a nice Swing widget and show how to control<br>is tritorial - it will be very much hands on - and fun                                                                                                    | Download files for Making Maps Pretty with Style Layer Descriptor                                                                                                    |
|                                                                                                    | Ths and tricks to get your maps looking great. Supported by many GIS packages today, Styled Layer<br>Descriptor (SLD) uncouples map styling from the mapping services. Learn how to make and apply SLD<br>using freely available tools. SLD is an OGC standard that allow users to define symbolisation and colouring<br>of spatial data. During the tutorial participants learn the basics of SLD, and some tips and tricks: SLD                                                                                                    |
| e iGeoDesktop                                                                                                    | editing with ubig. The Geoex based SLD editor in GeoServer, what you can do with SLD rules. How miters<br>control what gets styled. Styling tricks. Performance considerations. The exercises performed build up a<br>case for the benefits of SLD and the best practices for using it. There will also be an opportunity to<br>compare SLD support in OpenJUMP, OpenLayers and other open source packages. An information sheet                                                                                                    |
| 5 component in the deegree project (http://deegree.org). It is<br>y and modular by design to allow for flexible and use-case<br>A Still intervariation with other third-natry decays                                                                                                    | on SLD support in existing GIS packages and a quick reference guide for both SLD and the Filter Encoding<br>Specification will be provided.                                                                                                    |
| is of the former of the former | Presenters: <u>Andrea Aime</u> , <u>Jim Groffen</u>                                                                                                    |
| icipants will learn how to use iGeoDesktop in order to integrate                                                                                                    | permalink                                                                                                    |

01/20/60

Presenters: <u>Jody Garnett</u>, <u>Mark Leslie</u>, <u>Andrea Antc</u>

Delivering data using published application

Download files for Delivering data using published

This tutorial will introduce and explain the use and schemas, such as those underpinning Spatial Dat explanation of the functionality and usage of the *z* GeoServer 2.x Attendees will be encouraged to cre

Presenters: Rob Atkinson

# Getting Started with MapWindow: An easy-t

Download files for Getting Started with MapWindov

system. With an easy-to-use installer and a numbe visualization, MapWindow is an excellent GIS for a r users to the MapWindow GIS application and sevel at MapWindow" which includes several introductory MapWindow GIS (www.mapwindow.org) is a widely u exercises that make use of the data from the Clin during the tutorial.

Presenters: Dan Ames, Ted Dunsford

How to Cope with GeoSpatial - Intro to GeoT Download files for How to Cope with GeoSpatial - Ir

get the job done? Come to this tutorial and go hor to the GeoSpatial scene - it offers an introduction pitfalls. We will start with something nice, fun and focus is on you and the code you need to get the queries and modify information. For visualisation w the rendering system with style. Attend this tutoria Are you new to GeoSpatial? Are you not cool enou and coordinate reference systems. These ideas al tagging Ruby wunderkind ? Does scientific mumbo Features (literally things you can draw on a Map), GeoTools and Java Topology Suite projects. We will

Presenters: Jody Garnett, Michael Bedward

# Introduction to deegree iGeoDesktop

# Download files for Introduction to deegree iGeoDe

with an insight to configuration. Based on services and data which are being made available within the Climate Change Integration Plugfest, participants will learn how to use iGeoDesktop in order to integrate based on established deegree technology and mo dependant configuration, standards-based SDI into components. In this hands-on tutorial participants iGeoDesktop is the brand-new desktop GIS compo

| Image: Control in the control in the control in t | 09/03/10 fle:///tmp/foss4g/all.html #19                                                                                                    | 09/03/10 file:///tmp/foss4g/all.html #20                                                                                                    |
|----------------------------------------------------------------------------------------------------|----------------------------------------------------------------------------------------------------|----------------------------------------------------------------------------------------------------|
|                                                                                                    | Protecting OGC Web Services with the 52°North Security System                                                                                                    | The demonstrations will cover: A brief outline of Grass-GIS Basics of Grass-GIS vector-database<br>connections Buffaring in Grass-GIS - production border-constrained buffare Simple command line broning                                                                                                    |
|                                                                                                    | Download files for Protecting OGC Web Services with the 52°North Security System                                                                                                    | for bulk vector processing Grass-GIS georectification processes. This is the description of the tutorial as it                                                                                                    |
|                                                                                                    | After a brief introduction into the basic concepts of the 52°North security system solution, the<br>participants will set up a scenario installation of the system to restrict access to an example Web Map<br>Service. Setting up the scenario implies. Deployment and configuration of the WAS web application on an<br>Abache Tomcat server Deployment and configuration of the WSS web application on an                                                                                                    | will appear in the program. This is also the primary resource used to evaluate the tutorial for inclusion in<br>the conference or for determining attendee interest.<br>Presenters: <u>Richard Chirqwin</u>                                                                                                    |
|                                                                                                    | server installation and configuration of the WSC desktop application As part of the service configuration<br>the participants will add users to the user repository for the WAS as well as define access policies for<br>layers and/or operations of the protected WMS for the WSS. After successful deployment and installation<br>the protected service will be loaded into a web map client using different user profiles to visualize the<br>effect of policy enforcement.                                                                                                    | permaink                                                                                                    |
|                                                                                                    | Presenters: <u>Jan Drewnak</u>                                                                                                    | workshops                                                                                                    |
|                                                                                                    | permalink                                                                                                    | Geospatial BI with FOSS: an introduction to GeoMondrian and Spatialytics                                                                                                    |
|                                                                                                    | Sensor Web Enablement - Bringing Sensors into SDIs                                                                                                    | Download files for Geospatial BI with FOSS: an introduction to GeoMondrian and Spatialytics                                                                                                    |
|                                                                                                    | Download files for Sensor Web Enablement - Bringing Sensors into SDIs                                                                                                    | Open Source Business Intelligence (BI) software has begun permeating the market thanks to offers from                                                                                                    |
|                                                                                                    | This tutorial gives an introduction to the specification framework of OGC's Sensor Web Enablement (SWE) initiative. The SWE framework offers a well-defined set of specifications which provide data models and                                                                                                    | comparies source as remains, paspensory, remaind and spage sourcemes. Geospana by, comprimed of and by<br>technologies, has recently stirred marked interest for the huge potential of combining spatial analysis and<br>map visualization with proven BI tools and techniques such as data warehousing. Online Analytical                                                                                                    |
|                                                                                                    | corresponding data encodings as well as service interfaces to make use of the sensors. These interface specifications include services which can be utilized for example to access sensor data, to task sensors                                                                                                    | Processing (OLAP) and data mining. It is in this perspective that we, the GeoSOA Research Group at Laval<br>University, started to work on integrating geospatial functionality in existing open source BI software. This                                                                                                    |
|                                                                                                    | and to register for alerts in case of certain events. Firstly, the tutorial will consist of a presentation to give<br>an overview of the different SWE specifications. Afterwards, practical SWE use-cases and applications will                                                                                                    | has led to the release of GeoKettle, a spatial ETL tool based on Pentaho Data Integration (Kettle) and<br>targeted for analytic data warehousing, and more recently GeoMondrian, a Spatial OLAP server which                                                                                                    |
|                                                                                                    | be shown to demonstrate how SWE technology can be utilized. These demonstration scenarios range from                                                                                                    | extends the open source Mondrian OLAP server with GIS data types and functions. On the client side,                                                                                                    |
|                                                                                                    | water management, poliution monitoring, early warming systems to me igning applications, rinally, we will demonstrate the 52° North suite of SWE service and client implementations to show the current state of                                                                                                    | spatialytics has been developed, initially during a Google summer of Code project mentored by Ur. Inierry<br>Badard under the umbrella of the OSGeo and later as part of works within our research group. Spatialytics                                                                                                    |
| vi vi                                                                                                    | art in SWE software development. It is planned to demonstrate a set of existing SWE applications that are available on the Web. For the demonstration part it is recommended (although not necessary) to bring a barbar or objective or available or the society of the demonstration part it is recommended (although not necessary) to bring a barbar or objective or available or the society of the society of the soci | provides a client visualization component for Spatial OLAP data, using GeoMondrian as a data source and<br>Opendayers as the web mapping front-end. It enables the creation of chilable, interactive the attempt<br>broad as minimum of the second second se |
|                                                                                                    | laptop so that the participant will be able to make hands-on experiences with the presented swe<br>applications.                                                                                                    | based on multidimensional ULAP cubes and can be embedded in Geo BI web applications such as<br>geo-analytical dashboards. This workshop proposes a practical introduction to GeoMondrian and                                                                                                    |
| VI VI                                                                                                    | Presenters: Ame Broering, Simon Jirka, Chirstoph Stasch, Thomas Everding                                                                                                    | Spatialytics. A short intro to the fundamental concepts of data warehousing and OLAP will be part of the program, so deep knowledge of this field is not required to participate. From an already constructed                                                                                                    |
| vI                                                                                                    | permalink                                                                                                    | spatial data warehouse, the attendees will learn how to build a cube schema, which is a<br>relational-to-multidimensional manning used by Mondrian (and by extension GeoMondrian) for guerying                                                                                                    |
| vi                                                                                                    | Using ILWIS with its PostGIS plug-in for raster-vector applications                                                                                                    | the relational data warehouse (in SQL) by the means of multidimensional operators and the users will then<br>the relational data warehouse (in SQL) by the means of multidimensional MDX queries. The users will then<br>have a characteristic relation of the relation with focure on the concentration operators the MDX                                                                                                    |
| vi                                                                                                    | Download files for Using ILWIS with its PostGIS plug-in for raster-vector applications                                                                                                    | nave a criance to issue simple queries on uns cube; with rocus given on ure geospatar extensions to MDA<br>offered by GeoMondrian. Thanly, the attendees will experiment with Spatialytics for the visualization of the<br>outbole data uniting the monoclone. This will also domonocland in the intervation in the families                                                                                                    |
| vi                                                                                                    | Tutorial objective: To provide participants a hands-on insight into the power of combining functionality of                                                                                                    | cupe s data using its spatial unificiations. This will also definitions that it integration in the rightman<br>OpenLayers web mapping client, with easy to use navigation widgets for drilling across the cube's                                                                                                    |
| VI                                                                                                    | our user-friendly and highly functional GIS software with PostGIS. Our GIS software is ILWIS which has been developed over 15 years by ITC as closed source software and has a large user community in developing countries, and recently has been migrated to open source software. ILWIS comprises a complete package                                                                                                    | hierarchical presentation of data and configurable choice of thematic mapping styles. At the end, the attendees should have a working knowledge of GeoMondrian and Spatialytics, in order to build rich Geo Bl applications.                                                                                                    |
| , ×I                                                                                                    | or image processing, spatial analysis and digital mapping, it is easy to learn and use; it has full on-line<br>help, and has extensive tutorials for ditect use in various disciplines. Recent project efforts have migrated<br>IUMS into a modular. Inlugh-based software, involding was-service support for OGC-based wab mapping                                                                                                    |                                                                                                    |
| 's<br>our<br>ermalink                                                                                                    | and links with other software such as PostGIS. ILUMS is being developed as a versatile geosoftware which<br>is interoperable with other state-of-the-art open sources platforms. The development of this framework is                                                                                                    | permalink<br>Getting Started with ManServer                                                                                                    |
| permalink                                                                                                    | done since 2001 in the context of 52"North (http://S2north.org/). We will demonstrate the software's<br>functionality with the help of a use case. The tutorial will take the participant on a comprehensive tour<br>through an application developed for UN-Habitat, which enables local governments to register land<br>comparchin on the hasic of estelline images and eimole kindle kerhense.                                                                                                    | Download files for Getting Started with MapServer<br>Watch the video of Getting Started with MapServer                                                                                                    |
| permalink                                                                                                    | טייוניסוווף טו נוכ טמסוט טן סמיכווונים ווומקנס מווע סווווףזיב ווכוס סאכינכורכס.<br>Drecentere: Dok Lammane                                                                                                    | This hands-on workshop is intended as an introduction to Web mapping with the University of Minnesota                                                                                                    |
|                                                                                                    |                                                                                                    | MapServer. The participants will go through the process of setting up a MapServer environment which<br>includes configuring a Web server and creating a MapServer application. The creation of a MapServer<br>application will include steep-by-step examples of building a map file, including defining the WEB object, the                                                                                                    |
|                                                                                                    | Working with GRASS-GIS Vectors and Databases                                                                                                    | LAYER objects, and assigning symbology to these objects. Once a map file is created, the participants will then go through the process of creating a web-based interface. Important MapServer and Web mapping                                                                                                    |
| accessing data from several different data types and incorporating them into a M                                                                                                    | Download files for Working with GRASS-GIS Vectors and Databases                                                                                                    | concepts will be discussed throughout the workshop. A significant portion of the workshop will involve accessing data from several different data types and incorporating them into a MapServer map file.                                                                                                    |

| 09/03/10 ff=//tmp/foss4g/all.html<br>Presenters: Jeff McKenna , Tyler Mitchell , Pericles Nacionales                                                                                                    | 09/03/10 fie///tmp/foss4g/all.html #22<br>OpenLavers - Your Foundation for Browser Based Mapping                                                                                                    |
|----------------------------------------------------------------------------------------------------|----------------------------------------------------------------------------------------------------|
| a s. <u>Can nucema</u> , <u>grea mucuem</u> , <u>renuces vacionares</u><br>permalin <u>k</u>                                                                                                    | OpenLayers - Your Foundation for Browser Based Mapping<br>Download files for OpenLayers - Your Foundation for Browser Based Mapping                                                                                                    |
| Introduction to PostGIS<br>Download files for Introduction to PostGIS                                                                                                    | OpenLayers provides a full featured library for building browser based mapping applications. This workshop will guide participants through the library core, providing the experience necessary to build interactive mapping applications. We will cover best practices for dealing with a variety of raster and                                                                                                    |
| This workshop will include a short instructional component in addition at the hands-on work. You will follow the instructor through a series of tasks starting with the installation of PostgreSQL and PostGIS, configuration and basic tuning of the system, creating databases and users and loading spatial data into the database. From there a number of problems will be posed that will walk you through wital concepts such as spatial indices, spatially enabled queries and query tuning as well as will be posed that will walk you through wita concepts such as spatial indices, spatially enabled queries and query tuning as well as visualization of data.                                                                                                    | vector data sources, investigate client side styling, and discuss options for integrating OpenLayers with<br>vector data sources, investigate client side styling, and discuss options for integrating OpenLayers with<br>other JavaScript Ilbraries. The hands-on workshop will include detailed exercises divided into five modules:<br>Map Basics - Understand how maps are created and configured. Layer Types - Add data to your map from<br>a variety of sources. User Interaction - Set up controls to manage user interaction. Editing & Styling -<br>Focusing on vector data, read data from remote sources, allow for creation and editing of new data, and<br>powless options for their and include theorem on theorem sources consistor to manage user interaction for more for a sources.                                                                                                    |
| Presenters: <u>Mark Leslie, Paul Ramsey, Mike Pumphrey</u><br>permalin <u>k</u><br>Introduction to the Open GeoStack: PostGIS. GeoServer, GeoWebCache, and OpenLavers                                                                                                    | explore options for styling data client side. Integration - UpenLayers provides the mapping core for your<br>application. Build rich widgets with mapping functionality by integrating OpenLayers with other JavaScript<br>Ibraries. The modules will be presented by core OpenLayers developers who will be available for support<br>throughout the workshop. Participants will be guided through exercises that result in working examples of<br>a wide range of OpenLayers functionality Printed materials will be provided that demonstrate advanced<br>concords in a Advision to workshop concords the materials will be provided that demonstrate advanced                                                                                                    |
| minuture of the open decision. For the open GeoStack: PostGIS, GeoServer, GeoWebCache, and OpenLayers<br>Download files for Introduction to the Open GeoStack: PostGIS, GeoServer, GeoWebCache, and<br><u>OpenLayers</u>                                                                                                    | concepts in addition to workshop exercises. This year's materials will be a complete rewrite of previously<br>presented workshops - including coverage of recently added functionality<br>Presenters: <u>Tim Schaub, Roald de Wit</u>                                                                                                    |
| The workshop will begin with an introduction of the stack, providing an overview of each of the major<br>components: PostGIS: A spatially enabled relational database based on PostgreSQL PostGIS is the<br>backbone of many open source and non-open source based GIS systems. GeoServer: A feature rich<br>standards commiant server that connects information to the geospatial web. GeoServer: reads a variety of                                                                                                    | permalink<br>Organizing your geospatial data and services using GeoNetwork opensource                                                                                                    |
| spatial formats and publishes that date on the mean out of standard services and formats.<br>GeoWebCache: A WMS tile-caching library that provides an effective solution for the efficient serving of<br>web maps. OpenLayers: A web based mapping toolkit built on Ajax technology OpenLayers provides a web<br>based from tend for a number of web mapping technologies such as WMS. Following the<br>introduction workehon attendees will bacin the back-oronomonant. Exercises will running the                                                                                                    | Download files for Organizing your geospatial data and services using GeoNetwork opensource<br>The halfday workshop will focus on the implementation of a catalogue to serve and access geospatial<br>data through the Web. A local catalogue will be installed and configured. Harvesting of spatial data<br>resources from remote servers will be configured and geospatial web map services will be set up using the                                                                                                    |
| introuctorin workshop actentiones win comparison component. Exercises with comparent young on<br>each other and work toward the goal of setting up a simple base map of the Manhattan area. Initial<br>exercises will focus on performing simple tasks with GeoServer such as publishing shapefiles, setting up<br>styles for map visualization, and use of the map preview tool. Once the basics of GeoServer have been<br>covered attendees will be exposed to PostGIS. These exercises will focus on loading spatial data into<br>PostGIS, as well as configuring GeoServer to connect the Apstabase. With a functioning GeoServer                                                                                                    | embedded GeoServer and will be configured for access through the catalogue web interface. Participants<br>will use the catalogue in different ways, including the web interface and OGC-CSW ISO, the new ebRIM CSW<br>ISO, OAI-MHP and GeoRSS protocols. The user will learn how to use the catalogue to receive automatic<br>updates when new resources of interest become available using news feeds in different client<br>applications (news readers, Open Layers, Google Maps and Virtual Earth). The use of user feedback                                                                                                    |
| reactory are were accompanient of eccent or to connect to a reactory databases, where have companies years are<br>setup on top of PostGIS focus will shift to the creation of the Manhattan base map. This section will focus<br>mainly on map style configuration and exploring the capabilities of Styled Layer Descriptor (SLD) for the<br>visualization of spatial data. Once the base map has been set up attendees will build a simple web based                                                                                                    | mechanisms including data rating and social book marking will be discussed. Attention will be given to<br>import and export functionality of the catalogue that allow integration of the publishing process in existing<br>workflows like desktop GIS or operational data processing servers.                                                                                                    |
| map using the OpenLayers library. Inis component involves some web scripting with JavaScript, in which<br>attendees will learn how to visualize a GeoServer WMS with OpenLayers. Additionally some of the<br>OpenLayers styling capabilities will also be explored. The final part of the workshop will focus on<br>GeoWebCache, using it to add tile-caching capabilities to the base map.                                                                                                    | Presenters: <u>Jeroen Ticheler, François Prunayre</u><br><u>permalink</u>                                                                                                    |
| Presenters: Justin Deoliveira, Andrea Aime, Paul Ramsey, Tim Schaub                                                                                                    | Practical Introduction to GRASS and related software for beginners                                                                                                    |
| permalink                                                                                                    | GRASS is the leading FOSS GIS and its wide ranging analysis capabilities make it an ideal tool to set up                                                                                                    |
| Making maps rask - renormance curring and the Caching<br>Download files for Making Maps Fast - Performance tuning and Tile Caching                                                                                                    | envronmental models, as well as to support land planning and management. Therefore, GRASS can be an<br>important tool in general for environmental researchers and in particular for scientists and planners in<br>Developing Countries. In fact, GRASS has been alfready successfully used in mary projects in Africa. Asia                                                                                                    |
| Speed of response is critical to a user experience. While hardware and platform considerations are briefly<br>discussed, the focus of this workshop is on what can be done at the data level, the service level and<br>especially caching. Participants will see how small changes in design and implementation can reap big<br>banefits. The topics of the workshop include: The Data: Spatial data stores. Attribute and spatial indexes.<br>The Map: Limiting what gets rendered. Image size vs. quality. The Cache: Google does it, so can you. The<br>OS: Scalability and concurrency Once we have data loaded into PostGIS and served by GeoServer we will<br>move on to the main focus of the workshop: itle caching. Installing TileCache. Setting up your layer.<br>Configuring GeoWebCache in GeoServer. Metalling. How it works with HTTP, caching proxies and caching<br>clients. OpenLayers will be used throughout the workshop to verify the effects of our changes. | and Latin America. However, its steep learning curve makes the first approach to GRASS sometimes tricty<br>for beginners: this workshop aims to overcome the initial barrier between GRASS and its potential users.<br>The workshop has two parts: a brief GRASS overwiew and a hands-on session by the attendees. The aim is<br>to allow the first users to understand the logic of the software and to experiment some significant,<br>although necessarily limited, data elaboration for technical and environmental GIS applications. The<br>workshop provides a brief introduction to GRASS and then it is structured as a step by step tutorial to<br>guide beginners in the basic applications of the software, stressing the interoperability with other FOSS<br>and proprietary software. The tutorial is structured in a growing difficulty level to make the participants<br>gradually familiar with the software. It will be possible for the participants to follow different paths<br>depending on their skills and interests. |
| Presenters: <u>Arne Kepp</u> , <u>Jim Groffen</u>                                                                                                    | Presenters: Paolo Zatelli, Marco Ciolli, Clara Tattoni                                                                                                    |
| narmalink                                                                                                    |                                                                                                    |

permalink

01/20/60

file:///tmp/foss4g/all.html

#23 permalink

# Practical introduction to MapFish, the web 2.0 mapping application framework

# Download files for Practical introduction to MapFish, the web 2.0 mapping application framework

MapFish is an open-source development framework for building web-mapping applications. MapFish is based on the Geofx fibery which is a combination of Exd5 and Opendysers, and extends the Pyions general-purpose web development framework with geo-specific functionalities. This workshop will introduce the usage of the MapFish which is a combination of the Kard Stan Pyions general-purpose web development framework with geo-specific functionalities. This workshop will introduce the usage of the MapFish widgets and evelopment framework and will demonstrate how it can help to the openers implement rich web-mapping applications. On the client side, several MapFish widgets and Components will be presented: The map panel for the representation of geographical information through OGC web services like WMS, WFS or TMS. The toolbar for the access to the functions within the GUI The layer tree for the organization and management of the geospatial layers The 3D widget for the 2D mapge of the data through choronal symbols. The equest widget for the creation of advanced representations of the data through choronal philopeth or free portional symbols. The egoortional symbols The edit functions for the creation and update of data sets. The search and recenter widget for the creation of reusable GUI On the server side, the following things will be practically introduced: The creation of ResTful services for the data access and data manipulation. Usage of SOLACHERM and STAREN PANP, Java, Ruby On rails and the integration within Symfony.

Presenters: Claude Philipona, Cédric Moullet, Eric Lemoine

permalink

# Download files for Working with GeoServer

**Working with GeoServer** 

GeoServer is a feature rich geospatial web server built on top of open standards. A Web Map Service, Web Feature Service, and Web Coverage Service, GeoServer is a technology built for publishing data on the geospatial web. Initial exercises will focus mainly on basic tasks such as installation of Geoserver and the publishing of some simple data sets. Attendees will learn how to publish a variety of data sets in different formats. From Shapefiles, to a PostGist Spatial database, to raster data formats such as GeoTIFF. Workshop exercises will focus mainly on the GeoServer will, and its cartographic capabilities. Workshop attendees will be given an introduction to the GeoServer shift on this carbot and dynamic symbolization will also be covered. Later exercises will shift more toward GeoServer "geoweb" oriented capabilities such as KML output and Google Earth, support. Initial exercises will instrate how to publish data from GeoServer in Google Earth, moving to advanced features such as KML emplates, 2.5 dimensional height support, and regorder and such actioned tile caching with GeoWebCache, WMS optimization with paletted images, and image watermarking.

Presenters: Justin Deoliveira, Andrea Aime

permalink

*Question 4.c – Education Samples* 

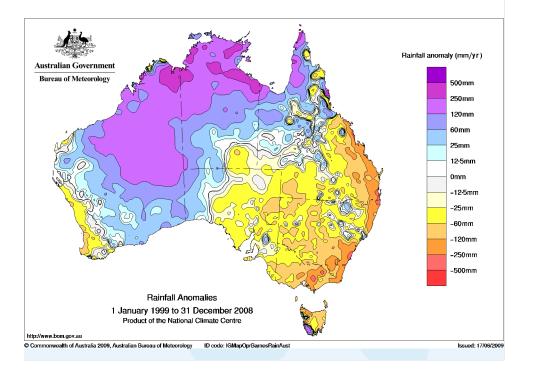

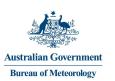

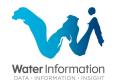

# Open Access to Australia's Water Information

Tony Boston Assistant Director Water Data Services 21 October 2009

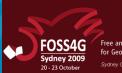

Free and Open Source Software for Geospatial Sydney Convention & Exhibition Center

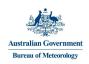

# Our mandate

- 10-year Australian Government program began July 2007
- \$450m funding
  - 110 new staff + systems + research and development
  - Administered funding support for data providers
- Legislative backing
  - Water Act 2007
  - Water Regulations 2008
- Relies on collaboration with data providers.

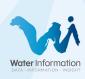

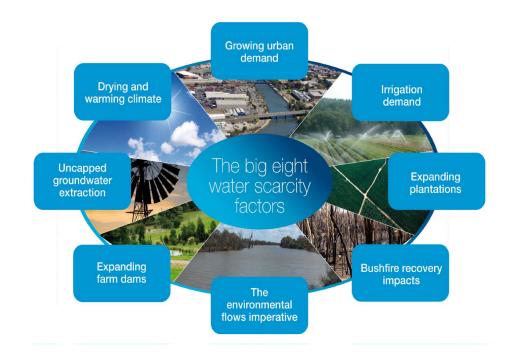

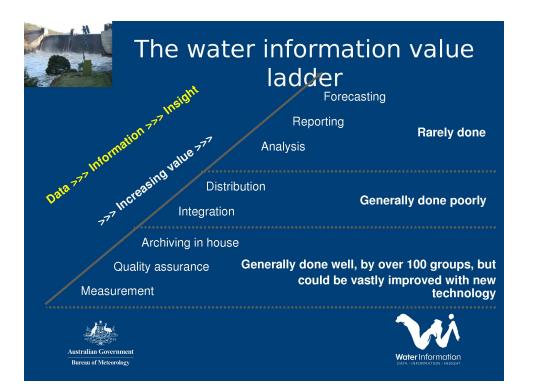

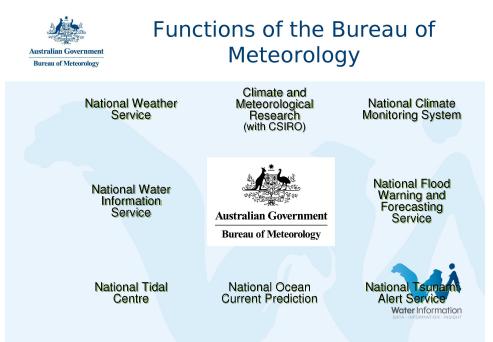

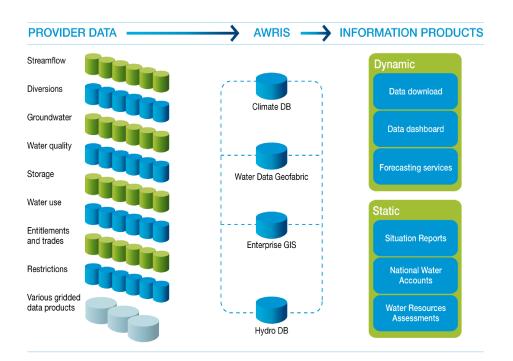

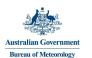

# Our new functions

- 1. Set standards for water data.
- 2. Collect primary information from water data holders and build a national repository.
- 3. Provide a range of value-added water information products and services for the nation.
- 4. Assist water data collecting agencies to modernise their observing
- ----systems.
- 5. Invest in water information research and development

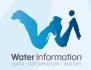

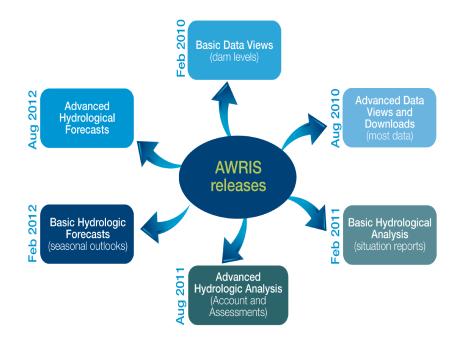

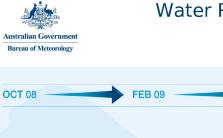

or yearly.

# Water Regulations 2008

**APR 09** 

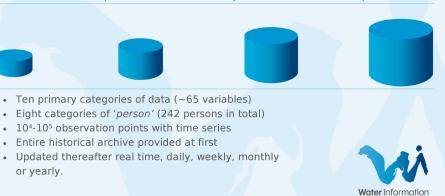

**JUL 09** 

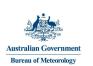

- National coverage of major storages
- Regular updating
- Zooming in to state, region, city or storage detail
- Ready comparison of different times and places
- Standardised calculation of water available. expressed as % of Total Storage Capacity

# National Dam Levels and Storage Volumes

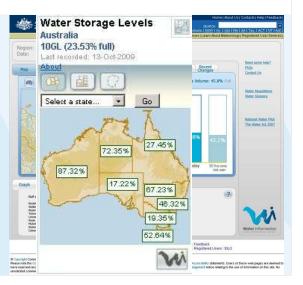

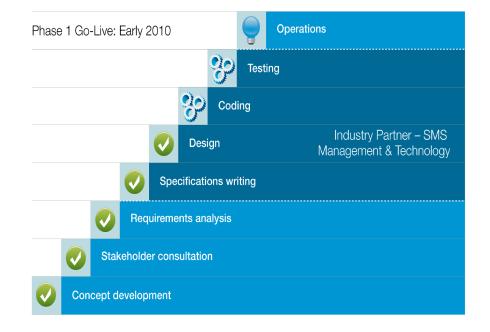

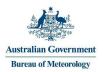

# Contents

Copyright in the Water Context Government Information Licensing Framework Benefits of adopting Creative Commons Implementing the Approach to Licensing Bureau Website and AWRIS

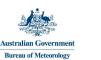

# Water Information Licensing

• The *Water Act (2007)* allows the Bureau to publish water information on its website without the need to obtain agreement

buain agreement

- This does not extend to granting any explicit usage rights to third parties
- Bureau recommends Creative Commons Attribution 2.5
- Use of CC-BY for other Bureau information being considered

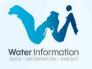

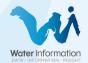

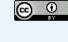

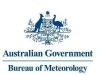

# Copyright in the Water Context

The Act permits the Bureau to collect and distribute water data.

The Act places certain restrictions on the Bureau in distributing water data

Its collection though, is unhindered

- For the time being, there may be copyright in some water information
- More so where its information, not data
- The licensing decision needs to be made by the rights holder (in this case, not the Bureau)
- Least restrictive, Internet compatible licence should be applied to water data supplied to the Bureau
- The Bureau indicated support for the Creative Commons Attribution Licence as a potential low to no cost approach

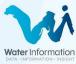

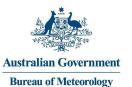

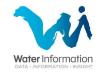

# **Creative Commons**

# **Licensing of Water Data**

Baden Appleyard Principal Advisor Government Information Licensing Framework Department of Environment and Resource Management (Queensland) Ph: 07 3405 5556 baden.appleyard@derm.qld.gov.au

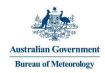

# What Does CC Look Like?

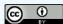

http://creativecommons.org/licenses/by/2.5/au/ © Commonwealth of Australia (Geoscience Australia) 2009

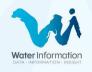

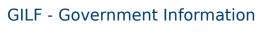

Licensing Framework

Product of 5 years of research in Queensland Government / QUT

Cross Jurisdictional Chief Information Officers Committee funded the creation of www.gilf.gov.au

# Incorporates:

Australian Government

**Bureau of Meteorology** 

a policy statement,

7 licences (6 Creative Commons Licences and 1 Restrictive Licence) Licensing review Website with additional resources

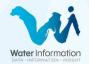

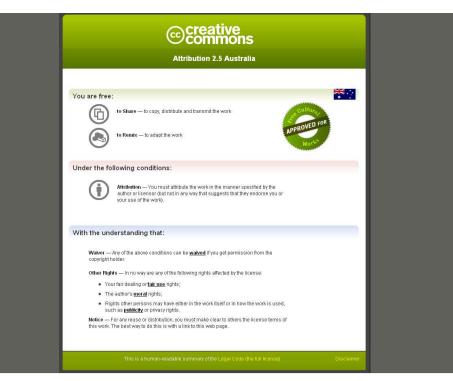

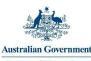

Australian Government Bureau of Meteorology

# Benefits of Adopting Creative Commons

Creative Commons is now sufficiently established as a de-facto international standard of licensing electronic information (eg. wikipedia, flickr);

Operates in accordance with Australian copyright law;

Requires attribution of the rights holder;

Is already in use by governments internationally, and by the ABS and Geoscience Australia;

Contains the strongest limitation of liability and warranty clauses;

Takes the form of a plain English deed (in numerous languages), a legal code;

Has a low to no cost of implementation;

May be used as a search parameter when looking for information licensed with Creative Commons on the Internet; and

Is one of the few licence schemes compatible with Web 2.0.

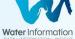

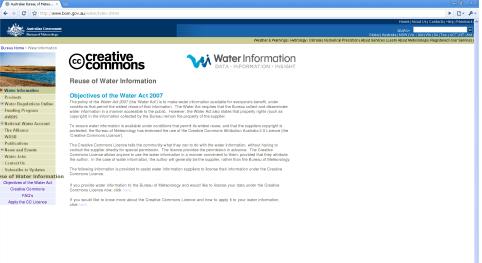

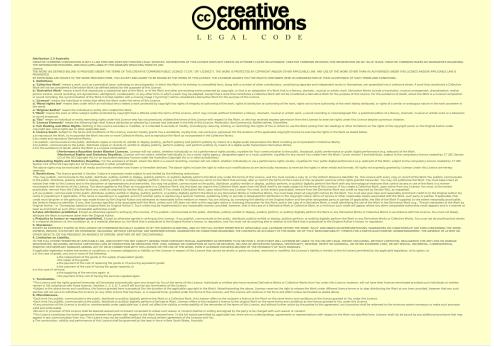

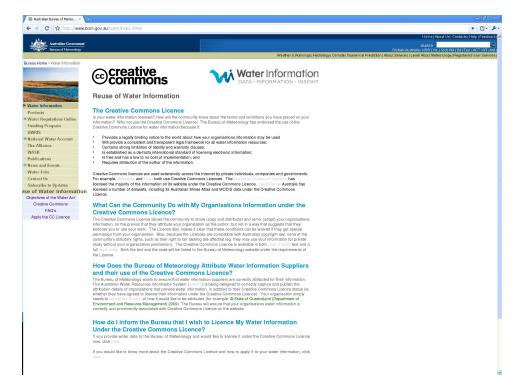

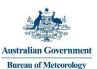

Implementing the Approach to Licensing

Update the Bureau website information to include content on the objectives of the Water Act, Creative Commons Licence, FAQ's, and information about how attribution will work. etc.

Copyright / Disclaimer to be amended

- Bureau to write to each of the named parties seeking decision as to water licensing. A link to the Report will also be provided
- If the named party decides to adopt the Creative Commons Licence, the Bureau will confirm their requested attribution (eg. © Commonwealth of Australia (Bureau of Meteorology) 2009)
- If the named party decides against the Creative Commons Licence, the Bureau will provide the party's preferred contact details on the website

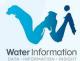

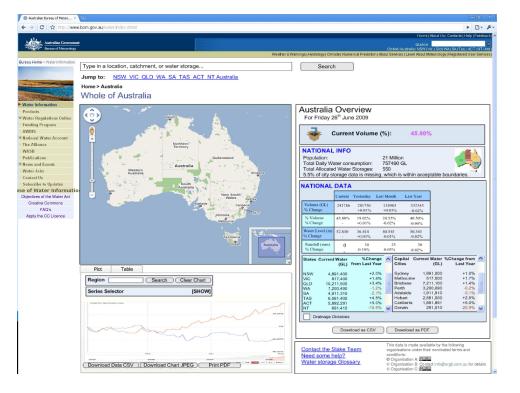

| Australian Government                                                                                        | Home ( About Us) Con<br>SEARCH                                                                                                    |
|----------------------------------------------------------------------------------------------------|----------------------------------------------------------------------------------------------------|
| Bareau of Meteorology                                                                                        | Olobal / Australia / NSY/ Wc.   Old   VAL<br>Weather & Warnings   Hydrology   Climate   Numerical Predictor   About Sentres   Learn About Meloorology   Fie                                                                                                    |
| Bureau Home > Water Information                                                                              | akeater, e aramitiga Lakonovak, comancia Exercise Lakonovak, comancia Exercise Lakonovak, com                                                                                                    |
|                                                                                                    | Concentive Water Information                                                                                                    |
| Water Information                                                                                            |                                                                                                    |
| Products                                                                                                    | Frequently Asked Questions                                                                                                    |
| Water Regulations Online<br>Funding Program<br>AWRIS                                                         | G: Is the Creative Commons Licence legal in Australian?     The Creative Commons Licence was made complete with Australian copyright law in 2005. It is also compatible with mater Creative Common sciences in many other countries.                                                                                                    |
| National Water Account     The Alliance     WASB                                                             | C: Desi the Creative Commons Licence cost anything? Is there a yearly rise?     No. The Creative Commons Licence are final. All year have of a similar time. Bureau of Meteorology that you would like to apply the Creative Commons Licence to your water information.                                                                                                    |
| Publications<br>News and Events<br>Water Jobs<br>Contact Us<br>Subscribe to Updates                          | C: What II don't wish to use the C-restive Commons Learnce and the Bureau of Meteorology publishes my water<br>information?  A: The Bureau is required by law to publish your water information. If you choose not to use the Creative Commons<br>Licence, the Bureau will all allitude your granisations at the source of the information. If will also provide your<br>organisations contract defails so that the community may enquire with your organisation at the source of the information.<br>Inder which they may use the information grant source of the information.                                                                                                    |
| ese of Water Information<br>Objectives of the Water Act<br>Creative Commons<br>FAQ's<br>Apply the CC Licence | C: There are other Creative Commons Learnes: Why has the Bureau of Meteorology only endorset the Creative Common Articular Advantals at 2 Learnes (in the Article Advantals at 2 Learnes) (in the Advantals at 2 Learnes) (in the Advantals at 2 Learnes) (in |
|                                                                                                    | C: Way can't the Burasu all Materianskip stat licence my information under Constelle Commont?<br>At The Cestley Commons Licence operation on the basis till strum companisations comprish india in your organisations<br>water information. The Water Ad 2007 provides that amenation a property rights (such as copyright) in the water<br>information mains with the supplet. Therefore, only your organisations can apply, or notify the Bureau of ta desire to<br>apply, the Creative Commons Licence to its water information.                                                                                                    |
|                                                                                                    | Q: Worm can I contract II I have further questions about the use of the Creative Commons licence for my water information? A: The Bureau of Meteorology has also endorsed a Hacommended Practice Report on the Licensing of Water information. Yu: can downside the egothers. Hyou have further questions about Creative Commons and Is application to water information, please send an email by: instructioneghour gots as.                                                                                                    |
|                                                                                                    | How do I inform the Bureau that I wish to Licence My Water Information Under the Creative Commons Licence? If the ritemation above has answered your questions about the Creative Commons Licence, and I you would like to Keene your data user the Creative Common Licence row, dBK inter-                                                                                                    |
|                                                                                                    |                                                                                                    |

back(

💿 Australian Bureau of Meteo.... × 🕡

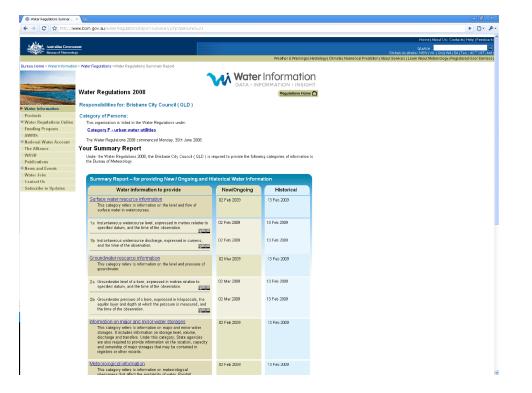

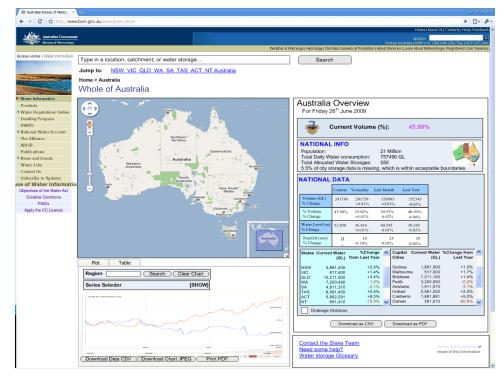

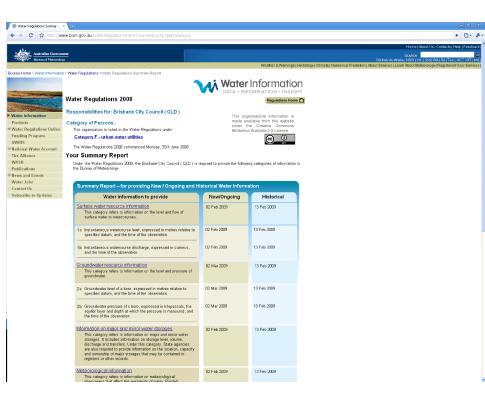

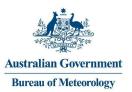

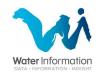

# Thank you

# Baden Appleyard

Principal Advisor Government Information Licensing Framework Department of Environment and Resource Management (Queensland) Ph: 07 3405 5556 baden.applevard@derm.old.gov.au

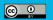

ttp://creativecommons.org/licenses/by/2.5/au/ ) Commonwealth of Australia (Bureau of Meteorology) 200

# Using GDAL – Geospatial Data Abstraction Library – from high-level programming languages OSGIS 2009 Workshop June 22, 2009 Ari Jolma, Helsinki University of Technology ari.jolma@tkk.fi

# The scope of the workshop

GDAL is a modular and extensible library for geospatial raster and vector data; providing a generic data model, classes for spatial reference systems and functions for coordinate transformations and geospatial algorithms among other things. GDAL is typically used as middleware between low-level data management libraries (file systems, databases, networking software, and specific libraries for geospatial data) and analytical software or user-oriented applications. GDAL defines a format independent storage for geospatial data for programmers. GDAL is written in C++, but it is recommended to use it through its C API, which is more stable than the C++ API. The GDAL distribution contains an object-oriented, highlevel programming language API for GDAL developed using the interface generator Swig. The Swig API is built on top of the C API. The Swig API allows GDAL to be used from programming languages such as PerI, Python, Ruby, and C#. PerI is used in this workshop, but there are strong similarities between using GDAL from all supported languages.

The workshop covers the following tasks:

- Finding out information about geospatial datasets
- Reading in and accessing geospatial data
- Creating and writing out geospatial data
- Using geo-analytical functions
- Using built-in algorithms

# Preliminary knowledge and abilities

# Perl

The GDAL Swig API classes are packages in Perl. The subroutines in the packages are either functions, class methods, or object methods. The class methods may expect the class name as the first parameter (it is included automatically when the "->" notation is used). The object methods expect the object to be the first parameter (it is included automatically when the "->" notation is used).

Swig generated Perl objects for the underlying GDAL objects are opaque scalars. Some attributes (those known to Swig) of the objects are accessed using the "->{attribute}" notation.

The Perl GDAL API has two layers of conventions. The first is due to the common GDAL Swig API and the second is built on top of that in Perl. The first is characterized with numeric constants, separate Get/Set methods, and, in many cases, the use of list references instead of lists. The second is characterized with string constants, single methods for getting and setting properties, and the use of lists.

Using GDAL from Perl. © Ari Jolma 2009 version 1.02 June 20. 2009

Using GDAL from Perl. © Ari Jolma 2009 version 1.02 June 20. 2009

# GDAL

The GDAL data model is depicted in figure 1 and the OGR data model in figure 2.

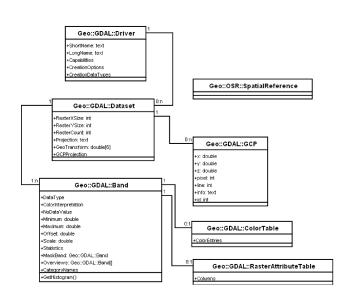

Figure 1. The (somewhat idealized presentation of the) GDAL raster data model in the Swig API.

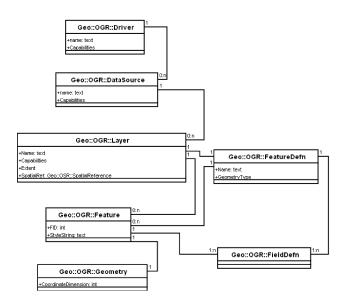

Figure 2. The (somewhat idealized presentation of the) GDAL vector data model in the Swig API.

# Documentation

The documentation for Perl is, for example, at <a href="http://perldoc.perl.org/">http://perldoc.perl.org/</a>

The documentation for GDAL is at <a href="http://www.gdal.org/annotated.html">http://www.gdal.org/annotated.html</a> and <a href="http://www.gdal.org/ogr/annotated.html">http://www.gdal.org/ogr/annotated.html</a>. The format docs are at <a href="http://www.gdal.org/formats\_list.html">http://www.gdal.org/formats\_list.html</a> and <a href="http://www.gdal.org/formats\_list.html">http://www.gdal.org/formats\_list.html</a> and <a href="http://www.gda

The documentation for GDAL Perl is at <a href="http://map.hut.fi/doc/Geo-GDAL/html/">http://map.hut.fi/doc/Geo-GDAL/html/</a>

### Writing and running the Perl programs of this workshop

This workshop uses computers running the MS Windows\* operating system. The software stack that is installed on the computers is the Geoinformatica, specifically, the MinGW/MSYS build of Geoinformatica packaged May 18. 2009. The installation package is available from http://map.hut.fi/files/Geoinformatica/. The stack is shown in Figure 3.

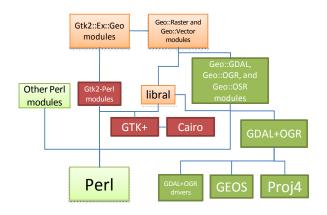

Figure 3. The composition of the Geoinformatica stack.

The Geoinformatica installation package for Windows<sup>®</sup> contains a directory tree. The main contents of the tree are listed and described in table 1.

Using GDAL from Perl. © Ari Jolma 2009 version 1.02 June 20. 2009

The programs can be written using any text editor, even Notepad. Once the program is written (or copy pasted & edited as necessary from this document) it is executed in the command line interpreter with the command

perl program.pl

Assuming the program was stored into the disk as program.pl.

# The data for the workshop

The data for the workshop has been downloaded from various sources in the Internet and it should be freely usable. The data is packaged into a zip file and is available from http://map.hut.fi/files/course\_materials/data.zip

# Common geospatial programming tasks

# Finding out information about geospatial datasets

The starting point for finding out information about a geospatial dataset with GDAL is the Dataset object in the case of Raster data and the DataSource object in the case of vector data. When creating a Dataset or a DataSource object for an existing dataset the only requirement is to know the resource identifier of it. The resource identifier is typically a filename for raster datasets and a filename or a driver specific string in the case of vector datasets. In the case of formats with more than one file, the filename to give to the constructor is driver-specific. It is the task of each GDAL driver to clearly, i.e., without false positives and false negatives, and without problems, i.e., not spending too much time nor crash when examining alien files, recognize its "own" datasets.

To iterate over a set of datasets of file based formats it is necessary to use the file system reading functions of the programming language. In other cases the iteration methods vary.

Table 1. The contents of the Geoinformatica installation package for Windows®

| item         | Contents and description                                                                                                    |  |
|--------------|----------------------------------------------------------------------------------------------------|--|
| bin          | DLLs and EXEs for GDAL, Perl, GTK+ and their dependencies                                                                             |  |
| bin/gui.pl   | the simple graphical program                                                                                                    |  |
| doc          | Documentation for libral, Perl GDAL, and other Geoinformatica Perl modules                                                            |  |
| etc          | files needed by GTK+                                                                                                    |  |
| html         | Perl documentation (from Perl distribution)                                                                                           |  |
| lib          | Perl core modules (from Perl distribution)                                                                                            |  |
| share/doc    | licence files                                                                                                    |  |
| share/gdal   | GDAL spatial reference system files and other GDAL files                                                                              |  |
| share/locale | GTK+ locale files                                                                                                    |  |
| share/themes | GTK+ theme files                                                                                                    |  |
| site         | Perl modules for GDAL, Geoinformatica, GTK+, and miscellaneous included modules                                                       |  |
| G-shell.bat  | A Microsoft batch file, which sets environment variables for GDAL, adds bin<br>to PATH, and starts a Windows command line interpreter |  |

The Geoinformatica graphical program is started with the command line

# wperl.exe gui.pl

in the bin directory. There should be a menu entry in the computer based on this command line. The command line interpreter is needed for running the Perl programs that are written in this workshop. The best way to start a suitable command line interpreter is to execute the G-shell.bat batch file from the root of the Geoinformatica installation. This probably needs to be done manually using a file manager as there is no menu entry for this.

Using GDAL from Perl. © Ari Jolma 2009 version 1.02 June 20. 2009

Here's a recursive function to iterate a directory tree and report recognized geospatial raster files:

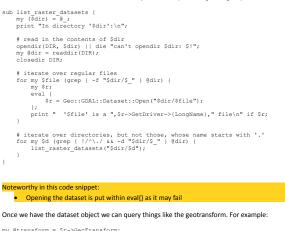

my @transform = \$r->GeoTransform; my \$width = \$r->RasterXSize; print "Upper right: (",\$transform[0]+\$width\*\$transform[1],", ",\$transform[3],")\n"; Noteworthy in this code snippet:

 The transform list contains six coefficients, which define an affine transformation between the raster coordinates (integer values) and the projection coordinates (real values)

The ESRI Shapefile and MapInfo File drivers are able to both open a directory or a file as a data source. If there are both shapefiles and mapinfo files in a directory, the directory is opened as a shapefile data source simply because GDAL tries it before the mapinfo file driver. Here's a recursive function to iterate over a directory tree containing shapefiles or mapinfo files:

sub list\_vector\_datasets (
 my (\$dir) = @;
 print "In directory '\$dir':\n";
 my \$r;
 eval {
 \$r = Geo::OGR::DataSource::Open("\$dir");
 };
 if (\$r) {
 my @layers = \$r->Layers;
 print "@layers \n";
 }
 # read in the contents of \$dir
 opendir(DIR, \$dir) || die "can't opendir \$dir: \$!";
 my @dir = readdir(DIR);
 closedir DIR;

# iterate over directories, but not those, whose name starts with '.' for my Sd (grep (  $1/^{/}$  / & d "Sdir/S ") ( list\_vecto\_dataset("Sdir/Sd');

# Noteworthy in this code snippet: • Opening the data source is put within eval{} as it may fail

The Layers method returns layer names (instead of Layer objects)

Once we have the data source object, we can create layer objects for the data layers in it, and find out things like the number of features and the extent of the layer:

# Reading in and accessing geospatial data

The raster data is accessed through a Band object and the vector data is accessed through Feature and Geometry objects. Every Dataset contains one or more Bands. Bands typically represent images obtained using specific wavelengths, for example common pictures have red, green, and blue channels. Every layer

Using GDAL from Perl. © Ari Jolma 2009 version 1.02 June 20. 2009

contains an arbitrary, possibly a huge number of features. On the other hand, each feature may contain only one geometry object, which, however, can be a geometry collection.

The main pair of methods in GDAL Swig API for raster data is WriteRaster and ReadRaster. The raster data is copied from or read from a binary buffer, which contains the data in binary format. Each high level language provides its particular methods for encoding and decoding data between their native format and such a binary buffer. For Perl these functions are pack and unpack, which requires a data format parameter. A method for determining the correct character for the format parameter is

Geo::GDAL::PackCharacter. However, for the Perl bindings two simpler methods for accessing the band data have been defined: WriteTile and ReadTile', which copy the data from or to a two-dimensional Perl array. As Perl arrays know their sizes, it is often only needed to specify the offsets for the data. This is a simple program which computes the time series of spatial average of a spatiotemporal dataset:

```
for my $year (1990..2002) {
   for my $month (1..12) {
      $month = '0'.$month if $month < 10;
      my $r = Geo::GDAL::Dataset::Open("LAN/data".$year.$month.".lan");
      my $average = 0;
      mv $average = 0;
      mv $n = 0;
    }
    }
}</pre>
```

```
my Saverage = 0;
my Sn = 0;
for my Srow (@$data) {
    for my Svalue (@$row) {
        Saverage += Svalue;
        Sn++;
    }
}
Saverage /= $n;
print "$year $month $average\n";
```

# Noteworthy in this code snippet:

The ReadTile returns the whole raster in an anonymous array when no offsets nor the size of the tile to be read are given

Vector data is stored as features. A feature contains a set of non-spatial attributes and one spatial attribute. It is possible to iterate through the non-spatial attributes or retrieve a specific attribute, if the name of the attribute is known. The value of an attribute may also be NULL (undef in Perl), i.e., not set. The spatial attribute is a geometry object. Depending on the actual type of the object, the coordinates (of vertices) are stored in the geometry, in a geometry that is within the geometry, or even deeper in the structure. For example multipolygons are composed of multiple polygons, which are composed of over or more rings, which are composed of vertices, which have coordinates.

1In Geoinformatica it is also possible to use the Geo::Raster class, which provides in-memory rasters, raster algebra, and integration with GDAL rasters.

Using GDAL from Perl. © Ari Jolma 2009 version 1.02 June 20. 2009

# Here is code, which iterates through a set of point datasets looking for cases of H1N1 in UK:

# Noteworthy in this code snippet:

GDAL supports iteration through the features within a layer with the methods ResetReading and GetNextFeature. Additionally, filters can be installed for the iteration. The data is first collected and then reported as the layers are accessed in an arbitrary order.

# Creating and writing out geospatial data

To create a raster dataset with GDAL is the same as creating a dataset object. The "Create" (aka "CreateDataset") method of a raster driver class creates a new raster dataset. The minimum knowledge needed when calling the method is the name (a file name) and size (width and height) for the new raster. A raster driver object can be obtained using the "Driver" (aka "GetDriverByName") function (implemented as a class method of the GDAL root class Geo::GDAL). The "Driver" method requires the "GDAL short name" of the driver, which one needs to look up from the documentation or find using some other means.

Using GDAL from Perl. © Ari Jolma 2009 version 1.02 June 20. 2009

# Here's interactive code for creating a new raster dataset: my @list;

my @ist; for my \$driver (Geo::GDAL::Drivers) { next unless \$driver->TestCapability('Create'); push @list, \$driver->{ShortName}; }
my \$i = 1;
for my \$name (sort @list) (
 \$list(\$i) = \$name;
 printf("%21: %-8s ",\$i,\$name);
 print "\n" if \$i \$ % 4 == 0; \$i++; my \$driver; do { do {
 print "\nSelect driver:";
 \$driver = <STDIN>;
 \$driver =~ s/[\r\n]//;
} until \$list{\$driver}; do {
 print "InSpecify the size for the image (width,height):";
 Ssize = <STDIN>;
 Ssize = .s/[\t\n]//;
 @size = split /,/, Ssize; # /
 )until Ssize[0] > 0 and Ssize[1] > 0;
 print "Indising size @size\n";
 Sdriver->Create('test.'.Sext,@size);
 print "Created test.\$ext\n"; Noteworthy in this code snippet The first loop creates a list of raster driver names. Only drivers, which can create new rasters are included. The second loop creates a menu. The third loop retrieves the user's selection. The file name extension is then retrieved from the driver. There may be more than one extension and if so, they are returned as a list ext1/ext2/. The fourth loop retrieves the user's wish for the size of the raster. The new raster can then be created.

 The new raster will have only one band. The number of bands can be specified as the fourth parameter to Create.

- The new raster will be of type 'Byte'. Another type can be specified as the fifth parameter to Create.
- Each driver has a particular list of options (key value pairs) that can be used to control the dataset creation. The options are the sixth parameter to Create.

Creating a vector dataset is, similarly to raster datasets, the same as creating a DataSource object. To create a Geo::OGR::DataSource, a Geo::OGR::Driver (note that Geo::OGR::Driver is different from Geo::GDAL::Driver) object is needed. Similar to raster drivers, the available vector drivers depends on the GDAL build and distribution. One can list the available vector drivers that can be used to create datasets with this code.

for my \$driver (Geo::OGR::Drivers) {
 my %cap = map { \$\_=> 1 } \$driver->Capabilities;
 print "\$driver->{name}\n" if \$cap{CreateDataSource};

Noteworthy in this code snippet:

- The Geo::OGR::Drivers is a Perl-only function that internally calls Geo::OGR::GetDriverCount and Geo::OGR::GetDriver
- The PostgreSQL is erroneously listed

A new vector data source is created using either the Create (aka CreateDataSource) or Copy (aka CopyDataSource) method of the driver. The only required parameter is the name of the new data source (and the data source to be copied in the case of the Copy method). Both methods accept a reference to a hash containing data source creation options, which are driver dependent.

The DataSource object is mostly useful only as a stepping stone to accessing the layers. Many DataSource classes are capable of creating new layers. Thus, it is usually not needed to create new data sources, only new layers. The information to be provided for the CreateLayer method of DataSource class includes: a name, a spatial reference system, a data model, and creation options. Only the name is a required parameter. A GDAL layer has a data model, which is shared by each feature in the layer. The data model consists of non-spatial attributes, which are represented by FieldDefn objects, and of a geometry type, which is either a numeric constant or a string (in Perl API). There is a geometry type "Unknown", which allows features with differing geometries to exist in a same layer. Typically the non-spatial data model of a layer is built using the CreateField method, which assumes FieldDefn object as a parameter. In Perl the whole schema can be defined in the CreateLayer method using a complex data structure

Features are added to the layer using the method CreateFeature, which requires a Feature object as a parameter. Thus the Feature object needs to be constructed first. The construction happens in two steps: instantiation of a new object (this requires the schema) and setting the attributes.

The GDAL Perl contains many methods, which simplifies this procedure.

|    | \$ds = Geo::OGR::Open('H1N1', 1);                                                                                                    |
|----|----------------------------------------------------------------------------------------------------|
| my | <pre>\$layer = \$ds-&gt;CreateLayer({</pre>                                                                                                    |
| my | <pre>@data = ({name =&gt; 'area A', points =&gt; [[0,0],[1,0],[1,1],[0,1]]},</pre>                                                                |
|    | <pre>\$i = 0;<br/>my \$item (@data) {</pre>                                                                                                    |
|    | <pre>my @ring = ( \$item-&gt;{points}[0],</pre>                                                                                                   |
|    | <pre>\$layer-&gt;InsertFeature({     nr =&gt; \$i,     name=&gt; \$stem=&gt;(name),     Geometry =&gt; { Points =&gt; [ \@ring ] }     ); }</pre> |
| }  |                                                                                                    |

| • | The function for opening a data source is called with the second parameter (update) set to True. |
|---|--------------------------------------------------------------------------------------------------|
| • | The CreateLayer method is called using named parameters.                                         |
| • | The Schema parameter is used to specify the non-spatial fields.                                  |
| • | To create valid rings, the first point (vertex) is added also as the last point.                 |
| • | The InsertFeature method of Layer class is used. This method accepts also anonymous hashes       |
|   | from which it can internally create Feature objects.                                             |
| • | The special key "Geometry" is used to specify the spatial data.                                  |
| • | The spatial data is specified as Points, which denotes a reference to a Perl list of lists.      |

Using GDAL from Perl. © Ari Jolma 2009 version 1.02 June 20. 2009

Using GDAL from Perl. © Ari Jolma 2009 version 1.02 June 20. 2009

# Using geo-analytical functions

Geometry objects and Feature objects can be created also outside of a Layer object. This may make sense for example in applications, which perform spatial computations, e.g., using GEOS.

Here is an example, which computes a polygon intersection of two polygons:

my \$ring\_a = [[0,0],[1,0],[6,6],[0,1]]; my \$ring\_b = [[5,5],[7,5],[7,7],[5,7]];

my \$a = Geo::OGR::Geometry->create(GeometryType => 'Polygon', Points => [\$ring\_a]); my \$b = Geo::OGR::Geometry->create(GeometryType => 'Polygon', Points => [\$ring\_b]);

\$a->CloseRings; \$b->CloseRings;

my \$c = \$a->Intersection(\$b);

print \$c->AsText,"\n";

# Noteworthy in this code snippet

- The outer rings of the polygons are defined as Perl lists of lists. The Geometry objects are constructed using the create method, which allows named
- parameters. The rings need to be explicitly closed
- The standard Intersection method is used from GEOS this is done by GDAL under the hood. AsText is an alias to ExportToWkt.

Testing this in the graphical program of Geoinformatica produces the following image:

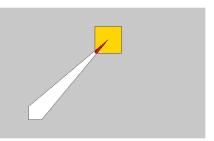

Figure 4. A screenshot illustrating two polygons and their intersection that is computed using GEOS through GDAL.

# The commands that need to be typed into the command prompt are:

- \$ring\_a = [[0,0], [1,0], [6,6], [0,1]]
  \$ring\_b = [[5,5], [7,7], [7,7], [5,7]]
  \$a = Geo::OGR::Geometry->create(GeometryType => 'Polygon', Points => [\$ring\_a])
  \$b = Geo::GGR::Geometry->create(GeometryType => 'Polygon', Points => [\$ring\_b])
- \$a->CloseRings \$b->CloseRings
- \$b>>CloseRings \$c = \$a->Intersection(\$b) \$x = 3ec::Vector::Layer->new(name=>'x') \$x->add\_feature(geometry => \$a) \$x->add\_feature(geometry => \$b) \$x->add\_feature(geometry => \$c)

- Noteworthy in this code snippet: The variable \$x is a Geoinformatica vector layer object, which may contain either an OGR layer or a Perl array of OGR features. In this case \$x contains an OGR layer created with the Memory driver
  - The color coding in the picture was created using the colors dialog box and color table palette and binding white, yellow and red to FIDs of the features

# Using built-in algorithms

- The built-in algorithms that are available in GDAL and are exposed through Swig include
  - ComputeMedianCutPCT
  - Compute an "optimal" color table for a three band image.
  - DitherRGB2PCT •
  - Dither a three band image into one band using a color table. ReprojectImage
  - o Reproject an image
  - ComputeProximity
  - $\circ$   $\;$  Compute the proximity of all pixels in the image to a set of pixels in the source image. RasterizeLayer .
  - o Burn geometries into raster.
  - Polygonize
  - Create polygon coverage from raster data.
  - SieveFilter .
  - Remove small raster polygons.

# Here is an example of using the Polygonize method:

my \$tif = Geo::GDAL::Dataset::Open('AUS00605/C00605.tif');
my \$band = \$tif->Band(1); my \$s = Geo::OGR::Driver('ESRI Shapefile')->Create('AUS00605');
my \$l = \$s->CreateLayer({ Name => 'land',

|                                                                                                    | Schema => { |                                                                                         |
|----------------------------------------------------------------------------------------------------|-------------|-----------------------------------------------------------------------------------------|
|                                                                                                    | Fields =>   | <br><pre>Name =&gt; 'pixel',<br/>Type =&gt; 'Integer<br/>Width =&gt; 8<br/>] } );</pre> |
| <pre>my \$d = \$band-&gt;ReadTile;<br/>for my \$col (@\$d) {<br/>for (@\$col) {<br/>\$_ = 0 unless \$_ =<br/>}</pre> | == 7;       |                                                                                         |

} } \$band->WriteTile(\$d);

- sub progress {
   my(\$progress) = @\_;
   print "\$progress\n";

Geo::GDAL::Polygonize(\$band, undef, \$1, 'pixel', undef, \&progress, undef);

# Noteworthy in this code snippet:

- The vector data source object needs to be created since there are no shapefiles in the AUS00605 directory initially
  - The width of the integer field needs to be set, this is a peculiarity of the shapefile driver
  - The band data is reclassified to 7 (land) and 0 (not land) before polygonizing.
  - A progress function is used. The \$progress variable gets values from 0 to ~1.

The code produces a shapefile with 2233 polygon features. The only problem now is to determine which one is the coastline. That is left as an exercise to the reader.

Using GDAL from Perl. © Ari Jolma 2009 version 1.02 June 20. 2009

Using GDAL from Perl. © Ari Jolma 2009 version 1.02 June 20. 2009

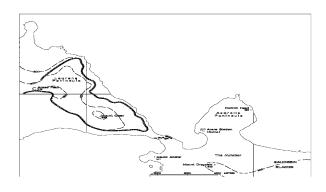

Figure 5. The polygon features from AUS00605/C00605.tif.

# **Copyright and licence**

# This work is copyright Ari Jolma

This work is licensed under the Creative Commons Attribution-Share Alike 1.0 Finland License. To view a copy of this license, visit http://creativecommons.org/licenses/by-sa/1.0/fi/ or send a letter to Creative Commons, 171 Second Street, Suite 300, San Francisco, California, 94105, USA.

*Question 4.c – Education Database Listing* 

| Your Open So                                                | Geo<br>purce Compass                               |                                      |                                                                              |                               |                     |          |
|-------------------------------------------------------------|----------------------------------------------------|--------------------------------------|------------------------------------------------------------------------------|-------------------------------|---------------------|----------|
| Geo Foundation                                              |                                                    |                                      |                                                                              |                               |                     |          |
| Home                                                        | OSGeo Educational Con                              |                                      |                                                                              |                               |                     |          |
| About the Foundation                                        | View Edit                                          | Clone Export                         |                                                                              | <b></b>                       |                     | +        |
| FAQ                                                         | Search the listing by enteri                       | ing filter criteria. Click here to I | Reset your criteria.                                                         |                               |                     |          |
| Sponsors                                                    | Add your own course mate                           | erial here or monitor content u      | sing this RSS feed.                                                          |                               | FOSS4G              | 201      |
| Sponsor OS Geo                                              | Title                                              | Software                             | Language                                                                     | Keyword                       | P03340              | 201      |
| Incubator                                                   |                                                    | Continuit                            |                                                                              | (c) nord                      | Ranco               | on       |
| Swag Store                                                  |                                                    |                                      | <all></all>                                                                  |                               |                     | ce Softw |
| Contact                                                     |                                                    |                                      | Abkhazian                                                                    |                               |                     | IFEREN   |
| Geo Community                                               |                                                    |                                      | Afar                                                                         |                               |                     | 9 6th-9  |
| Welcome                                                     |                                                    |                                      | Afrikaans                                                                    |                               |                     |          |
| Member Area                                                 |                                                    |                                      |                                                                              |                               | Submit              |          |
| News                                                        | ·                                                  |                                      | Akan                                                                         |                               | ,                   |          |
| Events                                                      |                                                    |                                      | Albanian                                                                     |                               |                     |          |
| Wiki                                                        |                                                    |                                      | Amharic                                                                      |                               |                     |          |
| Mailing Lists                                               |                                                    |                                      | Arabic                                                                       |                               |                     |          |
| Blogs                                                       |                                                    |                                      |                                                                              | Ge                            | eoSer <b>pate</b>   | _        |
| Books                                                       | Title                                              |                                      |                                                                              |                               | apbendered T        |          |
| IRC                                                         | 0 0 000                                            |                                      |                                                                              |                               |                     |          |
| Service Providers                                           | Open Source GIS: A                                 | A Romanian review for the "C         | Open Source GIS: A GRASS GIS App                                             | proach.                       | 2009-09-27          |          |
| Journal                                                     | GRASS GIS Approach.<br>Third Edition               | Third Edition" book                  |                                                                              | Mihai Terente                 | 19:58               | rce      |
| Sol Katz Award                                              |                                                    |                                      |                                                                              |                               |                     | _        |
| Local Chapters                                              | Realizarea unui "super                             | T 1. (116)                           |                                                                              |                               | 2009-09-27          |          |
| Spotlights                                                  | mozaic" raster folosind<br>instrumente open source | I utorial for creating very larg     | e image mosaics using GDAL                                                   | Vasile Crăciunes              | 19:55               |          |
| Gallery                                                     |                                                    |                                      |                                                                              |                               |                     | _        |
| nguage                                                      |                                                    |                                      | rofiles using several GIS software inc                                       | luding<br>Florin losub        | 2009-09-27<br>19:50 |          |
| English                                                     | fișiere de tip grid și vector                      | QUIS                                 |                                                                              |                               |                     | _        |
| <ul> <li>Български</li> </ul>                               | Soluții WMS open                                   |                                      | oublish standard web mapping servic                                          | es Marius Jigmond             | 2009-09-27          |          |
| <ul> <li>B Bhi apcki</li> <li>         一体中文     </li> </ul> | source - Partea I                                  | using GeoServer                      |                                                                              |                               | 19:45               | _        |
|                                                             | Dezvoltarea de aplicații                           |                                      |                                                                              |                               |                     |          |
| <ul><li>Deutsch</li><li>Français</li></ul>                  | WEBGIS folosind soluții                            |                                      | rials focused on learning how to deve                                        | elop<br>Vasile Crăciunes      | 2009-09-27          |          |
| <ul> <li>Indonesian</li> </ul>                              | open source. Partea I:<br>Introducere OpenLayers   | webmapping applications us           | ing OpenLayers                                                               |                               | 19:41               |          |
| <ul> <li>Italiano</li> </ul>                                |                                                    |                                      |                                                                              |                               |                     | _        |
| <ul> <li>Italiano</li> <li>日本語</li> </ul>                   | Adăugarea                                          | Tutorial for adding XY coordi        | inates to a vector database (point) us                                       | <sup>sing</sup> Mihai Terente | 2009-09-27          |          |
|                                                             | coordonatelor X şi Y<br>unui set de puncte         | SAGA GIS                             |                                                                              | wind rerente                  | 19:36               |          |
| Nederlands                                                  |                                                    |                                      |                                                                              |                               |                     | _        |
|                                                             | Utilizare Quantum GIS.                             | Tutorial for vootor data aditio      |                                                                              | Cornel Tudese                 | 2009-09-27          |          |
| Polski     Bertuguese (Brezilien)                           | Partea a II-a: Digitizarea<br>și editarea datelor  | Tutorial for vector data editing     | y using QOIS                                                                 | Cornel Tudose                 | 19:32               |          |
| <ul> <li>Portuguese (Brazilian)</li> </ul>                  | și contarca dateior                                |                                      |                                                                              |                               |                     | а        |
| • Русский                                                   | Open Web Mapping                                   |                                      | b mapping using open standards an                                            |                               | 2009-09-16          | ulum     |
| Español     Törler                                          | Open Web Mapping                                   |                                      | s use GeoServer and OpenLayers bu<br>servers and clients (even proprietary   |                               | 17:45               | icubatio |
| <ul> <li>Türkçe</li> </ul>                                  |                                                    |                                      |                                                                              |                               |                     | -        |
| tchell                                                      |                                                    |                                      | Introdução ao MapServer é fazer co<br>ender os princípios básicos envolvido  |                               |                     |          |
| My blog                                                     | Introdução ao                                      |                                      | ender os principios basicos envolvido<br>ebmapping e consiga realizar os seu |                               | 2009-07-23          |          |
| Create content                                              | MapServer                                          |                                      | plvimento de aplicações MapServer.                                           |                               | 03:18               |          |
| Feedback                                                    |                                                    | material foi desenvolvido e p        | ublicado por Eduardo Patto Kanega                                            |                               |                     |          |
| Recent Changes                                              |                                                    | ano de 2005.                         |                                                                              |                               |                     | _        |
| Recent posts                                                | INTRODUCCIÓN A                                     |                                      |                                                                              |                               |                     |          |
| My account                                                  | BASES DE DATOS                                     |                                      | + POSTGIS USANDO EL CLIENTE  <br>databases: SQL with PostGreSQL an           |                               | 2009-07-21          |          |
| Web File Manager                                            | ESPACIALES DE USO                                  | PostGIS                              |                                                                              | Avellaneda                    | 20:03               |          |
| News aggregator                                             | LIBRE                                              |                                      |                                                                              |                               |                     | _        |
| RSS feeds                                                   |                                                    |                                      | are libre (OpenModeller, GRASS GIS                                           |                               |                     |          |
| Administer                                                  |                                                    |                                      | tros) para aprender a generar mode                                           | los de                        |                     |          |
| Log out                                                     |                                                    |                                      | ógicas. Estos modelos sirven para<br>s que pueden aparecer nuevas            |                               |                     |          |
|                                                             |                                                    |                                      | s que pueden aparecer nuevas<br>imales, y sus objetivos son variados:        | diseño                        |                     |          |
| ər login                                                    | CURSO DE MODELOS                                   |                                      | Jevas poblaciones, predicción de                                             |                               |                     |          |
|                                                             | DE DISTRIBUCIÓN DE                                 | invasiones biológicas, o anál        | lisis de impacto potencial del cambio                                        |                               | 2009-07-21          |          |
|                                                             | ESPECIES                                           |                                      | eográfica de las especies. El materia                                        |                               | 13:03               |          |
|                                                             |                                                    |                                      | orial y datos de prueba, se confeccio<br>d Españala da la Rialagía da Capaci |                               |                     |          |
|                                                             |                                                    |                                      | d Española de la Biología de Consei<br>I Septiembre de 2008. Por requerimi   |                               |                     |          |
|                                                             |                                                    |                                      | olló el curso, el material disponible es                                     |                               |                     |          |
|                                                             |                                                    |                                      | Operativo Windows XP, aunque todo                                            |                               |                     |          |

added▼

|                                                                                                    |                                                                                                    |                                                                                                    | added              |
|----------------------------------------------------------------------------------------------------|----------------------------------------------------------------------------------------------------|----------------------------------------------------------------------------------------------------|--------------------|
|                                                                                                    | software está disponible también para Linux, por lo que es relativamente sencillo seguirlo desde esta plataforma libre.                                                                                                    |                                                                                                    |                    |
| A Gentle Introduction to<br>GIS                                                                               | A resource for learners and educators that tries to take a more gentle road to introducing GIS key concepts.                                                                                                    | Tim Sutton, Otto<br>Dassau, Marcelle<br>Sutton                                                                                                 | 2009-07-1<br>21:10 |
| Using GDAL –<br>Geospatial Data<br>Abstraction Library –<br>from a high-level<br>programming language<br>Perl | Materials for a workshop that was held in OSGIS 2009 UK. Contains a hand-out, slides, and data.                                                                                                    | Ari Jolma                                                                                                    | 2009-06-2<br>07:37 |
| SigLibres - French-<br>language moodle course<br>site on FOSSGIS                                              | Eclectic, and sometimes only in draft state, collection of French-language training material on FOSSGIS developed for a local training course, mostly using GRASS.                                                                                                    | Moritz Lennert                                                                                                    | 2009-05-1<br>07:25 |
| Руководство<br>пользователя gvSIG 1.1                                                                         | Перевод официального руководства gvSIG 1.1                                                                                                    | GIS-Lab.info (see link for full list)                                                                                                    | 2009-04-2<br>23:33 |
| Начало работы с<br>GeoServer                                                                                  | Описание начала работы с GeoServer, использующее материалы с официального сайта программы.                                                                                                    | Dmitry Kolesov                                                                                                    | 2009-04-2<br>23:30 |
| Учебное руководство<br>по GRASS 6.0                                                                           | Перевод на русский язык "An introduction to the practical use of the<br>Free Geographical Information System GRASS 6.0"                                                                                                    | GIS-Lab.info (see link for full list)                                                                                                    | 2009-04-2<br>23:24 |
| MapServer OGC Web<br>Services Workshop                                                                        | Interoperability is increasingly becoming a focus point for organizations that distribute and share data over the Internet. The Open Geospatial Consortium (OGC) focuses on the development of publicly available geospatial web standards. MapServer supports numerous OGC specifications, allowing users to publish their data services in an interoperable manner. This workshop will review the OGC specifications supported in MapServer as well as provide information on implementation options and issues, as well as what the future holds for OGC support in MapServer | Yewondwossen<br>Assefa,<br>Jean-François<br>Doyon, Tom Kralidis,<br>Steve Lime, Jeff<br>McKenna, Daniel<br>Morissette, Bart van<br>den Eijnden | 2009-04-2<br>21:41 |
| Introduction to GIS: QGIS,<br>GRASS & R                                                                       | 10 Labs for use with an introductory GIS course at the undergraduate level.                                                                                                    | Richard Plant PhD                                                                                                    | 2009-04-1<br>02:38 |
| FOSS4G 2008 GRASS<br>beginners Workshop<br>DVD                                                                | This live DVD, based on Kubuntu live, contains slides, programs and data for the FOSS4G 2008 "Practical Introduction to GRASS and related software for beginners" Workshop, Cape Town, South Africa, October 2008. GNU/Linux OS, GRASS and other software can be installed directly from the DVD.                                                                                                    | Paolo Zatelli                                                                                                    | 2009-03-1<br>15:20 |
| GRASS Tutorial                                                                                                | GRASS HTML Tutorial, based on freely available (and distributable)<br>data. The structure of this tutorial is functional both for a new GRASS<br>user and for a GRASS expert. The purpose of this work is to simplify the<br>first approaches to GRASS, trough a series of examples and practical<br>environmental applications of this GIS. Data is the free data set<br>Spearfish60 downloadable from official GRASS website. A<br>troubleshooting FAQ page is also available.                                                                                                 | Marco Ciolli, Paolo<br>Zatelli, Alfonso Vitti,<br>Fabio Zottele, Clara<br>Tattoni                                                              | 2009-03-1<br>18:38 |
| GRASS Tutorial                                                                                                | GRASS HTML Tutorial, based on freely available (and distributable)<br>data. The structure of this tutorial is functional both for a new GRASS<br>user and for a GRASS expert. The purpose of this work is to simplify the<br>first approaches to GRASS, trough a series of examples and practical<br>environmental applications of this GIS. Data is the free data set<br>Spearfish60 downloadable from official GRASS website. A<br>troubleshooting FAQ page is also available.                                                                                                 | Marco Ciolli, Paolo<br>Zatelli, Alfonso Vitti,<br>Fabio Zottele, Clara<br>Tattoni                                                              | 2009-03-1<br>18:38 |
| QGIS tutorial                                                                                                 | Self-education tutorial for learning how to visualise, query, edit and print maps with QGIS, plus an introduction to grass plugin. Based on the free data set Spearfish60.                                                                                                    | Clara Tattoni                                                                                                    | 2009-03-0<br>16:25 |
| GIS e Cartografia<br>numerica                                                                                 | Slides from university course in PDF format, organised per lessons                                                                                                    | Paolo Zatelli, Battista<br>Benciolini and Marco<br>Ciolli                                                                                      | 2009-03-0<br>16:20 |
| Italian GRASS DVD 3.0                                                                                         | Kubuntu live DVD in Italian with various FOSS4G software and GRASS<br>6.2 tutorial in italian; Kubuntu installer in Italian; GRASS 6.2 for Windows<br>with Cygwin; Qgis 0.8.0 for Windows and other FOSS programs for<br>Windows and relative documentation;                                                                                                    | Paolo Zatelli                                                                                                    | 2009-03-0<br>16:13 |
| FOSS4G 2007 GRASS<br>and RDBMS Workshop<br>DVD                                                                | a DVD based on Kubuntu 7.0 containing slides, programs and data for<br>the FOSS4G 2007 GRASS and DBMS Workshop, Victoria, Canada.                                                                                                    | Paolo Zatelli                                                                                                    | 2009-03-0<br>16:03 |
| Tutorial for wildlife<br>habitat suitability<br>evaluation using GRASS<br>and FOSS                            | tar.gz package containing a HTML tutorial and relative dataset. This tutorial that can be followed during class or for self-education. Two examples are proposed in order to evaluate the habitat suitability for 2 mammal species, based on presence data and environmental variables using GRASS for geographic analysis and R for statistics.                                                                                                    | Clara Tattoni and<br>Damiano G. Preatoni                                                                                                    | 2009-03-0<br>15:57 |
| Introduction to QGIS 0.9<br>and GRASS 6.2                                                                     | Introductory tutorial designed for workshop use, concentrates on analysis, and integration of GRASS with QGIS                                                                                                    | Scott Mitchell                                                                                                    | 2009-02-2<br>14:19 |
| Introduction to the Event<br>Visualization Tool (eVis)                                                        | Tutorial for using the Event Visualization Tool (eVis) - a plugin for QGIS - which allows a user to link geographic coordinates to photos or other                                                                                                    | Kevin Koy                                                                                                    | 2009-02-2<br>12:02 |

| Introduction to QGIS v.11                                                                                                    | This contains exercises that can be used in a classroom or for self-study<br>as well as homework assignments and datasets needed for the<br>exercises. This was developed for use in a 200-level undergraduate<br>class in a Natural Resources Conservation program. It utilizes data from<br>the Massachusett's GIS group (www.mass.gov/mgis).                                                                                                    | Charlie Schweik,<br>Maili Page,<br>Alexander Stepanov,<br>Maria Fernandez,<br>Mike Hamel, Quentin<br>Lewis | added<br>2009-02-25<br>13:58 |
|----------------------------------------------------------------------------------------------------|----------------------------------------------------------------------------------------------------|----------------------------------------------------------------------------------------------------|------------------------------|
| Accesarea datelor<br>PostgreSQL în ArcMap<br>prin PostGIS şi zigGIS                                                                          | Tutorial for using zigGIS to access date stored inside<br>PostgreSQL+PostGIS from ArcMap.                                                                                                    | Marius Jigmond                                                                                             | 2009-01-08<br>13:54          |
| Navigare 3D într-o<br>pagină web folosind<br>controlul ActiveX VTP<br>(vtocx)                                                                | Tutorial for using VTP ActiveX vtocx for 3D visualization inside browser.                                                                                                    | Vasile Crăciunescu                                                                                         | 2009-01-08<br>13:50          |
| Explorarea 3D a realității<br>geografice folosind VTP.<br>Primii pași.                                                                       | Introduction tutorial in using VTP (Virtual Terrain Project) suite for realistic 3D landscape visualization.                                                                                                    | Vasile Crăciunescu                                                                                         | 2009-01-08<br>13:47          |
| Obținerea unui fundal<br>topografic/batimetric<br>global folosind datele<br>ETOPO2                                                           | Step-by-step tutorial on creating a global shaded relief map using SAGA GIS.                                                                                                    | Vasile Crăciunescu                                                                                         | 2009-01-08<br>13:44          |
| Decuparea unui set de<br>date grid folosind o<br>mască vectorială                                                                            | Tutorial describing how to crop a GRID/DEM file using a vector mask in SAGA GIS.                                                                                                    | Vasile Crăciunescu                                                                                         | 2009-01-08<br>13:41          |
| Harta temperaturii medii<br>Iunare: metoda<br>detrended kriging                                                                              | Tutorial describing how interpolate temperature values using detrended kriging method in SAGA GIS.                                                                                                    | Alexandru<br>Dumitrescu                                                                                    | 2009-01-08<br>10:25          |
| Utilizare PostGIS. Partea<br>I: Instalare PostgreSQL +<br>PostGIS.                                                                           | Romanian tutorial for installing and configuring PostgreSQI and PostGIS.                                                                                                    | lon Nedelcu                                                                                                | 2009-01-08<br>10:17          |
| Definirea proiecției<br>Stereo 70 pentru ILWIS                                                                                               | omanian tutorial describing how the Stereo70 coordinate system can be defined in IL WIS.                                                                                                    | Mihai Terente                                                                                              | 2009-01-08<br>10:13          |
| Georeferențierea unei<br>hărți scanate                                                                                                    | Romanian tutorial describing how to georeference a map using QGIS.                                                                                                    | Mihai Terente                                                                                              | 2009-01-08<br>10:06          |
| Instalarea GRASS pe<br>platforme Windows                                                                                                    | Romanian tutorial for installing GRASS on Windows platfoms.                                                                                                    | Vasile Crăciunescu                                                                                         | 2009-01-08<br>10:03          |
| Instalare GRASS pe<br>platforme MacOSX                                                                                                    | Romanian tutorial for installing GRASS on MacOSX platfoms.                                                                                                    | Vasile Crăciunescu                                                                                         | 2009-01-08<br>10:00          |
| Manipularea datelor<br>spațiale folosind GDAL. I<br>Date raster.                                                                             | Tutorial on using GDAL for raster data manipulation.                                                                                                    | Cristian Balint                                                                                            | 2009-01-08<br>09:58          |
| Realizarea și adăugarea<br>de noi simboluri în<br>Quantum GIS                                                                                | Tutorial describing how a user can create and use custom cartographic symbols in QGIS.                                                                                                    | Mihai-Daniel Niță                                                                                          | 2009-01-08<br>09:54          |
| Delinierea unui bazin<br>hidrografic - O soluție<br>open-source completă.                                                                    | Step by step tutorial describing how the QGIS + GRASS combination can be use for hydrological watershed delineation based on DEMs.                                                                                                    | Marius Jigmond                                                                                             | 2009-01-08<br>09:51          |
| Utilizare Quantum GIS.<br>Partea I: Introducere,<br>vizualizare date, lucrul cu<br>date raster.                                              | First part of the translation and adaptation in Romanian language of<br>Gary Sherman's "Shuffling Quantum GIS into the Open Source GIS<br>Stack" tutorial.                                                                                                    | Vasile Crăciunescu                                                                                         | 2009-01-08<br>09:38          |
| II. Software GIS<br>open-source, o<br>alternativă completă la<br>soluțiile proprietare.<br>Aplicații desktop.                                | Review of desktop FOSS4G applications.                                                                                                    | Vasile Crăciunescu                                                                                         | 2009-01-08<br>09:31          |
| Software GIS<br>open-source, o<br>alternativă completă la<br>soluțiile proprietare.<br>Introducere, librării și<br>toolkit-uri de dezvoltare | A gentle introduction to the open source concepts and continue with an overview of principal geospatial libraries and toolkits.                                                                                                    | Vasile Crăciunescu                                                                                         | 2009-01-07<br>20:05          |
| Supporting sustainable<br>development: the<br>GRASS GIS opportunity                                                                          | Two environmental relevant examples are worked out in this lab:<br>1)estimation of the quantity of potential solar energy that could be<br>produced with solar panels using as input information the landscape<br>morphology and the characteristics of building roots obtainable from<br>LiDAR (Light Detection and Ranging) Digital Surface Models and Digital<br>Terrain Models. 2)risk assessment due to tsunami events: hazard,<br>vulnerability and expected damages maps are computed. Specifically<br>the exercise consists in the estimation of the maximum vertical height of<br>the tsunami waves hitting the coast (run-up) and the subsequent<br>diffusion over the inland areas, as a function of morphology, vegetation,<br>and of coastal area urbanization. The results are used to estimate<br>hazard corresponding to different return period events, associated<br>exposition and vulnerability. | Maria Antonia<br>Brovelli,<br>Massimiliano<br>Cassimiliano<br>Molinari                                     | 2009-01-06<br>13:34          |

# $http:/\!/www.osgeo.org\!/educational\_content$

added▼

| and the Grass plugin for QGIS | exercises require the use of an external dataset hosted on a server at the University of Massachusetts, Amherst. | Mike Ham<br>Lewis |
|-------------------------------|----------------------------------------------------------------------------------------------------|-------------------|
| PostgreSQL, PostGIS,          | exercises. The one open issue is that some of the PostGIS/PostgreSQL                                             | Maria Fer         |
| using QGIS .8,                | as well as homework assignments and datasets needed for the                                                      | Alexande          |
| Introduction to FOSS GIS      | This contains exercises that can be used in a classroom or for self-study                                        | Charlie S         |

arlie Schweik, exander Stepanov, ria Fernandez, e Hamel, Quentin wis

-----

Page Loaded at (UTC/GMT) Wed, Feb 17, 2010 at 06:07 Question 5 – Journal Sample

web-site.

From the Editor...

As promised, here it is — the conference proceedings from the biggest and best FOSS4C conference yet. This is a special edition of the OSGeo Journal, dedi-cated to bringing you a very small sampling of some of the hundreds of papers and topics presented at the event. For more information, conference summaries and discussion see the various blogs and reports available on the reviews page of the foss4g2007.org web-site.

The local organising committee is already well

# **OSGeo** Journal

The Journal of the Open Source Geospatial Foundation

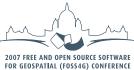

ICTORIA CANADA 🔶 SEPTEMBER 24 TO 27.

# Proceedings of FOSS4G 2007

# Integration & Development

- Portable GIS: GIS on a USB Stick
- Automatic Generation of Web-Based GIS/Database Applications
- db4o2D Object Database Extension for 2D Geospatial Types
- Google Summer of Code for Geoinformatics

# Topical Interest

- A Generic Approach to Manage Metadata Standards
- Towards Web Services Dedicated to Thematic Mapping
- Interoperability for 3D Geodata: Experiences with CityGML & OGC Web Services
- A Model-Driven Web Feature Service for Enhanced Semantic Interoperability
- Spatial-Yap: A Spatio-Deductive Database System

# Case Studies

- DIVERT: Development of Inter-Vehicular Reliable Telematics
- GRASS GIS and Modeling of Natural Hazards: An Integrated Approach for Debris Flow Simulation
- A Spatial Database to Integrate the Information of the Rondonia Natural Resource Management Project
- GeoSIPAM: Free & Open Source Software Applied to the Protection of Brazilian Amazon
- The Amazon Deforestation Monitoring System: A Large Environmental Database Developed on TerraLib and PostgreSQL

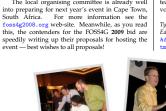

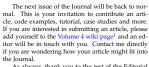

As always, thank you to the rest of the Editorial team, proof-readers and the 37 contributors to this volume. Enjoy the articles!

Tyler Mitchell Editor in Chief http://www.osgeo.org tmitchell AT osgeo.org

Editorial & Contents

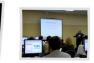

# Contents of this volume:

| From the Editor                            | 1  |
|--------------------------------------------|----|
| FOSS4G 2007 Sponsors & Supporters          | 2  |
| Portable GIS: GIS on a USB Stick           | 3  |
| Automatic Generation of Web-Based GIS/-    |    |
| Database Applications                      | 5  |
| db4o2D - Object Database Extension for 2D  |    |
| Geospatial Types                           | 17 |
| Google Summer of Code for Geoinformatics . | 21 |
| A Generic Approach to Manage Metadata      |    |
| Standards                                  | 24 |
| Towards Web Services Dedicated to Thematic |    |
| Mapping                                    | 31 |
| Interoperability for 3D Geodata            | 34 |

| A Model-Driven Web Feature Service for En<br>hanced Semantic Interoperability                          |
|----------------------------------------------------------------------------------------------------|
|                                                                                                    |
| Spatial-Yap: A Spatio-Deductive Database Sys                                                           |
| tem                                                                                                    |
| Vehicular Reliable Telematics                                                                          |
| GRASS GIS and Modelling of Natural Hazard                                                              |
| A Spatial Database to Integrate Information<br>of the Rondonia Natural Resource Manage<br>ment Project |
|                                                                                                    |
| GeoSIPAM                                                                                               |
| The Amazon Deforestation Monitoring System                                                             |

Vol. 3, Dec. 2007

<sup>1</sup>http://wiki.osgeo.org/index.php/Journal Volume 4

ISSN 1994-1897

OSGeo Journal

FOSS4G 2007 Sponsors & Supporters

Vol. 3, Dec. 2007

Volume 3 / December 2007

# FOSS4G 2007 Sponsors & Supporters

# Reflections from two supporters

The Free and Open Source Software for Geospa-The pree and Open Source Software for Geospatial Conference (FOSS4G), with the involvement of the Open Source Geospatial (OSCeo) Foundation, has become the premisre event for the open source geospatial community. This year I was asked to provide a "wrap up" as part of the closing session. These are the themes I presented, which all neathy fall under an overarching theme of "maturity."

The averaching theme of "maturity." The experiences of the last few years (from the development of projects, to the creation of OSCeo, among other things) have given the FOSS4G commu-nity a confidence that I didn't feel in the past. While I've missed a few meetings in this series, notably the last edition of this event, the 2007 event struck me as a "real" conference. I see a change in the an-swer to this question, which I've posed to attendees over the last few years: "What software stack are you working with?" I suggest that the proportion of at tendees new to GIS or new to geospatial was rather high. The FOSS4G community is "just like" the rest of the GIS community. I would identify the pursuit

of effective business models and development funding as far "calmer" than in past years. The demand for open source geospatial education is growing.

# Adena Schutzberg Executive Editor, Directions Magazine

Open Planning Project wishes to thank

The Open Planning Project wishes to thank FOSS4G 2007 conference organizers and especially attendees for making a terrific event. We had a great time connecting with colleagues and meeting new users of our collective technologies. We were particularly excited to see the increas-ing popularity of GeoServer and OpenLayers, and enjoyed the opportunity to demonstrate the new fea-ture development that we have been supporting in those projects. We look forward to another great year of advances in the open enservation with the back of advances in the open geo-stack and will be back with more exciting developments at the next conference

Chris Holmes, The Open Planning Project

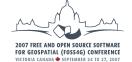

Thank you to all the FOSS4G 2007 Sponsors for their support!

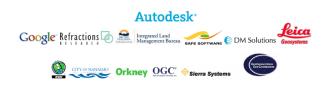

# Portable GIS: GIS on a USB Stick

Io Cook

# Summary

This is a suite of GIS programmes that can be run from a USB stick (and hence are totally portable) amongst computers running Microsoft Windows. This leads to a package that can be quickly and easily deployed by individuals with no prior experience; in a range of different environments; and provides an a range of unreficient method for companies and in-dividuals to evaluate these packages in comparison to costly proprietary alternatives.

# Introduction

ISSN 1994-1897

The term "Portable GIS" refers to a full suite of Geo-graphic Information Systems (GIS) Programmes that can be run from a USB stick. This allows them to be used on any Windows PC with no need for installa-tion or configuration. Some alterations were made to the existing code, where necessary, to allow the pro-grammes to run in this way, such as removing the need for a fixed drive letter. Furthermore the individ-ual packages have been worked into a single "suite", with a menu system for operating them, and full doc-umentation. umentation.

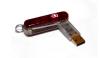

Integration & Development

Open source programmes are often difficult to in-stall compared to proprietary Windows alternatives. Developers often seem to assume a much greater level of prior knowledge than the average new user has, and options for getting help, such as mailing lists and online discussion groups can be intimidat-ing. Ibelieve, from personal experience and anecdo-tal evidence, that many new users are put off using open source software because they cannot install it, let alone use it. Live CDS are often used in these structure.

Live CDs are often used in these situation Live CDs are often used in these situations, but the advantage to the "Portable GIS" approach is that it works in the same operating system that the user is familiar with, with access to their file system (and hence data) rather than in a self-contained sandbox environment.

There are two further advantages to the GIS" approach. The fact that it runs on a USB stick means that it can be deployed quickly and easily in a number of situations, and the fact that it requires no

OSGeo Journal

Portable GIS: GIS on a USB Stick

Portable GIS: GIS on a USB Stick

Vol. 3, Dec. 2007

end-user installation and configuration makes it an attractive proposition for companies wishing to evaluate open source GIS. es and individ

# Products Included on the stick

The programmes can be split into two modules, desk-based and web-based. Every aspect of the suite is open source, including the documentation and the menu system. The programmes are as follows:

Desk-based: GRASS, QGIS, FWTools Web-based: XAMPPlite (full apache/MySQL/PHP web server stack), PostgreSQL with PostGIS, MapServer, OpenLayers, Tilecache.

The documentation has been written in the form The documentation has been written in the form of a tiddlywidi. This is single-page html wiki, so can be edited by users to add their own notes as they see fit. The menu system is based on the "daily cup of tech" menu, built by Tim Fehlman. It is built us-ing autoit, and runs from the system tray. It provides links to the setup programmes (where neces-sary), and to the start and stop executables for each package. It also allows the user to browse the drive file system in the normal fashion.

# Problems and Learning Curves

Whilst some of the programmes, such as XAMPPlite, were designed to run in this way, and others, such as QGIS were known to work, others needed a degree of alteration in order to run without the need for a of alteration in order to run without the need for a fixed drive letter. In many cases this was achieved by editing the batch files that set up the working environment for the programme, or by installing in the traditional way on a Windows PC and copying the programme folder over (the trial and error approach)

Furthermore, the native Windows installation of

Furthermore, the native Windows installation of GRASS is complex. Understanding the syntax of batch files, and in particular how programmes like GRASS use them, was the main problem that had to be overcome in the construction of the "Portable GIS" suite. In other cases, such as PostgreSQL, where tra-ditionally a particular user was required to run the programme, the situation appeared hopeless until a chance post on the mailing list indicated that this was no longer the case. PostgreSQL could now be in-stalled and run as the user logged on to the PC, and <sup>2</sup>Archaeogeek blog discussion thread: http://www.archaeogeek.com/blog/portable-gis/

ISSN 1994-1897

OSGeo Journal Automatic Generation of Web-Based GIS/Database Applications Vol. 3, Dec. 2007

greSQL for GIS applications (11). MapServer (12) generates maps to be displayed on a web browser by using geospatial data provided by PostGIS. Web pages, including the one that displays the maps, are generated by server-side scripts written in PHP. The PHP MapScript module interacts with MapServer (c 2). When a sensent to increat or delate a maps fora-(6; 2). When a request to insert or delete a map fea-(b) 2). When a request to insert or delete a map tea-ture is received by a PHP script, the script directly accesses the PostgreSQL database, using the PosIGIS extension. An application developed runs on a PC without any licensed software. We explain the features supported by the WebCD framework in Section WebCD Applications. The explaint of the Section Section

framework in Section WebGD Applications. The process of generating map-layer configuration files is explained in Section WebGD Framework, and that of generating Web scripts in Section 4. The process of automatic generation of map-layer configuration files is explained in Section Automatic Generation of Map-Layer Configuration Files. In Section We-bGD Development History, we describe a brief his-tory of the development of the WebGD Framework and WebGD-Gen. Section Conclusions and Future-Work convicts this more Work concludes this paper

# WebGD Applications

The Web interface of one of the WebGD applications, Natural Heritage Information System (NHIS) tions, Natural Heritage Information System (NHIS) for North Carolina, is shown in Figure 1. This ap-plication provides a map interface for a copy of the Biotics 4.0 database maintained by the North Car-olina Natural Heritage Program. Biotics 4.0 is a desk-top GIS application built on the database developed by NatureServe. The key elements in this database are element occurrences (EOS), which are areas of land are element occurrences (EXS), which are areas of land and/or water in which species are, or were present (7). EO records have both spatial and tabular data, and the database contain approximately 700 relational tables (5). The Biotics Mapper implemented with ArcView by NatureServe provides a map interface that allows EO representations and associated data to be created, updated, and deleted (8). In our im-domentations was an ardown these operations without plementation, we can perform these operations with standard Web browsers. Also, Web forms, approxi-mately 3500 in total, are provided for all tables in the datab

The NHIS application enables *bi-directional* move-ment of *geospatial data* as well as ordinary data. Sci-entists and others with proper authentication can *in*-

Several WebGD applications created with the WebGD framework and WebGD-Gen can be accessed from this page.  $^3$ <sup>3</sup>WebGD sample applications: http://yukon.eem.orst.edu/index\_webgd.html You may insert/query/update/delete data. How-ever, please DO NOT disturb existing data. If login is required, use user name cs540 and password CSxyz540. You may have to login twice, once for the server and then for an application.

no longer needed to be run as a service. This made the pro ss of installation on a USB stick relatively problems still remain. Windows machine

in work or academic environments are often locked down to prevent services from running or setting environment variables. In these cases, many aspects of the suite will not work. Currently it is difficult to see a way round this issue, other than to bring it to the attention of end users!

# The way forward

As well as generally streamlining the suite, there are several ways forward. More programmes can be added, where there is a need. One issue with this is

added, where there is a need. One issue with this is the increasing size of the package (currently 800MB). A transparent and straightforward procedure for updating the individual packages needs to be iden-tified. Either detailed documentation for updat-ing each package needs to be provided, including those files that should NOT be updated (those that have been modified to allow the programme to run portably for example), or the author needs to take executivity for producing a page stile ubdap proresponsibility for producing a new suite when pro

responsibility for producing a new suite when pro-grammes are updated. If may be possible to streamline the installation by removing duplicate libraries and hence reduce the size of the overall package. For example, mapserver is included both as a web programme and also in the FWTools application, and GRASS is included in it's own right and as part of the QGIS installation. How-

own right and as part of the Qu's installation. How-vere, this would prevent users from updating indi-vidual programmes as outlined above. Requests have been made to provide cross-platform versions of the suite. This would be an in-teresting challenge, but to a certain extent it is as-sumed that Linux users will be more familiar with the installation of open convectors of the comthe installation of open source software and the community around it!

munity around it! At the moment it is not publicly available due to it's large size and the bandwidth required for host-ing. Obviously if it is to be used, then it needs to be hosted. Various options for this are available and be-nig investigated at this time. For more information see the Archaeogeek blog discussion thread.<sup>2</sup>.

sert, query, and delete geographical features such as EO polygons, lines, and points, as well as the data associated with them. Queries can be executed by spatially selecting an area on the map or by using a traditional web form. In addition, one-meter reso-lution digital orthographic quadranngles DOQ, or aerial images, are included as a layer. When DOQ mayes are permined with other may hume code as bitch

images, are included as a layer. When DOQ images are combined with other map layers such as high-ways, county boundaries, streams, and streets, loca-tions can be easily pripointed by taking advantage of features between map layers (16). The major operations supported by the map in-terface of a WebGD application are as follows:

To retrieve information on the geographical features in the area of interest, the user can

zoom in/out to that area by using the map nav-

igation tools. If the user zoom-in enough, one

igation tools. If the user zoom-in enough, one-meter resolution aerial photos are displayed. The user can also go to a new area by selecting an entry in the **Quick View** menu. To get information about a geographical fea-ture, the user can select a layer in the legend and **Information** in the function menu, and these allick the barredware of the features.

and Information in the function menu, and then click the boundary of the feature.
3. Function Insert allows a geographical feature to be added with mouse clicks on the map. Done need be pressed after all points are en-tered.

tered.
4. Function Search by Area allows the user to retrieve the list of features that are within a bounding box specified on the map and that sat-isfy a search condition. The features that sat-

isty a search condition. The features that sat-isfy the search condition are highlighted on the map. Furthermore, the user can select features in the list by marking the checkboxes associ-ated with them. Then, if the map is refreshed, the selected features are highlighted. The data administration interfores can be acti-

The data administration interface can be acti-vated by clicking on the **Database** entry in the

vated by clicking on the **Database** entry in the menu bar below the banner. A tree icon can be clicked to display a *treeview* for browsing. The treeview for **Higher Taxonomy** is the ma-jor one. To access the data of this application, a user must login with a password as some data on endangered species are confidential.

6

4

Io Cook Oxford Archaeology North http://www.oxfordarchaeology.co.uk j.cook AT oxfordarch.co.uk

FOSS4G 2007 - Integration & Development

them only by providing configuration files. An important feature of AvebCD application is that it tightly integrates spatial data and associated tabular data, enabling analyses involving location-based data (13). These functions are available to users at different geographical locations for econom-ical and timely data management.

Net and timely data management. We developed several years ago a Web-form generator that automatically generates scripts for traditional Web-forms from the schema of a rela-tional database (4). This functionality was re-cently extended as the WebGD application gener-ator (WebGD-Gen). The new application gener-ator can produce most of the code for an entire WebGD metication from the needbase of a whitiangl

ator can produce most of the code for an entire WebGD application from the schema of a relational database and the information on geometry columns. With the map interface and the Web scripts automat-ically generated, geographical features (i.e., points, linestrings and polygons) can be inserted, queried, and deleted. Thus, when a relational schema and the GIS metadata for the map layers are available, and the GIS

customized application can be quickly assembled with the WebGD framework and the WebGD-Gen appli-

Customizer approximation of the map interface the WebGD framework and the WebGD-Gen appli-cation generator. The automatic generation of the map interface and Web-form scripts make possible *incremental* and *iterative* development of complex web-based GIS ap-plications. When a map layer is added or modified, we only need to create or update the configuration file for that layer and then regenerate the Web forms for that layer. When a database schema is modified, we can regenerate the entire set of Web scripts in sev-eral minutes. Therefore, even with an incomplete set of map layers and a database schema, we can generate a working prototype for an initial review. Furthermore, we can fix most of the software bugs by modifying only the shared code in the WebGD framework or WebGD-Gen and then by regenerating web scripts for each application.

Web scripts for each application. WebGD applications use the following open-source software components. PostgreSQL, an object-relational database, and PostGIS together manage

geospatial data. PostGIS is an extension of Post

# Automatic Generation of Web-Based **GIS/Database** Applications the complex workings for delivering GIS functions over the Web are included in this framework. With the WebGD framework, we can create a map inter-face through which users can *insert*, *query*, and *delete* geographical features and the data associated with them only by providing *configuration files*.

Nirut Chalainanont, Junya Sano and Toshimi Minoura

# Abstract

We have been developing web-based GIS/database (WebGD) applications that allow users to insert, query, update, and delete geographical features and the data associated with them from standard Web the data associated with them from standard Web browsers. The code shared by these applications is organized as the WebCD framework. The behavior of the map interface of a WebCD application is de-fined by configuration files. We have built also the WebCD application generator (WebCD-Gen) that *un-tomatically* produces those configuration files from the database metadata, including those in tables geometry\_columns and spatial\_ref\_sys. WebCD-Gen can generate also Web scripts that interact with the map interface and the database. Thus the WebCD framework and WebCD-Gen can significantly reduce the development time and the maintenance cost of a complex Web-based GIS/database application.

# Introduction

The Internet has become the major venue for shar The Internet has become the major venue for shar-ing information. A dynamic Web-based mapping application allows users without desktop-based GIS software to perform spatial queries and produce maps with standard Web browsers. However, a typical web-based GIS application allows only the retrieval of maps and map-related data. A web server provides information back to the server (2). This unificational flow of infor-

client, but the client cannot teed intormation back to the server (3). This unidirectional flow of infor-mation is a major problem with a current typical map-server application. Furthermore, creating an interactive web application with a map interface is time-consuming. Commercial map servers and goo-carability distance management partners are agreed. graphical database management systems are expen-sive. This situation hinders use of Web-based GIS

sive. This situation hinders use of Web-based GIS applications in data gathering, analysis and decision-making. We have been developing a set of tools that sig-nificantly reduces the cost of application develop-ment (14; 16; 9; 15). The code shared by interactive Internet GIS applications is organized as the Web-based GIS/database (WebGD) framework. Most of

ISSN 1994-1897

FOSS4G 2007 - Integration & Development

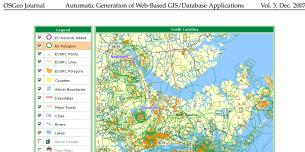

Figure 1: Interface of the NHIS Application for North Carolina

4 8 12 16 20 km

The first application is Natural Heritage Informa-The first application is Natural Heritage Informa-tion System. Although this application can cover the whole USA or the world, the data are currently available only for North Carolina. The second ap-plication provides a map interface for an application that keeps track of conservation practices on land parcels. The third one is a Web-based mapping appli-cation for plant germplasm collection maintained at Western Regional Plant Introduction Station (USDA-ARS). The fourth one allows the soil information at the location where a mouse click occurs on the man the location where a mouse click occurs on the map interface to be retrieved.

•

C Redraw Ma

Quick Vie --Select Region

One salient feature of the current WebGD frame-work is dynamic switching of spatial references. Typi-cally, different geographic regions and localities have preferred map projections in order to avoid distortions in the maps created (1). The framework allows the whole world to be covered with multiple-levels of maps, e.g., the world map, continent maps, and re-gion maps. The map interface then automatically selects the most suitable projection for the region whose portion is displayed. For example, the world can use the geographical coordinate system, the United States the Albers equal-area projection. Thus, spatial analy-sis can be performed with the most appropriate pro-jection for a particular area. The dynamic switching of the spatial reference, the map file, the legend, and the quick view menu supported by the current WebGD One salient feature of the current WebGD frame

ISSN 1994-1897

framework allows any part of the world to be cov-ered with its own scale and spatial reference, includ-This is a very important feature, especially images. This is a very important feature, especially now that the cost of storing aerial images for the entire US has dropped to affordable levels (10 terabytes needed to store aerial images for the entire US now cost around \$1,000). Furthermore, many states are putting aerial images in the public domain.

# WebGD Framework

The WebGD framework supports common fea-The vector framework supports commute the tures required by the map interface of a WebGD application such as zoom in/out, pan, and in-sert/query/update/delete operations of geographi-cal features. The organization of a WebGD applica-tion is shown in Figure 2. A map operation that does not manipulate geom-etry features eq. zoom-in zoom-out or nounitien is

etry features, etry features, e.g., zoom-in, zoom-out, or panning, is processed as follows:

- The user action on the map is transmitted from the Web browser to the Web server as an HTTP GET request.
   The Web server activates a PHP script that han-the Web server activates a PHP script that han-
- The the user action.
   Inside the PHP script, various methods in PHP MapScript are called to prepare the new map

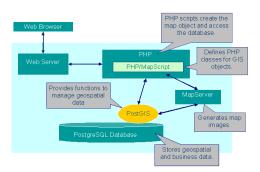

Figure 2: Organization of a WebGD Application

parameters, such as the special reference and the extent of the map and the names of the laythe extent of the map and the names of the lay-ers to be displayed. The map drawing method in PHP MapScript is then called to instruct the MapServer to create the map image. 4. The MapServer requests data for the map lay-ers whose data are stored in the PostgreSQL database.

- The data for the layers are returned. 6. The map image created is returned to the PHP
- script
- script.7. The HTML page generated by the PHP script is returned to the Web server.8. The Web server transmits the HTML page including the new map image to the Web browser

For a map operation that accesses or manipulates geometry features, i.e., search by area, insert, or move point, is processed as explained above, except be-tween steps 2 and 3 the following operations are per-formed.

- a The PHP script connects to the PostgreSQL database to perform a spatial operation with PostGIS-enabled SOL statements.
- b The result of the spatial operation is returned to the PHP script by the SQL statements.
- Furthermore, configuration files are user exten-

ISSN 1994-1897

5. the name of the quick view configuration file.

region, and

clude

FOSS4G 2007 - Integration & Development

### OSGeo Journal Automatic Generation of Web-Based GIS/Database Applications Vol. 3, Dec. 2007

'ing\_width ">> 5, 'ing\_height' => 5, 'onclick' => 'activate\_layer("grp\_eosrc\_pt")', 'data\_srid' => 32119

According to the above configuration file, the map legend shown in Figure 3 is produced.

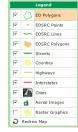

Figure 3: Map Legend of WebGD Application NHIS

We now explain each option used in map-layer configuration

- gcom type the type of geometry features con-tained in the layer. The value can be polygon, multipolygon, linestring, multilnestring, point or multipoint. Exact spatial operations performed depend on this type. For example, if the type is not the operations of the polygon. the type is point, a point is inserted on the map with an insert operation. On the other hand, if the type is polygon, a polygon feature can be inserted.
- inserted. table the name of the table in the database that contains the geometry column for the layer. layer\_selectable the boolean option that deter-mines whether spatial operations can be per-formed on the layer or not. Some layers, such as those for counties and highways in the above example, are static, and they are not se-lectable for spatial operations. gid\_column – the name of the column that contains the identifiers for the geometry features in the
- map layer. geom\_col the name of the geometry column for the geometry features contained in the layer. The default name is the\_geom.

legend label - the name of the layer in the legend.

sively as part of the WebGD framework for applica-tion customization. Major configuration files are *re-gion configuration files, map layer configuration files,* and

In order to minimize map distortion, different map

In order to minimize map distortion, different map areas can be displayed with different spatial refer-ences. The current region is determined to be the smallest one that encompass the extent of the map to be generated. The spatial reference is then auto-matically switched to that of the new region. Then the layers in the map legend, the list of the map-navigation and data-manipulation commands, and the quick view list are reconfigured for the new region. These proofifourations are necessary heaves differ.

These reconfigurations are necessary because different regions may require different sets of map layers, command, and quick view list.

A region configuration file for each map region in-ides the following definitions:

the special reference for the region, the name of the region displayed on the map in-terface, the unit of distance measurement,

the name of the map layer configuration file for the

8

a quick view configuration file.

**Region Configuration Files** 

- search\_script the name of the layer in the legend.
  search\_script the name and the location of the search form associated with the layer.
  select\_script the name and the location of the search form associated with the layer. edit\_script - the name and the location of the edit
- form associated with the layer normal\_layer - the name of the map layer displayed

mal\_layer - the name of the map layer displayed when no highlighting occurs. rched\_layer, checked\_layer selected\_layer – the names of the layers used to highlight the ge-ometry features searched for, checked, or selected, respectively. The geometry features returned by a search operation is searched for, those whose checkboxes are turned on in search re-sult form are selected, and the geometry feature chosen for editing is selected.

suit ion ale sected, sected, chosen for editing is sected. src, img\_width, img\_height – the file name, the width, and the height of the icon in the leg-

- end. onclick the name of the javascript event handler activated when the user selects the layer in the
- legend. data srid – the svatial reference identifier (srid) that
- srid the spalati reference identifier (srid) that designates the map projection used by the ge-ometry features in the map layer. If this srid is different from that of the map region, then geometry features in the layer are reprojected before they are displayed on the map.

# Quick View Configuration File

The quick view mechanism allows the user to select the map area of her interest. That is, the user can

the map area of her interest. That is, the user can switch to a new map area quickly by selecting the map area from the quick-view dropdown list. Each entry in a *quick view configuration file* de-scribes the name of the map area represented by the entry, the map projection used by the *extent* of the map area, and the extent. The quick view configura-tion file for the Oregon region shown in Figure 4, for example, can be as follows:

- \$qview = array( 'ray( 'hame' => 'World', 'srid' => 4326, 'extent' => '-180,-90,180,90'
- ), array( 'name' => 'United States', 'srid' => 4326, 'extent' => '-125,13,-65,53'

FOSS4G 2007 - Integration & Development

'name' => 'United States, East',

10

| OSGeo Journal | Automatic Generation of Web-Based GIS/Database Applications | Vol. 3, Dec. 2007 |
|---------------|-------------------------------------------------------------|-------------------|
|               |                                                             |                   |

For example, the region configuration file for the world is as follow

\$region = array( "gid" => 1, "name" => "world", "display\_name => "World", "grid" => 4326, "rank" => 1, "rank" => 1, "rank" >> 1, "inits" => "MS\_DD", "mapfile" => "gmap75\_vorld.map", "quickview" => "world.gview.php", "legend" => "world.msplayers.php", "projdtext" => "sproj=longlat +ellps +datum=WGS84"

The following options can be specified in a configuration file

- gid the unique number assigned to each region, which is the primary key value of the row rep-resenting the region in table regions in the database. name
- the name of the region for programming. display\_name – the name of the region to programming. display\_name – the name of the region used on the map interface. This name may include capi-tal letters, white spaces, and other punctuation marks. • the spatial reference identifier for the map pro-

srid

- jection assigned with this region. the priority number used in determining the rank rank – the priority number used in determining the region for the map area to be viewed. The region with the highest rank number is se-lected among the regions that completely en-compass the map area to be viewed. Regions with higher rank numbers cover smaller areas. units – the unit of measurement associated with the
- mapfile the map file to be loaded when this region
- quickview the name of the quick view configura-
- quickview the name of the quick view configura-tion file for the region.
  legend the name of the map layer configuration file for the region.
  proj4text the projection string used for the region.

Whenever the map region changes due to a user action on the map interface, the region configuration file for the new region is loaded dynamically. Then the map interface is customized according to the new

, ron".

# "display\_name" => "Gregon", "raid" >> 6010, "rank" >> 16037, "marte" => "MS\_FEET", "martie" => "gapyTo\_cregon.map", "quickiew" => "oregon.mapizer.php", "projdext" => "rgrojdc.etai\_led3.0 "late\_d=15 & a +lat\_d=15 & a +t\_\_0=400000.00000 +y\_0=0.0" ):

# Map Layer Configuration Files

The map layer configuration file provided for a region specifies the layers to be included in the legend and their characteristics. It is possible for multiple map regions to share one map layer configuration file. The map layer configuration file for the Oregon region, for example, contains the following definitions:

- region
- is selected

region configuration file. The region configuration file for Oregon, for ex-ample, contains the following definitions:

\$region = array(
 "gid" => 150137,
 "name" => "orego"

ISSN 1994-1897

# $$\label{eq:second} \begin{split} & \text{'allect} \operatorname{sect}_{p}(\mathcal{S}) \xrightarrow{\sim} \operatorname{second} \operatorname{spin}_{p}(\mathcal{S}), \\ & \text{'forms (orker)} = 0 \ \text{spin}_{p}(\mathcal{S}), \\ & \text{'forms (orker)} \xrightarrow{\sim} 0 \ \text{spin}_{p}(\mathcal{S}), \\ & \text{'forms (orker)} \xrightarrow{\sim} 0 \ \text{spin}_{p}(\mathcal{S}), \quad & \text{'forms (orker)} \xrightarrow{\sim} 0 \ \text{spin}_{p}(\mathcal{S}), \quad & \text{'forms$$ , vate\_layer("grp\_eo\_py")',

'data\_arid' >> 3119 ). [grom\_type' >> array( [grom\_type' >> joint, 'table' >> tearc.pt', rue, 'grom\_type' >> joint, 'grom\_topoorce, 'grom\_topoorce, 'forms/coerc.pt\_search.ptml, 'search\_script' >> 'forms/coerc.pt\_search.ptml, 'select\_script' >> 'forms/coerc.pt\_select.ptml, 'dom'topoorce, st\_selt.ptml, 'dom'topoorce, st\_selt.ptml, 'dom'topoorce, st\_selt.ptml, 'dom'topoorce, st\_selt.ptml, 'dom'topoorce, st\_selt.ptml, 'dom'topoorce, st\_selt.ptml, 'dom'topoorce, st\_selt.pt.acted, 'checked\_layer' >> tearc.pt\_select.ed, 'selected\_layer' >> tearc.pt\_select.ed,

FOSS4G 2007 - Integration & Development

### OSGeo Journal Automatic Generation of Web-Based GIS/Database Applications Vol. 3, Dec. 2007

'srid' => 4326, 'extent' => '-102,22,-60,50' 'name' => 'United States, West', 'srid' => 4326, 'extent' => '-135,30,-105,50' 'id' => '010', 'tent' => '46461.662375,-43912.968464, 2487069.754184,1785176.331408',

).

The quick view list of regions as displayed in the map interface corresponding to the configuration file above:

EO Polygor ~ --Select Region--World Vunited States United States, East United States, West Whole Oregon Albany Ashland Astoria Baker Bend Coos Bay Corvallis Dallas F Eugene Grants Pass Klamath Falls La Grande Medford Newport

Figure 4: Quick View Selection of WebGD Applica-tion NHIS

Each entry in a quick view configuration file can specify the following options:

name – the name of the map area name - the name of the map area.
srid - the spatial reference identifier for the extent explained below.
extent - the xmin, ymin, xmax, and ymax values de-scribing the positions of the lower left and up-per right corners of the map area.

<sup>4</sup>700 x 50

ISSN 1994-1897

# Automatic Generation of Web-Form Scripts

Several tools have been developed to augment the WebCD framework and simplify application devel-opment. The WebCD Web-site generator (WebCD-Gen) can create an entire WebCD application, includ-ing a web-based mapping interface. WebCD-Gen *au-tomatically generates* a consistent set of Web scripts from *configuration files*, which are again automatically generated from a relational database schema. Since form generation is automatic, the cost of application development is greatly reduced. For a database such as Biotics that contains approximately 700 tables, programming all the required 3,500° forms manually can be very costly, even unfeasible.

are brinds that counters top for an uncertainty from annually can be very costly, even unrieasible. WebCD-Gen is implemented as a collection of templates. Each template, combined with a corre-sponding configuration file, generates one of the fol-lowing six types of Web scripts: sarch, select, elit, information, action, and treeview scripts. Templates and configuration file sare written in PHP. The Web scripts generated by them are also in PHP. The gen-erated scripts are executed on a Web server by a PHP interpreter. Each script, except for an action script, creates a Web form that is displayed on a client com-puter by a Web browser. Figure 5 illustrates the in-teractions among the Web scripts and forms. Furthermore, WebCD-Gen can automatically generate the statements for inserting, searching, and deleting geographical fautures if the following lines, for example, are added to a configuration file:

example, are added to a configuration file

Example, are auter to a commigned () type of geographical features Sweb.gd = MULTPOIXCOW!; () ayer group in legend Slaver.name = 'gr.e.o.gy'; //geographical feature TDS &geid.comm 'gid'; //geographical feature TDS &geid.comm 'gid'; //specific feature in the second &d\_table\_erid = S2119;

The forms generated for geographical features can perform the following additional functions compared to those for ordinary database tables:

- A search form can be activated from a map in-terface. In this case, the extent of a search box specified on the map is passed as additional earch parameters.
- 2. A select form includes additional JavaScript code for highlighting geographical features re trieved or selected by the user.

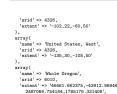

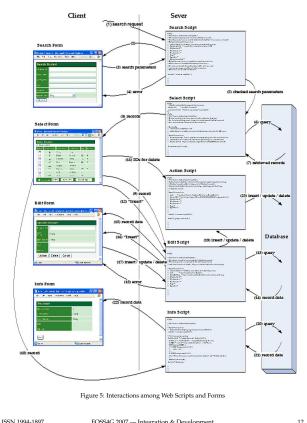

| SSN 1994-1897 | FOSS4G 2007 — Integration & Development | 12 |
|---------------|-----------------------------------------|----|
|---------------|-----------------------------------------|----|

### Automatic Generation of Web-Based GIS/Database Applications OSGeo Journal Vol. 3, Dec. 2007

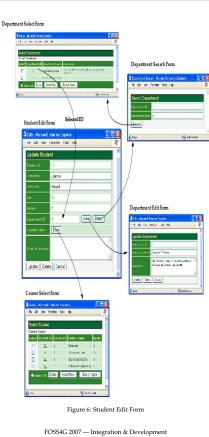

OSGeo Journal Automatic Generation of Web-Based GIS/Database Applications Vol. 3, Dec. 2007

An edit form can insert a record for a geograph-ical feature, after transforming the coordinate values from the spatial reference used by the current map interface to the one used by the geometry column for the record.

The forms related are automatically linked to each other. Figure 6 shows, as an example, the edit form for a Student table. From this edit form, the user norm for a Student table. From this edit form, the user can open the forms for the department and courses related to the student. The information needed to create the links are extracted from the *primary-key/foreign-key relationships* among the tables in the database.

database. In order to generate the Student edit form shown in Figure 6, the following entry is provided in the configuration file. 

Each element in array \$edit\_fields represents a field in an edit form, with options column, label, table, maxlen, size, and type. Option type can be numeric, text, time, date, email, phone, textarea, to\_one, or to\_many.

textarea: The input is a string displayed in a text area to\_one: A field of type to\_one allows a user to view

ne: A heid of type to\_one allows a user to view or modify the record related to the current record via a one-to-one or many-to-one relation-ship type. In our example, column departe-ment\_id in table students is specified as to\_-one. When the Yiew button is clicked, the edit or when the Yiew button is clicked, the edit. form showing the record of the student's department is displayed. Furthermore, a user can search and select a new department record to

ISSN 1994-1897

be linked. Option linked\_table designates the name of the table storing the associated record. Option child\_column indicates the column for linking in the associated table. If this option is omitted, the name of the column for linking is identical to that of the foreign key column in the current record. the current record.

the current record. many: The purpose of this type is to list the records related to the current record via a *ant*- *to-many* or *many-to-many* relationship type. In our example, the field labelled Courses Taken is specified to be to\_many. When the Show button is clicked, all the courses taken by the student are displayed in the select form for courses. This type needs options linked, ta-the, parent\_column, and child\_column. Op-ion linked table and oxidion child\_column. to ble, parent\_column, and child\_column. Op-tion linked\_table and option child\_column can be omitted, when the name of the foreign key column of the associated table is identical to that of the primary key column of the cur-rent record. Option parent\_column indicates the foreign key column in the current table. If this option is omitted, the foreign key column is the primary key column of the current table

# Automatic Generation of Map-Layer Configuration Files

We can semi-automatically create a map-layer con figuration file by using information in the table geometry\_columns that stores GIS-related metadata and the layer names in a map file. Figure 7 shows this process for region xxx.

- 1. The default map-layer meta configuration file Inc detauit map-layer meta conjeguration pie zær\_maplayers mconfig, which lists all the layer groups, can be created by map moon-fgen. The map-layer group names are gen-erated from the table names stored in table geometry\_columns and the map-layer group names defined in the map file. We can customize the default map-layer meta conformation file whose downs is identical
- configuration file, whose format is identical configuration file, whose format is identical to a map-layer configuration file, by selecting and reordering the layer groups. We can also provide customized values for the parameters in each layer group. The meta configuration file needs to keep only the definitions of cus-tomized prometers. tomized parameters. 3. Finally, map-layer configuration file xxx\_-
- maplayers.config is generated by map\_conf-gen. The information required by this step is

select form, and edit form are specified in search\_script, select\_script, and edit\_-script, respectively. The source file name of the icon in the map leg-

The order of the map-layer groups can also be changed to that desired in the map legend.

end was specified in img\_src.

FOSS4G 2007 - Integration & Development

### OSGeo Journal Automatic Generation of Web-Based GIS/Database Applications Vol. 3, Dec. 2007 retrieved from the meta configuration file, ta-2. The names and locations of the search form,

ble geometry\_columns, and the map file. The default values of the parameters determined by the latter two are overwritten if they are cus-tomized in the meta configuration file. blo

A map-layer meta configuration file can define any parameters that are allowed for a map-layer configuration file. However, the default one generated by **map\_mconfgen** contains for each map layer group the definitions only for the following parame-ters:

layer\_selectable – A boolean option that determines whether the layer can be selected for spatial op-erations or not.
 legend\_label – The name of the layer that will be displayed on the map legend.

An example of a default map-layer meta configu-ration file is shown below:

\$layer\_groups = array(
 'grp\_eo\_py' => array(
 'layer\_selectable' => tr
 'legend\_label' => 'Eo Py'

'grp\_eosrc\_' => array( 'layer\_selectable' => true, 'legend\_label' => 'Eosrc Pt', ),

The user may modify the values of these definitions and add others. For example, the meta config-uration file can be customized as follows:

'grp.cosrc.pt' → array( layer\_selectable' → 'true, lagend\_label' → 'EDSKC Points', 'earch\_script' → 'forms/co/cosrc.pt\_select.pht 'edit\_script' → 'forms/co/cosrc.pt\_select.pht 'edit\_script' → 'forms/co/cosrc.pt\_select.pht 'img\_src' → langes/cosrc.pt.pd,

The following customization was done:

1. legend\_label was changed to the desired layer name for the map legend.

FOSS4G 2007 - Integration & Development

WebGD Development History

The WebGD framework and WebGD-Gen were de-The WebGD framework and WebGD-Gen were de-veloped incrementally and iteratively during the last four years. We first implemented in 2000 an ap-plication that allowed point features to be inserted on a map by using ASP with ArcIMS and ArcSDE. In 2001, we re-implemented this application with ASPINET as ASPINET provides Web controls, which are better building blocks for Web pages. Based on this application, the first version of WebCD frame-work was created in 2002 in order to support multi-ple amplications (15). ple applications.(15)

In early 2003, we re-implemented an applica-tion called Motels Oregon with MapServer, Post-GIS, and PostgreSQL(9) This version on Linux was more reliable and faster than the old one, as well as being built with free software. While imple-menting the next MapServer application, which was a germplasm resource management system (GEM-GIS), we created the first version of WebCD frame-work for MapServer. This framework was then en-banced so that it can bandle polycom features as well hanced so that it can handle polygon features as well as point features.

ISSN 1994-1897

),

15

Then the map-layer configuration file shown pre-viously can be generated by **map\_confgen**.

Bibliography

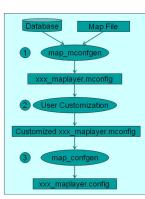

Figure 7: Process of Creating a Map-Layer Configu-ration File

The two major enhancements made to the We-The two major enhancements made to the We-bGD framework in 2004 were dynamic switching of spatial references for different regions and auto-matic generation of Web forms that can be used to in-sert, query, and delete geographical features. Com-pared to an application that simply displays geo-graphical features as points on a map, the current WebGD framework is roughly 20 times more complex in terms of the time we spent implementing the required features

# **Conclusions and Future Work**

We have developed the WebGD framework and the WebGD-Gen application generator for rapid devel-opment of Web-based GIS/database applications.

- 1. Geographical features, such as habitats of Geographical features, such as habitats of plants and animals, road-work sites, and wa-terlines, can be inserted, queried, and deleted with the map interface and Web forms dis-played on a standard Web browser.
   An application can be created without any pro-gramming. The map interface and Web scripts for data access can be automatically generated

ISSN 1994-1897

FOSS4G 2007 - Integration & Development

OSGeo Journal db4o2D - Object Database Extension for 2D Geospatial Types Vol. 3, Dec. 2007

about a student thesis project called db4o2D. Finally there is a conclusion with an outlook of the project db4o2D.

# First steps in db4o

Let's start with some source code in order to give an idea how easy it is to persist application objects. Our first example demonstrates the four well known steps from database technology: Create, Read, Up-date and Delete (CRUD). The example is about Per-son objects which consist of last name, first name and year-of-birth

// 1: Initialize an object container
ObjectContainer db= null;

db= Db4o.openFile("addressbook.yap");

// 3: Create and store some 'Kellers'
db.set(new Person("Brian", "Keller", 1960));
db.set(new Person("Clara", "Keller"));
db.set(new Person("Test"));

mmit():

// 4: Find and read all Kellers // with Query by Example ObjectSet result= db.get( \ new Person(null, "Keller", 0)); while (result.hasNet()) System.out.println( \ (Person) result.next());

// 5: Update Clara's age result= db.get(new Person("Clara", "Keller")); Person found= (Person) result.next(); found.setYearOfBirth(1970); db.set(found);

// 6: Delete Test data result= db.get(new Person("Test"));
while (result.hasNext()) db.delete(result.next());

// 7: Commit all db.commit(); } finally { if (db != null) db.close();

ISSN 1994-1897

Fig. 1. Code fragment showing CRUD operations on person objects stored in an address book. In this example we go though the following steps which show some CRUD operations:

FOSS4G 2007 - Integration & Development

from configuration files, and those configura-tion files can be generated from the database schema and the GIS metadata, i.e. information stored in the table geometry\_columns. Auto-matic generation of a Web-based GIS applica-tion not only reduces the development cost sig-nificantly huit is also facilities incremental and nificantly, but it also facilitate incremental and

- nificantly, but it also facilitate incremental and iterative development of the application.
  Dynamic switching of spatial references allows an application to cover different regions with different map files, projections, map legends, and quick-view lists. This is an important fea-ture needed for an application that covers the entire USA or the world.
  We created the WebGD framework by using only free comensure software. The software
- We created the WebGD tramework by using only free open-source software. The software tools we use, such as the University of Min-nesoth MapServer, PostgreeSQL DBMS, Post-GIS, Apache, and PHP are all available for free-he GIS data used, such as those from USGS, IGER/LINE, and Digital Chart of the World OC200, are shown to maximize from the result. (DCW), are also in the public domain. There-fore, the framework is available for anyone for free use
- free use. The cost of running our applications is ex-tremely low. We could put copies of such large databases as Biotics, SSURGO2 soil data, and a part of National Germplasm Resource Infor-mation System on a \$800PC.

Automatic code generation of a WebGD applica-Automatic code generation of a wets.JJ approx-tion will save a great deal of effort in the develop-ment of a spatial decision-support system. Although some manual customization is required, the time needed for customization can be lowered to weeks or months compared to the years required to build a *spatial decision-support system* from scratch.

The WebGD framework and WebGD-Gen are cur-rently available upon request. In order to release them to the public as free and open-source software, we are looking for collaborators. We are also reimplementing the map interface by using OpenLayers

The instruction following this comment initial-izes a container where db4o manages the set of objects to be persisted in a transactional way.
 The second instruction opens a db4o database file. We propose to use the file extension, yap but this is not normalized. There is an official arrangement which eaus that this is the abbravi-

explanation which says that this is the abbrevi-

explanation which says that this is the abbrevi-ation of "yet another protocol". Unofficially it's referring to Yap, a tiny island of Micronesia. As indicated we choose to use db4o in embedded mode. There exists also a dient/server mode. With the sst() method of an DbjectContainer three newly created Person objects are stored. With commit() all created, changed or deleted objects are forced to be surrobromized with the

objects are forced to be synchronized with the

database file.

definition.

son objects nicely

ometry types to db4o.

and close the database

database file.
4. In this step we fetch all objects from the database which are equal to the last name "Keller" and iterate over the result. In this example "Query by Example" is used from the three query languages available from db40.
5. When creating "Clara Keller" in step 3 we omitted the year-of-birth in the Person's constructor (since it's polite not to reveal the age of a woman beforehand). Now we insist in setting this value, so we have to look for objects like "Clara Keller" and update the first one the query gives back. We use again the set() method assuming that there exists a se-tYear0fBirth(). method in the Person class definition.

definition.
 6. For demonstration purposes we previously in-serted also some test data which will be deleted in this code section. This time all objects re-trieved by the query will be cleaned up with the delate () method of the 0bjectContainser.
 7. Finally we conclude with the commit () method and down the delabers.

The only definitions which are missing in this code fragment are the import statements as well as

the Person class consisting of three constructors, the

setYearOfBirth() method and optionally an over-ridden toString() method in order to print out Per-

That's all to demonstrate the simplicity of a db4o enabled application. Next we explain some use cases of OODBMS, some additional features of db4o before

an obvious extension is presented which will add ge

18

16

### OSGeo Journal db4o2D - Object Database Extension for 2D Geospatial Types

to support smooth panning

# Bibliography

|    |                                                                                                    | [11] Ra                 |
|----|----------------------------------------------------------------------------------------------------|-------------------------|
|    |                                                                                                    | [12] U                  |
| 1] | P. H. Dana Map Projection Overview http:<br>//www.colorado.edu/geography/gcraft/notes/mapproj/<br>mapproj_f.html                                                                                                    | [13] Sł<br>a<br>El<br>U |
| 2] | DM Solutions Group Inc. PHP MapScript http://www.maptools.org                                                                                                    | [14] W<br>Pa<br>Ga      |
| 3] | R. Kingston (1998) Web-based GIS for public par-<br>ticipation decision making. In Procs of NCGIA PPGIS<br>Meeting, Santa Barbara, California. Retrieved Map<br>2003 from http://www.ncgia.ucsb.edu/varenius/ppgia/ | [15] W<br>ba<br>3,      |
|    | papers/kingston/kingston.html                                                                                                    | [16] W<br>ita           |

- Eum D. and Minoura T. (June 2003) Web-based database ap plication generater. IEICE Transactions on Information and Sys tems, Vol. E86-D, No. 6.
- [5] Fogelsong, C. (2002) Biotics 4.0 data model vers 1.0. Retrieved January 5, 2004, from http://whiteou.
- [6] McKenna, Jeff MapServer PHP/MapScript Class Reference Versions 3.6, 4.0 & 4.2 DM Solutions Group Inc.

[7] NatureServe (February 2002) Element Occurrence Data Stan dard. Retrieved January 4, 2004, from http://whiteoak natureserve.org/eodraft/all.pdf

Vol. 3, Dec. 2007

- [8] NatureServe (December 2003) Biotics 4.0 Getting Started Guide. Retrieved January 5, 2004, from http://whiteoak. natureserve.org/bdm/biotics/langeacoubt? (compared and compared and obsolete).
- [9] Sano J., Wanalertlak N., Maki A., and Minoura T. (July 2003) Benefits of web-based GIS/database applications. In Prosc. of 2nd Annual Public Participation GIS Conference Portland, Ore-
- [10] USDA-ARS Western Regional Plant Introduction Station, USDA Agricultural Research Service, Pullman, Washington
- umsey, Paul PostGIS Manual Refractions Research Inc. niversity of Minnesota (2003) MapServer http://
- arma, A. (December 2003) Web-based analysis module for germplasm collection. Master of Science report, School of cetrical Engineering and Computer Science, Oregon State
- angmutitakul P, Li L, and Minoura T. (March 2003) User rticipatory Web-Based GIS/Database Application. Proc. of
- rticipatory Web-ваse otec Event Conference
- angmutitakul Paphun et al. (2004) Framework for Web-sed GIS/database Applications Journal of Object Technology
- uttiwat T., Minoura T. and Steiner J. (May 2003) Using Dig-Il Orthographic Aerial Images as User Interfaces Proc. of SPRS Annual Conference, Anchorage, Alaska

Toshimi Minoura, Nirut Chalainanont, Junya Sano ussimit Annoura, Nirut Chalainanont, Junya San Oregon State University http://engr.oregonstate.edu/~minoura/ research/creeda/ minoura AT eecs.orst.edu

# db4o2D - Object Database Extension for 2D Geospatial Types

FOSS4G 2007 - Integration & Development

Stefan Keller

db4o stands for "database for objects". It's a na-tive object oriented database management system (OODBMS) written in Java and .NET and thus tar-geted towards these two platforms. The software was first released 2001 by db4objects, Inc., and since then it got a major market share among the so called

ISSN 1994-1897

Vol. 3, Dec. 2007

17

db4o2D - Object Database Extension for 2D Geospatial Types

# OODBMS and db4o

OSGeo Journal

# Use Cases and Features

When there is only one application running on top When there is only one application running on top of a database at a time and if it's a mobile appli-cation like in location based systems (LBS) or em-bedded software it's perhaps worthwhile to evaluate one of the so called second generation OODBMS. Be-cause of the easy management of object relationships OODBMS are intrinsically well suited when complex object models, flat object structures or tall object trees is introlloud, which actually is often the new ray in Ca. are involved - which actually is often the case in Ge ographic Information Systems (GIS) and LBS These are some technical features of db4o

- Embedded mode and client/server mode.
  No runtime server administration. Database properties are controlled out of the host application.
- · Small space requirements of the program li-
- Small space requirements of the program ip-brary on disk and in memory at runtime.
   Ease of use: db4o is using reflection application programming interfaces (API) from Java and NET. So there are no extra annotations, no pre-or post-processing (byte code engineering), no sub classing nor interface implementation.
   Methods to control lazy loading of nested ob-iort enablishing (damb).
- ject relationships (depth). Replication tools as add-on.

 Keptication tools as add-on.
 Like one would expect from a database, db4o implements ACID (atomicity, consistency, isolation and durability) properties which guarantee reliable transactions: A transaction starts when opening or querying the database and ends with commit() and rollback() methods. Three approaches for queries are implemented: Query by Example, Simple Object Database Access (SDDA Criteria) queries and "Na-tive Queries". The first one was shown above. SDDA wurking same work like three used in object-englational the Queries . The first one was shown above . SODA queries are much like those used in object-relational (O/R) mapping frameworks. Some of the theory behind Native Queries stems from a project from Microsoft (LINQ 2007).

# Advantages

ISSN 1994-1897

Speaking of O/R mapping frameworks we have to compare OODBMS with this technique too. db4o is very fast according to benchmarks (Polepos 2007). A conceptual argument is that there is no object / rela-tional impedance mismatch: No data types mapping and wrapping (unless wanted), no creation of sepa-rate relational schemas, no SQL dialects and no plain COL SQL query strings.

So it's important to mention that db4o offers de-So it's important to mention that db4o offers de-cent support of agile software development tech-niques and refactoring: This is because of queries are written in the host language (Java, .NET) and thus are type safe. There are also nice schema evolution features and no SQL. Software engineers have an eas-ter life due to feat here the guild is in the abient ier life than before because they reside in the object world as opposite to database professionals' world

# Limitations

db4o is probably not well-suited for being used in db4o is probably not well-suited for being used in large data warehouses and in data mining. It's typi-cally not recommended when several application are accessing the database with many views. One can see from the different query languages that there is no single standard and mature query language available compared to the pre-dominant SQL from the relational paradigm. Constraints like referen-tial integrity are not (yet) part of any language ex-cept inside a Native Query which basically imple-ments a call back function. Finally the guerget lack cept mside a Native Query which basically imple-ments a call back function. Finally, the current lack of standardization was recognized. There are activ-ities from the Object Management Group (OMG) in order to work towards a new release of the ODMG standard version 4.

# Project db4o2D

PlaceLab (Intel 2006) — an Intel project -PlaceLab (Intel 2006) — an Intel project — deily-ered mobile and desktop applications about a wirre-less LAN (WiFi) positioning. The database behind this software is a relational open source embedded database. A crucial component there is the man-agement of access points together with their posi-tions. This serves us here as a showcase of an ob-ject database which replaces the existing relational database and stores geometries as first class objects. In a thesis project (db4o2D 2007) there was de-cided to use db4o and to adapt the broadly used Java Topology Suite library (TIS 2007). TIS follows the "Simple Features" standard (OGC 2006) which de-fines four 2D (25D) seometry attribute tyres: Peint.

fines four 2D (2.5D) geometry attribute types: Point, LineString and Polygon as well as stable operations on it

So in the following code fragment (c.f. Fig. 2) it So in the following code regiment (ci. 11), - , - , so is shown how wireless access points are created (2), stored (3) and reread (4). A point contains a coordinate value pair and includes a default coordinate reference system and measurement units.

// 1: Open db4o database (embedded mode)
db= Db4o.openFile("poidb.yap");

19

second generation object databases. It is available

// 2: Prepare two JTS points GeometryFactory factory= new GeometryFactory(); double latitude1= 47.225571, longitude1= 8.822271;

// 3: Create and store the access points
db.setCnew AccessPoint(\
1001, "002.11g", "wep", 7, ptl));
db.setCnew AccessPoint(\
1002, "002.1b", "open", 11, pt2));
db.commit();

// 4: Iterate over all access points
DbjectSet result= db.get(new AccessPoint());
while (result.hasMext()) {
 System.out.println( \
 (AccessPoint) result.next());
}

contain point geometry.

Conclusion

Fig. 2. Code fragment with wireless access points which

The db4o2D project will become an add-on to db4o The db4o2D project will become an add-on to db4o and is still ongoing. Although that the existing database access layer already was well separated it becomes obvious how smaller, simple and bet-ter to maintain the code becomes by using a pure OODBMS.

Future work includes a geospatial index and

Future work includes a geospatial index and stress tests for large databases as well as for multi-threading client/server mode. Complex SODA queries is another open issue. It's noteworthy to state that this is no obstacle so far because Native Queries can be used in the meantime.

In order to disseminate object database technolo-

gies a non-profit group ODBMS.ORG (2007) was cre-ated. db4o is one of the leading object database projects and it tries to solve well known problems in embedded software, software engineering. LBS and GIS. Given that these problems have been around for

Integration & Development

Vol. 3, Dec. 2007

quite some time one could say that second genera-tion OODBMS like this are something like going back to the future

# References

db4o (2007): Homepage of db4o and db4objects, Inc.: www.db4o.com (last visited October 22nd, 2007).

- db4o2D (2007): db4o2D project space, http://developer.db4o.com (last visited Oc-tober 22nd, 2007).
- tober 22nd, 2007). Intel (2006): The PlaceLab Project, PlaceLab A privacy observant location system, www. placelab.org (last visited October 22nd, 2007). JavaWPS (2007): A positioning system in Java based on Wireless Local Area Network signals, www.
- gis.hsr.ch/wiki/JavaWPS (last visited Octo ber 22nd, 2007).
- ber 22nd, 2007). JTS (2007): Java Topology Suite, an API of 2D spatial predicates and functions, www. vivideolutions.com/jts/JTSHBee.htm (last visited October 22nd, 2007). LINQ (2007): The LINQ project, (mathematication of the second of the second
- LINQ (2007): The LINQ project, http://msdn.microsoft.com/netframework /future/linq (last visited October 22nd, 2007). ODBMS.ORG (2007): A vendor-independent re-source portal on object database technology, www.odms.org, (last visited October 22nd, 2007). OGC (2006): OpenGIS Implementation Specification for Geographic information Sim-ple feature access Part 1: Common architec-ture, www.openeescatial.org/standard/d
- , ture, ture, www.opengeospatial.org/standards/ sfa (last visited October 22nd, 2007) database PolePosition (2007): An open source database benchmark, ww.polepos.org (last visited Oc-tober 22nd, 2007).
- Institute for Software and GISpunkt

University of Applied Sciences Rapperswil (UAS HSR) CH-8640 Rapperswil, Switzerland

www.sjs.nsr.ch Stefan Keller is professor for information systems teaching database technologies and programming. stefan.keller AT hsr.ch

20

Vol. 3, Dec. 2007

ISSN 1994-1897 FOSS4G 2007 - Integration & Development

# OSGeo Journal

Google Summer of Code for Geoinformatics

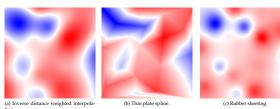

Figure 1: Output of three interpolation methods

branches - linear transformation and no residual methods New implemented tools can be used to calculate

sfor on parameters for the

- Similar Transformation Linear Transformation Affine Transformation
- Projective Transformation
- Position vectors (Bursa Wolf) transformation (3D similar 7 parameters)

These methods are unequally defined by different number of mapped position (Similar transformation needs 2, for example). When there are more coordinates than needed the least square method is used to minimize the square of distance between target and transformed source point. Currently there is just Cartesian distance taken into account.

# No Residual algorithms

Another set of algorithms that has been implemented is focused on possibilities to calculate transforma-tions that will exactly fit the source positions to target positions no matter how many mapped positions are defined (this is also called warp transformation). Af-

defined (this is also called warp transformation). Af-ter studying the possibilities to define such methods through EPSG database conventions we choose the following approach. One of the most general transformation that is defined in the EPSG database is the method based on a regular grid of coordinate offsets. Within this grid simple bi-linear interpolation is used so once you know the grid values you can apply the transfor-

ISSN 1994-1897

mation quite fast. The family of grid-based methods include

- NADCON (EPSG dataset coordinate operation method code 9613) which is used by the US Na-tional Geodetic Survey for transformation be-transformation tween US systems
- NTv2 (EPSG dataset coordinate operation
- NTv2 (EPSG dataset coordinate operation method code 9615) which originated in the national mapping agency of Canada and was subsequently adopted in Australia and New Zealand
   OSTN (EPSG dataset coordinate operation method code 9633) used in Great Britain
- For more information see [(2)]. There have been 3 algorithms implemented that enable users to calculate the grid. These methods are:
- enable users to calculate the grid. These methods are: **Inverse distance weighted Interpolation**: The off-set values are calculated according to the dis-tance from the known mapped positions **Thin plate spline interpolation**: The name thin plate spline refers to a physical analogy in-volving the bending of a thin sheet of metal. In the physical setting, the deflection is in the z direction, orthogonal to the plane (1). The offsets in both direction (x and y or easting and northing) are calculated in this manner. **Ruber Sheeting method**: The surface is divided into particular triangles by applying Delau-nay's algorithm on the field mapped positions. Then the affine transformation on each trian-gle is applied. This method should be applied
  - also as a piece-wise but calculation of teach that makes it more general, reusable an faster.

22

# Google Summer of Code for Geoinformatics

# **Google Summer of Code for** Geoinformatics

# Ian Iežek

# Abstract

The GeoTools Referencing module has been becom

The GeoTools Referencing module has been becom-ing one of the most powerful lools focused on coor-dinate reference system transformations in the Java GIS world in recent years. The Referencing module in conjunction with the Coverage module presents a really strong tool for raster operations like re-projecting and transforming. The aim of this paper is to describe new func-tionality that has been developed by author during the Google Summer of Code 2006 and 2007 projects. The usability of these new features will be discussed also with relation to the specific needs of reference coordinate systems that are used in the Czech Re-public. Google Summer of Code itself will be also mentioned. mentioned.

New functionality that was and still is being de-New functionality that was and still is being de-veloped is focused on transformation methods based on interpolation. These procedures are usually ap-plied in cases when transformation between coordi-nate systems is not some kind of exact mathematical relationship (such as cartographic projection or affine transformation for example).

transformation for example). This topic is closely related to rectification of old maps as well as the transformation of coordinate reference systems for those datums, that have been derived before GPS techniques started to rule and so their transformation into the global systems like WGS 84 is problematic and not as accurate as needed.

# Google Summer of Code for Geoinformatics

Google Summer of Code (GSoC) is well known Google Summer of Code (CSoC) is well known event that brings together students that are inter-ested in open source software with core develop-ers of projects from all branches. Huge projects like KDE, Ubuntu Linux, Apache Software Foundation, etc. participate in this program every year. The aim of GSoC is to get interested students involved in these project. Google plays the sponsor roll (among others) in the whole program and offer stipends for students that successfully participate. For detailed

ISSN 1994-1897

### OSGeo Journal Integration & Development

# Implementation details

Described functions have been designed to become a part of the GeoTools referencing module.

The algorithms let you generate grid files that can The algorithms tet you generate grad unes utar can be reused also in other software — in all that sup-port EPSG methods explained above. The grid based transformation is designed to be performed using Java Advance Imaging (JAI) warp transform. This greatly helps improve performance especially when transforming raster datasets (JAI is using native li-brarv). brary).

Other interesting results are when we try to vi-sualise the calculated grids by converting calculated values to images. In this manner we can nicely see the distribution of the offsets and also the differences between applying particular method. You can see in-terpolated grids by all three methods using the same set of mapped positions in Figure 1.

All described functionality are currently located online

Migration into GeoTools 2.5 will take place dur-

# uDig plugin

Finally, the simple uDig plugin that lets users calcu-late and apply described methods has been made. The plugin presents a GUI for accessing the de-scribed functions. First draft of this plugin is availscribed functions. First draft of uus pugui is avau-able from the community update site (see (7)) and lets you transform vector data using only a few methods (this was developed during Summer of Code 2006). A plugin that includes all described fea-tures has been developed only for trunk version of uDig, that is currently changing a lot so the stable version of plugin will be done after first milestone

information about GSoC see (4). The summer of 2007 saw the third volume of this event. The open source geospatial community started to participate in GSoC in 2006 when Refrac-tions. The projects that had been worked on were fo-cused on the GeoTools library and the uDig desktop GIS. For more information about GSoC 2006 men-tored by Refractions Research see (5). OSGeo joined the program in the summer of 2007 and helped to get sponsorship for 12 students that contributed to a wide range of POSS4G projects (GRASS, GDAL, GeoTools, Geoserver and uDig), For

(GRASS, GDAL, GeoTools, Geoserver and uDig). For detailed information see (6).

# Additional functions for coordinate system transformations in GeoTools and uDig

This part describes the work that has been done by This part describes the work that has been done by the author during Summer of Code 2006 and 2007. The project was mentored by Jesse Eicher and Mar-tin Desruisseaux. The GeoTools Referencing package presents one

The GeoTool's Keterencing package presents one of the most powerful tool for re-projecting and trans-forming in the Java GIS world. The package follows the OCC implementation specification (3). The pack-age also offers a plugin mechanism, that lets users connect to persistent storage of datums and projec-tion parameters such as an EPSG database (2). The movied that Visabase working on during 2006

The project that I've been working on during 2006 and 2007 has been focused on new coordinate system and 2007 has been to cuised on thew coordinate system transformation algorithms. The aim was to imple-ment tools that helps to solve the opposite transfor-mation task— the task when we know some coordi-nates in source and target coordinate reference sys-tems (mapped coordinates) and we are searching for the definition of transformation.

# Linear transformations

There are a couple of transformation methods that can be unequally defined from known coordinates in source and target coordinate reference systems (CRS). This methods can be divided into two main

FOSS4G 2007 - Integration & Development

# 21

Vol. 3, Dec. 2007

release of uDig 1.2.

# Bibliography

- Wikipedia, the free encyclopedia, Thin plate spline, available at http://en.wikipedia.org/wiki/Thin\_plate\_spline , [29.10.2007].
- [2] EPSG, Coordinate Conversions and Transformation in-cluding Formulas, available at http://www.epsg.org [29.10.2007].
- OGC, Coordinate Transformation Service Implementation Specification, available at http://www.opengeospatial. org/standards/ct, [29.10.2007].
- Google, Google Summer of Code, available at http://code google.com/soc/, [29.10.2007].
- [5] Refractions Research, Refractions Research project ideas, available at http://code.google.com/soc/2006/refract/about html, [29.10.2007].
- [6] OSGeo, OSGeo project ideas, available at http://code google.com/soc/2007/osgeo/about.html, [29.10.2007].
- [7] Refractions Research, uDig update site, available at http://udig.refractions.net/confluence/display/ UDIG/uDig+Update+Site, [29.10.2007].

Jan Ježek h.jezek AT centrum.cz

<sup>5</sup>GSOC transformations page: http://swn.geotools.org/geotools/trunk/spike/jan/geoc-transformations/ <sup>6</sup>GeoTools website: http://geotools.codehaus.org/New+Transformation+Algorithms+for+GeoTools+and+uDig

Vol. 3, Dec. 2007

Standards

Introduction

ISSN 1994-1897

OSGeo Journal

Julien Barde, Duane Edgington and Jean-Christophe De-

Informational Resources7 (IR) management is a crucial part of environmental resources management. Indeed, the improvement of data processing and

decision-making is strongly related to the ability to locate the relevant IR.

However, the exhaustive locating of relevant IR is a challenge for users as they face the following con-

• IR are heterogeneous (language, semantic, syntax/ IR are heterogeneous (language, semantic, syntax)-formats, metadada, access constraints because of their rarity and cost...),
 IR are distributed into heterogeneous Informa-tion Systems (IS) whose interoperability first in-volves syntactic and semantic/spatial match-ing the syntactic and semantic/spatial match-

ing issues (answers to a natural language query often require its translation into as many queries as different kinds of IS).

Thus, the key issue to improve data retrieval is

**Topical Interest** 

a better management of the (metadata element, value)

a better management of the [metadata element, value] pairs, which constitute any metadata sheet. Once aware of existing JS, the priority to locate the rele-vant IR is the management of the matching between the hetrogeneous metadata elements (syntactic), as well as between their hetrogeneous values (semantic). The global scale of environmental domains and the mul-disciplinary context of related studies strongly in-crease these constraints and the need of semantic and contain momentaic managements.

Metadata management is thus a priority before consid-ering any data processing. Nevertheless, metadata management still faces the lack of referentials to ho-

management still faces the lack of referentials to ho-mogerize: (i) the terminology of metadate elements, (ii) their relationships as well as (iii) their values. As a consequence, the quality of metadata management tools leans as much on the compliance with the ref-erence standards specifications (syntactic: structure of metadata elements) as on the ability to use values from semantic referentials to edit instances. The heterogeneity of standardized metadata elements

spatial referentials management.

Metadata management

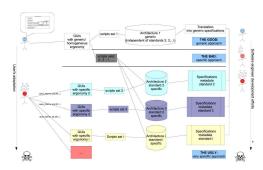

A Generic Approach to Manage Metadata Standards

Figure 1: Benefits of a generic approach for multi-standards management

in priority in most of the queries). Among them, the management of the following descriptions are crucial as they are the most complicated and ambiguous:

terminologic description management with com

terminologic description management with com-mon (multilingual) controlled vocabularies/se-mantic referentials to valuate "keyaord" like metadata elements. Moreover, these referentials help to set up shared vocabularies in pluridisci-plinary contexts, spatial description management with shared ge-ographic // spatial referentials facilitated by friendly GUIs improves the complex use of ge-ographic information (G1) (in particular the use of formats like GML, WKT...).

... need of multi-standards metadata manage-ment tools is increasing. Indeed, even a single insti-tute or project often has to manage more than one kind of IR. The need of multi-standards metadata manage

Moreover, by considering users' and software en-gineers' tasks and needs to manage metadata, it ap-pears that most of them are similar regardless of the

According to their roles (administrator...), regardless of tools, users tasks to manage a metadata stan

### sets interferes with IS syntactic interoperability:

- · standards often use similar core metadata elestandards often use similar core metadata ele-ments, designating the same concepts by using different terms. These elements answer the following questions: Wher? What? When? Who?...and are essential to retrieve IR, moreover, standards with redundant scopes gen-erate wider matching issues since the same kind of IR could be described with different stan-dards (like FGDC and ISO 19115), cetting up new internetional metadata chandrade

- dards (like FGDC and ISO 19115),
  setting up new international metadata standards makes the previous national/local standards obsolete and brings archiving issues (potentially related to the previous matching issues),
  the recent use of XML Schemas to standard-ize their implementations decreases the redun-dancy of standards scopes and prevent wrong interpretations of their implementations (2).
  Standards can be used as referential types Ii-braries (e.g. the case of OGC standards like the update of ISO 19115 with ISO 19139, SensorML ...).

The heterogeneity of metadata element values inter-feres with IS semantic interoperability if values are not controlled (regardless of the chosen standard): the use of additional referentials is a key issue to im-prove IR descriptions and their retrieval by manag-ing the core metadata element values (which are used

adapted to these specific terms set to answer similar tasks. Script sets are thus heterogeneous from one standard to another. According to the previous lists of tasks and needs, the figure 1 illustrates the benefit of a generic approach for both users and software engineers. So far, existing tools don't cover these different needs as they mainly lean on specific approaches.

Generic models to manage effi-

ciently {metadata element, value}

We present in this section the ongoing generic mod-els we are currently implementing to set up both a multi-standard metadata management tool and additional components which control the values of metadata elements by assisting the users at the same time. In particular these models will focus on the most crucial core metadata element values which are related to thematic and spatial descriptions.

A generic model to manage heterogeneous

The goal is to design a generic pattern (or conceptual model as shown in figure 2) to describe any meta-

data standard and then set up a generic metadata management system which allows the control of es-sential values. We suggest expressing a standard as

ISSN 1994-1897

OSGeo Journal

dard usually consists of:

A Generic Approach to Manage Metadata Standards

Figure 3: Properties and relationships of spatial and thematic concepts

FOSS4G 2007 - Topical Interest

standard implemented

User's needs and tasks

# 25

Vol. 3, Dec. 2007

24

Vol. 3, Dec. 2007

Figure 2: Generic expression of any metadata standard specifications

A Generic Approach to Manage Metadata

<sup>1</sup>An informational resource (IR) is the whole of data, information, however, the produced or treated by users (regardless of their formatic hardcopy or digital...). According to the users, this term covers a report, a map, a picture, a video, a dataset, a data series, a dataset, a dataset, dataset, a dataset, a dataset, a datas

FOSS4G 2007 - Topical Interest

A Generic Approach to Manage Metadata Standards

- profiling the metadata standards for their specific uses, editing standards instances to describe their IR
- animg standards instances to describe their lik (by relating values to metadata dements of the chosen profile),
   locating (and eventually acquiring according to access rights) the relevant IR for a given work by using a single multi-criteria search engine which allows sophisticated spatial queries, import/export metadata standards instances (usually XML),

Users need assistance to perform these tasks eas-ily with friendly tools which are currently lacking. iii) with menaly tools which are currently lacking. Most of the time, users express the need for single centralized access and tools with GUIs whose ergon-omy is friendly and homogeneous from one standard to another (since tasks are similar). Indeed, heteroge-neous software/IS implementing different or similar landards, trends in sense bare, bare work as commodation. standards strongly increase user's accommodation efforts (as users have first to become familiar with efforts (as users have first to become familiar with each software to perform these tasks and then con-sider they are wasting their time). Finally, users need complementary components for any complex valua-tion process (Web mapping tool, controlled ocabularies, calendar...) with complicated format (like GML...). These use cases are illustrated with a UML diagram in the related slideshow (here).<sup>8</sup>

# Software engineer's needs and tasks

In the same way, software engineer's main tasks and needs remain similar from one standard to another. Software (engineers) tasks consist of:

satisfying user needs by complying with standards,

<sup>8</sup>See UML diagram in slideshow: http://www.foss4g2007.org/presentat

ISSN 1994-1897

FOSS4G 2007 - Topical Interest

- managing the matching between core metadata el-ements of different standards to answer basic
- ements of different standards to answer basic querics efficiently, integrating and managing existing semantic and spatial referintials to warranty the quality of IR descriptions and to manage query expansion process. Indeed, an efficient data retrieval in-volves the management of as many queries as existing IS. Answers to these queries are all more difficult since terms and geographic ob-iects used are betteromeneus.
- providing a rich spatial data infrastructure to manage and eventually process related IR thereafter.

Software engineers need to minimize their develop Software engineers need to munimize their develop-ment efforts to implement metadata standards (7). They want to do so by answering similar user needs in the same (automated) way: by reusing a sin-gle script set and the same components (WMS...). This requires a generic approach (regardless of im-plemented standards) (5).

# Generic approach vs. specific approach

Traditional specific implementations lead to hetero-Iraditional specific implementations lead to hetero-geneous data storage systems by translating directly specifications into physical heterogeneous data mod-els and thus require specific scripts sets to process them (see illustration in figure 1). For example, by using (manually or automatically) generated SQL from UML or XSD standards speci-fications, the resulting physical data models are go-ing to ba hirdly batterogeneous (a table and column

ing to be highly heterogeneous (as table and column names will match the metadata element names). Scripts to process their contents have therefore to be ions/viewattachment.php?attachment\_id=46

26

metadata standards

9Document Object Model

pairs

an inventory of structured metadata elements with po-tential additional tools to fill their content with con-trolled values (according to standards specifications and/or software engineer's will). This approach is close to DOM's<sup>0</sup> goal which in volves similar concepts to manage nodes and their *r*-lationships as well as their content in any kind of doc-ument. However, we only focus on the specific case of metadata standards.

Nevertheless, a standard rarely aims to control the potential values of the core metadata elements, the potential values of the core metadata elements, and even more rarely relationships between values (in particular terms and geographic objects, date/pe-roid...). The control of such values is ruled by other specific standards. It is thus the role of the software engineer to integrate these standards by setting up complementary tools to manage these specific val-ues. ues

We will thereafter focus on the specific case of the management of spatial and thematic values. We sug-gest a new model to manage their relationships.

# A generic model to manage heterogeneous (thematic and spatial) values

The different kinds of {Metadata element, value} pairs are more or less crucial for data retrieval. In particular, certain values are especially difficult to control. Among them, thematic and spatial descriptions are both crucial as they are related to core metadata elements, involved in most of the users queries (re-

FOSS4G 2007 - Topical Interest

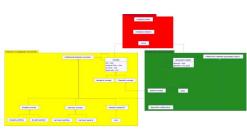

Figure 4: Summarization of the suggested generic approach

and their values

improve the management of both metadata elements

This model has been set up to be compli-

ant with current reference standard implementa-

ant with current reference standard implementa-tions, for metadata, semantic and spatial informa-tion: standardized implementations of metadata standards (such as XML Schemas, DTD), (Web) Se-mantic standards (SKO5 - related to ISO 2788 and 5964 standards - (RDF/OWL) and main GI standard formats. This generic model allows one to set up in a single architecture a physical link between metadata

elements and ontologies to control their values (includ ing spatial descriptions) and expand the queries effi-ciently.

In the same way, it is possible to set up additional

In the same way, it is possible to set up additional controls for other crucial values: in particular tempo-ral and contacts descriptions which answer the ques-tions When and Who? Such control tools are usually calendar or contacts directory components (they man-age date/period and human resources descriptions related to the IR).

The management of these additional referentials could be done independently of the metadata stan-dards implemented. However, we aim to calculate

dards implemented. However, we aim to calculate the values of heterogeneous core metadata elements of the different metadata standards implemented in such a tool by using the same inventories of ob-jects (managed in these referentials) as a basis for any standard. The management of these referen-tials in the same architecture facilitates the process. Thereafter by keeping track of objects used to de-scribe IR in a dedicated generic common index table which duplicates the main descriptions (What, Where, Wirk, Wien, 'u'it will be social be a socied as the socied of the social basis of the socied of the socied of the socied of the social basis of the socied of the socied of the s

Who, When...), it will be possible to answer effi-

Europe; the predictive value of an historical data set. Hydro-biologia 503: 21-28.

[2] World Wide Web Consortium (W3C) (2004) XML Schema Part 0: Primer Second Edition. http://www.w3.org/TR/

World Wide Web Consortium (W3C) (2004) XML Scheme Part 1: Structures Second Edition. http://www.w3.org/

[5] J. Barde (2005) Mutualisation de données et de connaissances pour la Gestion Intégrée des Zones Côtières. Application au projet SYSCOLAG. Université Montpellier II 285.

J. Barde, J. C. Desconnets, T. Libourel, P. Maurel (2006) Generic conceptual models for data and knowledge sharing. Application to environmental domain. *Hydroscience and En-*gineering, ICHE 2006 16: 407-420.

Philip A. Bernstein and Laura M. Haas and Matthias Jarke and Erhard Rahm and Gio Wiederhold (2000) Panel: Is Generic Metadata Management Feasible? The VLDB Journal 660.662

[8] Chad Berkley, Matthew Jones, Jivka Bojilova, Daniel Hig-gins (2001) Metacat: A Schema-Independent XML Database System. SDBM '01: Proceedings of the Thirteenth Interna-tional Comference on Scientific and Statistical Database Manage-ment 171. IEEE Computer Society

Sergey Melnik, Erhard Rahm, Philip A. Bernstein (2003) Rondo: a programming platform for generic model manage-ment. SIGMOD '03: Proceedings of the 2003 ACM SIGMOD international conference on Management of data 193-204. ACM Press

28

Vol. 3, Dec. 2007

lated to Where? and What? criteria). We aim to manage them in a generic way by focusing on the user's intention: by focusing on the management of under-lying spatial and thematic concepts (by using a formal-ization of their properties and relationships, see figure 3).

Indeed, the use of terms as values related to core metadata elements is often ambiguo

- users often formalize their IR descriptions or
- users often formalize their IR descriptions or queries by using such terms: "swordfish, sea tem-perature, Madagacar, spring", semantic relationships management allows the system to relate different terms to expand these kinds of queries. For example by collecting other IR described with ("Xythias gladius...") which is a synonym of "swordfish...") as it des-ignates the same concept (in the same way as a picture and an image), the case of a *loponym* brings a new problematic as this kind of term could be both considered as a keyword or a geographical description. In fact, the geographic object related to the term/-toponym "Madagascar" could as well be desig-nated graphically in a Web Mapping tool....

As illustrated in the figure 3, we suggest manag-ing both semantic and spatial relationships between the-matic and spatial concepts as well as geographic objects in the following way: "a spatial concept as a kind of the-matic concept whose instances are geographic objects" (6). However it is important to consider that a geographic object is not necessarily related to a term or to ponym. The figure 4 summarizes the content of the pre-tions convert evodels and twise additions I datable to vious generic models and give additional details to

ISSN 1994-1897

FOSS4G 2007 - Topical Interest

A Generic Approach to Manage Metadata Standards

## OSGeo Journal

- heterogeneous values: in particular controlled terms and spatial descriptions to describe core metadata elements,
   a common index table duplicating core metadata elements by using homogeneous values which can be used more efficiently by the search en-cing (no urranger paneda), as parcially the new pand
- gine (no wrapper needed), especially to expand jueries. spatial IR described by metadata can then be
- sparine in described by metadadia can then be processed after being retrieved: either locally or remotely by using interoperable protocols or/and rich clients (WMS, QGIS, uDig...).

This kind of architecture is crucial to satisfy both user's and software engineer's tasks and needs by min-mizing adaptation and developments efforts and by in-tegrating the complementary tools to control crucial core metadata elements values.

core metadata elements values. Data retrieval is thus improved. In particular, by managing standardized semantic and spatial de-scriptions and their relationships in a common archi-tecture, data retrieval can use queries expansion pro-cesses. It is thus possible to focus on specific use cases involving semantic and spatial relationships management like "find all the IR less than one mile of this exercise bic objective data and a spatial relationships 

Generally, this implementation with an extensive use of OGC standards and open source software in-creases its ability to interoperate with external IS.

L.M. Herborg, M.G. Bentley, A.S. Clare, S.P. Rushton (2003) The spread of the Chinese mitten crab (Eriocheir sinensis) in

ISSN 1994-1897

# Bibliography

[10] V. Radha, S. Ramakrishna, N. Pradeep Kumar (2005) Generic XML Schema Definition (XSD) to GUI Translator. Distributed Computing and Internet Technology 3816:290-296. IEEE Com-puter Society

Monterey Bay Aquarium Research Institute (MBARI) http://www.mbari.org/staff/julien/ julien AT mbari.org

30

FOSS4G 2007 — Topical Interest

# Examples of a possible generic GUIs set

By using MDWeb as a basis to implement this ap-proach, it is thus possible to meet users and software engineer's needs, in particular by having a single set of homogeneous GUIs, regardless of the implemented standard (10):

 Import of any new metadata standard by translat import of any new memature summary by translat-ing formal specifications into the PDM<sup>11</sup> (for now only XML Schemas specifications import is automated), Set up of profiles of imported standards,

set up ot propies of imported standards,
 Metadata sheet edition with additional GUIs to assist (automation, control...) thematic and spatial descriptions of IR (as shown in figure 5),
 Generic/multi-standard search engine,
 Import/export of standardized (usually XML) metadata sheet.

Figure 5: GUI to edit a metadata sheet

Data retrieval can be highly improved by managing

metadata elements and their values in a better way

By implementing a generic approach (GUIs, scripts set, database) it is possible to manage into a single

heterogeneous metadata standards (import, pro-files, edition...),

-0

de dannées

in the

Mp //secologicledetection/h/secologicledetection/h/secologicledetect

Conclusion and outlook

tione/vievettachment\_nhn?attachment\_idedf

Model implementation with open source software

ciently most of the users' requests, independently of

the metadata standards used, by querying its records using richer values than standardized metadata ele-ment values (concepts URI instead of *terms*, 2D/3D geographic objects instead of *bounding boxes*...).

We present in this last section an implementation based on open source software.

# Underlying technical choices

MDWeb is an open source product which is itself based on other open source software and standards. It implements this kind of architecture to set up a generic metadata management system. MDWeb:

- · is a multistandard and multilingual metadata a numeraturate and multimigra and interactive cataloging tool implementing a generic ap-proach (like M3Cat, MetaCat...),
   is using a three-tier (client-server) architecture with:
  - 1. friendly GUIs (in Web browsers) with additional components (pop-ups) to assist metadata editing and searching:
  - the spatial description with Web Map-ping tools which can be used as well to display the related GI: Mapserver /
    - Mavbuilder. Mapbuilder, - the thematic description with Con-trolled vocabularies management GUIs to set up and browse of the-saurus / ontology: home made component.
- 2. applications scripts (PHP/Javascript/XMI
- applications scripts (PHP/Javascript/XML with Apache Http server),
   data storage: RDBMS to manage metadata standards & spatial IR & related metadata & controlled vocabularies: Postgres with PostGIS (WMS for remote GL...). Import of SKOS files into Postgres by using JÊNA Java API. XML repositories

Additional details on the main characteristics of the suggested three-tier architecture for the physical data infrastructure can be found in the related pre-sentation (here).<sup>10</sup>

<sup>10</sup>See presentation online at: http://www.foss4g2007.or <sup>11</sup>Physical Data Model

ISSN 1994-1897

FOSS4G 2007 - Topical Interest

29

### OSGeo Journal Towards Web Services Dedicated to Thematic Mapping

Vol. 3, Dec. 2007

# Towards Web Services Dedicated to Thematic Mapping

Abson Sae-Tang, Olivier Ertz

Introduction

Open standards favor interoperability of systems, and Open Geospatial Consortium (OGC) is the group that specifies the standards that allow gegroup that specifies the standards that allow ge-ographic systems to interoperate. Among most known specifications, OCC defines the Web Map Server (WMS), the Web Feature Server (WFS), the Geographic Markup Language (GML), and the Styled Layer Descriptor (SLD) standards to solve the issue of spatial data sharing and interoperability. The project described in this paper puts the emphasis on the use of SLD to favor interoperability of geographic systems for thematic mapping.

# What is SLD ?

SLD stands for Styled Layer Descriptor, it is an en-SLD stands for Styled Layer Descriptor, it is an en-coding that extends the Web Map Service specifica-tion to allow user-defined symbolization of feature data. It allows users (or systems) to determine which features or layers are rendered with which colors or symbols. SLD addresses the important need for users (and software) to be able to control the visual por-trayal of the geospatial data. FOSS4G applications highly rely on and respect open standards, and SLD is implemented by Geoserver, Mapserver, deegree among many other software. Next version of this standard is known as the Symbology Encoding Specification which is still m progress. The ability to define styling rules requires a styling language that the client and server can both understand. Symbology Encoding provides this lan-

understand. Symbology Encoding provides this lan-guage, while the SLD profile of WMS enables appli-cation of Symbology Encoding to WMS layers using extensions of WMS operations.

# Is SLD ready for thematic mapping?

Concretely, SLD is a useful and complete specification tion for styling your maps. For each layer you could say "color all my line features in blue", or "make all polygon borders black, and the insides pale vellow", or even "use little triangles for all my points". But you can also define even more complex styles. You can define the style rules based on attributes of the features in a layer. In a roads data set, you can style highways with a three-pixel red line, style four-lane mode in a two-pixel black line, and style two-lane

roads in a two-pixel black line, and style two-lane roads in a one-pixel black line, thanks to an attribute that indicates the type of road. But is it as good for thematic mapping? That is, for choropleth maps (Figure 1a), proportional sym-bols (Figure 1b), overlaid symbols (Figure 1c), jux-taposed symbols (Figure 1d), pic charts (Figure 1c), bar/histogram charts (Figure 1b), etc. These charts mainly make use of style rules based on feature at-tibutes to transform chaits(id) dath to a combical tributes to transform statistical data to a graphical representation on the map. So, this project is first a study on how far we can go with SLD for thematic

mapping. With the current specification of SLD, it's more or less possible to describe thematic maps, but there are some drawbacks :

- Choropleth map : one rule with a filter (class boundaries) per class, each rule having its poly-gon symbolizer with the fill color to apply. Proportional symbols : a point symbolizer with a built-in graphic mark like circle, a fill color, and its size controlled by a data attribute.
  Bivariate symbols : a mix of the filter and color of the prior to the prior to the prio
- a choropleth map, and the point symbolizer of proportional symbols. Both size of the sym-bol and fill color are controlled by two data attributes. Overlaid symbols : two rules with a filter for the
- In a symbols who have been a mice to the rendering order (the fact that the smallest sym-bol has to be in front of the greatest). And two point symbolizers per rule, each with its size controlled by a data attribute.

For juxtaposed symbols, pie chart, and bar/histogram chart maps, it starts to be more complex and even unpleasant to describe them with SLD. Coneven unpleasant to describe them with SLD. Con-cretely, how do we hang two juxtaposed symbols on a unique point or centroid? Same for slices of a pie chart or bars of a histogram. One solution would be to use InlineFature (from SLD 1.1) to draw the symbols, bars of the histogram for example. But unfortunately, InlineFeature uses GML to create tem porary features, not graphics! So this is not accept

FOSS4G 2007 - Topical Interest

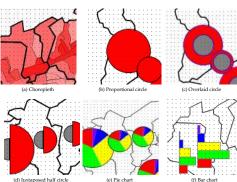

Figure 1: Thematic maps

able. The second idea would be to use a kind of third party application for producing pictures of the sym-bols to represent points with external graphic links. Nonetheless if this is more acceptable, it is too ver-bose. Because one rule with a filter per symbol is required (given 50 points, SLD will need 50 rules).

# Towards an extension dedicated to thematic mapping

This initial study on how far we can go with SLD lead us to the idea of extending the symbology encoding of SLD. We call it SLD-T (even if it has nothing to do with WFS-T). Such an extension wants to extend the grammar in order to introduce specific terminology the thematic mapper is used to, ease the description of thematic maps, and reduce verbosity and redun-dancy.

dancy. Basically the idea is to create an abstract Themat basically the idea is to create an abstract i hemat-icSymbolizer (like a PointSymbolizer is) that will be include in the SLD schema by extending the existing Symbolizer element from a Rule, with specializations for each kind of thematic map (Figure 2).

CategoryThematicSymbolizer : for maps with classifications (i.e. choropleth and bivariate map).

ISSN 1994-1897

FOSS4G 2007 - Topical Interest

Interoperability for 3D Geodata

http:// symbol.

OSGeo Journal

on parts of the research behind this paper.

Bibliography

A. Sae-Tang, and O. Ertz, Towards Web Services Dedicated to Thematic Mapping, HEIG-VD, IIC-T/geo.SYSIN http://geosysin.iict.ch.

[2] OGC Styled Layer Descriptor Specification, http://www.opengeospatial.org/standards/ sld

# Interoperability for 3D Geodata

Experiences with CityGML and OGC Web Services

Hans Plum and Dr. Markus Luvv

# Summary

Storage, processing and visualization of 3D geodata Storage, processing and visualization of *sJ* geodata are an important subject in the GIS world even be-fore the leading search engine introduced its globe viewer. Usage of standards of the Open Geospa-tial Consortium (OGC) open up new possibilities for combination and usage of 3D geodata. First practical experiences show promising results.

## Introduction

Processing and visualization of 3D geodata became a common subject during the last years. Some in-dicators for this are the number of offered software solutions but also the amount of interest for the de-

FOSS4G 2007 - Topical Interest

- This symbolizer is built-on ThematicCategory elements to describe the classification type (by unique value, by range value, etc.). SimpleThematicSymbolizer: for maps without classification (i.e. proportional symbols). It is a simple wrapper of "standard" symboliz-ers to let them inherit useful generic elements from the ThematicSymbolizer like symbol pri-ority and placement (see MultThematicSym-bolizer).
- bolizer). MultiThematicSymbolizer : to depict several the tiThematicSymbolizer: to depict several the-matic symbols per feature (i.e. overlaid and juxtaposed symbols). A BaseSymbolizer is used to group common rendering element (like Stroke or WellKnownName) and avoid redun-dancy. For overlaid symbols, the rendering process order is managed by the Priority el-ement which can be controlled by a feature attribute. For juxtaposed symbols, the Point-Placement (inspired from the TextSymbolizer) allow to define an AnchorPoint and a Displace-ment for each symbol.
- allow to define an AnchorPoint and a Displace-ment for each symbol. ChartThematicSymbolizer: for chart symbols (i.e. pie and bar charts). A ThematicMark (follow-ing the idea of graphic Mark) is used to specify the chart type (pie or bar). And a ChartParts

[3] OGC Symbology Encoding Specification, http://www.opengeospatial.org/standards/

[4] M.D. Teixeira, R. de Melo Cuba, and G.M. Weiss

[5] M.A. Manso, A. Maldonado, R. Hernandez, D. Ballari, and J. Moya, GEOSISMO: Visual-ization of Events and Seismologic Characteris-tics in the Internet, Madrid Polytechnic Univer-

Abson Sac-Tang HEIG-VD IICT/gco.SYSIN IICT/gco.SYSIN, http://www.iict.ch musy-abson.sac-tang AT heig-vd.ch

IICT/geo.SYSIN, http://www.iict.ch
olivier.ertz AT heig-vd.ch

velopment of CityGML. CityGML is a GML-based

veripment of CityGML tryGML is a GML-based sexhange format for three dimensional digital city models, that is already implemented in a number of software products. With the definition of CityGML and application of OGC Web Services for access to and visualization of 3D geodata the areas of 3D geodata processing and Spatial Data Infrastructures (SDI) are converging.

This article is discussing solutions that were re-alized using technology from the deegree project. The mentioned projects are: "Storage and admin-istration of 3D city models for the cities of Bonn, Berlin and Hamburg", "Visualization of digital ter-rain models for the Federal Agency for Cartography and Geodesy of Germany", "Realization of a transac-tional CityGML WFS for the Open Geospatial Con-recting" are sufficient.

34

sortium" are outlined.

Olivier Ertz HEIG-VD IICT/geo.SYSIN

sity, http://redgeomatica.rediris.es/ICA\_ Madrid2005/papers/manso.pdf.

M.D. Tetxerra, R. de Meio Cuba, and G.M. Weiss, Creating Thematic Maps with OGC Standards Through the Web, CPqD Telecom & IT Solutions, http://www.gmldays.com/papers/ Teixeira.html.

Vol. 3, Dec. 2007

32

OSGeo Journal

element to describe the bars and slices compos-ing the complex chart. As all ThematicSymbol-izer can be rotated, one can also create an his-togram.

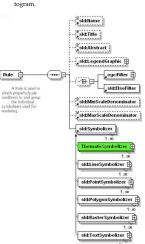

Figure 2: Rule with a new symbolized

This is a brief summary about the extension. Complete XSD schema and document specification with examples are available online.<sup>12</sup>

with examples are available online." SLD specification was originally meant for WMS. The user can define a SLD document and send it to a WMS server, and it returns the layer after applying the style you provided. But it's also useful as part of an OWS compliant desktop application. It could take a SLD file and apply it to a WTS response in GML that it receives. So, it makes sense to use such a styling specification serverside and client-ide styling specification server-side and client-side

Consider this basic scenario: a cartographer or thematic mapper designing a nice and meaningful <sup>12</sup>XSD schema and document specification: http://geosysin.iict.ch

ISSN 1994-1897

FOSS4G 2007 — Topical Interest

Interoperability for 3D Geodata

# OSGeo Journal

# OGC-Standards with relevance for 3D

A number of discussion papers and specifications of A number of uscussion papers and specifications on the OCC are of importance for 3D geodata handling. In particular these are CityGML as data model and exchange format, Web Feature Service and Web Cov-erage Service for data access and Web Terrain Ser-vice and Web 3D Service respectively for visualiza-tion purposes.

# Geography Markup Language (CityGML)

CityGML defines a semantic object model for 3D ob-jects in urban areas. It is a GML application schema that is it model objects of an application domain us-ing constructs of the Geography Markup Language. In this aspect CityGML is a semantic model as well as an exchange format. CityGML is so far mainly developed by a work-ing group of the SDI initiative of Northrhine-Westfalia, although members from all over Germany we nart of this erroup. In version 0.3 CitCML was

are part of this group. In version 0.3 CityGML was introduced into the OGC and published as a discus-sion paper (1). CityGML 1.0 will in short time be-come an official OGC Best Practice paper.

# Web Feature Service

A Web Feature Service (WFS, (2) allows to query geo-A web reature Service (WFS, (2) allows to query geo-data modeled in GML. Filter Encoding (3), an SQL-like language encoded in XML is used to query a WFS. A WFS that allows not only to read, but also write access (create, update and delete) is called a transactional WFS (WFS-T). WFS is an official OGC-standard in the current

version 1.10. A WFS implementing this 1.1.0 speci-fication has to support GML 3.1.1 - the same version that is the base for CityGML. It is therefore possible to use a WFS as a data access layer to CityGML.

# Web Coverage Service

A Web Coverage Service (WCS, (4) allows to access all kinds of data that is modeled "field-based", e.g. Raster or TIN-based. Examples of such data are those created by remote sensing or digital terrain models. In the context of 3D SDI a WCS can be used to access terrain models. WCS is an official OGC standard with the current version 1.1.0.

Bibliography

map on its SLD compliant desktop application, and as soon as the map is ready, he pushes it on a VMSS server to share it. He will push the data and the styling. If interoperability is first about sharing data, it is finally about sharing maps with the appropriate styling for visualization, and the user wants also to about the max. share thematic maps

# Conclusion

The initial study of this project tries to depict how far The initial study of this project tries to depict how far and how to use the specification for thematic map-ping further then just for basic styling. Moreover, to enable SLD for complex thematic mapping, the project describe a solution with an extension of the symbology encoding. The extension has the aim to introduce specific terminology thematic mapper is familiar with, ease the description of thematic maps, and reduce verbosity and redundancy the use of "standard" SLD could produce.

"standard" SLD could produce. As a proof of concept, a first implementation has been started on GeoTools, only about juxtaposed symbols. It was quite easy, because of an initial strong support of SLD and rendering model. The ad-vantage of using GeoTools is that the library is used server-side for Geoserver but also Cient-side with uDig. But there are many FOSS platforms on which a complete implementation could be done, and no decision has been made. Future plans include an im-plementation but also a real use case. Notice, to have a really complete implementation, the rendering of plementation but also a real use case. Notice, to have a really complete implementation, the rendering of legend graphic is mandatory. SLD is more then ever a key element for Spatial

SLD's more then ever a key element for Spatial Data Infrastructure, and its acceptance is probably crossing a step as we see more and more projects building SLD renderer and especially editor to ease user's life to create SLD (GeoServer, Maphender, OpenLayers, etc.). Finally, at the so called "web the-matic mapping" side, it is good to see MapServer now able to create complex thematic maps with pie and bar charts, and also client-side application like Carlthema5 (based on grSG), JumpChart (based on JUMP), OrbisGIS (based on GeoTools and GDMS) are ready to go for thematic mapping. This is all good ready to go for thematic mapping. This is all good news going the right way.

# Acknowledgements

The authors wish to thank their partners at Micro-GIS SA and Camptocamp SA for their collaboration

Vol. 3, Dec. 2007

33

# Web Terrain Service

A Web Terrain Service (WTS), still in OGC discussion paper status, generates Views of 3D scenes. In contrast to a WMS that creates 2D visualizations, an

contrast to a VMS that creates 2D visualizations, an image depicing 3D data is generated. Unfortunately, the development of the WTS spec-fication advances rather slow. The current draft ver-sion bears the name "Web Perspective View Service" (WPVS) to express that the service is able to depict 3D objects besides "Terrain".

3D objects besides "Terrain". Figure 1 shows the result of a GetView-request. A digital terrain model is depicted that is textured with aerial photographs. On top of the terrain a number of buildings are displayed (one of them transparently). WPVS creates presentations of 3D objects. The most important operation of WMS. In comparison to GetWiew operation or MMS. In comparison to GetWap, GetView defines additional parameters ai-lowing to specify a 3D scene. Among these param-eters are a totation angle and the azimuth of the de-picted scene. As the result of a GetView operation of sa (static) image; it is not possible to navigate dipicted scene. As the result of a GetView operation is a (static) image; it is not possible to navigate di-rectly through the scene. A WPVS client is therefore in comparison with real 3D viewers not very inter-active, but can be implemented as a web application using DHTML without the need for browser plug-ins. Another advantage is that such a simple and web-based 3D client can easily be integrated with other web-client software, like e.g. WMS-based por-tal. tals.

The challenge when creating a WPVS client is to hide the complexity of a GetView request behind an easy to use graphical user interface, that allows nav-igation in 3D space.

# Use cases

FOSS4G 2007 - Topical Interest

To support the projects mentioned in the introduc-tion, the following use cases have to be supported.

# Storage of digital city models

Digital city models are often created using CAD sys-tems and stored in CAD file formats. This results in a number of disadvantages. It is not possible to eas-ily select parts of the city model or to organize up-dates. Because of this reason, organizations who own such city models need homogeneous data that best is stored in a database.

## OSGeo Journal

Interoperability for 3D Geodata

Vol. 3, Dec. 2007

OSGeo Journal

Conclusion

OSGeo Journal

PIM>PSM Mapping GML App Scheme

GML Instanc

Semantic Interoperability

mations

According to the Model-Driven Architecture (MDA) specified by the Object Management Group (OMG) (4), the generation of a format schema from a conceptual schema is referred to as a PIM-PSM map-ping. In terms of mapping directions, the PIM-PSM is also called a "vertical" mapping, whereas model mappings for semantic interoperability are "horizon-tal" (i. e. PIM-PIM) mappings (see next section).

Technically, there are two main aspects characteris-ing "interoperability": 1) Data interoperability = the ability of a system or process to exchange datasets using certain data transfer formats. 2) Model interop-entility = the ability to establish conceptual model mappings in order to execute semantic data transfor-mation:

To achieve semantic interoperability, different To achieve semanic interoperability, different data models have to be mapped. A translator then interprets the mapping rules from the conceptual model mapping and executes the instance translation automatically. Semantic transformation approaches can be clas-reficial on of the use (1):

Level of abstraction: Semantic transformation can be performed on different levels of abstrac-tion (on the conceptual level, on the logical

level and on the physical (i. e. transfer format)

level). A semantic transformation on the con-

Encoding

The development of CityGML defines an important step towards 3D SDIs. The experiences using dee-gree components for development of such systems that were made in a number of projects are promis-ing. They show that it is already possible to create

ing. They show that it is already possible to create 3D SDIs using Open Source software. The mentioned components are available via www.deegree.org. At the time of writing the RC1 for WPVS (including a client), WFS and WCS are avail-able as easily installable WAR archives.

Bibliography

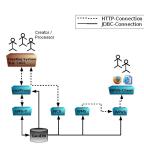

Interoperability for 3D Geodata

# Figure 2: Architecture of a 3D SDI

FOSS4G 2007 - Topical Interest

A Model-Driven Web Feature Service for Enhanced Semantic Interoperability

<der

Instance Tra

<<M MOF

# 06-057rl. https://portal.opengeospatial.org/files/ ?artifact\_id=16675.

- [2] Vretanos, P.A. (2004) OpenGIS Web Feature Service Imple-mentation Specification Version 1.1.0. OpenGIS Project Doc-ument 04-094. http://www.opengis.org/specs/?page= rener.
- [3] Vretanos, P.A. (2004) OpenGIS Filter Encoding Specifica tion Version 1.1.0. OpenGIS Project Document 04-095. http: //www.opengis.org/specs/?page=specs.
- [4] Evans, J. (2003) OpenGIS Web Coverage Service Specification Version 1.0.0. OpenGIS Project Document 03-065r6. http://www.opengis.org/specs/?page=specs.

37

Vol. 3, Dec. 2007

Hans Plum, Dr. Markus Lum

lat/lon GmbH, Bonn, German http://www.lat-lon.de plum|lupp AT lat-lon.de

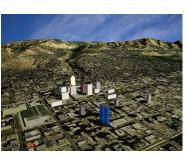

Figure 1: Visualization of terrain and buildings using deegree WTS/WPVS

# Architecture of a 3D SDI

In the following, the architecture of 3D SDIs realized by deegree will be described (c.f. figure 2).

by deegree will be described (cf. figure 2). The building information models will be kept in a spatial enabled database, e.g. PostGIS or Oracle Spa-tial. A transactional WFS (WFS-T) supports the ac-cess for reading and writing of the city models. In or-der to control the information flow, especially trans-actions against the WFS, a owsProxy is used to pro-text the building information acainst unsubhorized tect the building information against unauthorized access. The editing component – mostly a CAD system – accesses the data via owsProxy and WFS.

tem – accesses the data via owsProxy and WFS. Digital elevation data can also be saved in a geo-database. Especially for TINs or points. Alterna-tively, raster data can be saved in the filesystem. In order to support a fast access method the mecha-nisms described above have to be used. Accessing digital terrain data in raster format are provided by a WCS. Getting the according terrain model while ren-dering a city model is easily done through the Web Coverage Service.

On the right hand side of figure 2 the visualiza-On the right hand side of figure 2 the visualiza-tion process is shown. deegree-WPVS accesses the data out of the geodatabase. Furthermore, it is possi-ble to integrate external WFS- or WCS-services. Tex-tures like ortho imagery or maps for navigation are also needed. Via a WMS these kind of data can be integrated. A web-based WPVS-Client provides a graphical user interface that can be used in web

and Semantic Interoperability

The main idea of the model-driven approach is to de-scribe (geo-)data models using a conceptual schema language (CSL). The use of a CSL for modelling al-lows for keeping data structures independent from any particular system or transfer format such as XML or GML Virtually any transfer format can be derived in the balance of the structure in the second structure.

or GML. Virtually any transfer format can be derived from the conceptual schema (syn. model) automati-cally – given an adequate model compiler. If you want to reach semantic interoperability, you will have to create conceptual model mappings. A conceptual model mapping is converted into map-ping functions  $F_M$  from a source schema A to any target schema B:

 $A \xrightarrow{\mathcal{F}_M} B$ The model-driven approach consists of four steps

Specification of an *application domain* (i. e. "what we are talking about")
 Specification of a *CSL* with a coherent UML metamodel

Description of the application domain with the

Description of the application domain with the chosen CSL → conceptual schema, platform in-dependent model (PIM)
 Derivation of any format schema (e. g. a GML Application Schema) → logical and physical schema, platform specific model (PSM)

As mentioned above, we assume that the genera-tion of the logical schema is *automatically* carried out by a compiler and the encoding is done by an ade-quate encoding program.

(see figure 1):

The Model-Driven Approach

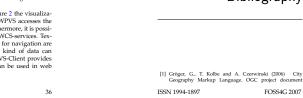

# Web Visualization

are used for this.

The advantage of 3D geodata is mostly to be found in its possibilities on visualization. Application areas are support of urban planning processes and naviga-tion. In the context of planning processes, 3D geo-visualizations allow to display the consequences of planned projects before they are realized.

To support this use case it is necessary to store CityGML in a – most likely relational – database. For access to this database a WFS is the obvious choice, CityGML can then directly be inserted and pulled out of the database.

To control the access to the WFS it is necessary

to use an access control mechanism. In the men-tioned projects components of deegree iGeoSecurity

Tourist information systems can also benefit from Do visualization. Recognition of landmarks or nav-igation can be enhanced. Great potential also lies in the coupling of classical 2D maps with 3D scene vi-sualizations.

For marketing purposes of the data itself, terrain and city models are displayed on the Internet. The potential of the data is shown in this way.

ISSN 1994-1897

FOSS4G 2007 - Topical Interest

A Model-Driven Web Feature Service for Enhanced Semantic Interoperability OSGeo Journal Vol. 3, Dec. 2007

# A Model-Driven Web Feature Service for Enhanced Semantic Interoperability Fundamentals of Data Modelling

Peter Staub

# Introduction

This article addresses current research issues in the field of interoperability of heterogeneous GIS. We fo-cus on heterogeneity at the level of conceptual data cus on heterogeneity at the level of conceptual data models. The presented research project of a model-driven Web Feature Service aims at enhancing se-mantic interoperability. The approaches of data in-teroperability such as OCC web services (OWS) are combined with methods of model interoperability. The model-driven approach of conceptual data mod-elling allows for keeping data models independent from any particular system.

Interoperability is a crucial capability to deal with Interoperability is a crucial capability to deal with in the context of geospatial applications and informa-tion communities. The use of web services is well-established and useable in a standardised way due to the efforts of the OGC. However, OWS such as the Web Feature Service (WFS) (3) provide data interop-erability, but no model interoperability. Conceptual model mappings are a precondition for semantic in-teroperability but are not supported by OWS.

ueroperability but are not supported by OWS. Among European initiatives for geodata infras-tructures – such as INSPIRE<sup>13</sup> – the need for interop-erability not only on the data level, but also on the model level, grows. The research project described in this article was initiated in the context of a project in the Lake Constance region<sup>41</sup>. The mentioned project aims at creating a cross-border web-based GIS for applications.

In the presented research project, we introduce a **model-driven WFS (mdWFS)** which combines both the advantages of DWS for data interoperability and ue advantages of UWS for data interoperability and those of the model-driven approach for conceptual data modelling. Furthermore, formalism for estab-lishing conceptual model mappings is developed and a prototype is implemented. Because of this combination, the mdWFS we introduce is an ap-proach that provides enhanced semantic interoper-ability.

quate encoding program. In the presented research project, the (textual) CSL Interlis is applied for data modelling. Interlis is a Swiss standard (6) and is widely applied in cadastral and planning applications. Interlis is based on a UML 2 profile and a compiler<sup>15</sup> generates XML schemas (Interlis format) or GML Application Schemas from any given Interlis data model. <sup>13</sup>INSPIRE project website: http://www.ec-gis.org/inspire/inder.cfm <sup>14</sup>Bodensec-Geodatenpool (Lake Constance geodata pool) project website: http://www.i <sup>15</sup>Interlis compiler: see http://www.interlis.ch. The compiler is free and open source.

# 38

# ISSN 1994-1897

sified as follows (1):

Figure 1: Model-driven approach and semantic interoperability

- ceptual level is platform independent, whereas approaches on the logical or physical level are platform specific. *Orientation:* Horizontal semantic transforma-
- tion between different schemas on the same level of abstraction (PIM-PIM; PSM-PSM) vs. vertical semantic transformation between dif-ferent levels of abstraction (PIM-PSM).
- Level of automation: Creating mapping rules by hand vs. automated schema matching which is only partially practicable.

# Shortcomings of Existing Approaches

One possibility is to integrate all data into one cen-One possibility is to integrate all data into one cen-tral system. This is very costly and requires expert knowledge. In order to integrate the data into the central system, 1:1-format conversions have to be carried out. This is often lossy because a data format which is different from the original one is in general not able to express the entire semantics of the original data format. Besides that, the inevitable redundant data format. Besides that, the inevitable redundant data format. Desides 100% causes outdated data.

ana storage possibly causes outcated data. Existing OWS such as the WFS have some short-comings with regard to semantic interoperability: OWS allow for syntactic interoperability (i. e. data in-teroperability) but not for semantic interoperability (i. e. model interoperability). Conceptual models of source systems are hidden from target systems and semantic transformations are not supported. So, the

To provide a service protocol for the mdWFS,

To provide a service protocol for the md/WFS, a new request parameter SERVICE=mdWFS is im-plemented. The GetCapabilities request is extended to provide a SchemaList. This list includes each conceptual schema that is available in the ser-

vice.
The DescribeFeatureType request is extended to provide the XMI format for transferring model information.
Finally, a whole new request DoTransform is in-troduced. This request transfers the conceptual mapping schema to the mdWFS and invokes the semantic transformation.

UMLT, a Conceptual Schema Map-

We introduce a conceptual mapping language that can be used to create conceptual mapping schemas (syn. transformation schemas) for semantic transfor-mations. This formal language must comply with several requirements in order to be useable. Trans-formation schemas must be comprehensible also for non-computer scientists. Therefore, a UML 2 meta-

non-computer scientiss. Interetore, a UML 2 meta-model as well as syntax for a human useable tex-tual notation (HUTN) is developed. Transformation schemas are represented in visual form (UML activ-ity diagrams), in textual form (derived from Interlis CSL) and XML (i. e. XMI), respectively. Common standards in the field of data modelling are taken into account<sup>16</sup>. We also apply an abstraction layer for (reco-idat tyres.

Into account - views on ppy an assistantial approaches for (geo-)data types. Two existing approaches from the OMG were examined. First, the Meta Object Facility Query/Views/Transformations formalism (MOF-QVT) (5): this formalism is designed for the trans-formation of metamodels, e. g. UML—Java. MOF-QVT models are hard to understand and their visual representation helps fittle. The standard is complex since it actually consists of three languages: Rela-tions, Core and Operational. Furthermore, the MOF-QVT standard is predominantly applied for PIM-PSM implementation mappings. Another approach that was examined is UML 2 Activities. UML 2 activity diagrams can be used to describe transformations in terms of activity se-

to describe transformations in terms of activity se

quences. A clear description of the semantics and of the transfer format (XMI 2.1) is provided in the Su-

ping Language

Concept of UMLT

for (geo-)data types.

WFS lacks in the ability to handle conceptual model mation aside from data informatic

# Concept of the Model-Driven WFS

# Preconditions for a Web-Based Semantic Transformation

If we want to have a web service that allows for data interoperability and that is able to store and de-liver conceptual schemas, a number of preconditions must be fulfilled. It must be assured that conceptual schemas are described (i. e. modelled) using a textual schemas are described (i.e. modelled) using a textual CSL with its graphic representation in UML 2 (and the respective exchange format XMI). Furthermore, a formal language is needed for expressing schema mapping rules on the conceptual level of abstraction. Finally, we use a standard WFS interface to provide satisfying data interoperability.

# Web Service Requirements

Web-enabling semantic transformations means in our case actually designing a web service. This ser-vice has to comply with two main requirements:

- 1. Provide access to geospatial data based on Fronte access to geospatial data based on the data's original conceptual schema (source model) and on any user-defined conceptual schema acting as the target model.
   Interoperability with existing OWS.

# The mdWFS Interface

We designed a service called "model-driven Web We designed a service called "model-driven Web Feature Service" (mdWFS) taking these requirements into account. The mdWFS has the task to store and deliver conceptual schemas and to carry out semantic transformations (PIM–PIM mappings) by means of interpreting transformation models. After a semantic transformation, the mdWFS configures a standard WFS to provide a semice for data in papero. standard WFS to provide a service for data interop-erability. The standard WFS is configured accord-ing the target model but delivers transformed feature data from the source model.

# WFS Protocol Extensions

In order to create a WFS that is able to store and deliver conceptual schemas, the OGC WFS specifica-tion needs to be extended. In the mdWFS specifica-tion, the extensions described below are applied (1): 16Such as standards from OMG, OGC and ISO

ISSN 1994-1897

FOSS4G 2007 - Topical Interest

40

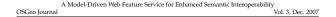

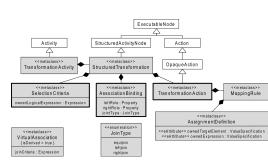

Figure 2: UMLT language elements

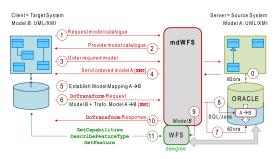

Figure 3: Prototype implementation test bed

perstructure for UML models. UML 2 models are comprehensible and a number of implementations and open source APIs are available.

Because of the above consider-tual mapping language is based on an independent extension of the UML 2 metamodel. To specify the language elements, a UML 2 model is created and the textual notation of the language is defined by a second second sec set of EBNF grammar rules. At project stage, we call our conceptual mapping language "UMLT".

# **UMLT Language Elements**

The language elements of UMLT are an inheritance of UML 2 Activities (7). We introduce the following language elements (see figure 2):

- StructuredTransformation
- SelectionCriteria: selection of input data
- SalactionCiteria: selection of input data through a logical expression.
   VirtualAssociation: manage input objects that are not actually associated with an asso-ciation object. These input objects may have link attributes or foreign key attributes that are evaluated at runtime in order to get calculated relations<sup>17</sup>. During a semantic transformation, such objects can be associated in a virtual way if needed. The VirtualAssociation is intro-duced (in contrary to a common "derived asso-ciation") to provide a means to explicitly spec-ify the join property of the association with the joinCriteria expression.
   TransformationAction: inheritance from a UML OpaqueAction providing an activity ele-
- TransformationAction: inheritance from a UML DpaqueAction providing an activity ele-ment which cannot be structured any further. This is a transformation's elementary action.
   AssignmentDefinitions: address primitive types or expressions as value specification.
   MappingBuil: the actual object mapping. Built as a composition of assignment definitions.
- AssociationBinding: selecting associated in-put objects, one may define how these associa-
- JoinType: an enumeration type to specify the join type of the association binding.

the client B
5. Client B creates the model mapping M: A <sup>Fut</sup>/<sub>B</sub> b y specifying adequate UMLT mapping rules
6. The transformation model *and* the target model B are parsed and translated into XMI and sent to the mdWFS in a DoTransform-request
7. According to the target model B, the mdWFS configures an ORACLE Spatial database using iliZora again <sup>17</sup>A different example is a geometry/topology relation: a building *on* a parcel <sup>18</sup>Eclipse: http://www.eclipse.org <sup>10</sup>degreep ropics page: http://www.degree.org <sup>20</sup>Source: http://www.eisenhutinformatik.ch/interlis/lil2ora/

ISSN 1994-1897

## FOSS4G 2007 - Topical Interest

Topical Interest

41

# OSGeo Journal

- The mapping rules from the transformation model are translated into SQL statements and Java instructions in order to actually transform feature data from source/server model A into target/client model B
   The mdWFS configures a standard WFS (dee-gree) according to the target model B. This WFS is connected to the database containing the transformed feature data
- WFS is connected to the database containing the transformed feature data 10. After finishing the transformation, the mdWFS sends a DoTransform-response to the client B 11. Client B accesses the transformed feature datasets from model/database A, transformed into model structure B, via standard WFS re-cuter?
- quests.

# Conclusions

The current evolution of GI systems shows that a The current evolution of GI systems shows that a conceptual schema language is usually applied for geodata modelling. This is a necessary precondition for semantic transformations on the conceptual level. Any given application domain can be characterised by different data structures. This leads to different data models. Therefore, conceptual model mappings must be established in order to achieve semantic in-teroperability. The new mdWFs presented in this article imple-

The new *mdWFS* presented in this article imple The new *mdWES* presented in this article imple-ments the methodology of the semantic transforma-tion at the conceptual level of abstraction what al-lows for a much enhanced semantic interoperability. Potentially, the mdWFS can be integrated in other (OWS based) infrastructures due to the sound basis of Cl transformation the two availables.

of GI standards that are applied.

# Acknowledgements

would like to thank my colleagues at the ETH I would like to thank my colleagues at the ETH Zurich and at the TU Munich for their company and good collaboration in this research project. Dr.Ing, A. Donaubauer, H. R. Gnägi, A. Morf, F. Straub. I also appreciate the excellent project lead of Prof. Dr. A. Carosio, ETH Zurich and Prof. Dr.-Ing, M. Schicher, TU Munich.

This project is co-funded by the German Federal Office for Cartography and Geodesy BKG and the Vol. 3, Dec. 2007

Swiss Federal Office for Topography swisstopo.

**Prototype Implementation** 

mdWFS.

spatial extension.

into this database.

In the context of the presented research project, a proof-of-concept prototype is implemented. Be-sides the WFS protocol extension and the UMLT language specification, this prototype consists of a model parser, a mapping model editor and a proto-type test bed. The model parser and the editor are developed in the Eclipse environment<sup>18</sup>. The model parser creates an XMI file from a UML/Interlis data model and also from a UML/Interlis data model and also from a UML/Interlis data model and also from a UML/Interlis data partial database and a deegree WFS implementa-tion<sup>19</sup> on which the mdWFS is built upon. Figure 3 shows the steps of a semantic transformation using mdWFS.

mdWPS. We primarily focused on the WPS extension and on the conceptual mapping language UMLT. We con-sider ORACLE Spatial as a very suitable RDBMS for our needs, providing powerful spatial features. Therefore, we use the RDBMS we already had at hand although it is not a POSS solution. Principally, an end MPS we have not a construction for which of

an mdWFS can be applied on any RDBMS with a

Before you can start working with mdWFS, you need to configure the database according to the source data model *A*. This can be done using an ex-isting POSS tool called "iliZora"<sup>20</sup>. This tool allows to configure an ORACLE Spatial database according an UML/Interlis-data model and to import feature data

1. Client B sends a model-catalogue request to the Chert b sends a model-catalogue request to the mdWFS
 The mdWFS provides a catalogue of available

data models
Client B chooses a source data model (i. e. model A) and orders the model information
The mdWFS fetches model information A and sends the model (XMI) or a model reference to the client B

# Bibliography

- A. Donaubauer, F. Straub, M. Schilcher (2007) mdWFS: A Concept of Web-enabling Semantic Transformation. Proceed-ings of the 10<sup>th</sup> AGILE Conference on Geographic Informa-tion Science, 2007, Aalborg.
- [2] H. R. Gnägi, A. Morf, P. Staub (2006) Semantic Interoper-ability through the Definition of Conceptual Model Transfor-mations. Proceedings of the 9<sup>th</sup> AGILE Conference on Geo-graphic Information Science, 2006, Visegrád.
- [3] OGC Open Geospatial Consortium (2005) Web Feature 9 vice Implementation Specification: 1.1.0. OpenGIS imp mentation specification OGC 04-094.
- [4] OMG Object Management Group (2003) MDA Guide Version 1.0.1. OMG specification omg/2003-06-01.
- [5] OMG Object Management Group (2005) MOF 2.0 Query/Views/Transformations Specification. OMG specifi-cation ptc/05-11-01.
- [6] OMG Object Management Group (2005) MOF 2.0/XMI Map-ping Specification, v2.1. OMG specification formal/05-09-01.
- [7] OMG Object Management Group (2007) UML Unified Mod-eling Language: Superstructure, version 2.1.1. OMG specifi-cation formal/2007-02-05.
- [8] SNV Swiss Association for Standardization (2006) INTERLIS Reference Manual, version 2.3. Swiss standard SN 612031.

Peter Staub ETH Zurich, Institute of Geodesy and Photogrammetry, GIS Group

http://www.gis.ethz.ch peterstaub AT ethz.ch

# Spatial-Yap: A Spatio-Deductive Database System

David Vaz and Michel Ferreira

# Introduction

The paradigm of Deductive Databases extends tra-The paradigm of Deductive Databases extends tra-ditional databases with deduction abilities. Knowl-edge is not only represented extensionally<sup>24</sup> but also through intensional logic rules. A typical approach in building such deductive database systems is to couple a logic programming system with a relational database system. The original query language, Datalog (1), re-stricted attribute data to ground atomic values, such as numbers and strings, which were the typical data stored in databases. However, current databases store much more structured data, such as the geo-metric attributes of spatial relations. In this paper we describe the extension of the Yap Prolog (2) compiler, a free, open-source logic pro-gramming system, in order to handle spatial data, providing a state-oit-he-art solution for its modeling.

gramming system, in order to mainter spatial calar, querying and mining. A proposal of extending Data-log to Spatial Datalog has been described in the liter-ature, in the framework of Constraint Databases (3). The approach followed in Spatial-Yap is different and closer to the spatial databases community, as it is based on spatial terms, rather than on polynomial inequalities. Spatial-Yap can build spatial logic terms from vectorial data in spatial relations, and provides a highly declarative programming environment for its handling, supported, for instance, by the natural specification of recursion, inherent to topological re-lationships, and by a powerful ADT, as is the logic term. Although the current focus in Spatial-Yap is such as a Prolog to SQL translator and a tabling en-gine based on tries, to improve performance. providing a state-of-the-art solution for its modeling gine based on tries, to improve performance.

# Logic Programming and Inductive Logic Programming

Logic programming (LP), of which Prolog is the canonical language, is an attempt to implement Colmerauer and Kowalski's idea that computation is <sup>21</sup>Definition of terms: http://en.wikipedia.org/wiki/Exten

ISSN 1994-1897

FOSS4G 2007 - Topical Interest

algorithm = logic + control

Prolog programs use the logic to express the problem and rely on the Prolog system to execute this specification. Prolog implements a subset of first order logic known as Hom clause logic. A Prolog program is a set of relational rules of the form: A :- B1, B2, ..., Ba. meaning: A is True if B1 is True and B2 is True... and Ba is True. These rules are given a procedural interpretation which reads as: to solve(execute) B1. and solve(execute) B1. and solve(execute) B2... and solve(execute) B1.

controlled inference (4). The motivation for the LP paradigm is to separate the specification of *what* the program should do from *how* it should be done. This was summarized by Kowalski's motto:

to solve(execute) A solve(execute) A and a solve(execute) and a solve(execute) and a solve(execute) and a solve(execute) and the precise procedural interpretation used in the execution of Prolog programs is a restricted form of SLD-resolution (5). Deductive database systems are database management systems which are also designed around a logic model of data and whose query language is a set-oriented version of Prolog, known as Datalog. Database relations are naturally thought of as the value of a logical predicate and the high expressive power of logic expressions is used to query such relations. The deductive part of such systems comes from the fact that the logic programming engines that interimics (or comprehensions), which express properties, and are able to materialize these interiming in extensional knowledge (relational tuples or facts).

tions in exterbasement account of the extension of the extensions, is computationally much simpler than the reverse process of going from extensions to intentions. However, being able to derive an intentional representation from extensional data, inferring and the form examples, is also crucial. This is intentions. nowever, teams are a sensitive transferring a general rule from examples, is also crucial. This is the goal of a logic programming paradigm known as Inductive Logic Programming (ILP) (6). ILP is a research area formed at the intersec-tion of Machine Learning and LP. ILP systems de-inder predictate descriptions from examples and

velop predicate descriptions from examples and background knowledge, thus deriving an hypothe-sized logic program which entails all the positive and

Routing algorithms and displaying of computed routes are also implemented using Spatial-Yap and its tabling engine. ILP systems provide the support for inference over geospatial data, such as GPS logs.

Correction of Automatic Classification of

Another interesting project where we are using Spatial-Yap aims at the global monitoring of biodi-versity change (9). Governments have set the ambi-tious target of reducing biodiversity loss by the year 2010, and scientists now face the challenge of access-

Tools target of reducing biodiversity loss by the year 2010, and scientists now face the challenge of access-ing the progress made towards this target. The Eu-opean Corine Land Cover (ICLC) project<sup>2</sup> provides data for two different years (1990 and 2000), using 44 land-cover classes. This data is obtained from satel-lite images and the vectorization in the polygons of each of the 44 land-cover classes is done automati-cally, based on color recognition. Unfortunately, the land-cover classes of CLC are not the most appropri-ate to monitor biodiversity. For instance, currently CLC has only three classes for forest (broad-leaved, coniferous and mixed); therefore, an observed in-crease in plantation area of an exotic species, such as Euclayptus globulus, or an increase in na-tive broad-leaved forest, two phenomena with dif-ferent implications for biodiversity. The group of bi-ologists with whom we are working has detailed re-gional maps from the area of Alto Minho, in Portu-trial.etemet.et.int/CL2000

Forests based on Spatial Analysis

44

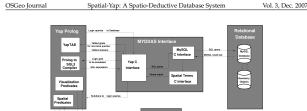

Figure 2: Spatial Yap Blueprint.

# **Current Applications**

In this section we describe two undergoing projects where we are applying Spatial-Yap.

# Study of Traffic Behaviour in the City of

The aim of this project is to study traffic behavior in The aim of this project is to study traffic behavior in the city of Porto, second largest in Portugal, with a road network totaling 965 kms, shown in Fig. 3. We are interested in understanding factors affecting traf-fic, not only time and day related, but also including intrinsic geographic entities, such as the presence of a coheal is a chead some in the fit Intrinsic geographic entities, solar as the presence of a school in a street segment and its influence in traf-fic congestion time-slots. More ambitious goals in-clude the automatic derivation of a road signaliza-tion layer, including traffic lights and stop signs loca-tions, based on mobility patterns, or the inference of likely destinations of drivers that can automatically activate navigation systems, based on a background of usual routes. of usual routes

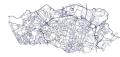

Figure 3: Road network of Porto 22 The European Corine Land Cover (CLC) project: http://ter

ISSN 1994-1897

. strial.eionet.eu.int/CLC2000

46

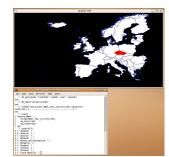

Spatial-Yap: A Spatio-Deductive Database System

# Figure 1: Spatial-Yap example.

visualization component

When dealing with spatial data it is essential to be able to graphically represent such data. Represent-ing a map as a set of Prolog terms is visually unac-ceptable, from the point of view of a CIS user. Even more important is the representation of a spatial op-eration, such as the intersection of two polygons, in a graphical way. User-driven spatial analysis and the representation of spatial queries result sets require a visualization component to be added to any spatial database system. Here we could have used one of the existing FOSS, such as MapServer, but we rather needed something simpler that worked as a graph-ical spatial top-level, tightly coupled to the text top-level of our Prolog system. Interaction between these top-devels was our main goal, rather than sophis-ticated graphical display. Figure 1 show a screen-shot of the interaction between the two top-levels of Spatial-Ya.

When dealing with spatial data it is essential to be

none of the negative examples. To derive a theory with the desire properties, many ILP systems follow some kind of generate-and-test approach to traverse the *hypotheses space*. An important characteristic of the ILP approach to data mining is that it is multi-relational, being able to formulate theories which in-volve data in several relations, while many impor-tant data mining techniques are only able to look for tuples being implemented directly in WAM choice-points, supporting pruning operators (8). To build the spatial deductive database system we extended the MYDDAS interface to support MySQL Geometry Types. Two more components are fundamental to build Spatial Yap: a spatial operators library based on the well known GEOS library and a tant data mining techniques are only able to look for patterns in a single relation. This is particularly use-ful for spattal data mining, which is inherently multi-relational (or multi-layered).

# A Spatio-Deductive Database System

Spatial Yap results from a sophisticated interface be-tween several components. The two main com-ponents are the Yap Prolog system and MySQL RDBMS, which are coupled through the MYDDAS interface (7) (Mysql/Yap Deductive DAtabase Sys-tem). This interface is responsible for coupling these two systems, as illustrated in Figure 2. MY-DDAS transparently translates logic queries into SQL statements, implements the conversion into Yap terms of MySQL attributes and explores the YapTab tabling engine for solving recursive queries involv-ing database goals. The level of sophistication of this interface is very high, with the fetching of relational

ISSN 1994-1897

FOSS4G 2007 - Topical Interest

Spatial-Yap.

# OSGeo Journal

gal (see Fig. 4), also covered by CLC. These regional maps are done based on expensive and slow on-site mapping techniques and on-site identification of for-est species, allowing a much higher detail on the list of classes. Our project is trying to use these detailed regional maps to derive a set of spatial logic rules that allow the detailed characterization of CLC data for biodiversity monitoring. We are using Spatial-Vap and the APRIL ILP system over data-sets created based on the intersection of the regional maps and CLC maps. The inducted rules can then be used to improve the categorization of new CLC data, allow-ing its use for biodiversity monitoring.

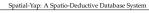

Vol. 3, Dec. 2007

45

PhD grant SFRH/BD/29648/2006

# Bibliography

- J. D. Ullman. Principles of Database and Knowledge-Base Sys-tems. Computer Science Press, 1989.
- V. Santos Costa, L. Damas, R. Reis, and R. Azevedo. YAF User's Manual. Available from http://www.ncc.up.pt/ [2]
- [3] P. C. Kanellakis, G. M. Kuper, and P. Z. Revesz. Constraint query languages. J. Comput. Syst. Sci., 51(1):26–52, 1995.
- [4] R. Kowalski. Predicate Logic as a Programming Language. In Information Processing, pages 569–574. North-Holland, 1974. [5] J. W. Lloyd. Foundations of Logic Programming. Springer-Verlag, 1987
- [6] S. Muggleton. Inductive Logic Programming. In Conference on Algorithmic Learning Theory, pages 43–62. Ohmsma, 1990.
- [7] T. Soares, M. Ferreira, and R. Rocha. The MYDDAS Program-mer's Manual. Technical Report DCC-2005-10, Department of Computer Science, University of Porto, 2005.
- [9] H. M. Pereira and H. D. Cooper. Towards the global moni-toring of biodiversity change. *Trends in Ecology & Evolution*, 21(3):123–129, March 2006.

David Vaz DCC-FC & LIACC, University of Porto davidvaz AT dcc.fc.up.p

Michel Ferreir MIChel Ferretra DCC-FC & LIACC, University of Porto michel AT dcc.fc.up.pt

FOSS4G 2007 - Topical Interest

Figure 4: Alto Minho Map

# Future Work

A migration from MySQL to PostgreSQL is undergo A migration from MySQL to PostgreSQL is undergo-ing. Our goal is to extend the Prolog to SQL compiler in order to be able to transfer to the database system conjunctions of logic goals, that can take advantage of spatial indexing that currently is not available in Spatial-Yap.

Spatial-Yap can be downloaded from myddas. dcc.fc.up.pt. A users manual and several papers with deeper presentations of Spatial-Yap are also available from the same webpage.

This work has been partially supported by MYD-DAS (POSC/EIA/59154/2004) and by funds granted to LIACC through the Programa de Financiamento Plurianual, Fundação para a Ciência e Tecnologia and Programa POSC. David Vaz is funded by FCT

ISSN 1994-1897

# Acknowledgments

Case Studies

# The DIVERT Project: Development of **Inter-Vehicular Reliable Telematics**

Hugo Conceição, Luís Damas, Michel Ferreira and João

# Introduction

ISSN 1994-1897

The advent of wireless ad-hoc car-to-car (C2C) The advent of wireless ad-hoc car-to-car (CZC) networks, i.e. groups of spatially-aware vehicles equipped with the ability to communicate over the eher and to self-organize into a collaborative mesh, opens a myriad of possibilities towards sharing and exploiting highly dynamic geospatial information. The CAR 2 CAR Communication Consortium Mani-fest(1) describes earard scarring where these net-The CAR 2 CAR Communication Consortium Man-festo (1) descinals several scenarios where these net-works are used for purposes such as the improve-ment of driving safety (2), optimization of traffic effi-ciency or to provide information and entertainment to the driver. Examples of safety applications are *co-operative forward collision warming* (see e.g. (3)), *pre-crash sensing/narming on hazardous location notification*.

crash sensing/avarning or hazardous location notification. Regarding traffic efficiency, applications in-clude enhanced route guidance and navigation, where equipped vehicles use information collected either from road infrastructures of from other vehicles about current traffic conditions to calculate optimal routes to destinations. Another application is bre-green light optimal speed advisory, where a traffic sign is able to transmit to vehicles the optimal speed to

FOSS4G 2007 — Case Studies

make their driving smoother and avoid stopping. communication between vehicles can provide a C2C merging assistance to al-low cars to join flowing traffic without disrupting it.

Wireless ad-hoc C2C networks will also enable applications not directly connected to safety or traffic efficiency, such as point of interest notification broad-casted to vehicles from local businesses or tourist at-tractions, or *remote diagnostics* of vehicles. Another application will be *internet access in vehicle* through the C2C network, allowing multi-hop routes to inter-net access points. net access points.

The deployment of a C2C network and its ap plications face some relevant challenges. It is clear that an inter-vehicular communication technology requires a significant distribution in the market be-fore it can show any effect. The C2C Communication Consortium has estimated a required penetration Consortium has estimated a required penetra-tion rate of about 5% to enable traffic information propagation. A reluctant introduction may prevent potential new customers from equipping their vehi-cles with such communication systems. The scalabil-ity of the C2C communication system is another im-portant issue that has to be studied. The system must work in scenarios with very small density of road traffic and in situations with a very high traffic den-sity, which cause different technical challenges. The

gree of sophistication offered by DIVERT, poses ma-

gree of sophistication offered by DFRT, poses ma-jor challenges in term of optimization of algorithms and efficiency of data-structures. In particular, DI-VERT implementation is multi-threaded, exploring multi-core architectures of current processors. A ge-ographic partitioning of the simulation region is per-formed, allowing each partition to be independently simulated in a thread.

In order to capture the inter-vehicle communica-tion aspects it is necessary to define the level of ab-straction with respect to the physical communica-tion channel and the protocol architecture. At the

current preliminary stage, we opted for a very sim-ple model, in which vehicles communicate with each

other if their distance is below a certain threshold. other if their distance is below a certain threshold, determined by the transmission radius. The result-ing random geometric graph is widely accepted as a simple yet reasonable first-order approximation of the connectivity pattern attained by a mobile ad-hoc network (6). A more elaborate approach would be

to consider path loss, multi-path and shadowing ef-fects, however this would incur in a high penalty

Wireless Telematics Laver

48

development of collaborative navigation protocols is another major challenge faced by C2C networks. The goal of propagating traffic information is to allow ve-hicles to dynamically calculate the fastest route to heir destination. Clearly, such dynamic calculation must be based on inter-vehicular collaboration, di-ventior guese in a diobal continuitation segmenting verting routes in a global optimization perspective of the road network.

of the road network. Given these challenges and the complexity in modeling the mobility behavior of large-scale dis-tributed traffic systems (see e.g. (4)), the develop-ment of realistic simulation tools is arguably a vi-tal element towards the success of the implementa-tion of a C2C network. Motivated by this need, we present an open-source real-time simulation frame-work for moving vehicles in different road environ-ments, that includes multiple driving states, inter-vehicle communication and sophisticated visualiza-tion. Our simulator provides the basis for a system-atic approach towards quantifying the performance trade-offs between relevant metrics such as transtrade-offs between relevant metrics such as transmission radius, fraction of communicating vehicles freshness of data, and network connectivity, thus highlighting the dynamics of cooperative navigation

# The DIVERT Simulator

From an abstract point of view, the road network can From an abstract point of view, the road network can be seen as a large graph, whose topology is static and determined by geography, on top of which we have a random communications graph, whose spa-tial realization and connectivity pattern at each point in time is determined both by the position of the ve-hicles moving on the road network and by the transhicles moving on the road network and by the trans-mission aspects of the wireless interface they use to communicate. To obtain a realistic road graph model, we may resort to increasingly available geospatial in-formation, whereas the wireless transmission charac-teristics have been the object of intense study yield-ing useful random models with varying complexities (see e.g. (5)). Given these two aspects, we struc-tured our simulation prototype (named DIVERT -Development of Inter-VEhicultar Reliable Telematics) in two layers: a traffic simulation layer based on the road network graph; and a wireless telematics layer, based on the random communications graph. We next describe these layers.

# Traffic Laver

The geospatial information over which the traffic simulation layer operates is conveyed to DIVERT us-

ISSN 1994-1897

ing widely used formats, such as shapefiles, which ing widely used formats, such as shapefiles, which describe the geometry and connectivity of the road network. DIVERT includes a sophisticated user in-terface which allows editing the basic road segments enriching them with low-level information describ-ing traffic entities. A screenshot of this interface is there are level.

ing traffic entities. A screenshot of this interface is shown in Fig. 1. Currently, DIVERT has been setup using geospa-tial information of the city of Porto, the second largest in Portugal. Its road network covers an area of 62 square kilometers, with 1941 streets summing up to 965 kilometers of total length. In DIVERT we model two types of vehicles: vehi-cles which circulate and communicate, called *esnos*; and vehicles which just circulate. Within each type of vehicle, DIVERT further distinguishes in normal and larce-sized vehicles, associating appropriate mobilvehicle, DIVERI further distinguishes in normal and large-sized vehicles, associating appropriate mobil-ity patterns to each. These mobility patterns are also individually influenced by random initialization of attributes such as acceleration, braking, aggressive-ness and risk tolerance. Sensors add an attribute of wireless transmission range.

DIVERT uses the following layers of geospatial infor tion about the road network

- 1. Two simple layers of the road central axles, rep-Two simple layers of the road central axes, rep-resenting, through polylines, the geometry of intersection free road segments, and their topo-logical connectivity. These layers can be given to DIVERT as shapefiles. A copy of these lay-ers is present in every sensor, and is used for positioning of GPS readings and for the collab-orative propagation of mobility conditions on end comments. road segments
- Low-level layers describing in detail the road Low-level layers describing in detail the road network of Porto, including information of road segment lanes, lane-level connectivity, in-tersection visibility, traffic lights location, traf-fic lights inter-relationships, speed limits on segments, and parking. These layers must be edited through the DIVERT interface and are used by the traffic simulator.

A raster layer from satellite images of the sim-ulation area further improves the visualization of ulation area further improves the visualization of traffic in our prototype, which is currently based on 2D data. Work is undergoing on a 3D model, which will not only allow more realistic accelera-tions parametrized by steepness, but also enable an improved modeling of wireless transmission ranges, which accounts for fading, reflection and shadowing effects based on a 3D layer for buildings. Regarding vehicle routes, DIVERT currently uses an hybrid model of pre-defined routes and randomly

FOSS4G 2007 — Case Studies

49

# OSGeo Journal The DIVERT Project: Development of Inter-Vehicular Reliable Telematics Vol. 3, Dec. 2007

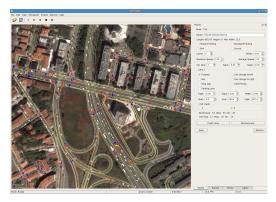

Figure 1: The DIVERT road editing interface

generated routes. For randomly generated routes, our system arbitrarily selects an origin and a desti-nation and calculates the route based on a shortestbut system and calculates the route based on a shortest-path algorithm, either parameterized by distance or by time. Shortest-path based on time uses not only the speed limits of segments, but mainly the dynamic calibration of average mobility derived from previ-ous simulation results. Pre-defined routes have an associated frequency and have been carefully chosen to approximate the simulation to our perception of traffic distribution in our current work case, the city of Porto. Figure 2 shows the DIVERT interface for setting up a pre-defined route. Traffic simulation is parameterized by the num-ber of vehicles and the percentage of these vehicles which are sensors. Simulation is initialized by ran-domly placing each vehicle in an arbitrary point of

domly placing each vehicle in an arbitrary point of its route. Vehicles which arrive at their destination ar removed. New vehicles also show up during the simulation, either from entry points in the map, or from parking lanes of segments, as DIVERT tries to maintain the targeted number of vehicles for the sim-

It should be noted that the simultaneous microsimulation of thousands of vehicles, with the de-

ISSN 1994-1897

FOSS4G 2007 — Case Studies

50

# OSGeo Journal The DIVERT Project: Development of Inter-Vehicular Reliable Telematics Vol. 3, Dec. 2007

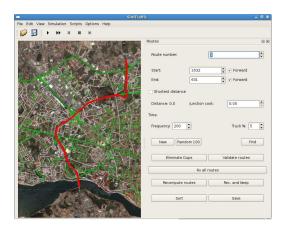

## Figure 2: Setting up pre-defined routes in DIVERT

FOSS4G 2007 — Case Studies

in terms of simulation complexity. Another alterna-tive would be to consider collisions and packet losses over the wireless medium. We are currently considering the possibility of integrating these aspects in our simulation in order to obtain a richer connectivity profile.

The wireless telematics layer simulates the The wireless telematics layer simulates the communication between vehicles. Several inter-vehicular protocols can be implemented in this layer, such as protocols for safety applications or for traf-fic conditions propagation and collaborative naviga-tion. The implementation of this wireless telematics layer is supported by the traffic simulation layer, which acts as a global positioning server, emulating a GPS receiver in each of the sensors. The interface be-GPS receiver in each of the sensors. The interface be-tween the two layers is thus done through GPS-like sentences, where the traffic simulator generates the position of each sensor, in terms of latitude and lon-gitude, and its velocity vector, together with a global timestamp which provides the time-synchronization among the inter-vehicle data exchange. It is a task of the wireless telematics layer to calculate the vehicles

ISSN 1994-1897

in the (parameterized) transmission range of a given sensor, to implement the message exchange proto-cols between vehicles, and to trigger actions based on the information collected, such as a route modification. The architecture of the two lavers in DIVERT allows that a triggered action such as route modifi-cation can be conveyed back to the traffic simulation layer, affecting the behaviour of the vehicle.

Currently, the protocols we have implemented using DIVERT aim at the collaborative propagation of mobility information about road segments. Each sensor stores a common data structure, where the pair (AverageSpeed, Freshness) describes the average pair (*Notrages peeta*, *Tresmiss*) describes the average speed attained by sensors traversing each of the road segments, together with a quantification of the time-liness of average speed estimate. These pairs are up-dated either by each sensor based on the road it is traversing and its GPS information, or by aggregated information collected from the wireless communica-tions broadcasted by other sensors. Typically, sen-cenced by the sensor is a paired a baset of a domain of the sensor is for the sensor is a speed to a sensor be-ter and the sensor is for sensor in a baset system. sors only transmit information about road segments for which the freshness value is above a predefined

Bibliography

testing different protocols for inter-vehicular com-munications through DIVERT. Our focus will con-tinue to center in traffic efficiency, where we have been able to find challenging problems related to col-laborative optimization of traffic flow. We hope to see alternative protocols developed worldwide using the DIVERT (promovnek in all props of CC commu-

the DIVERT framework, in all areas of C2C commu

demonstration, a video of a simulation is available online.<sup>23</sup>

Acknowledgments

For those who missed the FOSS4G2007 DIVERT

[4] A. K. Saha and D. B. Johnson. Modeling mobility for vehicu-lar ad-hoc networks. In VANET '04: Proceedings of the 1st ACM international workshop on Vehicular ad hoc networks, pages 91– 92, New York, NY, USA, 2004. ACM Press. Hugo Conceição DCC-FC & LIACC, University of Porto hc AT dcc.fc.up.pt

Luís Damas DCC-FC & LIACC, University of Porto luis AT dcc.fc.up.pt

Michel Ferreir DCC-FC & LIACC, University of Porto michel AT dcc.fc.up.pt

João Barros DCC/FC & IT - University of Porto barros AT dcc.fc.up.pt

# GRASS GIS and Modelling of Natural Hazards

GRASS GIS and Modelling of Natural Hazards

An Integrated Approach for Debris Flow Simula-tion — First results of an application in the Central Andes

[5] P. Gupta and P. Kumar. The capacity of wireless networks Information Theory, IEEE Transactions on, 46(2):388–404, 2000.

[6] F. Xue and P. Kumar. The Number of Neighbors Needed for Connectivity of Wireless Networks. Wireless Networks, 10(2):169–181, 2004.

[7] L. Booth, J. Bruck, M. Franceschetti, and R. Meester. Cover-ing algorithms, continuum percolation and the geometry of wireless networks. Ann. Appl. Probab, 13(2):722–741, 2003.

Martin Mergili and Wolfgang Fellin

# Background

OSGeo Journal

Debris flows are rapid mass movements of water and Debris flows are rapid mass movements of water and debris, constituting a considerable hazard when in-terfering with people, buildings, or infrastructure. They are often triggered by heavy or prolonged rain-fall or by extreme snow melt. Mobilization of the material occurs due to translational or rotational fail material occurs due to translational or rotational tau-uer of saturated or undercut slopes, or by detach-ment due to surface runoff or the debris flow itself. Various models do exist for simulating sub-processes included into debris flows, for example for detach-ment (*r.sim.sediment* within the GRASS GIS environ-ment), for soil hydrology and slope stability (14), or for debris flow runout (9; 7). More integrated GISfor debris flow runout (9: 7). More integrated GIS-based approaches as attempted for example by (1) or (11) are scarce. Such approaches would be valuable for a quick assessment of hydrological thresholds for potential debris flow hazard regarding specified fea-tures at risk. This paper describes and discusses the development of such a model as GRASS GIS raster module. The model is designed for small catchments (few square kms) and is tested at the moment with seven their same about the international and corseven study areas along the international road cor-

ISSN 1994-1897

OSGeo Journal

Model

Implementation and model design The simulation model is implemented as a GRASS GIS raster module called *rdevisflow*, based on the C programming language. Data management is facil-itated using shell scripts. The model is in an inter-mediate stage of development right now, with major technical and methodical enhancements prospected for the near future. Additionally, a GUI for dat man-agement shall be created. By now, the latest devel-opment version can be downloaded from the home-page of the first author. *rdebrisflow* constitutes of a framework of a number of sub-modules described in more detail below, the general model design is illusmore detail below, the general model design is illus-trated in figure 2. The sub-modules can be combined in two different ways, depending on the availability of input information:

Implementation and model design

ridor from Mendoza (Western Argentina) to Central Chile, crossing the highest section of the Andes (fig-ure 1). The preliminary results for the study area *Guido A* are presented.

Simulation mode 1: The entire hydrological, stabil-ity, detachment and runout modelling is exe-cuted for a defined number of time steps during a rainfall or snowmelt event, requiring an extensive set of information as input, including

FOSS4G 2007 — Case Studies

Vol. 3, Dec. 2007

50

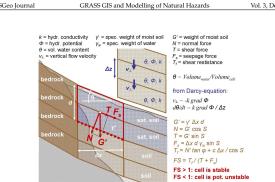

Figure 3: Subsurface hydrology and slope stability model

# Surface runoff and detachment

All the water which is not infiltrated into the soil is All the water which is not infiltrated into the soil is added to the surface water table of the correspond-ing cell. Flow velocity from one cell to the other is computed using the Manning equation. If no flow channel is defined for any downward cell, flow takes place to all downward cells, weighted for slope an-gle. If a channel is defined, the entire flow moves how more travely incompatible to the flow takes gie. If a channel is defined, the entire flow moves there. Transport capacity is computed using the (15) equation, which it is supposed to suit best for the conditions in the study areas (6). Rates of detach-ment are derived from the transport capacity. The model design is illustrated in figure 4.

### Debris flow runout and deposition

Debris flows are here understood in a strict sense, with a non-hydraulic flow regime and excluding heavily sediment-loaded water discharge. For this reason, the sediment concentration is computed for the mobilized soil volume of each cell:

 If the sediment concentration exceeds a thresh-old value (6), the entire mobilized volume is considered to develop into a debris flow. If mo-bilization occurred due to slope failure, the cell is marked and runout of all the failed cells is computed at the end of the event. If mobiliza-

EOSS4G 2007 — Case Studies

tion occurred due to detachment, runout is cal-

culated immediately at the end of the time step. This is a first approximation as the empirical runout models used (compare below) neglect the time required for runout. 2. If the sediment concentration is too low for the development of a debris flow, the material is removed with surface runoff and either de-posited downslope or removed from the sys-tem, following the (15) equation (compare fig-ure 4). The surface runoff

Therefore it was decided to use a combination of em-prical approaches first for estimating the runout dis-tance and the distribution of the deposited volume (figure 5). (10) developed an approach enabling the distinction between scouring and deposition areas, using threshold slope angles and the ratio between vertical distance of scouring and horizontal distance of deposition. (2) and (8) used mobilized volume, angles, and runout distances for estimating the reach of the debris flow. These approaches however, have

threshold. DIVERT is able to simulate the propaga-tion of this mobility information using different wire-less transmission radii. Our results show that there exists a critical value for the transmission radius af-ter which the dissemination of traffic information is sufficient for a large number of vehicles to be able to compute a comprehensity and accurate consersufficient for a large number of vehicles to be able to compute a comprehensive and accurate conges-tion map. This observation is strikingly related to the physical phenomenon of percolation, which is well known to govern the connectivity of large classes of wireless networks (7). Once the transmission radius is above the critical threshold, the graph represent-ing wireless connectivity has a giant component on which traffic information flows very fast and over lone distances. long distances.

# **Future Developments**

DIVERT is under constant development. Currently the implementation lists 50000 lines of C++ code including the graphical interface and visualization component. The DIVERT interface also allows including the graphical interface and visualization component. The DIVERT interface also allows launching simple programs written in Python, which are very useful to make the simulator produce sev-eral types of reports, generate videos of a simula-tion or help in the edition of maps. A redefinition of the simulator architecture in several independent modules is undergoing. Our goal is to have a larger number of independent modules which will make it simpler for a large compunity of users to modify the

modules is undergoing. Our goal is to have a larger number of independent modules which will make it simpler for a large community of users to modify the simulator to their specific needs. A particular effort is being put on the develop-ment of a specification language that will allow mak-ing easier the setting up of DIVERT with different geospatial data. The geographic layers underpin-ning the simulation are already based on open stan-dards, but there are still a number of areas where the lack of automation constitutes an obstacle to the wide use of DIVERT. In particular, the realistic calibration of routes and their frequency is a crucial problem. We are trying to approach such automation through the analysis and processing of cellular phone logs, a technique known as *floating ar data*, which in ur-ban environments a able to provide high-precision descriptions of travels in the road network. The au-tomation of the construction of realistic origin/desti-nation matrices, together with geospatial data defin-ing the road network based on widely used stan-dards, would provide the necessary data to test DI-VERT in different scenarios. VERT in different scenarios.

We will continue designing, implementing and

<sup>23</sup>FOSS4G2007 DIVERT demonstration: http://myddas.dcc.fc.up.pt/divert/

ISSN 1994-1897

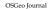

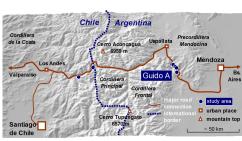

Figure 1: Study areas. The preliminary results for Guido A are presented

Water input

meteorological data, an elevation model, soil mechanical and hydrological parameters and surface hydrological characteristics (including land cover).

nulation mode 2: The zones of debris flow ini-Sin ulation mode 2: The zones of debris flow ini-tiation are defined manually (e.g. from map-ping in the field or from orthophotos), and only runout is computed. The advantage of this mode is that it requires much less input than the others, but, on the other hand, it is not suit-tion of the state of the other hand, it is not suit-tion of the other hand, it is not suit-tion of the other hand. able for predicting future events.

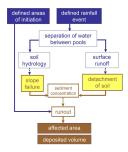

Figure 2: General model design

ISSN 1994-1897

in the model.

54

culated immediately at the end of the time step

ure 4). Though deposition from surface runoff does not fall into the concept of debris flow, it can provide valuable complementary informa-tion and is therefore regarded, too.

Debris flow runout itself can be simulated using physically-based models (9; 7), but they are complex and hard to be integrated into a GIS environment. Therefore it was decided to use a combination of emof the debris flow. These approaches, however, have the disadvantage that they don't allow distinguish-

55

We would like to thank the Porto City Coun-cil for providing us with the maps of the road network. This work has been partially sup-ported by the Portuguese Foundation for Science and Technology (FCT) under project NVDDAS (POSC/EIA/59154/2004) and by funds granted to LIACC and IT through the Programa de Financia-mento Plurianual and POSC.

# Bibliography

- CAR 2 CAR Communication Consortium Manifesto. Version 1.1 http://www.car-2-car.org/, 2007.
- [2] C. L. Robinson, L. Caminiti, D. Caveney, and K. Laberteaux C. L. KOOINON, L. Cammin, D. Caveney, and K. Labereaux. Efficient coordination and transmission of data for coopera tive vehicular safety applications. In VANET '06: Proceeding of the 3rd international workshop on Vehicular ad hoc networks pages 10–19, New York, NY, USA, 2006. ACM Press.
- [3] X. Yang, J. Liu, F. Zhao, and N. H. Vaidya. A vehicle-to-vehicle communication protocol for cooperative collision warning. In *MobiQuitous*, pages 114–123. IEEE Computer So-ciety, 2004.

GRASS GIS and Modelling of Natural Hazards Vol. 3, Dec. 2007

Rainfall is read from the input file and added to the namtail is read from the input file and added to the system by increasing the surface water table of each cell, reduced by interception. If a snow cover exists, snowmelt is computed for each cell with a user de-fined degree-day-factor and added to the surface wa-ter table.

For this sub-module, a three-dimensional raster ap-proach is used, down to the depth of bedrock (if known), or to a user-defined maximum soil depth. The soil is assumed to be homogeneous over its en-

The soil is assumed to be homogeneous over its en-tire depth regarding its physical, hydrological and mechanical properties. Vertical flow between cells is computed with the Darcy-Equation. If the water content of a cell exceeds 90 % of the maximum con-tent, groundwater flow is assumed to be parallel to the slope and it is tested whether the cell is stable or not, using an infinite slope stability approach (14). For each pixel, the bottom of the deepset cell with a factor of safety lower than 1 is considered as failure name (farmers 3). It has to be notined out the this are.

factor of safety lower than 1 is considered as failure plane (figure 3). It has to be pointed out that this ap-proach constitutes a rough approximation to the re-ality with the character of a worst-case assumption: the stabilizing role of vertical water movement is ne-glected, and the destabilizing role of the assumed slope-parallel component is fully included in case of saturation. In the real world, both components are combined, resulting in more stable conditions than in the model.

Soil hydrology and slope stability

FOSS4G 2007 — Case Studies 52

Figure 4: Surface runoff and detachment model.

Vandre approach

vdist (m

First results

entire area:

vol = 800 - 2000 m

vol (m<sup>3</sup>)

Figure 5: Runout models

The model was tested within the study area Guido A (compare figure 1). Mainly consisting of granite residuals, the soils of the catchment (area:  $2 \text{ km}^2$ ) are relatively homogeneous. Therefore it was decided to use one single set of soil parameters for the

ing between areas of scouring and deposition, and therefore the distribution of the deposited material. The approach was included into the model as fol-

- 1. The Vandre approach was applied with user Ine Vandre approach was applied with user-defined parameters for estimating distributed scoured and deposited volumes.
   The Coroninae et al. and the Rickenmann ap-proach were applied independently and then combined to an index.

The debris flow is routed downwards separately for each unstable cell, following a random walk (3) weighted for slope angle and the existence of a de-fined channel, until the stop criteria for all of the three approaches is fulfilled. Though each cell is treated separately, the mobilized volume required for runout distance is calculated for each patch of debris flow initiation. In the area of socuring, the entire saturated soil column is considered to be re-moved, but never exceeding the depth of initiation. The initiated and scoured volumes are considered to distribute over the area of deopsition as wedge shape distribute over the area of deposition as wedge shape rising towards the front.

ISSN 1994-1897

FOSS4G 2007 - Case Studies

OSGeo Journal

GRASS GIS and Modelling of Natural Hazards

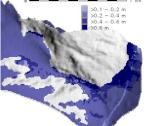

Figure 8: Maximum depth of saturation computed for 100 mm rainfall event.

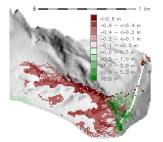

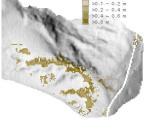

initiation computed for 100 mm rainfall event.

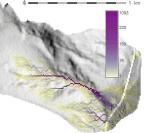

Figure 11: Debris flow index for 100 mm rainfall event, denoting number of cells the mobilized material of which hits the pixel.

58

 $\rho_d$  is the dried bulk density of the soil,  $c_s$  is soil co-hesion,  $\varphi$  stands for the angle of the soul of the soul of th

 $ρ_d$  is the dried bulk density of the soil,  $c_s$  is soil co-hesion, φ stands for the angle of internal friction,  $θ_s$ is the maximum (saturated) water content, and  $k_f$  is the saturated hydraulic conductivity. The figures 6 and 7 illustrate the mapped areas of debris flow initiation in the study area Guido A, and the patterns of surface change due to a debris flow evert, based on the mapped areas of initiation and the computed patterns of scouring and deposi-tion (simulation mode 2). The white line crossing the right part of the maps represents the interna-tion (simulation mode 2). The white line crossing the right part of the maps represents the interna-tion the observed debris flow depositions. The fig-ures 8 to 11 show some of the simulation results for a hypothetical 100 mm rainfall event, correspond-ing to the maximum daily sum ever recorded at the nearby meteorological station, and therefore consti-tuting a worst-case assumption (simulation mode 1). All maps show plausible patterns when compared to field observations. The areas of debris flow initiation and deposition are located correctly, but are over-estimated compared to the patterns observed in the and deposition are located correctly, but are over-estimated compared to the patterns observed in the field (what is not surprising for a worst-case assump-tion). The calculated sediment volumes deposited on the international road are within the same magni-tude as those reported by the road authorities. When simulating the impacts of smaller rainfall events, the model results correspond well to the findings of (5) that debris flows in the Mendoza valley usually oc-or at daits rainfall europaceding 6.6 for 12 p. mp. cur at daily rainfall sums exceeding 6.6 to 12.9 mm.

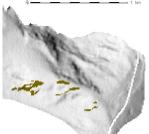

Figure 6: Mapped areas of clearly identifiable pre-vious debris flow initiation, depth of initiation as-sumed as 0.75 m according to field evidence.

ISSN 1994-1897

Vol. 3, Dec. 2007

Figure 7: Simulated change of terrain height due to debris flow, using mapped areas of initiation.

# Discussion and Preview

Though the preliminary results for Guido A appear plausible, the simulation model still shows a number of shortcomings that have to be reworked.

- 1. Infiltration of water into the soil is not yet
- Infiltration of water into the soil is not yet modelled in a satisfactory way, so that the ap-proach will have to be refined (Green-Ampt model). Slope-parallel groundwater flow will be included, too, for enabling a closer approxi-mation to the reality of soil hydrology.
   The slope stability model as applied at the mo-ment is only valid for plane, infinite, cohesion-less slopes. For very shallow failures, it is un-satisfactory and slope curvature has to be taken into account. (12) and (13) could serve as exam-ples for such an approach.
   The empirical approaches for debris flow runout shall be complemented by the imple-mentation of a physically-based runout model according to (9) and (7), or at least of an inter-face to a no GIS-based runout model.
   An interesting extension would be to introduce some probabilistic elements into the slope sta-bility model (regarding the SINMAP model as an example) and into the distinction rules be-tween debris flow and other types of move-ments
- tween debris flow and other types of movements

FOSS4G 2007 - Case Studies

GRASS GIS and Modelling of Natural Hazards

# OSGeo Journal

Finally, the model has to be applied to the re-maining study areas (compare figure 1), and the results have to be tested carefully against the field observations and the validation data (reports about volumes of material deposited on the international road).

With the mentioned optimizations, r.debrisflow shall With the mentioned optimizations, rdebrisflow shall be a valuable tool for evaluating the potential mag-nitude of debris flows as a response to defined rain-fall or snow melt events, including the possibility to determine meteorological thresholds for debris flow hazard. However, it has to be pointed out that all the results only denote potential occurrences with the character of worst case scenarios or probabilities - it will probably never be possible to predict the ac-tual resonues of a slope to a meteorological event in tual response of a slope to a meteorological event in the real world, as nature is too complex to be fully understood in all details.

# Acknowledgements

The project is funded by the Doktoratsstipendium aus der Nach-wuchsförderung der LFU and by grants from the Office for Interna-tional Relations and the Faculties for Natural Sciences, University of Innsbruck, as well as from the Austrian Academy of Sciences and the Federal Government of Upper Austria. Thanks to Hans Stoetter, Axel Borsdorf, Clemens Geitner and Stella Moreiras for their support.

# Bibliography

- A. Burton, J.C. Bathurst (1998) Physically based modelling of shallow landslide sediment yield at a catchment scale. *Envi-*ronmental Geology 35,2-3: 89-99.
- [2] J. Corominas, R. Copons, J.M. Vilaplana, J. Altamir, J. Amig (2003) Integrated Landslide Susceptibility Analysis and Haz ard Assessment in the Principality of Andorra. *Natural Haz ards* 30: 421-435 (2003) integrates ard Assessment ards 30: 421-435.

57

- [3] B. D. Hughes (1995) Random walks and random environ-ments: Volume 1: Random Walks. Oxford University Press. ments: 652 pp.
- [4] X. Li (2007) Finite element analysis of slope stability using a nonlinear failure criterion. *Computers and Geotechnics* 34: 127-136.
- [5] S.M. Moreiras (2005) Climatic effect of ENSO associated with landslide occurrence in the Central Andes, Mendoza Province, Argentina. Landslides 2: 53-59.
- [6] J.S. O'Brien (2003) FLO-2D Users' Manual Version 2003.06, July 2003. FLO-2D Software Inc., Nutrioso, Arizona, USA 232 pp.
- [7] S.P. Pudasaini, K. Hutter (2007) Avalanche Dynamics: Dynamics of rapid flows of dense granular avalanches. Springer, Berlin Heidelberg. 602 pp.
- [8] D. Rickenmann (1999) Empirical Relationships for Debris Flows. Natural Hazards 19: 47-77.
- [9] S.B. Savage, K. Hutter (1989) The motion of a finite mass of granular material down a rough incline. *Journal of Fluid Me-chanics* 199: 177-215.
- [10] B.C. Vandre (1985) Rudd Creek debris flow. In: D.S. Bowles (ed): Delineation of landslide, flash flood, and debris flow hazards in Ulah. Ulah Water Research Laboratory, Ulah State University, Logan, Utah, 117-131.
- [11] V. Wichmann (2006) Modellierung geomorphologischer Prozesse in einem alpinen Einzugsgebiet Abgrenzung und Klassifizierung der Wirkungsräume von Sturzprozessen und Muren mit einem GIS. Eichstaeter geographische Arbeiten 15: 231 pp. In German.
- [12] P.L. Wilkinson, M.G. Anderson, D.M. Lloyd (2002) An inte-grated hydrological model for rain-induced landslide predic-tion. Earth Surface Processes and Landforms 27: 1285-1297.
- [13] M. Xie, T. Esaki, G. Zhou, Y. Mitani (2003) Three-dimensional stability evaluation of landslides and a sliding process simu-lation using a new geographic information systems compo-nent. *Environmental Geology* 43: 503-512.
- [14] M. Xie, T. Esaki, M. Cai (2004) A time-space based approach for mapping rainfall-induced shallow landslide hazard. En-vironmental Geology 46: 840-850.
- [15] C.T. Yang (1973) Incipient motion and sediment transport Journal of the Hydraulics Division. Proceedings of the American Society of Civil Engineers 99: 1679-1703.

# Martin Mergili

Nurrin Nergui University of Innsbruck, Institute of Geography and Austrian Academy of Sciences, Mountain Research www.wibk.ac.at/geographic/personal/mergili martin.mergili AT wibk.ac.at

Wolfgang Fellin vvoggang relim University of Innsbruck, Institute of Infrastructure www.wibk.ac.at/geolechnik/staff/fellin-en volfgang.fellin AT uibk.ac.at

# Vol. 3, Dec. 2007

dist (m) hdist < a vdist

hdist (m)

rominas et al Row path

Rickenmann approach = 1.9 vol<sup>0.16</sup> vdist<sup>0.8</sup>

56

Figure 9: Simulated areas of potential debris flow

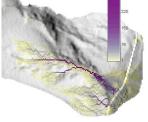

#### A Spatial Database to Integrate Information of the Rondonia Natural **Resource Management Project**

Luis Fernando Bueno, Luiz Gilberto Dall'Igna, Marcelo Vitor Amaral Campos, Thiago de Lima Martarole, Diego Gomes Ferreira Keywords: Svatial Database, ZSEE-RO, PLANAFLORO

Data Integration

#### Abstract

This paper presents the construction of a spatial database for the integration information from Social-Economic Ecological Zoning of Rondonia State (ZSEE/RO). The project's objective consists of mod-eling a new database for ZSEE/RO, making it pos-sible to access the data and information for use in varied projects. So all the evaluation was performed based on the quantity of ZSEE-RO data and infor-mation. File conversions were carried out, aimed at making the files accessible in standard formats. Later the consistency of converted data was verat making the files accessible in standard formats. Later the consistency of converted data was ver-field, to insure quality control at different scales. Some applications had to be reconfigured and in-stalled which were developed exclusively for the ZSEE/RO. The main results so far relate to the recog-nition of ZSEE/RO data quantity and establishment of the necessary requirements for accessing the orig-inal data. Diverse files have been converted to uni-versal formats. Moreover, the problems with regard to the data quality which have been detected in-clude non geoencoded data, inconsistencies at differ-ent scales, and inconsistency in printed matter versus stored digital files.

#### Introduction

This article covers spatial database construction for This article covers spatial database Construction for the integration of Social-Economic Ecological Zon-ing of Rondonia State (ZSEE/RO), which is being de-veloped in partnership with Secretariat of Planning and General Coordination of the State of Rondonia. The ZSEE/RO is originally the Rondonia Natural Re-source Management- PLANAFLORO. The amend objective of the versient expects.

The general objective of the project consists of modeling a new database of the ZSEE/RO, mak-

ISSN 1994-1897

FOSS4G 2007 — Case Studies

ing it possible for various project to access the data. Specifically, it is intended with the elaboration of this work: to evaluate the content of diverse source databases for ZSEE/RO, to shape and construct a spatial database for storage of data and information, and to convert the data to a new internet based for-ant to convert the data to a new internet based format

#### The PlanaFloro Project

Through the State Decree No. 3782 of 14 June of 1988 the Social-Economic Ecological Zoning of Ron-donia State - ZSEF/RO - was established, dividing the State into zones of ambient protection and zones for farming and agroforestry activities (4). Rondo-nia was the first Brazilian state to have policies of preservation of nature with the Rondonia Natural Resource Management Project - PLANAFLORO, di-rected to the question and of granting land for the aboriginal peoples, executed between 1992 and 1999 growing into the Social-Economic Ecological Zoning of Rondonia state. As one of the components of PLANAFLORO the second approach of the ZSEF/RO supported a field survey at 1250,000 scale, elaborating diverse fields of the knowledge such as: vegetation, geology, peodo-tion etc. The partnership responsible for execution of this mission consisted of distinct teams, one ion Through the State Decree No. 3782 of 14 June of

of this mission consisted of distinct teams, one for each area of the knowledge. Consequently, The thematic data had been stored using different solu-tions in accordance with the necessities of the di-verse teams. Its implementation was an ArcINFO geographic database, however it was very poor in attributes (Dall'Igna, 2005). The completed thematic twice became the basic for dismosci of the Stote studies became the basis for diagnosis of the State of Rondônia and, using its results, Approach of Eco-logical the Partner-Economic Zoning of the State was

#### Initial Procedures

To define the work methodology the great volume of data concerning the ZSEE/RO was taken into

60

and ArcView

account. Original data were available in heteroaccount, Original data were available in hetero-geneous formats, many of them unknown to the technician of the state agencies and potential re-searchers. Technological obsolescence was also con-sidered, even though PLANAFLORO was initiated in 1992. Thus the project proceeded to evaluate and collect data and information for ZSEE-RO, compos-tion archives in divisit model machemistic configures. concertain and matching on 2222 root, composi-ing archives in digital media, customizing software for PLANAFLORO and producing printed material as maps, letters and reports. The principal files for-mats found included:

- ADF: ArcINFO 7.x Coverage files. In this for-mat were themes covered by ZSEE, vector and descriptive data, airport points, curve-level, law protected areas, etc.
   LAN: Raster files. Landsat satellite images, with a 30 meters resolution, covering the entire etter of Prodexis
- state of Rondonia.GRA: Plot files. Maps generated by ZSEE for
- Printing.
  RTL: Plot files. All themes covered by ZSEE
- KIL: Plot nies. All themes covered by ZSEE as hydrology, geology, hydrogeology, geomor-phology, vegetation, among others, and all maps prepared in scales ranging from 1:250.000 to 1:1.000.000

In addition to the formats listed above reports, pic-tures and spreadsheets in .DOC .XLS .TIFF JPG and .EPS were identified.

Conversions of archives has been carried out, convertences become accessible and standardized, con-verting them from proprietary files which need spe-cific software, into universally accessible files for diverse technologies. The files that were in ADF vectorial format were converted to the ESR Shape-file format. The satellite images LAN format were converted to GeoTiff and the plot files RTL and .GRA were converted to the PDF Ault spreadsheets, database and some TXT format files were uploaded to tables on PostgreSQL. Some applications adopted and developed exclusively for the ZSEF/RO, have been reconfigured and installed. In the future, its functions will be tested to determine if they will be used, subsituted or brought up to date. aiming to become accessible and standardized, conused, substituted or brought up to date.

used, substituted or brought up to date. Also TerraView, ArcView, ArcInfo and IDRISI are software being used. The geographic database of the ZSEE/RO was structured with ArcInfo, extensions were developed for ArcView for use in visualizations and consultations. The pedology team used IDRISI in its analyses giving the possibility of working with the data of SIGTERON as well as with the ArcInfo

ISSN 1994-1897

tion to the stored ones in digital files

FOSS4G 2007 — Case Studies

and ArcView. TerraView was chosen as an alternative, being free software capable of importing shapefiles and im-ages in GeoTIFF format, and universal formats for vector and raster files respectively. The permission for its redistribution and/or modifications is under the terms of the GNU General Public License (GPL). the terms of the GNU General Public License (GPL), as published by the Free Foundation Software. Ter-raView is an application based on the geo library Ter-raLib. It manipulates vector and raster data, both stored in relational or geo-relational DBMS on the market such as ACCESS, PostgreSQL, MySQL and Oracle (7). Figure 1 demonstrates the TerraView interface.

Later the consistency of the converted data was verified, with the intention to check the quality of the information at different scales. The procedures for checking consistency of data involved georefer-encing available data points, the overlap of raster files among themselves, and the verification of the geocoded data, with the links between the geometry of objects and their descriptive attribute.

#### ZSEE/RO Spatial Database

An infrastructure for storage and distribution of spa-tial data was implemented, based on free software: PostgreSQL (5), with the PostGIS extension (6), the web map servers MapServer and GeoServer (2) as well as the catalog server GeoNetwork (5). Wector layers were converted and stored into a PostgreSQL database through the functionality pro-vided by the spatial objects; contained in heteroge-neous format files, such as database files in format .DBF and electronic spread sheets, were converted for PostgreSQL tables and properly linked with its geometric representation. The vector data stored in-cluded information on various topics covered by the project ZSEE/RO: geology, soils, land use and oc-upation, socio-economics; transmission lines, flora, fauna, climatology, and so on. Furthermore, the data refer to basically raster images from the Landast satellite with a resolution of 30 meters and cover the satellite with a resolution of 30 meters and cover the entire state of Rondonia. Furthermore, descriptive data of spatial objects, contained in heterogeneous format files, such as database files in format .DBF and electronic spread sheets, are being converted to Post-greSQL tables and properly linked with the layer's geometry

All the thematic documentation of the ZSEE/RO was organized and stored in the GeoNetwork Open-

61

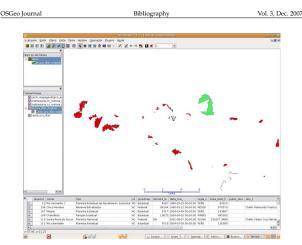

Figure 1: The Terraview interface

Results

tabular data analysis, spatial operations, etc. (8).

The main result achieved so far is the recognition of

the content of ZSEE/RO and establishment of the

the content of 25E2 NO and establishment of the necessary requirements for the access to the origi-nal data. In addition, many files have been con-verted to universal formats, totaling more than 500 (five hundred) converted files, and stored in the spa-tial database and available for consultants. More-over, problems with regard to quality of the data have been detected, such as non-geocoded data, in-conscioners/coldbadation different reales and incon-

consistency of the data in different scales, and incon sistency of the available data in printed maps in rela

source. The functionality of a literal search in GeoNetwork allows easy access to a great amount of information. For each subject encompassed by ZSEE/RO, a corresponding metadata was created, where all the documentation related with the subject is posted true GeoNetwork osted through the resources of distribution of the

The visualization tool for spatial data chosen was 13Geo. 13Geo (Integrated Interface for Internet of Geoprocessing tools) is an application developed for access and analysis of geographic data. Based on free software, especially MapServer, it uses as its plat-form standard internet browsers, Internet Explorer and Firefox. I3Geo is licensed under GPL and can and Firefox. 13Geo is licensed under GPL and can be used and incorporated by any interested institu-tion with no costs. Adopting international standards of interoperability. 13Geo incorporates functions that facilitate the remote access of data, allowing for the establishment of cooperative networks. Operations that normally are found only in programs for per-sonal computers, which operate in local installations, are available in 13Geo, such as generation of graphs,

ISSN 1994-1897

FOSS4G 2007 — Case Studies

62

A Spatial Database to Integrate Information of the Rondonia Natural Resource Management Project OSGeo Journa Vol. 3, Dec. 2007

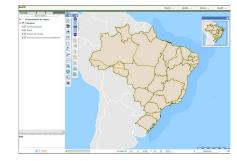

Figure 2: The I3Geo interface

FOSS4G 2007 — Case Studies

Bibliography

Vulnerabilidade natural à crosto da Folha Presidente Mèdici à Rondônia. 2005. 138p. Dissertação (Mestrado em Desen-volvimento regional e Meio Ambiente) Fundação Universi-dade Federal de Rondônia, Porto Velho.

[2] What is Geoserver. (online). 2007 http://docs.codehaus org/display/GEOS/Home May 2007

 GeoNetwork opensource Community website. (online) 2007 http://geonetwork-opensource.org/ March 2007 [4] Dos projetos de desenvolvimento, ao desenvolvimento dos projetos: o PLANAFLORO em Rondônia. 2002. 285p. Tese (Doutorado em Ciências Humans/Sociedade e Meio Ambiente) - Uni-versidade Federal de Santa Catarina, Florianópolis.

ISSN 1994-1897

- [6] PostGIS Manual (online) 2005 http://postgis.
- [7] Projeto TerraView (online) 2007 http://www.dpi.inpe.br/ terraview April 2007
- [8] Wikibooks I3geo (online) http://pt.wikibooks.org/wiki/ I3geo April 2007

Luis Fernando Bueno, Luiz Gilberto Dall'Igna Sistema de Proteção da Amazônia - SIPAM Avenida Lauro Sodrè, 6500 Aerovorto, Porto Velho, Rondônia CEP 78903 - 711, Fone (69) 3217 6360 luis.bueno AT ipam.gov.br, luiz.dalligna AT sipam.gov.br

Marcelo Vitor Amaral Campos, Thiago de Lima Martarole, Diego Gomes Ferreira Instituto Luterano de Ensino Superior de Porto Velho -ILES/IILBRA ILES/GLENA Rua João Goulart, 666 Bairro Mato GrossoPorto Velho, Rondônia CEP 78915 - 450 phone (69) 3216 7600

campos.mv AT gmail.com, shinoda.br AT gmail.com, diegogferreira AT msn.com

63

PostgreSQL Global Development Group, PostgreSQL 8.1.0 Documentation. (online) 2005 http://www.postgresql. org/docs/manuals/

GeoSIPAM

#### GeoSIPAM

Vol. 3, Dec. 2007

Free and Open Source Software Applied to the Protection of the Brazilian Amazon

Luis Fernando Bueno, Weberson Gabriel, Pablo Filetti Moreira, Artur Henrique Villa Real F. Ramos, Fabio Au-gusto das Dores Silva, Marcelo Campos Brito

Keywords: Spatial Data, Brazilian Amazon, SIPAM, Infrastructure, GeoSIPAM

#### Abstract

This paper presents the infrastructure implemented and maintained by the System of Protection of Ama-zon - SIPAM for storage and distribution of spatial data called GeoSIPAM. The use of free and open data called GeoSIPAM. The use of free and open source applications for the storage and distribu-tion of the spatial data was chosen. The relational database PostgreSQL was chosen, with the PosGIS extension for spatial data storage and manipulation. Several applications (GeoServer, GeoNetwork and InterMap) have been customized for use by SIPAM. The implemented customizations involved proce-dure development which enhanced the tools used in applications the produbavetore. The applicaaure acvetopment which enalaced the tools used in daily tasks played by the collaborators. The applica-tion interface of the GeoNetwork and InterMap were altered aiming at making them accessible and adding features. Care was taken that the infrastructure was adjusted to spatial data storage, manipulation and distribution. The customizations allowed the appli-cations to be merged into SIPAMs organizational en-viamment. It was also are informed to the applivironment. It was also verified that the use of OGC standards were complied with for interoperability on diverse systems

#### Introduction

The database of the System of Protection of Amazon The database of the System of Protection of Amazon - SIPAM integrates information brought up to date on the Brazilian Legal Amazon. The use of these in-formation in projects developed for the SIPAM and agency partners provides the generation of knowl-edge that assists the planning and coordination of global actions of government, aiming at the protec-tion, social inclusion and sustainable development of the region. This work presents the infractmentum impla

This work presents the infrastructure implemented and maintained for SIPAM for storage and

ISSN 1994-1897

OSGeo Journal

distribution of spatial data called GeoSIPAM. GeoSIdistribution of spatial data called GeoSIPAM. GeoSI-PAM aims at providing integration and evaluation of data to aid the planning and the coordination of the actions of the developed public politics in the Brazilian Legal Amazon. Specifically, the objectives of GeoSIPAM are: to display through Internet or In-tranet the metadata referring to the projects carried through for SIPAM; to make available Internet maps, geocoded images and related literal information; to visualize maps, images and relevant information, to visualize maps, images and relevant information (mathematication). other institutions, through the use of standard com pliant Open Geospatial Consortium - OGC (1) proto-

#### Free and Open Source Software in GeoSIPAM

The development and use of free software for geoin-The development and use of ree software for geom-formatics has made available an increasing number of software tools. In the designing of GeoSIPAM it was opted to use free and open source software for the storage and distribution of the spatial data. The tools chosen include:

- · PostgreSQL Object-relational database management system • PostGIS Spatial database extension for Post-
- greSQL GeoSera
- GeoServer OpenGIS Transactional Web Feature Server
  GeoNetwork Catalog application to manage
- spatially referenced resources through the web
   InterMap Map viewer, generally configured to operate of form integrated to the GeoNetwork

#### Infrastructure for Spatial Analysis

The chosen software architecture was organized in

- layers involving
- a Database Management System (DBMS) for data storage, management and manipulation
   maps and catalogues servers for data distribu-tion and information
   as well as interfaces for data access based on the standards established for the OGC.

The PostgreSQL DBMS was chosen, with the PostGIS extension for storage and manipulation of

OSGeo Journal

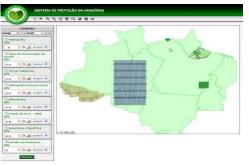

GeoSIPAM

Figure 1: Interactive map visualization, usage of the customized InterMap software interface

JavaScript, XSL and Java programming.

1
// Get request parameters
int id = Integer.parseInt(
 params.getChildText(
 Constants.MAP\_SERVICE\_ID

)):

public Element exec(Element params, ServiceContext context) throws Exception

// Get the MapMerger object from the user session
MapMerger mm = MapUtil.getMapMerger(context);

// Get the layer name
String nome = mm.getService(id).getName();
// Get the WMS server url
String serverUrl = mm.getService(id).getServerURL();

// Declare and set the WFS server url int pog = serverUR1.indexOf("/sma")+1; String WFaFeatureInfoUF1 = serverUR1.substring(0, pos) + Element el = WmSGetCapClient.getCapabilities(serverUR1);

// Return the necessary information for // the service execution return new Element("response") .addContent(WmmGetGapClient.getGapabilities(serverUtl)) .addContent(wmsElement("serviceName").setTert(nome))

ial data. The GeoNetwork and InterMap applications interface had undergone alterations aiming to make them accessible and unique.

Figure 1 presents the visualization of an inter-active map in the customized interface of InterMap software.

The GeoServer, GeoNetwork and InterMap, ap The GeoServer, GeoNetwork and InterMap, ap-plications are tools developed in Java and implement the Web Map Services (WMS), Web Feature Services (WFS) and Catalogue Service Web (CSW) standards. These were customized for use at SIPAM. The im-plemented customizations involved development of procedures that enabled collaborators to carry out child calved take. Following are some customiza-

procedures that enabled collaborators to carry out daily played tasks. Following are some customiza-tions implemented by the GeoSiPAM team. Originally InterMap Open Source used to attend the requirements of the standard WMS / OCC, but did not attend to the standard WFS / OCC, but did not attend to the standard WFS / OCC, but did not attend to the standard WFS / OCC, but did not attend to the standard WFS / OCC, but did not attend to the standard WFS / OCC, but did not attend to the standard WFS / OCC, but did not attend to the standard WFS / OCC, but did not attend to the standard WFS / OCC, but did not attend to the standard WFS / Description of the WFS GelfFeature service call was developed, in the SHAPE - ZIP format and the service ser-vices map.DownloadService was implemented. Also a corresponding button in the layer toolbar was cre-ated, as demonstrated in figure 2. This functionality was implemented by source code changes, involving was implemented by source code changes, involving

ISSN 1994-1897

OSGeo Journal

ISSN 1994-1897

FOSS4G 2007 - Case Studies

GeoSIPAM

addContent(

new Element(

65

## tants.URL).setText( WfsFeatureInfoUrl)):

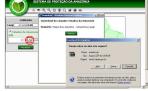

Figure 2: Customized InterMap interface for the download of layers

The option to offer the layer for download is configured through service WFS. The WFS GetFea-ture service allows download indiscriminately all the available layers in the server. The option was cre-ated to allow/deny the layer download in the cadas-tre screen of the FeatureType in the GeoBerver. This information is also sent to WMS customer through the semice acticabilities. The Daminaed hustom

information is also sent to WMS customer through the service getCapabilities. The Download button will be shown in the InterMap whenever the cor-responding option is qualified in the GeoServer, as demonstrated in figure 3. The functionality was im-plemented through changes in the GeoServer source code, which is written in Java. Another implemented functionality allows the vi-sualization of the data together with images pro-vided by Google Earth API. An inserted button in the InterMap toolbar sets in motion a floating win-dow that shows the spatial data, synchronizing the GeoServer's raster data with the Google's API images. The position and zoom are kept synchronized even after changes in the Google API window or InterMap lays in whow. The InterMap layers are displayed after changes in the Google API window or InterMap maps' window. The InterMap layers are displayed in the Googles API window in transparent shades, allowing simultaneous viewing of Google Simages. Figure 4 presents the Google API window imple-mented in InterMap. This functionality was imple-mented by the inclusion of JavaScript code in the file im\_main.xsl. The code line below shows the refer-ence to the Google API, in the file im\_main.xsl:

<script src="http://maps.google.com/maps? \ file=api&v=2&key=GOOGLE\_API\_KEY" <sup>24</sup>Google API site: http://www.google.com/apis/maps/

ISSN 1994-1897

FOSS4G 2007 - Case Studies

Vol. 3, Dec. 2007

64

#### type="text/javascript"> </script>

The term GOOGLE\_API\_KEY should be replaced The term GOOGLE\_API\_KEY should be replaced by the key obtained on the Google API site<sup>43</sup>. To obtain the key you should access the site and pro-vide the server URL where InterMap is installed. The key is sent to the email address of the applicant, who must have a GMail account. The functions "ad-dWMS" and "montaMapa" were coded and added to the file im\_main.xsl. The function "addWMS" is used to rebuild the list of layers to show the Google API, always when a new layer is added in InterMap. The function "wordtMapar", is used to construct the The function "montaMapa", is used to construct the Google map. Below is shown the source code of the functions "addWMS" and "montaMapa".

| <pre>// Add WNS servers and layers types<br/>function addWNS(servidor, camada){<br/>achou = false;<br/>// Check if the server rotats.<br/>// If it does, add a new layer.<br/>// If it does, not register a new<br/>// server and layer<br/>for (contador = 0; unsurl.lengtb&gt;contador; contador++){<br/>if( warvef roundadd layer</pre> |
|----------------------------------------------------------------------------------------------------|
| <pre>// server cound add layer<br/>layersG[contador] = layersG[contador] + ',' + camada<br/>achou = true;<br/>} </pre>                                                                                                    |
| <pre>if(!achou) {     // server not found, register in the vector     pos = wsaurl.length;     wssurl[pos] = servidor;     layers@[ros] = camada;     </pre>                                                                                                    |
| }<br>listalayers = listalayers + camada<br>}                                                                                                    |
| <pre>// Set up the google map on the screen function montaMapa() { var camadaWMS = new Array(); if(visive)G) { mapG = new GMap2(document.getElementById("mapaG"));</pre>                                                                                                    |
| <pre>// A handler is called when a // asp novement break event is called GEvent.addListener(mapG, "movement", function() { // If the movement was done at the Google map, // the Interma map changes too if( actbriggm == '') { var center = mapG, getCharf(); // DUtain the center main.map.ZHEORLat = center.lat(); // in LatLong</pre>  |

66

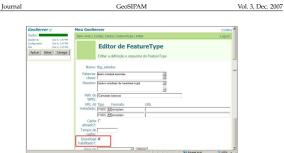

Figure 3: Customized GeoServer interface for enabling download

var layer1=[G\_SATELLITE\_MAP.getTileLayers()[0], \ main.map.zMapCenLng = center.lng(); main.map.moveIntermap();
// moves the Intermap map var custommap1 = new GMapType(layer1, G\_SATELLITE\_MAP.getProjection(), ' "Google", G\_SATELLITE\_MAP); ' actOrigem = "'; if(navm){setTimeout("pngfix()",1000); } volgt: , G\_AILLIIE\_MAP.getTileLayers()[0], \
 G\_HTSRID\_MAP.getTileLayers()[1];
 for(contador=0; mmurl.length > contador; \
 contador+1 {
 // create tile layers
 canadaMMS[contador] = new CTileLayers( \
 new GCopyrightCollection(""),117;
 if( unsurlContador] = new CTileLayers( \
 mandaMMS[contador] = new CTileLayers( \
 mandaMMS[contador] = new CTileLayers( \
 canadaMMS[contador] = new CTileLayers( \
 mandaMMS[contador] = new CTileLayers( \
 canadaMMS[contador] = new CTileLayers( \
 canadaMMS[contador] = new CTileLayers( \
 canadaMMS[contador] = new CTileLayers( \
 canadaMMS[contador] = new CTileLayers( \
 canadaMMS[contador] = new CTileLayers( \
 canadaMMS[contador] = new CTileLayers( \
 canadaMMS[contador] = new CTileLayers( \
 canadaMMS[contador] = new CTileLayers( \
 canadaMMS[contador] = new CTileLayers( \
 canadaMMS[contador] = new CTileLayers( \
 canadaMMS[contador] = new CTileLayers( \
 canadaMMS[contador] = new CTileLayers( \
 new CTileLayers( \
 new CTileLayers( \
 new CTileLayers( \
 new CTileLayers( \
 new CTileLayers( \
 new CTileLayers( \
 new CTileLayers( \
 new CTileLayers( \
 new CTileLayers( \
 new CTileLayers( \
 new CTileLayers( \
 new CTileLayers( \
 new CTileLayers( \
 new CTileLayers( \
 new CTileLayers( \
 new CTileLayers( \
 new CTileLayers( \
 new CTileLayers( \
 new CTileLayers( \
 new CTileLayers( \
 new CTileLayers( \
 new CTileLayers( \
 new CTileLayers( \
 new CTileLayers( \
 new CTileLayers( \
 new CTileLayers( \
 new CTileLayers( \
 new CTileLayers( \
 // Handler is called // When a zoom event is called GEVent.addListener(map(, "zoomend", \ function(zoomant, zoomatu) { if(actDriges == ') { var bbox = map(.getBounds(); // Dbtain the center main.map.zmapminlag = bbox.getSouthWest().lat(); main.map.zmapminlag = bbox.getSouthWest().lat(); main.map.zmapmaxlat = bbox.getBouthWest().lat(); main.map.zmapmaxlat = bbox.getBouthWes // Handler is called 1 ayer3[contador+2] = camadaWMS[contador]; var custommap3 = new GMapType(layer3, \ G\_SATELLITE\_MAP.getProjection(), \ "Intermap", G\_SATELLITE\_MAP); if (actOrigem != 'X'){actOrigem = ";}
}): // Handler is called
// when a drag action event is called

G\_HYBRID\_MAP.getTileLayers()[1]];

mapG.getMapTypes().length = 0; mapG.addMapType(cutommap3); mapG.addMapType(cutommap3); SWLatting = new GLatting(SWLat, SWLing) NELatting = new GLatting(SWLat, WELing) bbox = new GLatting(SWLat, WELing) com = mapG.getBounds(SWLatLing, WELing) gmapt = mapG.getMapTypes()

FOSS4G 2007 - Case Studies

GeoSIPAM

zoommax = \ gmapt[1].getMaximumResolution(mapG.getCenter()) if( zoom > zoomMax) {zoom = zoomMax;} actOrigem = 'X' actUrigem = x mapG.setCenter(bbox.getCenter(),zoom);

maps.sectemter(book.getcenter(),zcom;; mapG.addControl(new GMapTypeControl()); mapG.addControl(new GMapTypeControl()); with(document.getElementById( \ "google").style){top = "113px";left = "239px", actDrigem = " } }

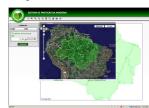

### Figure 4: Customized InterMap software interface with Google API

Because of the great number of layers available in WMS servers, the list layers visualization, when shown as a flat list, becomes inadequate. The display of layers was modified to be loaded in tree form with options of "collapse" and "expand". The functional-ity was implemented by the inclusion of JavaScript code in the file im <u>get\_services.ssl</u>. It employed the dTree API, a free JavaScript tree menu. dTree JavaScript can be obtained online.<sup>32</sup>. In this case, the strategy adopted was entering the WMS server lay-ers in an array. Thus, the layers tree is mounted by dTree from this array. Figure 5 demonstrates the lay-ers visualization organized in tree form.

#### Results

An infrastructure was chosen and implemented that insured the capabilities for spatial data storage, ma-nipulation and distribution. The database was pop-ulated with spatial data regarding the Legal Brazilian Amazonia, including topics such as hydrography geology, use and occupation of land, mineral re-sources, administrative boundaries, roads, soil, etc. Spatial data from SIPAMs other partners, such as <sup>25</sup>dTree JavaScript API: http://www.destroydrop.com/javascripts/tree,

ISSN 1994-1897

[5] Landrö, Geir. dTree. (online). 2003. http://www. destroydrop.com/javascripts/tree/05 Setembro 2007

FOSS4G 2007 - Case Studies

OSGeo Journal

The Amazon Deforestation Monitoring System

A Large Environmental Database Developed on TerraLib and PostgreSQL

Freitas, U. M., Ribeiro, V. O., Queiroz, G. R., Petinatti, M. R. and Abreu, E. S.

#### Abstract

Brazil's National Institute for Space Research and the Foundation for Space Science, Technology and Applications developed a complete monitoring sys-tem, based on TerraLib open source technology<sup>26</sup> (Camara, G., et al., 2000), in order to map and cal-culate the annual deforestation rates in the Brazilian Amazon. TerraLib implements the archiving of ge-ographic vector and raster data, on a variety of pro-prietary and non-proprietary DBMS, including Post-greSQL. TerraLib supports methods for image and vector data processing and analysis. A client appli-cation, named TerraAmazon, was developed using C++ and the free graphic user interface toolkit QT (version 3), which runs on LINUX or Windows ma-chines. The data is managed by PostgreSQL ver-(version 3), which runs on LINUX or Windows ma-chines. The data is managed by Postgre&QL ver-sion 8.2, running on a LINUX Server. The applica-tion manages all data work flow, gathering around 600 satellite images, pre-processing, segmenting and classifying these images, for further human interpre-tation and edition, on a concurrent multi-user envi-ronment. The database stores approximately 2 mil-lion complex polygons and 20 gigabytes of full res-olution satellite images are added every year, using TerraLib pyramidal resolution schema. A Web site is provided for visualization and analysis of full res-olution data, using the TerraLib PHIP extension and TerraLib OGC WMS server.

#### Introduction

Brazil conducts a large environmental project to monitor deforestation in the Amazon biome using satellite data. Every year a deforestation map and the rate of yearly deforestation are produced and made public over the Internet by Brazil's National Institute for Space Research ("Instituto Nacional de Pesquisas Espaciais" – INPE). The Brazilian Amazon

<sup>26</sup>TerraLib Library: http://terralib.org/ <sup>27</sup>INPE SPRING project: http://www.dpi.inpe.br/spring

ISSN 1994-1897

the National Agency of Water (ANA) and Brazil-ian Geological Service (CPRM), Brazilian Institute of Geography and Statistics, IBGE was also stored in GeoSIPAM. The volume of data stored grows ev-ery day. Local customizations to available FOSS GIS packages allowed implementing some features into SIPAM which were particular to organizational en-vironment. It was also verified that the use of OCC churd and a neurous intergrowthilin with disarse curvironment. It was also verified that the use of OGC standards ensures interoperability with diverse sys-tems. The spatial data and products elaborated for the operational team of the SIPAM are being regis-tered in a cadastre and stored in the GeoSPAM sys-tem. This information is being distributed in the in-ternal net and also for the public in general, through the SIPAMs web portal over the Internet. Among the main partners which constantly access the site are the Environment Secretaries of the State Governments of Amazonia, the Environmental Police, regional uni-versities and others. Implemented statistics controls have logged more than 100,000 hits to GeoSIPAM.

# Bibliography

- no, L.F., P.G. Zuza e W. Gabriel. GeoSIPAM: Manual do ário. Presidência da República, CENSIPAM, CTO/Py Usuário. Presidé 2007, 52 páginas. Câmara G.; C. Davis, e A.M.V. Monteiro. Introdução à Ciência da Geoinformação. (online). 2001. http://www.dpi. inpe.br/gilberto/livro/introd/. 14 April 2007
- [3] Garnett, J. e C. Holmes. What is Geoserver. (online). 2007. http://docs.codehaus.org/display/GEOS/Home 10 2007. http May 2007.
- GeoNetwork opensource Community website. (online). 2007. http://geonetwork-opensource.org/ 19 March 2007.

68

Vol. 3, Dec. 2007

by remote sensing specialists. The final deforestation data product has carto-

## The Amazon Deforestation Monitoring System biome covers an area of 4.7 million square kilome-ters. Given this huge area, the task is very demand-ing. At every year a complete coverage of the region by satellite images, with 20 to 30 meters resolution, are acquired, automatically processed and analyzed

The final deforestation data product has carto-graphic precision suitable for a 1:25,000 scale. This project is named PRODES – short for Legal Amazon Deforestation Project - started at the end of the 1980s, and has evolved from an analog interpretation pro-cess to a fully digital procedure. The current method-ology was implemented in 2005 and its technical fea-ture are mergeneia in bits are started in the constraint of the start of the started in the started started started started started started started started in the started started star

and the torus the term in the term in the term in the term is a set of a fully digital procedure. The current methodology was implemented in 2005 and its technical features are presented in this paper. Before the new system became operational, deforestation maps were produced using SPRING, a free desktop image processing and geographic information system developed by INPE.<sup>27</sup> In order to produce the complete deforestation map, 229 in dependent databases, each one covering the area of one LANDSAT 5 satellite image were required. This methodology created a complex environment for management since each database was transferred from one workstation to another to be submitted to a specific process, involving dozens of specialists. In addition to the complexity of the previous methodology, new requirement was the need to introduce multi-satellite source, in order to guarantee data availability, even under a satellite operational interruption. Images from the 20 meter resolution CBERS (China Brazil Earth Resources Satellite) CCD sensor, 30 meter LANDSAT 5 images and 32 meter DMC (Disaster Monitoring Constellation) satellites images used for 2005 deforestation. The use of CBERS images as the primary data source increases the number of images to 570 and the use of the previous methodology this independent.

source increases the number of images to 570 and the use of the previous methodology with indepen-dent databases would have created a yet more com-plex environment for data management. The solu-

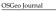

Case Studies

Vol. 3, Dec. 2007

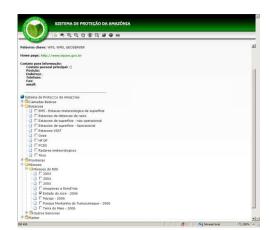

Figure 5: Customized InterMap interface with list layers vizualization

- [6] PostgreSQL Global Development Group. PostgreSQL 8.1.0 Documentation. (online). 2005. http://www.postgresql. org/docs/manuals/05 May 2007
- [7] Refractions Research. PostGIS Manual. (online). 2005. http: //postgis.refractions.net/documentation/ 27 March 2007
- [8] Wheeler, D.A. Why Open Source Software/Free Software (OSS/FS, FLOSS, or FOSS)? Look at the Numbers! (on line http://www.dwheeler.com/oss\_fs\_why.html 03 June 2007

Luis Fernando Bueno System of Protection of Amazon - SIPAM SPO Årea 05, Quadra 03, Bloco "K" Brasília - DF CEP 70610 - 200 luís.bueno AT sipam.gov.br

weberson.gabriel AT sipam.gov.br Pablo Filetti Moreira pablo.moreira AT sipam.gov.br

Weberson Gabriel

Artur Henrique Villa Real F. Ramos artur.ramos AT sipam.gov.br

Fabio Augusto das Dores Silva fabio.silva AT sipam.gov.br

Marcelo Campos Brito marcelo.brito AT sipam.gov.br

ISSN 1994-1897

FOSS4G 2007 — Case Studies

OSGeo Journal

The Amazon Deforestation Monitoring System

Vol. 3, Dec. 2007

40

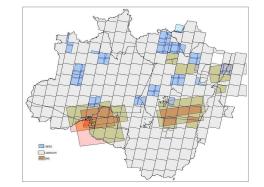

Figure 1: The 221 CBERS, 223 LANDSAT, and 18 DMC satellite images used in 2005

tion was to create a unique corporate database which is suitable for management of all data operations, in a distributed and concurrent environment. The technology selected to achieve the project goals was TerraLib. TerraLib is an Open Source Library developed by INPE and distributed under GNU LGPL license.<sup>25</sup> TerraLib implements the stor-age of geographic vector and raster data, on a variety of proprietary and non-proprietary Database Man-agement System (DBMS), including PostgreSQL. Ter-Lib implements methods for image and vector data processing and analysis. FUNCATE under contract with NPE developed the complete suite of computer programs to process all data and deliver the defor-estation maps and annual rate, on a full open source environment. This suite of programs was named Ter-raAmazon.

#### Methodology

ISSN 1994-1897

Deforestation and subsequent burnings occur in Amazon during a short period: the dry season, from July to September. After this season, it is virtually im-

<sup>28</sup>TerraLib Library: http://www.terralib.org
<sup>29</sup>Detailed information available online: http://www.inpe.br/prodes

possible to deforest, due to the high rates of precip-itation. Based on this fact, the annual deforestation rate is calculated for the period between August 1<sup>44</sup> of the previous year and July 31<sup>46</sup> of the current year. The later date coincides with the end of the dry sea-The later date coincides with the end of the dry sea-son for most part of the Amazon. In order to obtain the deforestation rate, images acquired during the dry season period are analyzed. The annual defor-estation rate is estimated by interpolation, consider-ing that deforestation occurs linearly during the dry season. In addition, deforested areas are estimated under regions covered by clouds, considering that the ratio of deforestation is the same in areas with and without clouds coverage. Detailed information of this method can be found at INPE's site.<sup>39</sup> TerraAmazon manages all operations required by the deforestation project, in an interactive, dis-tributed and concurrent environment using a corpo-rate database. In order to take full advantage of Ter-raAmazon, the whole Amazon region is divided into cells and each cell is manipulated by only one remote

cells and each cell is manipulated by only one remote sensing specialist at a given time. Cells are created by partitioning the project ex-tents using a geographic grid with 0.25 degrees dis-

tance between grid lines. Each remote sensing spe-cialist can lock one or more cells to process using a long transactions schema. The expert manipulates one of these cells using image processing and vector edition tools available in TerraAmazon. The follow-ing steps are applied to each of these cells.

- Import a TIFF image
   Register image with reference image and save used control points
- Audit image using reference image, and If image is not approved then repeat from step

- <sup>2</sup> Create shade and ground images
  6. If image has cloud coverage above a given threshold then
- Segment shade and ground images
   Combine ancillary vectors (previous years deforestation, non forest, and hydrography polygons), segmentation polygons, and cloud poly-
- gons), segmentation polygons, and cloud polygons (if any)
   Interpret and edit combined vectors to create new deforestation and cloud polygons
   Audit resulting polygons. If not approved then return to & and
   Disseminate results.

The image processing tools available in TerraA-mazon are: TIFF format image file import, georef-erencing based on control points, color composition and enhancement, mixing model analysis, segmen-tation, and classification. For vector edition, TerraAmazon include: raster to restor and write to restore to restore to allo

to vector and vector to raster conversion, vector eleto vector and vector to raster conversion, vector ele-ments edition that considers snap and topology, and set operations (union, difference, intersection, and overlay) operations on geographical features. Other TerraAmazon tools include visualization and database check{}-in and check{}-out procedures.

#### TerraAmazon Implementation Details

TerraAmazon is a database client application, devel-oped on top of TerraLib geographic components li-brary, using Standard C++ programming language and graphical interface implemented using the free \_ trolltech.com

30QT Library: 31PostgreSOI stgreSQL DBMS: http//:www.postgresql.org

#### ISSN 1994-1897

(a) Classify image to extract regions with clouds(b) Convert regions to cloud polygons

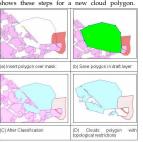

- posed by:
- 2.
- Import of TIFF image;
   Georeference using polynomial model calculated from control points;

FOSS4G 2007 — Case Studies

#### OSGeo Journal

Vol. 3, Dec. 2007

72

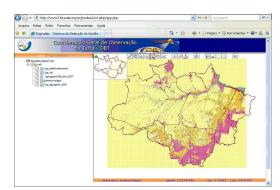

The Amazon Deforestation Monitoring System

Figure 4: TerraAmazon Internet deforestation data dissemination site

- users. These users added 213,693 new defor-ested polygons and 595,575 new cloud poly-gons to the database The final database stores 2,380,880 polygons,
- classified in different categories. These poly-gons are complex the largest one has 69,925 vertices, the average number of vertices is 59 and the average number of holes per polygon
- The current volume of data stored in database is 237GB and includes full resolution images using a multi-resolution pyramidal RLZ compressed schema

#### Conclusion

ISSN 1994-1897

TerraAmazon fulfilled the requirements imposed by the Brazilian Government and has been used since 2005. TerraLib technology is an option to create a complex GIS system, using only open source soft-ware and made feasible the implementation of Ter-raAmazon. In addition, TerraAmazon has been enveringe to be orbuted aget terratemazone disblas in proving to be robust, easy to manage and reliable in a high demand production multi-user environment.

References

Gutmman, A. R-trees a dynamic index structure for spatial searching. ACM SIGMOD International Con-ference on Management of Data, 47-57, 1984. [Shimabukuro,Y.E.(1987)] Shade images derived from linear mixing models of multispectral measure-ments of forested areas. Ph. D. Dissertation, Department of Forest and Wood Sciences, Colorado State University, Fort Collins, Colorado. 274p.

This work was supported by INPE - National Insti-tute for Space Research. The authors wish to thank the development and user groups at FUNCATE for their efforts. Their collaboration is really greatly ap-preciated. We are grateful to Dr. Laercio Massaru Namikawa for his support and suggestions.

[Shimabukuro,Y.E.;Smith,J.A.(1991)] The leastsquares mixing models to generate fraction images derived from remote sensing multispectral data. IEEE Transactions on Geoscience and Remote Sensing, v. 29, n. 1, p. 16-20

74

Acknowledgments

graphic user interface library QT.<sup>30</sup> TerraAmazon can be executed on LINUX or MS-Windows envi-ronments. All data is managed by the PostgreSQL DBMS<sup>31</sup>, running on a LINUX server. Each of the 0.25 degrees cell is blocked by the remote sensing specialist in a long term transaction schema, bounded by check-in and check-out oper-ations. The cell field is used to clip all available geographic representations in order to reduce the amount of geographic clements, guaranteeing man-ageability of graphic features. For fast visualization these graphic features are cached in memory and in-dexed by a linear R-Tree (Guttman, 1984). Figue shiphshows a region of Amazon with cell edges high

2 shows a region of Amazon with cell edges high-lighted in green. TerraAmazon topological restriction operations are used during the edition of new deforesta-tion areas and clouds. Before a new de-forestation or cloud polygon is stored in the database, TerraAmazon subtracts from the polygon previous deforestation polygons. Figure shows these steps for a new cloud polygon. Figure

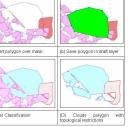

Figure 3: TerraAmazon topological restriction ap-plied to a new cloud polygon. The polygon stored in the database is the one presented in (D).

- complete set of TerraAmazon tools is com-

OSGeo Journal

OSGeo Journal

3. Image enhancement and color composition;

Mixing model analysis; (Shimabukuro,1987); (Shimabukuro;Smith,1991)

(5) Image segmentation using region growing al-gorithm; (Bins et al., 1996)
6. Labeling of regions;
7. Clustering classification;
8. K = user algorithmetication;

K-means classification;
 Raster to vector and vector to raster conver-

10. Graphic interface for vector edition with snap

orapine interface for vector edition with shap and topological control;
 Union, difference, intersection, and overlay set operations on graphical features;
 Check-in and check-out procedures using cells

An Internet distribution site is provided, based

An internet distribution site is provided, based on a PHP application running on a LINUX Web Server, powered by Apache. The Web application was created on top of TerraLib library, using the Ter-raPHP extension. The Internet site feature includes:

1. Seamless visualization of full resolution data:

<sup>32</sup>Internet dissemination site: http://www3.funcate.org.br/prodes2

sion:

index

ISSN 1994-1897

FOSS4G 2007 — Case Studies

The Amazon Deforestation Monitoring System

Figure 2: Cells (highlighted in green) selected for edition in a small part of Amazon.

tion

in ca Poligo

#### Case Studies

[Bins et al.(1996)] L. Bins, L. M. Fonseca, G. J. Erthal, F. Mitsuo Ii (1996) Satellite Imagery Segmen-tation: a Region Growing Approach; Anais do VIII Simpsio Brasileiro de Sensoriamento Remoto: Salvador

[Camara, G., et al. (2000)] TerraLib: Technology in Support of GIS Innovation; II Brazilian Sympo-

Vanildes Ribeiro, Ubirajara Freitas, Gilberto Queiroz, Mario Petinatti, Eric Abreu FUNCATE - Fundação de Ciência, Aplicações e Tecnolo-

- user;
  4. Web Map Server WMS access to data;
  5. User queries, including deforestation by municipalities and inside protected areas;
  6. Deforestation ranking by municipality;
  7. Deforestation indices by cell grid;

2. Image visualization, using pyramidal resolu-

3. Export of full resolution features, defined by

Figure 4 shows the Internet dissemination site<sup>32</sup>

#### **Deforestation Project Figures**

The following figures demonstrate the huge task made possible by TerraAmazon:

- To create the deforestation map for the period 2004-2005, 221 CBERS images, 223 LANDSAT images and 18 DMC images was used, for 2005-2006, 70 CBERS images and 211 LANDSAT images
- During the interpretation phase, in 2006, the system was accessed by up to 20 concurrent

73

Vol. 3, Dec. 2007

sium on GeoInformatics, GeoInfo2000, São Paulo

## gia Espaciais http://www.funcate.org.br vanildes AT funcate.org.brg

The Open Source Geospatial Foundation, or OSGeo, is a not-for-profit organization whose mission is to sup-port and promote the collaborative development of open geospatial technologies and data. The foundation provides financial, organizational and legal support to the broader open source geospatial community. It also serves as an independent legal entity to which community members can contribute code, funding and other resources, secure in the knowledge that their contributions will be maintained for public benefit. OSGeo also serves as a outreach and advocce organization for the open source geospatial community, and provides a common forum and shared infrastructure for improving cross-project collaboration.

Published by OSGeo, the OSGeo Journal is focused on presenting discussion papers, case studies and intro-ductions and concepts relating to open source and geospatial software topics.

This work is licensed under the Creative Commons Attribution No Derivative Works 3.0 License. To view a copy of this licence visit: creativecommons.org. Proceedings Editorial Team: Angus CarrMark Leslie Mark Leshe
Scott Mitchell
Venkatesh Raghavan
Micha Silver
Martin Wegmann Editor in Chief: Tyler Mitchell - tmitchell AT osgeo.org

### Acknowledgements Various reviewers & the GRASS News Project

The OSGeo Journal is a publication of the OSGeo Foundation. The base of this journal, the  $BIgX_2$  style source has been kindly provided by the GRASS and R News editorial board.

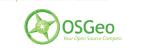

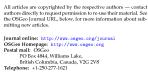

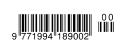

ISSN 1994-1897

76

## Question 10.a - Sponsors

a. Describe in detail your relationship, if any, with your sponsors.

OSGeo has several types of sponsors, described below.

Foundation Sponsors

These are sponsors who provide funds for the general purposes of the foundation as a whole. Foundation sponsors are recognized on the OSGeo website and in publications, for example the OSGeo Journal. Full details for the sponsorship program and sponsor benefits are defined our on our sponsorship page (http://www.osgeo.org/sponsorship):

. . . .

OSGeo is a not-for-profit organization dedicated to providing a reliable home for open source geospatial software. It also serves as a vehicle for promoting open source software and is a place where the community can gather to drive ahead innovations and maturation of the technologies we collectively share.

Although we have a tremendous volunteer community -- including corporations as well as individuals -- involved in the advancement of open source technologies, some things still have hard costs. To cover these costs we need your help. Your support will help ensure that OSGeo will be a sustainable and healthy organization representing open source geospatial technologies long into the future.

#### Why Sponsor OSGeo

\* Your Organization Depends on OSGeo Software - Your company or government agency uses OSGeo technologies in its day-to-day work, allowing you to compete effectively and deliver services in an efficient manner. By helping sustain OSGeo you also support your current operations into the future knowing that a strong OSGeo is behind your business activities.

\* You represent a Community of Practice that has Adopted OSGeo Software - Communities representing a wide range of domains, from professional associations to non-government organizations, leverage OSGeo software as a critical component of their end-user applications. Your community has an interest in ensuring the software can be sustained into the future. By sponsoring OSGeo you demonstrate support for your members' software selection.

\* Your Goals are aligned with OSGeo's Support for Open Standards and Other Priorities - Help achieve your own organization's objectives by sponsoring OSGeo as a like-minded organization and benefit from the volunteer efforts of a rapidly growing world-wide community.

\* Demonstrate Your Leadership in Open Source Geospatial Technologies - By sponsoring OSGeo you will help align your business with the activities of thousands of adopters of OSGeo software around the world. As a sponsor of OSGeo, you will align your business growth with the momentum behind OSGeo in the marketplace.

\* Benefit from Sponsor Networking Opportunities - As a sponsor of OSGeo, you will benefit from unique opportunities to meet and share ideas with key members of OSGeo, other OSGeo sponsors and affiliated like-minded individuals and organizations.

#### Sponsorship Levels

Foundation sponsorships are available on an annual basis and offered to organizations at four different funding levels.

OSGeo Sponsorship Levels Level \$USD

Sustaining Sponsor \$50,000 Principal Sponsor \$20,000 Supporting Sponsor \$10,000 Associate Sponsor \$3,000 Sponsorship Benefits

A critical part of the success of OSGeo, is the success of organizations that partner with OSGeo. One strength of OSGeo is its ability to operate at arm's length from any single organization and, therefore, from any individual sponsor. Every sponsor is an important part of OSGeo, no matter what funding level they commit to. For this reason the benefits offered to sponsors do not compromise impartiality.

In recognition of the various levels of sponsor contributions, each sponsor receives particular benefits. The benefits are outlined below and are cumulative as the amounts increase (higher levels include lower level benefits as well).

#### Sustaining Sponsor

\* Top Visibility on the OSGeo Sponsors web page

\* Key OSGeo marketing materials feature your organization's logo

\* At promotion events, your organization's logo is displayed as part of the OSGeo Booth

\* Right to First Sponsorship Selection for the Annual OSGeo International Conference

\* Full-page Promotional Space on a personalized OSGeo Sponsor Page

\* Promotional Space on an OSGeo Sustaining Sponsor Page

\* Joint Press Release with OSGeo to announce Sponsorship

\* Invitation to Sponsor Information Exchange Event with Board of Directors following annual OSGeo International Conference

\* Invitation to Sponsor Networking Event with OSGeo Board of Directors and other invited guests following annual OSGeo International Conference

\* Right to use OSGeo Sponsor logo and promote named sponsorship level

#### Principal Sponsor

\* Promotional Space on an OSGeo Principal Sponsor Page

\* Right to Sponsorship Selection for the Annual OSGeo International Conference (after Sustaining Sponsors)

\* Joint Press Release with OSGeo to announce Sponsorship

\* Invitation to Sponsor Information Exchange Event with Board of Directors following annual OSGeo International Conference

\* Invitation to Sponsor Networking Event with OSGeo Board of Directors and other invited guests following annual OSGeo International Conference

\* Right to use OSGeo Sponsor logo and promote named sponsorship level

\* Sponsor is promoted on the OSGeo Sponsors web page, with link to sponsor's Web site

#### Supporting Sponsor

\* Joint Press Release with OSGeo to announce Sponsorship

\* Invitation to Sponsor Information Exchange Event with Board of Directors following annual OSGeo International Conference

\* Invitation to Sponsor Networking Event with OSGeo Board of Directors and other invited guests following annual OSGeo International Conference

\* Right to use OSGeo Sponsor logo and promote named sponsorship level

\* Sponsor is promoted on the OSGeo Sponsors web page, with link to sponsor's Web site

#### <u>Associate Sponsor</u>

\* Right to use OSGeo Sponsor logo and promote named sponsorship level

\* Sponsor is promoted on the OSGeo Sponsors web page, with link to sponsor's Web site

#### How to Sponsor

To sponsor OSGeo or discuss sponsorship opportunities further, please contact:

\* Tyler Mitchell, Executive Director, Open Source Geospatial Foundation (OSGeo) o Email: tmitchell at osgeo.org o Phone: +1-250-303-1831

#### .....

While foundation sponsors are invoiced, there is no legal agreement in place with sponsors, and the above sponsorship guidelines defines the relationship.

Project Sponsors

These are sponsors who provide funds for the specific purposes of supporting one of our software development projects. The funds are used by the project steering committee of the project to support development and promotion of the project in question. Uses have included paying for software maintance, supporting software development events (ie. Code Sprints), promotional/team building items like t-shirts, and funding internet hosting, for instance for build machines. Each project may have slightly different guidelines for their project sponsors, but they work within the general project sponsorship guidelines. Sponsors receive promotional acknowledgement. Sponsors do not control how their sponsorship funds are spent, this is decided by the project steering committees. No legal agreements are signed with project sponsors.

....

Organizations will be given the opportunity to sponsor specific foundation projects through a process of Project Sponsorship. Project sponsorship is intended as a mechanism for organizations that depend on a project, or who otherwise wish to support it to provide financial support to support and sustain the project.

Such project targetted funding may be used by the project steering committee of that project for a variety of activities. These include funding new features, documentation, testing, maintenance, meetings or promotion.

#### Sponsorship Levels

Organizations may provide sponsorship support in any amount of at least \$500USD. Any organization providing such funding will be known as a "Sponsor" of that project. At particular levels of funding the organizations will be additionally identified with a sponsorship level.

- 1. Silver: \$3000 USD
- 2. Gold: \$9000 USD
- 3. Platinum: \$27000 USD

Sponsorship is considered to be an annual contribution. To remain a Gold sponsor an organization would need to continue to provide an addition \$9000 USD each year. Organizations who have made a contribution in the past, but not within the last year will be known as past sponsors.

#### Project Reponsibilities

To participate in the project sponsorship program, projects must opt-in. That is the project PSC must pass a motion to participate in the program, with the understanding they will have the following responsibilities.

\* To maintain a prominent Sponsorship page off the main project web page listing all sponsors. The page should prioritize current sponsors by level, and clearly identify Platinum, Gold and Silver sponsors. Past sponsors should also be listed at the bottom of the page titled as Past Sponsors (at the sponsors option). Sponsors listed should include a sponsor logo or organization name with a link to the organizations web page.

\* To pass well documented motions for any expenditure of funds from the project sponsorship fund.

\* To provide clear direction (via the project chair/VP) to the OSGeo Treasurer for any payments to be made from the project sponsorship fund.

\* To produce a detailed annual report of activities based on the sponsorship funding to be posted on the web site, and for distribution to sponsors.

As an unofficial addendum, it is required that projects either have completed incubation or receive a special exemption from the OSGeo board before entering the sponsorship program.

OSGeo Finance Management

Project sponsorship amounts will be held by OSGeo on behalf of the projects by the foundation treasurer (or delegate). One quarter of the sponsorship amount will be put into the general OSGeo account for any OSGeo use (such as paying hosting costs, general promotion, etc). The remaining three quarters will be put kept track of as funds only for the use of the project.

OSGeo responsibilities (via the treasurer or delegate) include:

\* Keep clear records of sponsorship payments collected (date, sponsor, amount, special conditions).

- \* Keep clear records of all payments out of project sponsorship funds.
- \* Provide income, and payment details to project PSC chair/VP on request.
- \* Make payments as requested by project PSCs when given clear directions.

The treasurer also has the right to defer any payment until it can be discussed by the foundation board if there is a concern that it is improper in some way. If the board decides the proposed payment is improper it may, by motion, stop the payment. Generally speaking this is to be used in the event a payment does not appear to be properly approved by the project PSC or if the payment is one that is likely to bring the foundation into disrepute. However, the treasurer isn't responsible for a detailed review of project directed payments.

#### Earmarked Sponsorships

Projects PSCs may optionally designate special projects for which they are seeking funding. For example, development of a particular feature, or contracting for limited term maintenance services.

These special projects will be listed on the project web site, with details of what would be done, and how much money is required, as well as how much has been collected so far. Project sponsors can indicate that some or all of their sponsorship will be earmarked for a particular activity.

Once sufficient earmarked funds are collected for it, the project PSC will launch the activity.

#### Sponsor Benefits

\* Sponsors help ensure a project on which they depend is better maintained and sustained.

\* Sponsors will be listed on a prominent sponsors page on the project web site.

\* Sponsors may call themselves sponsors of the project, and use the project logo in such an indication on their web site or promotional materials.

\* Sponsors will gain some goodwill from the project, which may help get bugs fixed, or answers to usage questions.

\* Sponsoring efforts are made public through project web pages, and possibly other project related mechanisms (Example: http://www.gdal.org/credits.html).

#### Who Might Be a Project Sponsor?

\* End user organizations using the foundation packages, such as governments, NGOs and service organizations. These organizations are already saving money using free software, and have a stake in the successful future improvements to the packages and the health of the open source geospatial ecosystem.

\* Consultants and integrators are building solutions for their clients based on foundation projects. The continued success of the packages is important to their commercial leverage. The PR benefit of sponsorship helps raise their stature when with potential clients.

\* Proprietary software vendors using the libraries in their packages are good candidates. These companies depend on the quality of the libraries.

#### Who Solicits Project Sponsors?

Project sponsorships are primarily beneficial to the project being sponsored, so it is anticipated that members of the project community will be primarily responsible for soliciting project sponsorships. The fundraising committee of OSGeo will also be explaining the project sponsorship option to organizations it reaches out to, but will generally be encouraging Foundation Sponsorship.

....

Currently there are four projects which have joined the OSGeo Project Sponsorship program: GDAL/OGR, MapGuide, OpenLayers and QGIS.

Event Sponsors

The FOSS4G conference, and to some extent other specialized events like some code sprints, solicit sponsors to support costs of the events. The sponsors are provided with various promotional benefits (logo placement, mention during programs, and some complimentary conference registrations). The most recent FOSS4G conference in 2009 the prospectus offered the following benefits for the Premier sponsor. Other sponsors received a subset of these

....

benefits.

As the Premier Sponsor of this Conference, your company will benefit from the highest level of exposure and representation with the following entitlements:

\* Recognition as the Premier Sponsor (with organisation logo) on all printed Conference material

\* Recognition as the Premier Sponsor (with organisation logo) on the home and sponsors' page of the Conference website, including a hyperlink to your organisation's home page
 \* Acknowledgment as the Premier Sponsor on the official sponsorship acknowledgement board onsite

\* Verbal acknowledgement as Premier Sponsor during the Opening Session

 $\ast$  Company signage (to be supplied by Sponsor) may be displayed in the Plenary Room for the duration of the Conference (maximum size 2m high x 1m wide)

\* Conference gift may be given to all delegates on behalf of Principal Sponsor (sponsor to provide)

\* Full delegate list including full name, organisation and email address supplied prior to Conference

\* Full page advertising space (colour) on the back cover of the Conference Program Book (artwork to be supplied by sponsor)

\* Logo and 200 word profile in the Conference Program Book

\* Four (4) Conference delegate registrations

 $\ast$  One (1) complimentary 3 x 3m exhibition booth located in a prominent position within the Exhibition area

\* One (1) Exhibitor Registration

\* Company brochure (maximum four x A4 pages per brochure) to be inserted in all delegates' satchels (sponsor to supply material)

\* Display of organisation logo on the inside cover of the Conference Program Book

\* Use of the Conference logo until end of October 2009

\* In addition to the package outlined above, the Premier Sponsor will receive the following additional exposure:

#### Name badges

To gain access to the Conference all delegates are required to wear the official Conference name badge. This is an opportunity to have your company logo printed on all name badges alongside the Conference logo (mono) and gain great exposure throughout the Conference.

....

Question 19 – License Samples

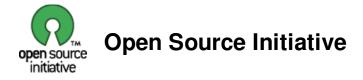

### Home Open Source Initiative OSI - The BSD License:Licensing The BSD License

The following is a BSD license template. To generate your own license, change the values of OWNER, ORGANIZATION and YEAR from their original values as given here, and substitute your own. Also, you may optionally omit clause 3 and still be OSD conformant.

*Note:* On January 9th, 2008 the OSI Board approved the "Simplified BSD License" variant used by FreeBSD and others, which omits the final "no-endorsement" clause and is thus roughly equivalent to the MIT License.

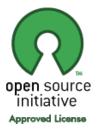

*Historical Note*: The original license used on BSD Unix had four clauses. The advertising clause (the third of four clauses) required you to acknowledge use of U.C. Berkeley code in your advertising of any product using that code. It was officially rescinded by the Director of the Office of Technology Licensing of the University of California on July 22nd, 1999. He states that clause 3 is "hereby deleted in its entirety." The four clause license has not been approved by OSI. The license below does not contain the advertising clause.

This prelude is not part of the license.

<OWNER> = Regents of the University of California <ORGANIZATION> = University of California, Berkeley <YEAR> = 1998

In the original BSD license, both occurrences of the phrase "COPYRIGHT HOLDERS AND CONTRIBUTORS" in the disclaimer read "REGENTS AND CONTRIBUTORS".

Here is the license template:

Copyright (c) <YEAR>, <OWNER> All rights reserved.

Redistribution and use in source and binary forms, with or without modification, are permitted provided that the following conditions are met:

Redistributions of source code must retain the above copyright notice, this list of conditions and the following disclaimer.

Redistributions in binary form must reproduce the above copyright notice, this list of conditions and the following disclaimer in the documentation and/or other materials provided with the distribution.

Neither the name of the <ORGANIZATION> nor the names of its contributors may be used to endorse or promote products derived from this software without specific prior written permission.

THIS SOFTWARE IS PROVIDED BY THE COPYRIGHT HOLDERS AND CONTRIBUTORS "AS IS" AND ANY EXPRESS OR IMPLIED WARRANTIES, INCLUDING, BUT NOT LIMITED TO, THE IMPLIED WARRANTIES OF MERCHANTABILITY AND FITNESS FOR A PARTICULAR PURPOSE ARE DISCLAIMED. IN NO EVENT SHALL THE COPYRIGHT HOLDER OR CONTRIBUTORS BE LIABLE FOR ANY DIRECT, INDIRECT, INCIDENTAL, SPECIAL, EXEMPLARY, OR CONSEQUENTIAL DAMAGES (INCLUDING, BUT NOT LIMITED TO, PROCUREMENT OF SUBSTITUTE GOODS OR SERVICES; LOSS OF USE, DATA, OR PROFITS; OR BUSINESS INTERRUPTION) HOWEVER CAUSED AND ON ANY THEORY OF LIABILITY, WHETHER IN CONTRACT, STRICT LIABILITY, OR TORT (INCLUDING NEGLIGENCE OR OTHERWISE) ARISING IN ANY WAY OUT OF THE USE OF THIS SOFTWARE, EVEN IF ADVISED OF THE POSSIBILITY OF SUCH DAMAGE.

Login or register to post comments

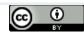

Opensource.org site content is licensed under a Creative Commons Attribution 2.5 License. | Terms of Service

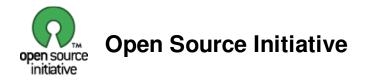

#### Home

Open Source Initiative OSI - The GPL:Licensing The GNU General Public License (GPL) Version 2, June 1991

Copyright (C) 1989, 1991 Free Software Foundation, Inc. 59 Temple Place, Suite 330, Boston, MA 02111-1307 USA

Everyone is permitted to copy and distribute verbatim copies of this license document, but changing it is not allowed.

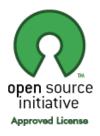

#### Preamble

The licenses for most software are designed to take away your freedom to share and change it. By contrast, the GNU General Public License is intended to guarantee your freedom to share and change free software-to make sure the software is free for all its users. This General Public License applies to most of the Free Software Foundation's software and to any other program whose authors commit to using it. (Some other Free Software Foundation software is covered by the GNU Library General Public License instead.) You can apply it to your programs, too.

When we speak of free software, we are referring to freedom, not price. Our General Public Licenses are designed to make sure that you have the freedom to distribute copies of free software (and charge for this service if you wish), that you receive source code or can get it if you want it, that you can change the software or use pieces of it in new free programs; and that you know you can do these things.

To protect your rights, we need to make restrictions that forbid anyone to deny you these rights or to ask you to surrender the rights. These restrictions translate to certain responsibilities for you if you distribute copies of the software, or if you modify it.

For example, if you distribute copies of such a program, whether gratis or for a fee, you must give the recipients all the rights that you have. You must make sure that they, too, receive or can get the source code. And you must show them these terms so they know their rights.

We protect your rights with two steps: (1) copyright the software, and (2) offer you this license which gives you legal permission to copy, distribute and/or modify the software.

Also, for each author's protection and ours, we want to make certain that everyone understands that there is no warranty for this free software. If the software is modified by someone else and passed on, we want its recipients to know that what they have is not the original, so that any problems introduced by others will not reflect on the original authors' reputations.

Finally, any free program is threatened constantly by software patents. We wish to avoid the danger that redistributors of a free program will individually obtain patent licenses, in effect making the program proprietary. To prevent this, we have made it clear that any patent must be licensed for everyone's free use or not licensed at all.

The precise terms and conditions for copying, distribution and modification follow.

#### TERMS AND CONDITIONS FOR COPYING, DISTRIBUTION AND MODIFICATION

**0**. This License applies to any program or other work which contains a notice placed by the copyright holder saying it may be distributed under the terms of this General Public License. The "Program", below, refers to any such program or work, and a "work based on the Program" means either the Program or any derivative work under copyright law: that is to say, a work containing the Program or a portion of it, either verbatim or with modifications and/or translated into another language. (Hereinafter, translation is included without limitation in the term "modification".) Each licensee is addressed as "you".

Activities other than copying, distribution and modification are not covered by this License; they are outside its scope. The act of running the Program is not restricted, and the output from the Program is covered only if its contents constitute a work based on the Program (independent of having been made by running the Program). Whether that is true depends on what the Program does.

**1**. You may copy and distribute verbatim copies of the Program's source code as you receive it, in any medium, provided that you conspicuously and appropriately publish on each copy an appropriate copyright notice and disclaimer of warranty; keep intact all the notices that refer to this License and to the absence of any warranty; and give any other recipients of the Program a copy of this License along with the Program.

You may charge a fee for the physical act of transferring a copy, and you may at your option offer warranty protection in exchange for a fee.

**2**. You may modify your copy or copies of the Program or any portion of it, thus forming a work based on the Program, and copy and distribute such modifications or work under the terms of Section 1 above, provided that you also meet all of these conditions:

a) You must cause the modified files to carry prominent notices stating that you changed the files and the date of any change.

b) You must cause any work that you distribute or publish, that in whole or in part contains or is derived from the Program or any part thereof, to be licensed as a whole at no charge to all third parties under the terms of this License.

c) If the modified program normally reads commands interactively when run, you must cause it, when started running for such interactive use in the most ordinary way, to print or display an announcement including an appropriate copyright notice and a notice that there is no warranty (or else, saying that you provide a warranty) and that users may redistribute the program under these conditions, and telling the user how to view a copy of this License. (Exception: if the Program itself is interactive but does not normally print such an announcement, your work based on the Program is not required to print an announcement.)

These requirements apply to the modified work as a whole. If identifiable sections of that work are not derived from the Program, and can be reasonably considered independent and separate works in themselves, then this License, and its terms, do not apply to those sections when you distribute them as separate works. But when you distribute the same sections as part of a whole which is a work based on the Program, the distribution of the whole must be on the terms of this License, whose permissions for other licensees extend to the entire whole, and thus to each and every part regardless of who wrote it.

Thus, it is not the intent of this section to claim rights or contest your rights to work written entirely by you; rather, the intent is to exercise the right to control the distribution of derivative or collective works based on the Program.

In addition, mere aggregation of another work not based on the Program with the Program (or with a work based on the Program) on a volume of a storage or distribution medium does not bring the other work under the scope of this License.

**3**. You may copy and distribute the Program (or a work based on it, under Section 2) in object code or executable form under the terms of Sections 1 and 2 above provided that you also do one of the following:

a) Accompany it with the complete corresponding machine-readable source code, which must be distributed under the terms of Sections 1 and 2 above on a medium customarily used for software interchange; or,

b) Accompany it with a written offer, valid for at least three years, to give any third party, for a charge no more than your cost of physically performing source distribution, a complete machine-readable copy of the corresponding source code, to be distributed under the terms of Sections 1 and 2 above on a medium customarily used for software interchange; or,

c) Accompany it with the information you received as to the offer to distribute corresponding source code. (This alternative is allowed only for noncommercial distribution and only if you received the program in object code or executable form with such an offer, in accord with Subsection b above.)

The source code for a work means the preferred form of the work for making modifications to it. For an executable work, complete source code means all the source code for all modules it contains, plus any associated interface definition files, plus the scripts used to control compilation and installation of the executable. However, as a special exception, the source code distributed need not include anything that is normally distributed (in either source or binary form) with the major components (compiler, kernel, and so on) of the operating system on which the executable runs, unless that component itself accompanies the executable.

If distribution of executable or object code is made by offering access to copy from a designated place, then offering equivalent access to copy the source code from the same place counts as distribution of the source code, even though third parties are not compelled to copy the source along with the object code.

**4**. You may not copy, modify, sublicense, or distribute the Program except as expressly provided under this License. Any attempt otherwise to copy, modify, sublicense or distribute the Program is void, and will automatically terminate your rights under this License. However, parties who have received copies, or rights, from you under this License will not have their licenses terminated so long as such parties remain in full compliance.

5. You are not required to accept this License, since you have not signed it. However, nothing else grants you permission to modify or distribute the Program or its derivative works. These actions are prohibited by law if you do not accept this License. Therefore, by modifying or distributing the Program (or any work based on the Program), you indicate your acceptance of this License to do so, and all its terms and conditions for copying, distributing or modifying the Program or works based on it.

**6**. Each time you redistribute the Program (or any work based on the Program), the recipient automatically receives a license from the original licensor to copy, distribute or modify the Program subject to these terms and conditions. You may not impose any further restrictions on the recipients' exercise of the rights granted herein. You are not responsible for enforcing compliance by third parties to this License.

7. If, as a consequence of a court judgment or allegation of patent infringement or for any other reason (not limited to patent issues), conditions are imposed on you (whether by court order, agreement or otherwise) that contradict the conditions of this License, they do not excuse you from the conditions of this License. If you cannot distribute so as to satisfy simultaneously your obligations under this License and any other pertinent obligations, then as a consequence you may not distribute the Program at all. For example, if a patent license would not permit royalty-free redistribution of the Program by all those who receive copies directly or indirectly through you, then the only way you could satisfy both it and this License would be to refrain entirely from distribution of the Program.

If any portion of this section is held invalid or unenforceable under any particular circumstance, the balance of the section is intended to apply and the section as a whole is intended to apply in other circumstances.

It is not the purpose of this section to induce you to infringe any patents or other property right claims or to contest validity of any such claims; this section has the sole purpose of protecting the integrity of the free software distribution

system, which is implemented by public license practices. Many people have made generous contributions to the wide range of software distributed through that system in reliance on consistent application of that system; it is up to the author/donor to decide if he or she is willing to distribute software through any other system and a licensee cannot impose that choice.

This section is intended to make thoroughly clear what is believed to be a consequence of the rest of this License.

**8**. If the distribution and/or use of the Program is restricted in certain countries either by patents or by copyrighted interfaces, the original copyright holder who places the Program under this License may add an explicit geographical distribution limitation excluding those countries, so that distribution is permitted only in or among countries not thus excluded. In such case, this License incorporates the limitation as if written in the body of this License.

**9**. The Free Software Foundation may publish revised and/or new versions of the General Public License from time to time. Such new versions will be similar in spirit to the present version, but may differ in detail to address new problems or concerns.

Each version is given a distinguishing version number. If the Program specifies a version number of this License which applies to it and "any later version", you have the option of following the terms and conditions either of that version or of any later version published by the Free Software Foundation. If the Program does not specify a version number of this License, you may choose any version ever published by the Free Software Foundation.

**10**. If you wish to incorporate parts of the Program into other free programs whose distribution conditions are different, write to the author to ask for permission. For software which is copyrighted by the Free Software Foundation, write to the Free Software Foundation; we sometimes make exceptions for this. Our decision will be guided by the two goals of preserving the free status of all derivatives of our free software and of promoting the sharing and reuse of software generally.

#### NO WARRANTY

**11**. BECAUSE THE PROGRAM IS LICENSED FREE OF CHARGE, THERE IS NO WARRANTY FOR THE PROGRAM, TO THE EXTENT PERMITTED BY APPLICABLE LAW. EXCEPT WHEN OTHERWISE STATED IN WRITING THE COPYRIGHT HOLDERS AND/OR OTHER PARTIES PROVIDE THE PROGRAM "AS IS" WITHOUT WARRANTY OF ANY KIND, EITHER EXPRESSED OR IMPLIED, INCLUDING, BUT NOT LIMITED TO, THE IMPLIED WARRANTIES OF MERCHANTABILITY AND FITNESS FOR A PARTICULAR PURPOSE. THE ENTIRE RISK AS TO THE QUALITY AND PERFORMANCE OF THE PROGRAM IS WITH YOU. SHOULD THE PROGRAM PROVE DEFECTIVE, YOU ASSUME THE COST OF ALL NECESSARY SERVICING, REPAIR OR CORRECTION.

12. IN NO EVENT UNLESS REQUIRED BY APPLICABLE LAW OR AGREED TO IN WRITING WILL ANY COPYRIGHT HOLDER, OR ANY OTHER PARTY WHO MAY MODIFY AND/OR REDISTRIBUTE THE PROGRAM AS PERMITTED ABOVE, BE LIABLE TO YOU FOR DAMAGES, INCLUDING ANY GENERAL, SPECIAL, INCIDENTAL OR CONSEQUENTIAL DAMAGES ARISING OUT OF THE USE OR INABILITY TO USE THE PROGRAM (INCLUDING BUT NOT LIMITED TO LOSS OF DATA OR DATA BEING RENDERED INACCURATE OR LOSSES SUSTAINED BY YOU OR THIRD PARTIES OR A FAILURE OF THE PROGRAM TO OPERATE WITH ANY OTHER PROGRAMS), EVEN IF SUCH HOLDER OR OTHER PARTY HAS BEEN ADVISED OF THE POSSIBILITY OF SUCH DAMAGES.

#### END OF TERMS AND CONDITIONS

#### How to Apply These Terms to Your New Programs

If you develop a new program, and you want it to be of the greatest possible use to the public, the best way to achieve this is to make it free software which everyone can redistribute and change under these terms.

To do so, attach the following notices to the program. It is safest to attach them to the start of each source file to most effectively convey the exclusion of warranty; and each file should have at least the "copyright" line and a pointer to where

the full notice is found.

One line to give the program's name and a brief idea of what it does. Copyright (C) <year> <name of author>

This program is free software; you can redistribute it and/or modify it under the terms of the GNU General Public License as published by the Free Software Foundation; either version 2 of the License, or (at your option) any later version.

This program is distributed in the hope that it will be useful, but WITHOUT ANY WARRANTY; without even the implied warranty of MERCHANTABILITY or FITNESS FOR A PARTICULAR PURPOSE. See the GNU General Public License for more details.

You should have received a copy of the GNU General Public License along with this program; if not, write to the Free Software Foundation, Inc., 59 Temple Place, Suite 330, Boston, MA 02111-1307 USA

Also add information on how to contact you by electronic and paper mail.

If the program is interactive, make it output a short notice like this when it starts in an interactive mode:

Gnomovision version 69, Copyright (C) year name of author Gnomovision comes with ABSOLUTELY NO WARRANTY; for details type `show w'. This is free software, and you are welcome to redistribute it under certain conditions; type `show c' for details.

The hypothetical commands `show w' and `show c' should show the appropriate parts of the General Public License. Of course, the commands you use may be called something other than `show w' and `show c'; they could even be mouse-clicks or menu items--whatever suits your program.

You should also get your employer (if you work as a programmer) or your school, if any, to sign a "copyright disclaimer" for the program, if necessary. Here is a sample; alter the names:

Yoyodyne, Inc., hereby disclaims all copyright interest in the program `Gnomovision' (which makes passes at compilers) written by James Hacker.

signature of Ty Coon, 1 April 1989 Ty Coon, President of Vice

This General Public License does not permit incorporating your program into proprietary programs. If your program is a subroutine library, you may consider it more useful to permit linking proprietary applications with the library. If this is what you want to do, use the GNU Library General Public License instead of this License.

Login or register to post comments

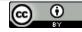

Opensource.org site content is licensed under a Creative Commons Attribution 2.5 License. | Terms of Service

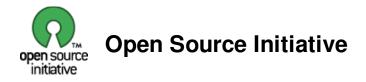

### Home Open Source Initiative OSI - The LGPL: Licensing GNU Lesser General Public License

Version 2.1, February 1999

Copyright (C) 1991, 1999 Free Software Foundation, Inc. 59 Temple Place, Suite 330, Boston, MA 02111-1307 USA Everyone is permitted to copy and distribute verbatim copies of this license document, but changing it is not allowed.

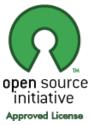

[This is the first released version of the Lesser GPL. It also counts as the successor of the GNU Library Public License, version 2, hence the version number 2.1.]

#### Preamble

The licenses for most software are designed to take away your freedom to share and change it. By contrast, the GNU General Public Licenses are intended to guarantee your freedom to share and change free software--to make sure the software is free for all its users.

This license, the Lesser General Public License, applies to some specially designated software packages-typically libraries-of the Free Software Foundation and other authors who decide to use it. You can use it too, but we suggest you first think carefully about whether this license or the ordinary General Public License is the better strategy to use in any particular case, based on the explanations below.

When we speak of free software, we are referring to freedom of use, not price. Our General Public Licenses are designed to make sure that you have the freedom to distribute copies of free software (and charge for this service if you wish); that you receive source code or can get it if you want it; that you can change the software and use pieces of it in new free programs; and that you are informed that you can do these things.

To protect your rights, we need to make restrictions that forbid distributors to deny you these rights or to ask you to surrender these rights. These restrictions translate to certain responsibilities for you if you distribute copies of the library or if you modify it.

For example, if you distribute copies of the library, whether gratis or for a fee, you must give the recipients all the rights that we gave you. You must make sure that they, too, receive or can get the source code. If you link other code with the library, you must provide complete object files to the recipients, so that they can relink them with the library after making changes to the library and recompiling it. And you must show them these terms so they know their rights.

We protect your rights with a two-step method: (1) we copyright the library, and (2) we offer you this license, which gives you legal permission to copy, distribute and/or modify the library.

To protect each distributor, we want to make it very clear that there is no warranty for the free library. Also, if the library is modified by someone else and passed on, the recipients should know that what they have is not the original version, so that the original author's reputation will not be affected by problems that might be introduced by others.

Finally, software patents pose a constant threat to the existence of any free program. We wish to make sure

that a company cannot effectively restrict the users of a free program by obtaining a restrictive license from a patent holder. Therefore, we insist that any patent license obtained for a version of the library must be consistent with the full freedom of use specified in this license.

Most GNU software, including some libraries, is covered by the ordinary GNU General Public License. This license, the GNU Lesser General Public License, applies to certain designated libraries, and is quite different from the ordinary General Public License. We use this license for certain libraries in order to permit linking those libraries into non-free programs.

When a program is linked with a library, whether statically or using a shared library, the combination of the two is legally speaking a combined work, a derivative of the original library. The ordinary General Public License therefore permits such linking only if the entire combination fits its criteria of freedom. The Lesser General Public License permits more lax criteria for linking other code with the library.

We call this license the "Lesser" General Public License because it does Less to protect the user's freedom than the ordinary General Public License. It also provides other free software developers Less of an advantage over competing non-free programs. These disadvantages are the reason we use the ordinary General Public License for many libraries. However, the Lesser license provides advantages in certain special circumstances.

For example, on rare occasions, there may be a special need to encourage the widest possible use of a certain library, so that it becomes a de-facto standard. To achieve this, non-free programs must be allowed to use the library. A more frequent case is that a free library does the same job as widely used non-free libraries. In this case, there is little to gain by limiting the free library to free software only, so we use the Lesser General Public License.

In other cases, permission to use a particular library in non-free programs enables a greater number of people to use a large body of free software. For example, permission to use the GNU C Library in non-free programs enables many more people to use the whole GNU operating system, as well as its variant, the GNU/Linux operating system.

Although the Lesser General Public License is Less protective of the users' freedom, it does ensure that the user of a program that is linked with the Library has the freedom and the wherewithal to run that program using a modified version of the Library.

The precise terms and conditions for copying, distribution and modification follow. Pay close attention to the difference between a "work based on the library" and a "work that uses the library". The former contains code derived from the library, whereas the latter must be combined with the library in order to run.

#### TERMS AND CONDITIONS FOR COPYING, DISTRIBUTION AND MODIFICATION

**0.** This License Agreement applies to any software library or other program which contains a notice placed by the copyright holder or other authorized party saying it may be distributed under the terms of this Lesser General Public License (also called "this License"). Each licensee is addressed as "you".

A "library" means a collection of software functions and/or data prepared so as to be conveniently linked with application programs (which use some of those functions and data) to form executables.

The "Library", below, refers to any such software library or work which has been distributed under these terms. A "work based on the Library" means either the Library or any derivative work under copyright law: that is to say, a work containing the Library or a portion of it, either verbatim or with modifications and/or translated straightforwardly into another language. (Hereinafter, translation is included without limitation in the term "modification".)

"Source code" for a work means the preferred form of the work for making modifications to it. For a library,

complete source code means all the source code for all modules it contains, plus any associated interface definition files, plus the scripts used to control compilation and installation of the library.

Activities other than copying, distribution and modification are not covered by this License; they are outside its scope. The act of running a program using the Library is not restricted, and output from such a program is covered only if its contents constitute a work based on the Library (independent of the use of the Library in a tool for writing it). Whether that is true depends on what the Library does and what the program that uses the Library does.

1. You may copy and distribute verbatim copies of the Library's complete source code as you receive it, in any medium, provided that you conspicuously and appropriately publish on each copy an appropriate copyright notice and disclaimer of warranty; keep intact all the notices that refer to this License and to the absence of any warranty; and distribute a copy of this License along with the Library.

You may charge a fee for the physical act of transferring a copy, and you may at your option offer warranty protection in exchange for a fee.

2. You may modify your copy or copies of the Library or any portion of it, thus forming a work based on the Library, and copy and distribute such modifications or work under the terms of Section 1 above, provided that you also meet all of these conditions:

a) The modified work must itself be a software library.

b) You must cause the files modified to carry prominent notices stating that you changed the files and the date of any change.

c) You must cause the whole of the work to be licensed at no charge to all third parties under the terms of this License.

d) If a facility in the modified Library refers to a function or a table of data to be supplied by an application program that uses the facility, other than as an argument passed when the facility is invoked, then you must make a good faith effort to ensure that, in the event an application does not supply such function or table, the facility still operates, and performs whatever part of its purpose remains meaningful.

(For example, a function in a library to compute square roots has a purpose that is entirely well-defined independent of the application. Therefore, Subsection 2d requires that any application-supplied function or table used by this function must be optional: if the application does not supply it, the square root function must still compute square roots.)

These requirements apply to the modified work as a whole. If identifiable sections of that work are not derived from the Library, and can be reasonably considered independent and separate works in themselves, then this License, and its terms, do not apply to those sections when you distribute them as separate works. But when you distribute the same sections as part of a whole which is a work based on the Library, the distribution of the whole must be on the terms of this License, whose permissions for other licensees extend to the entire whole, and thus to each and every part regardless of who wrote it.

Thus, it is not the intent of this section to claim rights or contest your rights to work written entirely by you; rather, the intent is to exercise the right to control the distribution of derivative or collective works based on the Library.

In addition, mere aggregation of another work not based on the Library with the Library (or with a work based on the Library) on a volume of a storage or distribution medium does not bring the other

work under the scope of this License.

**3.** You may opt to apply the terms of the ordinary GNU General Public License instead of this License to a given copy of the Library. To do this, you must alter all the notices that refer to this License, so that they refer to the ordinary GNU General Public License, version 2, instead of to this License. (If a newer version than version 2 of the ordinary GNU General Public License has appeared, then you can specify that version instead if you wish.) Do not make any other change in these notices.

Once this change is made in a given copy, it is irreversible for that copy, so the ordinary GNU General Public License applies to all subsequent copies and derivative works made from that copy.

This option is useful when you wish to copy part of the code of the Library into a program that is not a library.

**4.** You may copy and distribute the Library (or a portion or derivative of it, under Section 2) in object code or executable form under the terms of Sections 1 and 2 above provided that you accompany it with the complete corresponding machine-readable source code, which must be distributed under the terms of Sections 1 and 2 above on a medium customarily used for software interchange.

If distribution of object code is made by offering access to copy from a designated place, then offering equivalent access to copy the source code from the same place satisfies the requirement to distribute the source code, even though third parties are not compelled to copy the source along with the object code.

**5.** A program that contains no derivative of any portion of the Library, but is designed to work with the Library by being compiled or linked with it, is called a "work that uses the Library". Such a work, in isolation, is not a derivative work of the Library, and therefore falls outside the scope of this License.

However, linking a "work that uses the Library" with the Library creates an executable that is a derivative of the Library (because it contains portions of the Library), rather than a "work that uses the library". The executable is therefore covered by this License. Section 6 states terms for distribution of such executables.

When a "work that uses the Library" uses material from a header file that is part of the Library, the object code for the work may be a derivative work of the Library even though the source code is not. Whether this is true is especially significant if the work can be linked without the Library, or if the work is itself a library. The threshold for this to be true is not precisely defined by law.

If such an object file uses only numerical parameters, data structure layouts and accessors, and small macros and small inline functions (ten lines or less in length), then the use of the object file is unrestricted, regardless of whether it is legally a derivative work. (Executables containing this object code plus portions of the Library will still fall under Section 6.)

Otherwise, if the work is a derivative of the Library, you may distribute the object code for the work under the terms of Section 6. Any executables containing that work also fall under Section 6, whether or not they are linked directly with the Library itself.

**6.** As an exception to the Sections above, you may also combine or link a "work that uses the Library" with the Library to produce a work containing portions of the Library, and distribute that work under terms of your choice, provided that the terms permit modification of the work for the customer's own use and reverse engineering for debugging such modifications.

You must give prominent notice with each copy of the work that the Library is used in it and that the Library and its use are covered by this License. You must supply a copy of this License. If the work during execution displays copyright notices, you must include the copyright notice for the Library among them, as well as a reference directing the user to the copy of this License. Also, you must do one of these things: a) Accompany the work with the complete corresponding machine-readable source code for the Library including whatever changes were used in the work (which must be distributed under Sections 1 and 2 above); and, if the work is an executable linked with the Library, with the complete machine-readable "work that uses the Library", as object code and/or source code, so that the user can modify the Library and then relink to produce a modified executable containing the modified Library. (It is understood that the user who changes the contents of definitions files in the Library will not necessarily be able to recompile the application to use the modified definitions.)

b) Use a suitable shared library mechanism for linking with the Library. A suitable mechanism is one that (1) uses at run time a copy of the library already present on the user's computer system, rather than copying library functions into the executable, and (2) will operate properly with a modified version of the library, if the user installs one, as long as the modified version is interface-compatible with the version that the work was made with.

c) Accompany the work with a written offer, valid for at least three years, to give the same user the materials specified in Subsection 6a, above, for a charge no more than the cost of performing this distribution.

d) If distribution of the work is made by offering access to copy from a designated place, offer equivalent access to copy the above specified materials from the same place.

e) Verify that the user has already received a copy of these materials or that you have already sent this user a copy.

For an executable, the required form of the "work that uses the Library" must include any data and utility programs needed for reproducing the executable from it. However, as a special exception, the materials to be distributed need not include anything that is normally distributed (in either source or binary form) with the major components (compiler, kernel, and so on) of the operating system on which the executable runs, unless that component itself accompanies the executable.

It may happen that this requirement contradicts the license restrictions of other proprietary libraries that do not normally accompany the operating system. Such a contradiction means you cannot use both them and the Library together in an executable that you distribute.

7. You may place library facilities that are a work based on the Library side-by-side in a single library together with other library facilities not covered by this License, and distribute such a combined library, provided that the separate distribution of the work based on the Library and of the other library facilities is otherwise permitted, and provided that you do these two things:

a) Accompany the combined library with a copy of the same work based on the Library, uncombined with any other library facilities. This must be distributed under the terms of the Sections above.

b) Give prominent notice with the combined library of the fact that part of it is a work based on the Library, and explaining where to find the accompanying uncombined form of the same work.

8. You may not copy, modify, sublicense, link with, or distribute the Library except as expressly provided under this License. Any attempt otherwise to copy, modify, sublicense, link with, or distribute the Library is void, and will automatically terminate your rights under this License. However, parties who have received copies, or rights, from you under this License will not have their licenses terminated so long as such parties remain in full compliance.

**9.** You are not required to accept this License, since you have not signed it. However, nothing else grants you permission to modify or distribute the Library or its derivative works. These actions are prohibited by law if you do not accept this License. Therefore, by modifying or distributing the Library (or any work based on the

Library), you indicate your acceptance of this License to do so, and all its terms and conditions for copying, distributing or modifying the Library or works based on it.

**10.** Each time you redistribute the Library (or any work based on the Library), the recipient automatically receives a license from the original licensor to copy, distribute, link with or modify the Library subject to these terms and conditions. You may not impose any further restrictions on the recipients' exercise of the rights granted herein. You are not responsible for enforcing compliance by third parties with this License.

11. If, as a consequence of a court judgment or allegation of patent infringement or for any other reason (not limited to patent issues), conditions are imposed on you (whether by court order, agreement or otherwise) that contradict the conditions of this License, they do not excuse you from the conditions of this License. If you cannot distribute so as to satisfy simultaneously your obligations under this License and any other pertinent obligations, then as a consequence you may not distribute the Library at all. For example, if a patent license would not permit royalty-free redistribution of the Library by all those who receive copies directly or indirectly through you, then the only way you could satisfy both it and this License would be to refrain entirely from distribution of the Library.

If any portion of this section is held invalid or unenforceable under any particular circumstance, the balance of the section is intended to apply, and the section as a whole is intended to apply in other circumstances.

It is not the purpose of this section to induce you to infringe any patents or other property right claims or to contest validity of any such claims; this section has the sole purpose of protecting the integrity of the free software distribution system which is implemented by public license practices. Many people have made generous contributions to the wide range of software distributed through that system in reliance on consistent application of that system; it is up to the author/donor to decide if he or she is willing to distribute software through any other system and a licensee cannot impose that choice.

This section is intended to make thoroughly clear what is believed to be a consequence of the rest of this License.

12. If the distribution and/or use of the Library is restricted in certain countries either by patents or by copyrighted interfaces, the original copyright holder who places the Library under this License may add an explicit geographical distribution limitation excluding those countries, so that distribution is permitted only in or among countries not thus excluded. In such case, this License incorporates the limitation as if written in the body of this License.

**13.** The Free Software Foundation may publish revised and/or new versions of the Lesser General Public License from time to time. Such new versions will be similar in spirit to the present version, but may differ in detail to address new problems or concerns.

Each version is given a distinguishing version number. If the Library specifies a version number of this License which applies to it and "any later version", you have the option of following the terms and conditions either of that version or of any later version published by the Free Software Foundation. If the Library does not specify a license version number, you may choose any version ever published by the Free Software Foundation.

14. If you wish to incorporate parts of the Library into other free programs whose distribution conditions are incompatible with these, write to the author to ask for permission. For software which is copyrighted by the Free Software Foundation, write to the Free Software Foundation; we sometimes make exceptions for this. Our decision will be guided by the two goals of preserving the free status of all derivatives of our free software and of promoting the sharing and reuse of software generally.

NO WARRANTY

**15.** BECAUSE THE LIBRARY IS LICENSED FREE OF CHARGE, THERE IS NO WARRANTY FOR THE LIBRARY, TO THE EXTENT PERMITTED BY APPLICABLE LAW. EXCEPT WHEN OTHERWISE STATED IN WRITING THE COPYRIGHT HOLDERS AND/OR OTHER PARTIES PROVIDE THE LIBRARY "AS IS" WITHOUT WARRANTY OF ANY KIND, EITHER EXPRESSED OR IMPLIED, INCLUDING, BUT NOT LIMITED TO, THE IMPLIED WARRANTIES OF MERCHANTABILITY AND FITNESS FOR A PARTICULAR PURPOSE. THE ENTIRE RISK AS TO THE QUALITY AND PERFORMANCE OF THE LIBRARY IS WITH YOU. SHOULD THE LIBRARY PROVE DEFECTIVE, YOU ASSUME THE COST OF ALL NECESSARY SERVICING, REPAIR OR CORRECTION.

16. IN NO EVENT UNLESS REQUIRED BY APPLICABLE LAW OR AGREED TO IN WRITING WILL ANY COPYRIGHT HOLDER, OR ANY OTHER PARTY WHO MAY MODIFY AND/OR REDISTRIBUTE THE LIBRARY AS PERMITTED ABOVE, BE LIABLE TO YOU FOR DAMAGES, INCLUDING ANY GENERAL, SPECIAL, INCIDENTAL OR CONSEQUENTIAL DAMAGES ARISING OUT OF THE USE OR INABILITY TO USE THE LIBRARY (INCLUDING BUT NOT LIMITED TO LOSS OF DATA OR DATA BEING RENDERED INACCURATE OR LOSSES SUSTAINED BY YOU OR THIRD PARTIES OR A FAILURE OF THE LIBRARY TO OPERATE WITH ANY OTHER SOFTWARE), EVEN IF SUCH HOLDER OR OTHER PARTY HAS BEEN ADVISED OF THE POSSIBILITY OF SUCH DAMAGES.

#### END OF TERMS AND CONDITIONS

How to Apply These Terms to Your New Libraries

If you develop a new library, and you want it to be of the greatest possible use to the public, we recommend making it free software that everyone can redistribute and change. You can do so by permitting redistribution under these terms (or, alternatively, under the terms of the ordinary General Public License).

To apply these terms, attach the following notices to the library. It is safest to attach them to the start of each source file to most effectively convey the exclusion of warranty; and each file should have at least the "copyright" line and a pointer to where the full notice is found.

<one line to give the library's name and an idea of what it does.> Copyright (C) <year> <name of
author>

This library is free software; you can redistribute it and/or modify it under the terms of the GNU Lesser General Public License as published by the Free Software Foundation; either version 2.1 of the License, or (at your option) any later version.

This library is distributed in the hope that it will be useful, but WITHOUT ANY WARRANTY; without even the implied warranty of MERCHANTABILITY or FITNESS FOR A PARTICULAR PURPOSE. See the GNU Lesser General Public License for more details.

You should have received a copy of the GNU Lesser General Public License along with this library; if not, write to the Free Software Foundation, Inc., 59 Temple Place, Suite 330, Boston, MA 02111-1307 USA

Also add information on how to contact you by electronic and paper mail.

You should also get your employer (if you work as a programmer) or your school, if any, to sign a "copyright disclaimer" for the library, if necessary. Here is a sample; alter the names:

Yoyodyne, Inc., hereby disclaims all copyright interest in the library `Frob' (a library for tweaking knobs) written by James Random Hacker.

signature of Ty Coon, 1 April 1990 Ty Coon, President of Vice

That's all there is to it!

Login or register to post comments

Open Source Initiative OSI - The LGPL: Licensing |...

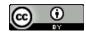

Opensource.org site content is licensed under a Creative Commons Attribution 2.5 License. | Terms of Service

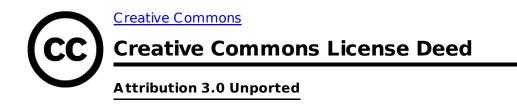

### You are free:

to Share — to copy, distribute and transmit the work

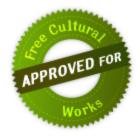

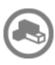

to Remix — to adapt the work

### Under the following conditions:

**Attribution** — You must attribute the work in the manner specified by the author or licensor (but not in any way that suggests that they endorse you or your use of the work).

### With the understanding that:

**Waiver** — Any of the above conditions can be <u>waived</u> if you get permission from the copyright holder.

**Public Domain** — Where the work or any of its elements is in the <u>public domain</u> under applicable law, that status is in no way affected by the license.

**Other Rights** — In no way are any of the following rights affected by the license:

- Your fair dealing or <u>fair use</u> rights, or other applicable copyright exceptions and limitations;
- The author's moral rights;
- Notice Rights other persons ibut on avoid there work itself here the license terms how the work is used, such as <u>publicity</u> or privacy rights.

of this work. The best way to do this is with a link to this web page.

This is a human-readable summary of the Legal Code (the full license).

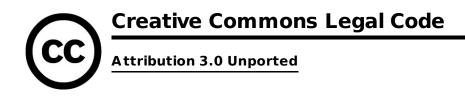

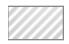

CREATIVE COMMONS CORPORATION IS NOT A LAW FIRM AND DOES NOT PROVIDE LEGAL SERVICES. DISTRIBUTION OF THIS LICENSE DOES NOT CREATE AN ATTORNEY-CLIENT RELATIONSHIP. CREATIVE COMMONS PROVIDES THIS INFORMATION ON AN "AS-IS" BASIS. CREATIVE COMMONS MAKES NO WARRANTIES REGARDING THE INFORMATION PROVIDED, AND DISCLAIMS LIABILITY FOR DAMAGES RESULTING FROM ITS USE.

### License

THE WORK (AS DEFINED BELOW) IS PROVIDED UNDER THE TERMS OF THIS CREATIVE COMMONS PUBLIC LICENSE ("CCPL" OR "LICENSE"). THE WORK IS PROTECTED BY COPYRIGHT AND/OR OTHER APPLICABLE LAW. ANY USE OF THE WORK OTHER THAN AS AUTHORIZED UNDER THIS LICENSE OR COPYRIGHT LAW IS PROHIBITED.

BY EXERCISING ANY RIGHTS TO THE WORK PROVIDED HERE, YOU ACCEPT AND AGREE TO BE BOUND BY THE TERMS OF THIS LICENSE. TO THE EXTENT THIS LICENSE MAY BE CONSIDERED TO BE A CONTRACT, THE LICENSOR GRANTS YOU THE RIGHTS CONTAINED HERE IN CONSIDERATION OF YOUR ACCEPTANCE OF SUCH TERMS AND CONDITIONS.

#### 1. Definitions

- a. "Adaptation" means a work based upon the Work, or upon the Work and other pre-existing works, such as a translation, adaptation, derivative work, arrangement of music or other alterations of a literary or artistic work, or phonogram or performance and includes cinematographic adaptations or any other form in which the Work may be recast, transformed, or adapted including in any form recognizably derived from the original, except that a work that constitutes a Collection will not be considered an Adaptation for the purpose of this License. For the avoidance of doubt, where the Work is a musical work, performance or phonogram, the synchronization of the Work in timed-relation with a moving image ("synching") will be considered an Adaptation for the purpose of this License.
- b. "Collection" means a collection of literary or artistic works, such as encyclopedias and anthologies, or performances, phonograms or broadcasts, or other works or subject matter other than works listed in Section 1(f) below, which, by reason of the selection and arrangement of their contents, constitute intellectual creations, in which the Work is included in its entirety in unmodified form along with one or more other contributions, each constituting separate and independent works in themselves, which together are assembled into a collective whole. A work that constitutes a Collection will not be considered an Adaptation (as defined above) for the purposes of this License.
- c. **"Distribute**" means to make available to the public the original and copies of the Work or Adaptation, as appropriate, through sale or other transfer of ownership.
- d. "Licensor" means the individual, individuals, entity or entities that offer(s) the Work under the terms of this License.

- e. "Original Author" means, in the case of a literary or artistic work, the individual, individuals, entity or entities who created the Work or if no individual or entity can be identified, the publisher; and in addition (i) in the case of a performance the actors, singers, musicians, dancers, and other persons who act, sing, deliver, declaim, play in, interpret or otherwise perform literary or artistic works or expressions of folklore; (ii) in the case of a performance or other sounds; and, (iii) in the case of broadcasts, the organization that transmits the broadcast.
- f. **"Work**" means the literary and/or artistic work offered under the terms of this License including without limitation any production in the literary, scientific and artistic domain, whatever may be the mode or form of its expression including digital form, such as a book, pamphlet and other writing; a lecture, address, sermon or other work of the same nature; a dramatic or dramatico-musical work; a choreographic work or entertainment in dumb show; a musical composition with or without words; a cinematographic work to which are assimilated works expressed by a process analogous to cinematography; a work of drawing, painting, architecture, sculpture, engraving or lithography; a photography; a work of applied art; an illustration, map, plan, sketch or three-dimensional work relative to geography, topography, architecture or science; a performance; a broadcast; a phonogram; a compilation of data to the extent it is protected as a copyrightable work; or a work performed by a variety or circus performer to the extent it is not otherwise considered a literary or artistic work.
- g. **"You"** means an individual or entity exercising rights under this License who has not previously violated the terms of this License with respect to the Work, or who has received express permission from the Licensor to exercise rights under this License despite a previous violation.
- h. "Publicly Perform" means to perform public recitations of the Work and to communicate to the public those public recitations, by any means or process, including by wire or wireless means or public digital performances; to make available to the public Works in such a way that members of the public may access these Works from a place and at a place individually chosen by them; to perform the Work to the public by any means or process and the communication to the public of the performances of the Work, including by public digital performance; to broadcast and rebroadcast the Work by any means including signs, sounds or images.
- i. **"Reproduce"** means to make copies of the Work by any means including without limitation by sound or visual recordings and the right of fixation and reproducing fixations of the Work, including storage of a protected performance or phonogram in digital form or other electronic medium.

**2. Fair Dealing Rights.** Nothing in this License is intended to reduce, limit, or restrict any uses free from copyright or rights arising from limitations or exceptions that are provided for in connection with the copyright protection under copyright law or other applicable laws.

**3. License Grant.** Subject to the terms and conditions of this License, Licensor hereby grants You a worldwide, royalty-free, non-exclusive, perpetual (for the duration of the applicable copyright) license to exercise the rights in the Work as stated below:

- a. to Reproduce the Work, to incorporate the Work into one or more Collections, and to Reproduce the Work as incorporated in the Collections;
- b. to create and Reproduce Adaptations provided that any such Adaptation, including any translation in any medium, takes reasonable steps to clearly label, demarcate or otherwise identify that changes were made to the original Work. For example, a translation could be marked "The original work was translated from English to Spanish," or a modification could indicate "The original work has been modified.";

- c. to Distribute and Publicly Perform the Work including as incorporated in Collections; and,
- d. to Distribute and Publicly Perform Adaptations.
- e. For the avoidance of doubt:
  - i. **Non-waivable Compulsory License Schemes**. In those jurisdictions in which the right to collect royalties through any statutory or compulsory licensing scheme cannot be waived, the Licensor reserves the exclusive right to collect such royalties for any exercise by You of the rights granted under this License;
  - ii. **Waivable Compulsory License Schemes**. In those jurisdictions in which the right to collect royalties through any statutory or compulsory licensing scheme can be waived, the Licensor waives the exclusive right to collect such royalties for any exercise by You of the rights granted under this License; and,
  - iii. **Voluntary License Schemes**. The Licensor waives the right to collect royalties, whether individually or, in the event that the Licensor is a member of a collecting society that administers voluntary licensing schemes, via that society, from any exercise by You of the rights granted under this License.

The above rights may be exercised in all media and formats whether now known or hereafter devised. The above rights include the right to make such modifications as are technically necessary to exercise the rights in other media and formats. Subject to Section 8(f), all rights not expressly granted by Licensor are hereby reserved.

**4. Restrictions.** The license granted in Section 3 above is expressly made subject to and limited by the following restrictions:

- a. You may Distribute or Publicly Perform the Work only under the terms of this License. You must include a copy of, or the Uniform Resource Identifier (URI) for, this License with every copy of the Work You Distribute or Publicly Perform. You may not offer or impose any terms on the Work that restrict the terms of this License or the ability of the recipient of the Work to exercise the rights granted to that recipient under the terms of the License. You may not sublicense the Work. You must keep intact all notices that refer to this License and to the disclaimer of warranties with every copy of the Work You Distribute or Publicly Perform. When You Distribute or Publicly Perform the Work, You may not impose any effective technological measures on the Work that restrict the ability of a recipient of the Work from You to exercise the rights granted to that recipient under the terms of the License. This Section 4(a) applies to the Work as incorporated in a Collection, but this does not require the Collection apart from the Work itself to be made subject to the terms of this License. If You create a Collection, upon notice from any Licensor You must, to the extent practicable, remove from the Collection any credit as required by Section 4(b), as requested. If You create an Adaptation, upon notice from any Licensor You must, to the extent practicable, remove from the Adaptation any credit as required by Section 4(b), as requested.
- b. If You Distribute, or Publicly Perform the Work or any Adaptations or Collections, You must, unless a request has been made pursuant to Section 4(a), keep intact all copyright notices for the Work and provide, reasonable to the medium or means You are utilizing: (i) the name of the Original Author (or pseudonym, if applicable) if supplied, and/or if the Original Author and/or Licensor designate another party or parties (e.g., a sponsor institute, publishing entity, journal) for attribution ("Attribution Parties") in Licensor's copyright notice, terms of service or by other reasonable means, the name of such party or parties; (ii) the title of the Work if supplied; (iii) to the extent reasonably practicable, the URI, if any, that Licensor specifies to be associated with the Work, unless such URI does not refer to the copyright notice or licensing information for the Work; and (iv), consistent with Section 3(b), in the case of an Adaptation, a credit identifying the use of the Work in the Adaptation (e.g., "French translation of the Work by Original Author," or "Screenplay

based on original Work by Original Author"). The credit required by this Section 4 (b) may be implemented in any reasonable manner; provided, however, that in the case of a Adaptation or Collection, at a minimum such credit will appear, if a credit for all contributing authors of the Adaptation or Collection appears, then as part of these credits and in a manner at least as prominent as the credits for the other contributing authors. For the avoidance of doubt, You may only use the credit required by this Section for the purpose of attribution in the manner set out above and, by exercising Your rights under this License, You may not implicitly or explicitly assert or imply any connection with, sponsorship or endorsement by the Original Author, Licensor and/or Attribution Parties, as appropriate, of You or Your use of the Work, without the separate, express prior written permission of the Original Author, Licensor and/or Attribution Parties.

c. Except as otherwise agreed in writing by the Licensor or as may be otherwise permitted by applicable law, if You Reproduce, Distribute or Publicly Perform the Work either by itself or as part of any Adaptations or Collections, You must not distort, mutilate, modify or take other derogatory action in relation to the Work which would be prejudicial to the Original Author's honor or reputation. Licensor agrees that in those jurisdictions (e.g. Japan), in which any exercise of the right granted in Section 3(b) of this License (the right to make Adaptations) would be deemed to be a distortion, mutilation, modification or other derogatory action prejudicial to the Original Author's honor and reputation, the Licensor will waive or not assert, as appropriate, this Section, to the fullest extent permitted by the applicable national law, to enable You to reasonably exercise Your right under Section 3(b) of this License (right to make Adaptations) but not otherwise.

#### 5. Representations, Warranties and Disclaimer

UNLESS OTHERWISE MUTUALLY AGREED TO BY THE PARTIES IN WRITING, LICENSOR OFFERS THE WORK AS-IS AND MAKES NO REPRESENTATIONS OR WARRANTIES OF ANY KIND CONCERNING THE WORK, EXPRESS, IMPLIED, STATUTORY OR OTHERWISE, INCLUDING, WITHOUT LIMITATION, WARRANTIES OF TITLE, MERCHANTIBILITY, FITNESS FOR A PARTICULAR PURPOSE, NONINFRINGEMENT, OR THE ABSENCE OF LATENT OR OTHER DEFECTS, ACCURACY, OR THE PRESENCE OF ABSENCE OF ERRORS, WHETHER OR NOT DISCOVERABLE. SOME JURISDICTIONS DO NOT ALLOW THE EXCLUSION OF IMPLIED WARRANTIES, SO SUCH EXCLUSION MAY NOT APPLY TO YOU.

**6. Limitation on Liability.** EXCEPT TO THE EXTENT REQUIRED BY APPLICABLE LAW, IN NO EVENT WILL LICENSOR BE LIABLE TO YOU ON ANY LEGAL THEORY FOR ANY SPECIAL, INCIDENTAL, CONSEQUENTIAL, PUNITIVE OR EXEMPLARY DAMAGES ARISING OUT OF THIS LICENSE OR THE USE OF THE WORK, EVEN IF LICENSOR HAS BEEN ADVISED OF THE POSSIBILITY OF SUCH DAMAGES.

#### 7. Termination

- a. This License and the rights granted hereunder will terminate automatically upon any breach by You of the terms of this License. Individuals or entities who have received Adaptations or Collections from You under this License, however, will not have their licenses terminated provided such individuals or entities remain in full compliance with those licenses. Sections 1, 2, 5, 6, 7, and 8 will survive any termination of this License.
- b. Subject to the above terms and conditions, the license granted here is perpetual (for the duration of the applicable copyright in the Work). Notwithstanding the above, Licensor reserves the right to release the Work under different license terms or to stop distributing the Work at any time; provided, however that any such election will not serve to withdraw this License (or any other license that has been, or is required to be, granted under the terms of this License), and this License will continue in full force and effect unless terminated as stated above.

#### 8. Miscellaneous

- a. Each time You Distribute or Publicly Perform the Work or a Collection, the Licensor offers to the recipient a license to the Work on the same terms and conditions as the license granted to You under this License.
- b. Each time You Distribute or Publicly Perform an Adaptation, Licensor offers to the recipient a license to the original Work on the same terms and conditions as the license granted to You under this License.
- c. If any provision of this License is invalid or unenforceable under applicable law, it shall not affect the validity or enforceability of the remainder of the terms of this License, and without further action by the parties to this agreement, such provision shall be reformed to the minimum extent necessary to make such provision valid and enforceable.
- d. No term or provision of this License shall be deemed waived and no breach consented to unless such waiver or consent shall be in writing and signed by the party to be charged with such waiver or consent.
- e. This License constitutes the entire agreement between the parties with respect to the Work licensed here. There are no understandings, agreements or representations with respect to the Work not specified here. Licensor shall not be bound by any additional provisions that may appear in any communication from You. This License may not be modified without the mutual written agreement of the Licensor and You.
- f. The rights granted under, and the subject matter referenced, in this License were drafted utilizing the terminology of the Berne Convention for the Protection of Literary and Artistic Works (as amended on September 28, 1979), the Rome Convention of 1961, the WIPO Copyright Treaty of 1996, the WIPO Performances and Phonograms Treaty of 1996 and the Universal Copyright Convention (as revised on July 24, 1971). These rights and subject matter take effect in the relevant jurisdiction in which the License terms are sought to be enforced according to the corresponding provisions of the implementation of those treaty provisions in the applicable national law. If the standard suite of rights granted under applicable copyright law includes additional rights not granted under this License, such additional rights are deemed to be included in the License; this License is not intended to restrict the license of any rights under applicable law.

### **Creative Commons Notice**

Creative Commons is not a party to this License, and makes no warranty whatsoever in connection with the Work. Creative Commons will not be liable to You or any party on any legal theory for any damages whatsoever, including without limitation any general, special, incidental or consequential damages arising in connection to this license. Notwithstanding the foregoing two (2) sentences, if Creative Commons has expressly identified itself as the Licensor hereunder, it shall have all rights and obligations of Licensor.

Except for the limited purpose of indicating to the public that the Work is licensed under the CCPL, Creative Commons does not authorize the use by either party of the trademark "Creative Commons" or any related trademark or logo of Creative Commons without the prior written consent of Creative Commons. Any permitted use will be in compliance with Creative Commons' then-current trademark usage guidelines, as may be published on its website or otherwise made available upon request from time to time. For the avoidance of doubt, this trademark restriction does not form part of this License.

Creative Commons may be contacted at http://creativecommons.org/.

## Question 24 – Part V 1a – Officers & Compensation

| Name                | Address                                                           | City             | State | Postal   | Country       | Title(s)                                         | Compensation |
|---------------------|-------------------------------------------------------------------|------------------|-------|----------|---------------|--------------------------------------------------|--------------|
| Christl, Arnulf     | Siemensstr. 8                                                     | Bonn             | NW    | 53121    | Germany       | Director, President                              | None         |
| Butler, Howard      | 1528 Ranier Dr.                                                   | Iowa City        | IA    | 55246    | USA           | Director,<br>VP Systems Com.                     | None         |
| Jolma, Ari          | Skinnarintie 12 H 20                                              | Vantaa           |       | 1630     | Finland       | Director                                         | None         |
| Neteler, Markus     | Via Anne Frank, 5                                                 | Trento           | TN    | 38100    | Italy         | Director,<br>VP GRASS Project                    | None         |
| Ravi Kumar          | 11/8 Nu-Tec Satyam Villa<br>Lakshmi Colony, North<br>Crecent Road | Chennai          | AP    | 600017   | India         | Director                                         | None         |
| McKenna, Jeff       | PO Box 448                                                        | Lunenburg        | NS    | B0J 2C0  | Canada        | <b>Director</b> ,<br>VP Conferences              | None         |
| Schmidt, Chris      | 236 Allston St.                                                   | Cambridge        | MA    | 213      | United States | <b>Director</b> ,<br>VP Website<br>Committee     | None         |
| Warmerdam,<br>Frank | 3594 Foymount Rd.                                                 | Eganville        | ON    | K0J 1T0  | Canada        | <b>Director</b> ,<br>VP Incubation<br>Committee  | None         |
| Zeiss, Geoff        | Apt #612, 124 Springfield Rd                                      | Ottawa           | ON    | K1M 2C8  | Canada        | Director                                         | None         |
| Mitchell, Tyler     | PO Box 4844                                                       | Williams<br>Lake | BC    | V2G 2V8  | Canada        | Executive Director<br>Secretary,<br>VP Marketing | USD \$90,000 |
| Chen, Rongguo       | Bldg.917,Datun Road,Anwai                                         | Beijing          | 11    | 100101   | China         | VP, China Chapter                                | None         |
| Schweik, Charlie    | Univ. of Massachusetts                                            | Amherst          | MA    | 01003    | USA           | VP, Education and<br>Curriculum Project          | None         |
| Bitner, David       | 300 E 48th St.                                                    | Minneapoli<br>s  | MN    | 55419    | USA           | VP, Geospatial Data<br>Project                   | None         |
| Roy, P. S.          | Dept. of Space, Gov't of<br>India                                 | Hyderabad        |       | 500 037  | India         | VP, India Chapter                                | None         |
| Mori, Toru          | 6F JA-Kyosai Yokohama<br>Building                                 | Yokohama         | 14    | 231-0002 | Japan         | VP, Japan Chapter                                | None         |
| Rothstein, Uli      | Siemensstr. 8                                                     | Bonn             | BW    | 53121    | Germany       | VP, Mapbender<br>Project                         | None         |
| Shorter, Cameron    | Suite 112 The Lower Deck                                          | Pyrmont          | NSW   | 2009     | Australia     | VP, Mapbuilder<br>Project                        | None         |
| Uzureau, Erik       | c/o Familia Lopez-Sol                                             | Mexico           | MEX   | 01900    | Mexico        | VP, OpenLayers<br>Project                        | None         |
| Bray, Robert        | 2100, 645 - 7th Ave SW                                            | Calgary          | AB    | T2P 4G8  | Canada        | VP, MapGuide<br>Project                          | None         |
| Ticheler, Jeroen    | Grotenhuisweg 61                                                  | Wilp             | GL    | 7384     | Netherlands   | VP, GeoNetwork<br>Project                        | None         |
| Boone, Greg         | 2100, 645-7th Ave SW                                              | Calgary          | AB    | T2P 4G8  | Canada        | VP, FDO Project                                  | None         |

## Question 27 – Part IX – Updated Financial Data

## Financial Data

|                                                                                                    | Current<br>budget 2010 | 2009    | 2008    | 2007    | Total     |
|----------------------------------------------------------------------------------------------------|------------------------|---------|---------|---------|-----------|
| 1. Gifts, grants, and contributions received                                                                                                    | 200,000                | 142,605 | 194,839 | 185,446 | 722,890   |
| 2. Membership fees received                                                                                                    | 0                      | 0       | 0       | 0       | 0         |
| 3. Gross investment income                                                                                                    | 0                      | 0       | 0       | 0       | 0         |
| 4. Net unrelated business income                                                                                                    | 0                      | 0       | 0       | 0       | 0         |
| 5. Taxes levied for your benefit                                                                                                    | 0                      | 0       | 0       | 0       | 0         |
| 6. Value of services or facilities furnished by a governmental unit with charge                                                                                | 0                      | 0       | 0       | 0       | 0         |
| 7. Any revenue not otherwise listed above or in lines 9-12 below (attach itemized list)                                                                        | 0                      | 0       | 0       | 0       | 0         |
| 8. Total of lines 1 through 7                                                                                                    | 200,000                | 142,605 | 194,839 | 185,446 | 722,890   |
| 9. Gross receipts from admissions, merchandise sold or services performed, or furnishing of facilities in any activity this is related to your exempt purposes | 400,000                | 428,358 | 327,284 | 437,385 | 1,593,027 |
| 10. Total of lines 8 and 9                                                                                                    | 600,000                | 570,963 | 522,123 | 622,831 | 2,315,917 |
| 11. Net gain or loss on sale of capital assets                                                                                                    | 0                      | 0       | 0       | 0       | 0         |
| 12. Unusual grants                                                                                                    | 0                      | 0       | 0       | 0       | 0         |
| 13. Total Revenue add lines 10 through 12                                                                                                    | 600,000                | 570,963 | 522,123 | 622,831 | 2,315,917 |
| 14. Fundraising expenses                                                                                                    | 0                      | 0       | 0       | 0       | 0         |
| 15. Contributions, gifts, grants, and similar amounts paid out                                                                                                 | 0                      | 450     | 2,120   |         | 2,570     |
| 16. Disbursements to or for the benefit of members                                                                                                    | 0                      | 0       | 0       | 0       | 0         |
| 17. Compensation of officers, directors, and trustees                                                                                                    | 0                      | 0       | 0       | 0       | 0         |
| 18. Other salaries and wages                                                                                                    | 96,000                 | 97,153  | 105,723 | 99,779  | 398,655   |
| 19. Interest expense                                                                                                    | 0                      | 0       | 0       | 0       | 0         |
| 20. Occupancy (rent, utilities, etc.)                                                                                                    | 0                      | 0       | 0       | 0       | 0         |
| 21. Depreciation and depletion                                                                                                    | 0                      | 0       | 0       | 0       | 0         |
| 22. Professional fees                                                                                                    | 0                      | 271     | 969     | 1,000   | 2,240     |
| 23. Any expense not otherwise classified, such as program services (attach itemized list)                                                                      | 443,000                | -       | 373,490 |         | 1,695,958 |
| 24. Total Expenses. Add lines 14 through 23.                                                                                                    | 539,000                | 589,627 | 482,302 | 488,494 | 2,099,423 |

## PART IX Financial Data (Continued) B. Balance Sheet

|             |                                                                                            | Year End | d: 2009   |
|-------------|--------------------------------------------------------------------------------------------|----------|-----------|
| ASSETS      | 1. Cash                                                                                    | 1        | 142476.23 |
|             | 2. Accounts receivable, net                                                                | 2        | 149042.01 |
|             | 3. Inventories                                                                             | 3        |           |
|             | 4. Bonds and notes receivable                                                              | 4        |           |
|             | 5. Corporate stocks                                                                        | 5        |           |
|             | 6. Loans receivable                                                                        | 6        |           |
|             | 7. Other investments                                                                       | 7        |           |
|             | 8. Depreciable and depletable assets                                                       | 8        |           |
|             | 9. Land                                                                                    | 9        |           |
|             | 10. Other assets                                                                           | 10       |           |
|             | 11. Total assets (add lines 1 through 10)                                                  | 11       | 291518.24 |
| LIABILITIES | 12. Accounts payable                                                                       | 12       | 2825.47   |
|             | 13. Contributions, gifts, grants, etc. payable                                             | 13       |           |
|             | 14. Mortgages and notes payable                                                            | 14       |           |
|             | 15. Other liabilities (attach an itemized list)                                            | 15       |           |
|             | 16. Total Liabilities (add lines 12 through 15)                                            | 16       | 2825.47   |
|             | 17. Total fund balances or net assets                                                      | 17       | 0         |
|             | 18. Total Liabilities and Fund Balances or Net Assets (add lines 16 and 17)                | 18       | 2825.47   |
|             | 19. Have there been any substantial changes in your assets or liabilities since the end of |          |           |
|             | the period shown above?                                                                    | 19       | NO        |

## Question 31 – Line 23 Expenses

| 23. Any expense not otherwise classified, such as program services (attach itemized list) | 443,000 | 491,753 | 373,490 | 387,715 |
|-------------------------------------------------------------------------------------------|---------|---------|---------|---------|
|                                                                                           |         |         |         |         |
|                                                                                           | 2010    | 2009    | 2008    | 2007    |
| Bank Service                                                                              |         |         |         |         |
| Charges                                                                                   | 1,500   | 597     | 1,383   | 356     |
| Conference Expense                                                                        | 350,000 | 437,495 | 320,273 | 331,963 |
| Promotion & Visibility                                                                    | 25,000  | 11,780  | 17,282  | 5,925   |
| Equipment Rental                                                                          | 0       | 827     |         | 148     |
| Incorporation costs                                                                       | 0       | 1,283   | 1,047   | 274     |
| Insurance                                                                                 | 4,000   | 618     |         |         |
| Office Supplies                                                                           | 5,000   | 3,038   | 4,082   | 4,859   |
| Postage and Delivery                                                                      | 0       | 184     |         | 446     |
| Project                                                                                   |         |         |         |         |
| Disbursements                                                                             | 22,500  | 6,330   | 3,698   | 12,551  |
| Supplies                                                                                  | 0       | 269     |         |         |
| Systems                                                                                   | 15,000  | 13,152  | 15,496  | 15,517  |
| Travel & Ent                                                                              | 20,000  | 16,180  | 10,229  | 15,676  |